Федеральное агентство по образованию

Государственное образовательное учреждение высшего профессионального образования «Пермский государственный технический университет»

## **Т.А. Кузнецова, Е.А. Кулютникова, А.А. Рябуха**

# **ОСНОВЫ ТЕОРИИ ЦЕПЕЙ**

## **Часть 1**

Утверждено Редакционно-издательским советом университета в качестве учебного пособия

Издательство Пермского государственного технического университета 2008

### УДК 681.3.01 (075.8) ББК 31.21 К89

Рецензенты:

д-р физ.-мат. наук, ст. науч. сотрудник *А.В. Лебедев* (Институт механики сплошных сред Российской Академии наук УрО РАН); д-р техн. наук *Н.М. Труфанова* (Пермский государственный технический университет)

#### **Кузнецова, Т.А.**

К89 Основы теории цепей: учеб. пособие. Ч. 1 / Т.А. Кузнецова, Е.А. Кулютникова, А.А. Рябуха. – Пермь: Изд-во Перм. гос. техн. ун-та, 2008. – 227 с.

ISBN 978-5-398-00026-9

Рассмотрены цепи постоянного тока, однофазные и трехфазные цепи переменного тока, цепи с несинусоидальными источниками, теория четырехполюсников и фильтров, переходные процессы в линейных электрических цепях с сосредоточенными параметрами. Приведены основные положения теории, методы решения задач, вопросы и задачи для самоконтроля, варианты заданий расчетно-графических работ. Рассмотрены вопросы, связанные с применением универсальной инструментальной среды «*STRATUM COMPUTER*» для проектирования и моделирования электрической цепи.

Предназначено для студентов, обучающихся по направлению 210400 «Телекоммуникации» и специальностям 210405 «Радиосвязь, радиовещание и телевидение», 210200 «Автоматизация технологических процессов и производств», 200800 «Проектирование и технология радиоэлектронных устройств», 180300 «Электроизоляционная, кабельная и конденсаторная техника», 100400 «Электроснабжение», и студентов других электротехнических и радиотехнических специальностей, изучающих курсы «Основы теории цепей», «Теоретические основы электротехники», «Электротехника».

> УДК 681.3.01 (075.8) ББК 31.21

 *Издано в рамках приоритетного национального проекта «Образование» по программе Пермского государственного технического университета «Создание инновационной системы формирования профессиональных компетенций кадров и центра инновационного развития региона на базе многопрофильного технического университета»* 

ISBN 978-5-398-00026-9 © ГОУ ВПО «Пермский государственный технический университет», 2008

## **ОГЛАВЛЕНИЕ**

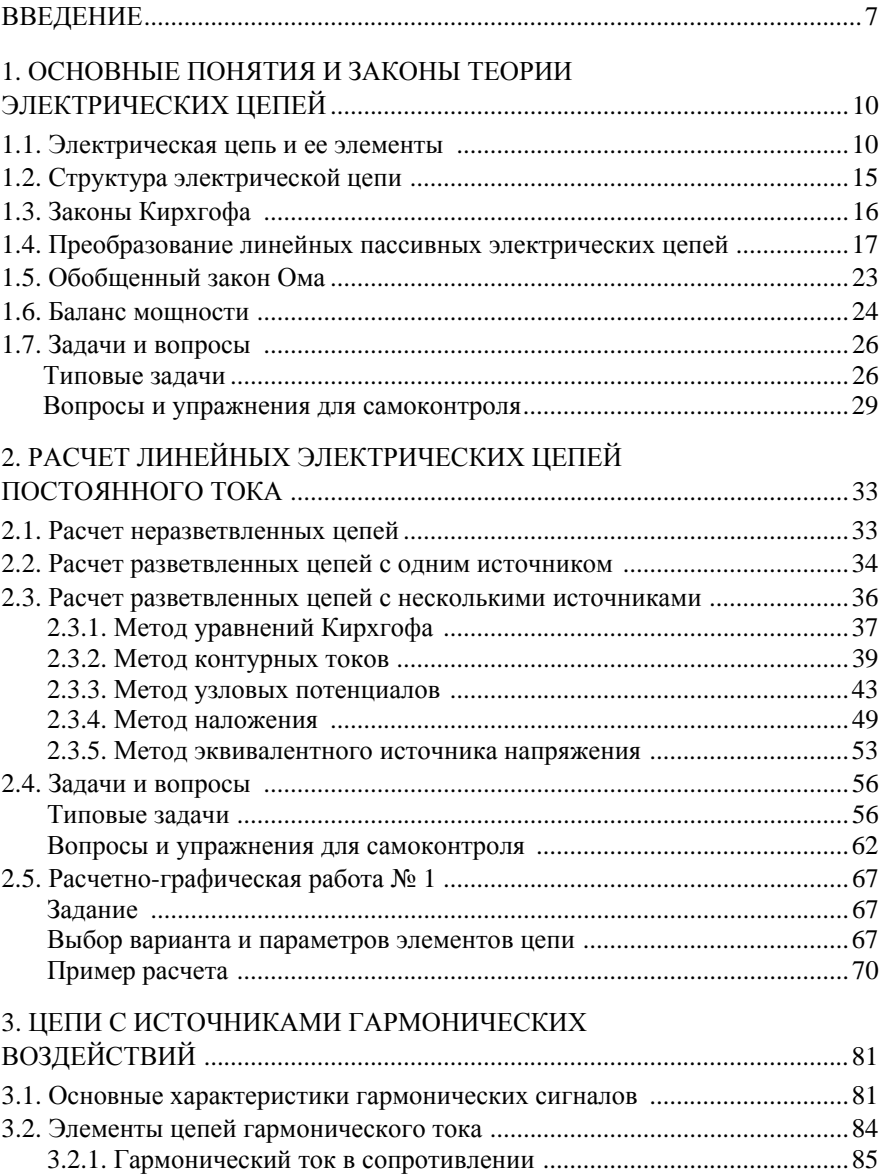

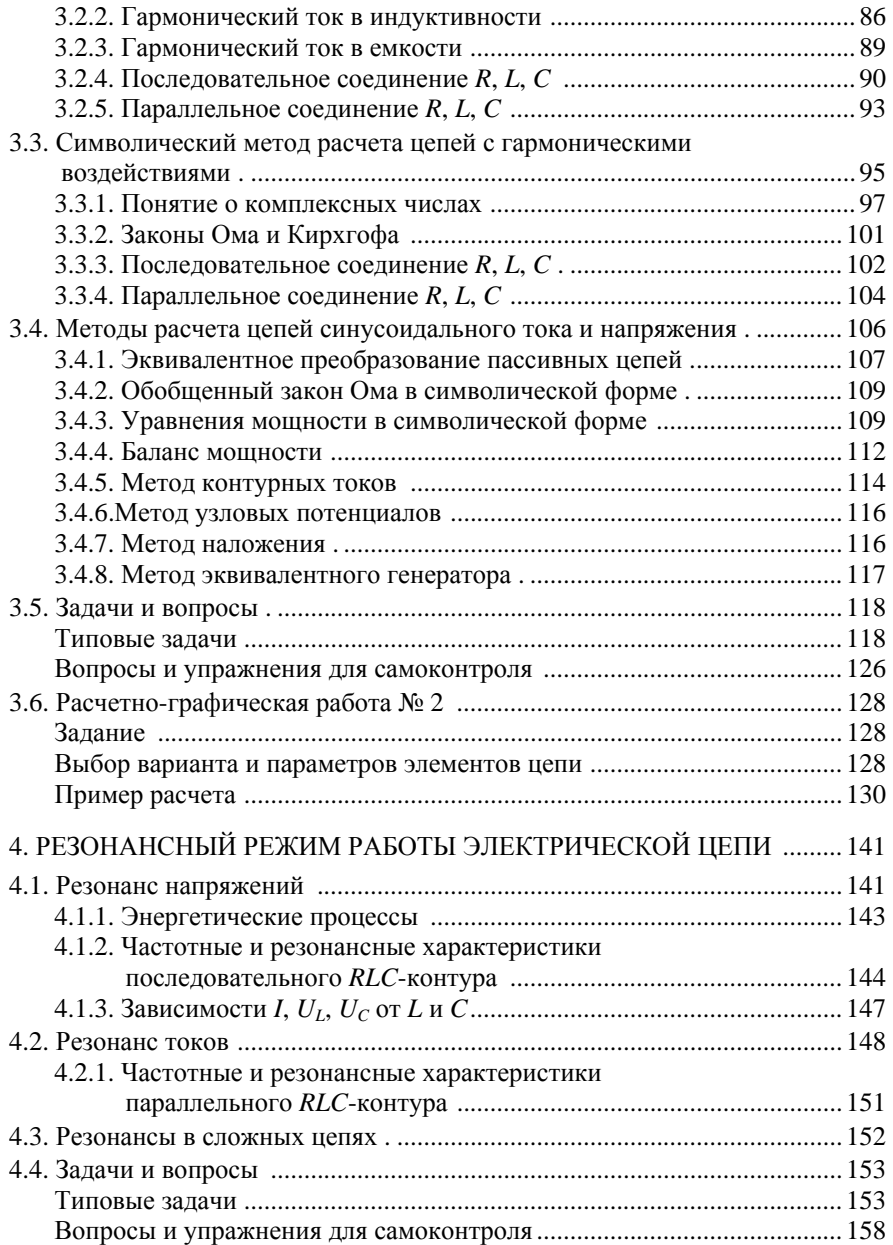

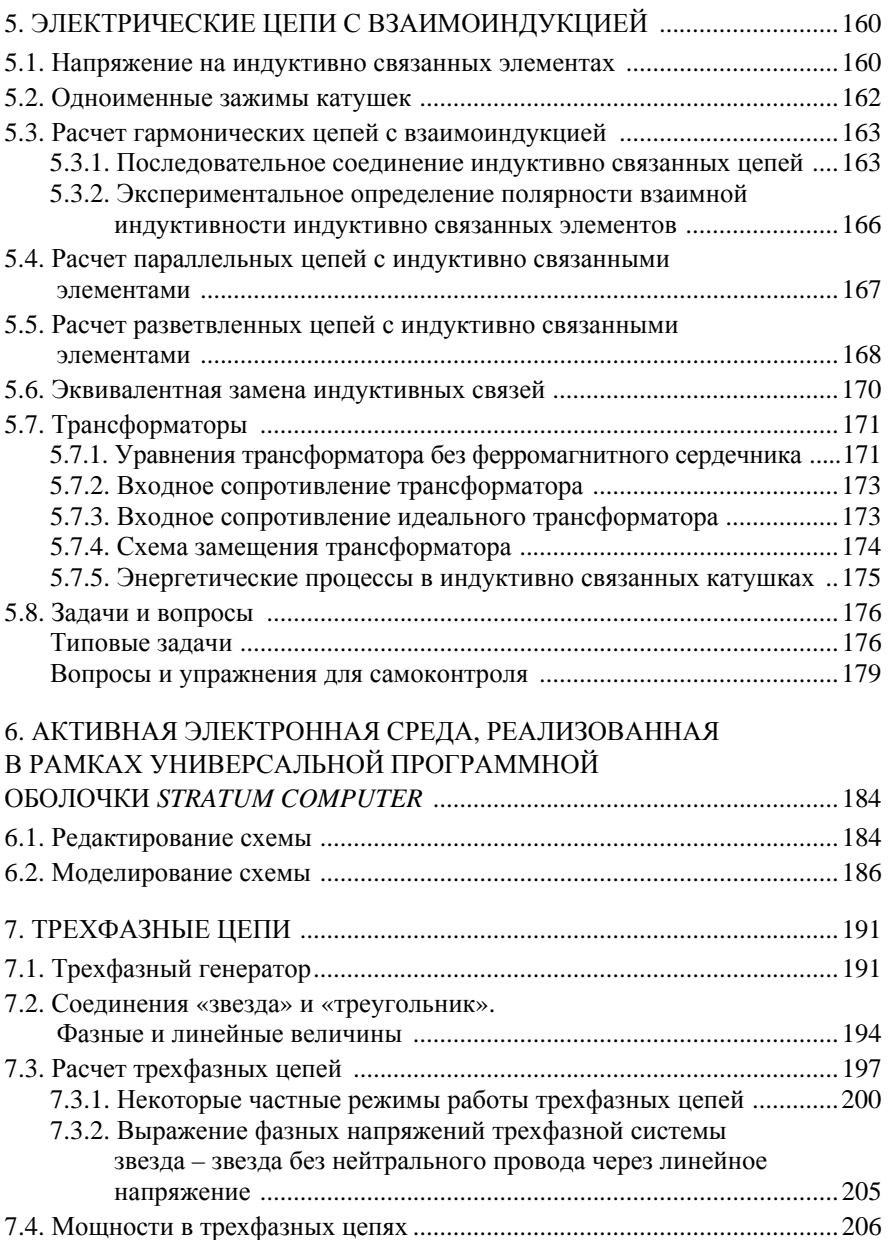

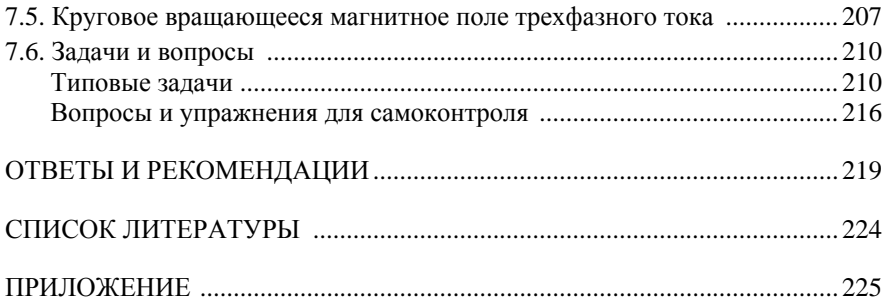

## **ВВЕДЕНИЕ**

*Электротехника* – отрасль техники, использующая для нужд человечества электрические и магнитные явления. Как и всякая прикладная наука, электротехника имеет мощный теоретический базис.

*Теоретические основы электротехники* (ТОЭ) являются базовым общетехническим курсом для электротехнических и электроэнергетических специальностей вузов. В курсе ТОЭ изучаются основные электромагнитные явления, используемые в реальных электротехнических устройствах, общие законы их протекания, методы их исследования и расчёта.

Сложность электрических и магнитных явлений вызывает потребность в тонком и точном инструменте для их исследования. Таким инструментом является математика. При изучении дисциплины предполагается, что студент имеет соответствующую математическую подготовку в области дифференциального и интегрального исчислений, линейной и нелинейной алгебры, комплексных чисел и тригонометрических функций, а также знаком с основными понятиями и законами электричества и магнетизма, рассматриваемыми в курсе физики.

Курс ТОЭ создаёт мощный научный фундамент для последующего изучения различных специальных электротехнических дисциплин, таких как: математические основы теории автоматического управления, теория автоматического управления, электропривод, промышленная электроника, электроснабжение промышленных предприятий, переходные процессы в электрических системах, электрические измерения и т. д.

Учебное пособие посвящено теории электрических цепей, объектом исследования в которой является расчётная модель реального электротехнического устройства. Расчётная модель должна отражать физические процессы и явления, используемые в кон-

кретном устройстве. От того, насколько удачно составлена эта модель, зависит правильность анализа и проектирования технических устройств.

В пособии детальное внимание уделено решению задачи анализа, в которой определяются реакции цепи заданной конфигурации с известными параметрами при воздействии на неё возмущающих функций. В теории цепей под возмущающими (воздействующими) функциями понимают источники электрической энергии, а реакциями (откликами) цепи являются токи и напряжения в пюбом её месте

Учебное пособие сформировано с применением проблемномодульного подхода и включает теоретический и практический материал, рассчитанный на изложение в течение 68 лекционных часов и 68 часов практических занятий. Пособие включает в себя следующие основные разделы:

- теория линейных цепей с источниками постоянных воздействий:
- теория линейных цепей с источниками гармонических воздействий;
- трехфазные электрические цепи;
- основы теории пассивных четырехполюсников и фильтров;
- линейные цепи с источниками периодических несинусоидальных воздействий;
- переходные процессы в линейных электрических цепях.

Учебное пособие соответствует государственным образовательным стандартам дисциплин «Электротехника», «Теоретические основы электротехники», «Основы теории цепей» для студентов высших учебных заведений, изучающих теорию цепей в виде самостоятельного курса или в виде составной части соответствующих дисциплин. Оно отвечает действующей программе дисциплины «Теоретическая электротехника», утвержденной Министерством образования и науки Российской Федерации.

Для формирования необходимых навыков при анализе различных режимов работы электрических цепей особо полезны алгоритмы расчётов и их последовательная реализация в каждой конкретной ситуации. Этому посвящена значительная часть приводимых примеров.

Учебное пособие содержит возможность использовать моделирующую среду, разработанную одним из авторов пособия, в качестве имитационного математического стенда. На этом стенде можно выполнять полный курс лабораторных работ, моделировать практически любую электрическую цепь, задавая или меняя параметры её и характер воздействий, немедленно получая при этом результаты моделирования в наглядной форме (графической, цифровой и т.д.). Среда достаточно подробно самодокументирована. В пособии приводятся ссылки, по которым можно загрузить демоверсии стенда. Это важная реализация НИТ в изучении обсуждаемого курса, выгодно отличающая его от подобных разработок.

Все части учебного пособия рекомендованы УМО по образованию в области телекоммуникаций в качестве учебного пособия для студентов высших учебных заведений по направлению подготовки 210400 - Телекоммуникации, по направлению подготовки бакалавров и магистров 210400 - Телекоммуникации.

## **1. ОСНОВНЫЕ ПОНЯТИЯ И ЗАКОНЫ ТЕОРИИ ЭЛЕКТРИЧЕСКИХ ЦЕПЕЙ**

### **1.1. ЭЛЕКТРИЧЕСКАЯ ЦЕПЬ И ЕЕ ЭЛЕМЕНТЫ**

*Реальной электрической цепью* называется совокупность устройств, предназначенных для передачи, распределения и преобразования энергии. В общем случае электрическая цепь содержит источники электрической энергии, приемники электрической энергии, измерительные приборы, коммутационную аппаратуру, соединительные линии и провода.

*Электрическая цепь* представляет собой совокупность связанных определенным образом источников, потребителей (или соответственно активных и пассивных элементов) и преобразователей электрической энергии.

Цепь *называют пассивной*, если она состоит только из пассивных элементов, и *активной*, если в ней также содержатся активные элементы.

*Источником электрической энергии* называют элемент электрической цепи, *осуществляющий* преобразование энергии неэлектрического вида в электрическую. Например: гальванические элементы и аккумуляторы преобразуют химическую энергию, термоэлементы – тепловую, электромеханические генераторы – механическую.

*Потребителем электрической энергии* называют элемент электрической цепи, преобразующий электрическую энергию в неэлектрическую. *Например*: лампы накаливания – в световую и тепловую, нагревательные приборы – в тепловую, электродвигатель – в механическую.

*Преобразователем электрической энергии* называют устройство, изменяющее величину и форму электрической энергии. Например: трансформаторы, инверторы преобразуют постоянный ток в переменный, выпрямители – переменный ток в постоянный, устройства для преобразования частоты.

Для того чтобы выполнить расчет, необходимо каждое электротехническое устройство представить его схемой замещения. Схема замещения электрической цепи состоит из совокупности идеализированных элементов, отображающих отдельные свойства физически существующих устройств. Так, идеализированный резистор (сопротивление R) учитывает преобразование электромагнитной энергии в тепло, механическую работу или ее излучение. Идеализированный конденсатор (емкость С) и катушка индуктивности (индуктивность L) характеризуются способностью накапливать энергию соответственно электрического и магнитного поля.

Источники, потребители и соединительные провода образуют электрическую цепь, на каждом участке которой может действовать электрическое напряжение и протекать электрический ток. Эти напряжения и токи в общем случае могут быть постоянными и переменными во времени и зависеть от свойств элементов цепи. В данном разделе будут рассматриваться постоянные токи и напряжения.

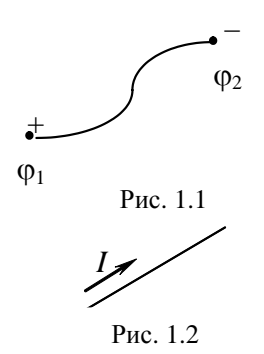

Реальные электрические цепи изучаются на моделях, которые изображаются с помощью условных обозначений в виде электрических схем.

Напряжение *U* на элементе электрической цепи обозначается на схеме (рис. 1.1) знаками «+» и «-», имеющими смысл только при совместном рассмотрении, т.к. знак «+» указывает на точку с относительно более высоким потенциалом,

$$
U_{12} = \varphi_1 - \varphi_2. \tag{1.1}
$$

Единица измерения напряжения - вольты (В).

Ток I в элементе электрической цепи обозначается стрелкой на схеме (рис. 1.2) и указывает направление упорядоченного перемещения положительных электрических зарядов, если ток I выражается положительным числом.

$$
I = \frac{q}{t}.\tag{1.2}
$$

Единица измерения тока - амперы (А).

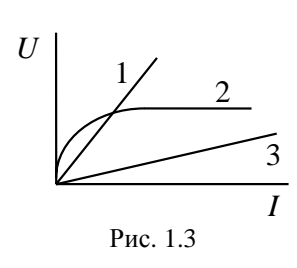

Зависимость между током и напряжением на элементе цепи называется вольтамперной характеристикой (ВАХ) элемента, которая обычно изображается графически. На рис. 1.3 показаны ВАХ потребителей различного типа. Прямолинейные ВАХ (1) и (3) соответствуют линейным элементам, а криволинейная ВАХ (2) - нелинейным элементам.

Мы изучаем в рамках этого пособия только линейные цепи, для которых отношение  $\frac{U}{I}$  = const = k или его отклонение от постоянной величины невелико. В данном случае, когда ВАХ изображается линией, близкой к прямой, считают, что потребитель подчиняется закону Ома, согласно которому напряжение и ток пропорциональны друг другу. Этот коэффициент пропорциональности к называют электрическим сопротивлением элемента R, которое измеряется в омах (Ом).

В качестве потребителя в теории электрических цепей постоянного тока выступает резистор, характеризующийся сопротивлением  $(R)$ , для которого справедлив закон Ома:

$$
\frac{U}{I} = R \quad \text{with } U = IR \,, I = \frac{U}{R} \,. \tag{1.3}
$$

Обозначение резистора на электрических схемах изображено на рис. 1.4.

R Величину, обратную сопротивлению  $G = \frac{1}{R}$ , называют проводимостью, которая Рис  $14$ измеряется в сименсах (См).

Закон Ома можно представить через проводимость:

$$
\frac{I}{U} = G, \quad U = \frac{I}{G}, \quad I = UG. \tag{1.4}
$$

В пассивных элементах ток течет от точек с относительно большим потенциалом к точкам, имеющим относительно меньший потенциал. Поэтому на рис. 1.5 стрелка тока направлена от «+» к «-», что соответствует закону Ома в форме

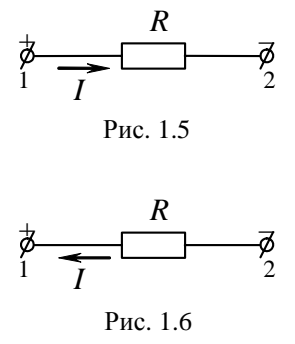

 $U_{12} = \varphi_1 - \varphi_2 = IR$ .  $(1.5)$ 

Для обозначений, принятых на рис. 1.6, закон Ома должен быть записан в следующей форме:  $U_{12} = -IR$ .

Таким образом, в ТОЭ потребитель моделируется идеальным потребителем, свойства которого определяются значением единственного параметра ( $R$  или  $G$ ).

Источники энергии моделируются с помощью источника ЭДС (E), или источника напряжения, и источника тока (J). ВАХ источников энергии - это внешние характеристики, обычно имеющие ниспадающий характер, т.к. в большинстве случаев с увеличением тока напряжение источника уменьшается.

Идеализированный источник напряжения - это элемент цепи, напряжение которого не зависит от тока и является заданной постоянной величиной, ему соответствует на рис. 1.7 сплошная ВАХ.

В действительности мы имеем дело с реальными источниками напряжения, которые отличаются от идеальных источников тем, что их напряжение с ростом потребляемого тока уменьшается. ВАХ реального источника напряжения представлена на рис. 1.7 пунктирной линией, тан-

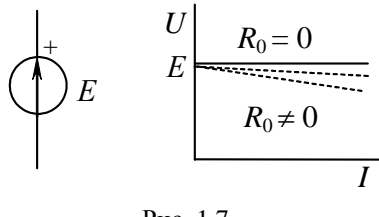

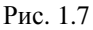

генс угла наклона которой равен внутреннему сопротивлению источника напряжения  $R_0$ . Любой реальный источник при сопротивлении нагрузки  $R >> R_0$  может быть приведен к идеализированному следующим образом (рис. 1.8):

$$
U_{12(\text{pear})} = IR_0 - E,
$$
  
\n
$$
E_{\text{pear}} = E - IR_0
$$
 (1.6)

Таким образом, свойства источника ЭДС или реального источника напряжения определяются двумя параметрами - вырабатываемой ЭДС Е и внутренним сопротивлением R<sub>0</sub>.

Идеализированный источник то- $\kappa a$  - это элемент цепи, ток которого  $G_0 \neq 0$   $\begin{bmatrix} k a - 370 & 3J$  велент цепи, ток которого не зависит от напряжения и является за-<br> $G_0 \neq 0$   $\begin{bmatrix} k a - 370 & 3J$  величиной и является за-<br>данной постоянной величиной, ему соот-<br>ветствует сплошная ВАХ на ри ветствует сплошная ВАХ на рис. 1.9.

> У реального источника тока с ростом напряжения вырабатываемый ток уменьшается. ВАХ реального источни-

ка тока представлена на рис. 1.9 пунктирной линией, тангенс угла наклона которой равен внутренней проводимости источника тока  $G_0$ . Любой реальный источник тока может быть приведен к идеализированному следующим образом (рис. 1.10):

$$
J_{\rm p} = J - U_{12} G_0, \qquad (1.7)
$$

где *J*,  $G_0$  – постоянные параметры.

Таким образом, свойства источника задающего тока определяются двумя параметрами: задающим током *J* и внутренней проводимостью

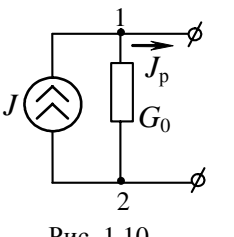

Рис. 1.10

 $G_0$ . Чем меньше  $G_0$ , тем ближе характеристика реального источника тока к идеализированному.

Поскольку внутренние сопротивления реальных источников всегда можно отнести к потребителям цепи, далее рассматриваются только идеализированные источники напряжения и тока.

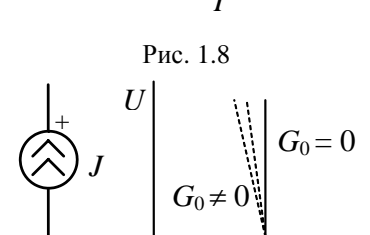

Рис. 1.9

Провода, связывающие потребители и источники, по своей сущности также относятся к потребителям энергии. Однако часто считают, что провода выполняют лишь соединительные функции и служат лишь для того, чтобы показать, как связаны между собой отдельные элементы цепи. Сопротивления проводов, если ими нельзя пренебречь, учитываются включением в соответствующих местах цепи дополнительных потребителей.

Таким образом, в теории линейных электрических цепей объектом изучения является расчетная модель, состоящая из потребителей и идеализированных источников, конфигурация и свойства элементов которой определены условиями задачи.

При решении задач большое значение придается структуре электрической иепи (топологии), определяемой характером связей между элементами.

## 1.2. СТРУКТУРА ЭЛЕКТРИЧЕСКОЙ ЦЕПИ

К структурным или топологическим свойствам цепи относятся такие ее особенности, которые не связаны с характеристиками входящих в нее активных и пассивных элементов. К ним относятся следующие понятия: ветвь, узел, контур.

Ветвью электрической цепи называют участок, элементы которого включены последовательно друг за другом и обтекаются одним и тем же током.

Узлом электрической цепи называют место соединения нескольких ветвей. Узел связывает не менее трех ветвей и является точкой разветвления.

Ветви считаются соединенными последовательно, если они обтекаются одним и тем же током. Ветви считаются соединенными параллельно, если они присоединены к одной и той же паре узлов. Таким образом, при последовательном соединении элементов общим параметром для них является ток, при параллельном - напряжение между узлами.

Контуром электрической цепи называется совокупность следующих друг за другом ветвей. Узлы, в которых эти ветви соединяются, являются точками разветвления. При обходе замкнутого контура начальная и конечная точки совпадают. В дальнейшем под контуром понимается замкнутый контур.

Цепь, в которой отсутствуют разветвления, называют одноконтурной, при наличии разветвлений - многоконтурной. Многоконтурная цепь характеризуется числом независимых контуров. Совокупность независимых контуров определяется тем, что каждый из последующих контуров, начиная от элементарного, отличается по меньшей мере одной новой ветвью. Число независимых контуров может быть определено по формуле Эйлера:

$$
p = m - n + 1,\tag{1.8}
$$

где *m* – количество ветвей.

 $n -$ количество узлов, причем  $m > n$  всегда.

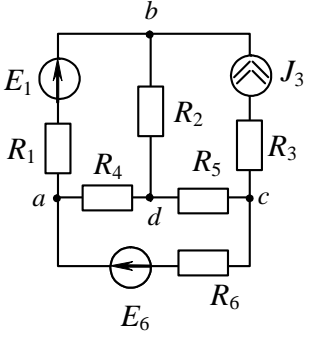

Рис 111

Пример. В цепи на рис. 1.11 четыре узла:  $a, b, c, d$ ; шесть ветвей:  $ab, bd$ , bc, ad, dc, ас. Таким образом, количество независимых контуров по формуле Эйлера определится следующим образом:

$$
p=6-4+1=3.
$$

Это могут быть следующие контуры: abcd, dbc, adc или abd, dbca, adc и другие.

#### 1.3. ЗАКОНЫ КИРХГОФА

Законы Кирхгофа являются основой теории линейных цепей и представляют собой так же, как и закон Ома, обобщение опытных ланных.

I закон Кирхгофа (для токов): алгебраическая сумма токов в узле равна нулю, или сумма притекающих и сумма истекающих токов одинаковы. Как правило, при суммировании притекающие токи берутся со знаком «+», а истекающие - со знаком «-».

$$
\sum I_k = 0 \text{ with } \sum I_{\text{npures}} = \sum I_{\text{ucree}}. \tag{1.9}
$$

II закон Кирхгофа (для напряжений): алгебраическая сумма ЭДС всех источников, встречающихся при обходе контура, равна алгебраической сумме напряжений на всех потребителях контура. В алгебраической форме

$$
\sum U_{\text{norm}} = \sum E_{\text{act}}, \sum R_k I_k = \sum E_k. \tag{1.10}
$$

В сумму со знаком «+» входят ЭДС содействующих источников (т.е. тех источников, которые действуют в направлении, согласном с обходом контура) и со знаком «-» ЭДС противодействующих источников. При суммировании напряжений потребителей со знаком «+» берутся напряжения на всех потребителях, токи которых направлены согласно с обходом контура, и со знаком «-» берутся напряжения всех остальных потребителей. Направление обхода контура выбирается произвольно.

## 1.4. ПРЕОБРАЗОВАНИЕ ЛИНЕЙНЫХ ПАССИВНЫХ ЭЛЕКТРИЧЕСКИХ ПЕПЕЙ

Эквивалентное преобразование части пассивной электрической цепи состоит в такой ее замене другой пассивной цепью, при которой остаются неизменными токи и напряжения остальной цепи, не подвергшейся преобразованию. Простейшее преобразование - замена последовательно и параллельно соединенных потребителей эквивалентным потребителем.

При последовательном соединении роль эквивалентного сопротивления (или сопротивления эквивалентного потребителя) играет сумма сопротивлений всех потребителей (рис. 1.12).

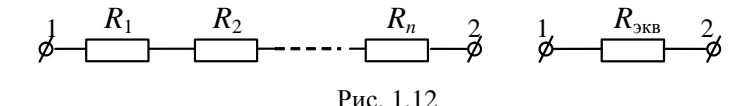

$$
R_{\text{new}} = \sum_{i=1}^{n} R_i \quad \text{with} \quad \frac{1}{G_{\text{new}}} = \sum_{i=1}^{n} \frac{1}{G_i}.
$$
 (1.11)

Это следует из II закона Кирхгофа:

$$
U_{12} = IR_1 + IR_2 + \ldots + IR_n = I \sum_{i=1}^{n} R_i = IR_{\text{max}}.
$$
 (1.12)

Если все *п* потребителей имеют одинаковое сопротивление  $R$ ,  $T<sub>O</sub>$ 

$$
U_{12} = InR \text{ } H \text{ } R_{\text{max}} = nR. \tag{1.13}
$$

При двух последовательно соединенных потребителях:

$$
R_{\text{max}} = R_1 + R_2 \quad \text{with} \quad \frac{1}{G_{\text{max}}} = \frac{1}{G_1} + \frac{1}{G_2} \quad \Rightarrow \quad G_{\text{max}} = \frac{G_1 G_2}{G_1 + G_2}.
$$
 (1.14)

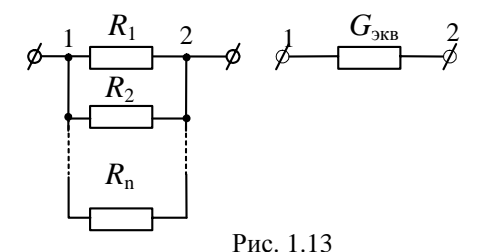

При параллельном соединении роль эквивалентной проводимости (или проводимости эквивалентного потребителя) играет сумма проводимостей всех потребителей (рис. 1.13).

$$
G_{\text{max}} = \sum_{i=1}^{n} G_i \text{ with } \frac{1}{R_{\text{max}}} = \sum_{i=1}^{n} \frac{1}{R_i} \text{ .}
$$
 (1.15)

Это следует из I закона Кирхгофа:

$$
I = I_1 + I_2 + \dots + I_n = U_{12}G_1 + U_{12}G_2 \dots +
$$
  
+
$$
U_{12}G_n = U_{12} \sum_{i=1}^n G_i = U_{12}G_{\text{max}}
$$

Если все *п* параллельно соединенных потребителей имеют одинаковое сопротивление R, то

$$
I = U_{12} nG \text{ if } G_{\text{max}} = nG, R_{\text{max}} = \frac{R}{n}.
$$
 (1.16)

При двух параллельно соединенных потребителях

$$
G_{\text{SKB}} = G_1 + G_2 \quad \text{with} \quad \frac{1}{R_{\text{SKB}}} = \frac{1}{R_1} + \frac{1}{R_2}
$$
\n
$$
R_{\text{SKB}} = \frac{R_1 \cdot R_2}{R_1 + R_2}.
$$
\n(1.17)

При трех параллельно соединенных потребителях

$$
R_{_{\rm JKB}} = \frac{R_{\rm i}R_{\rm 2}R_{\rm 3}}{R_{\rm i}R_{\rm 2} + R_{\rm 2}R_{\rm 3} + R_{\rm 3}R_{\rm 1}}\,. \tag{1.18}
$$

Таким образом, для расчета цепей с последовательно включенными потребителями целесообразно их свойства выражать значениями сопротивлений, а для параллельно включенных - значениями проводимостей.

Определение эквивалентного сопротивления при смешанном соединении потребителей выполняется путем постепенного упрощения (сворачивания) исходной цепи.

Пример. Для цепи на рис. 1.14 определим общее сопротивление относительно выводов а и b.

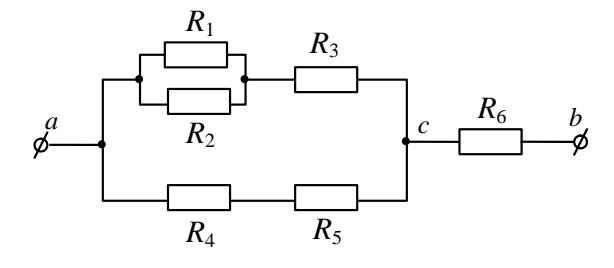

Рис. 1.14

1. Параллельное соединение  $R_1$  и  $R_2$ :

$$
R_{12} = \frac{R_1 R_2}{R_1 + R_2}.
$$

2. Последовательное соединение  $R_{12}$  и  $R_3$ :

$$
R_{123} = R_{12} + R_3.
$$

3. Последовательное соединение  $R_4$  и  $R_5$ :

$$
R_{45} = R_4 + R_5.
$$

4. Параллельное соединение  $R_{123}$  и  $R_{45}$ :

$$
R_{ac} = \frac{R_{123} \cdot R_{45}}{R_{123} + R_{45}} \, .
$$

5. Последовательное соединение  $R_{ac}$  и  $R_{6}$ .

$$
R_{ab}=R_{ac}+R_{6}.
$$

Таким образом, эквивалентное сопротивление

$$
R_{ab} = \frac{\left(\frac{R_1 R_2}{R_1 + R_2} + R_3\right) (R_4 + R_5)}{R_1 R_2 + R_3 + R_4 + R_5} + R_6.
$$

Более сложными являются взаимные преобразования потребителей, соединенных звездой или треугольником. К таким преобразованиям следует обращаться в тех случаях, когда в цепи, подлежащей упрощению, нельзя выделить параллельное или последовательное соединения потребителей.

В узлах *a*, *b*, *c* и треугольник, и звезда на рис. 1.15 соединяются с остальной частью схемы. Преобразование треугольника в звезду должно быть таковым, чтобы при одинаковых значениях потенциалов одноименных точек треугольника и звезды притекающие к этим точкам токи были одинаковы, тогда вся внешняя схема «не заметит» произведенной замены.

Выразим *Uab* треугольника через параметры потребителей и притекающие к этим узлам токи. Запишем уравнения Кирхгофа для контура и узлов *a* и *b*.

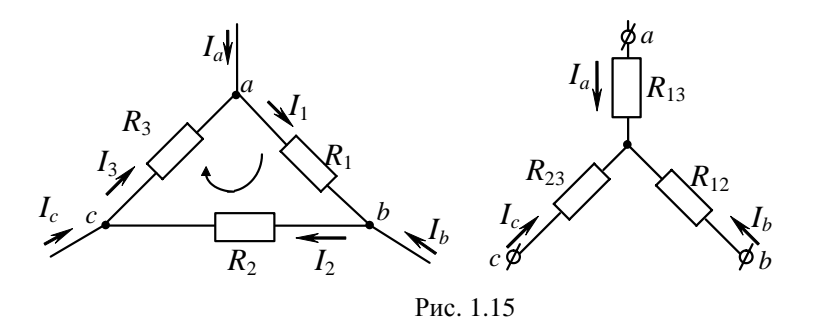

 $I_1R_1 + I_2R_2 + I_3R_3 = 0$ , узел  $a: I_a - I_1 + I_3 = 0 \Rightarrow I_3 = I_1 - I_a$ , узел  $b: I_b + I_1 - I_2 = 0 \Rightarrow I_2 = I_b + I_1$ .

Заменим в первом уравнении токи  $I_3$  и  $I_2$  на соответствующие выражения:

$$
I_1R_1 + I_bR_2 + I_1R_2 + I_1R_3 - I_aR_3 = 0,
$$
  

$$
I_1 (R_1 + R_2 + R_3) + I_bR_2 - I_aR_3 = 0 \implies I_1 = \frac{I_aR_3 - I_bR_2}{R_1 + R_2 + R_3}.
$$

По закону Ома напряжение  $U_{ab}$  для соединения потребителей треугольником:

$$
U_{ab} = I_1 R_1 = I_a \frac{R_1 R_3}{R_1 + R_2 + R_3} - I_b \frac{R_1 R_2}{R_1 + R_2 + R_3}.
$$
 (1.19)

Теперь получим выражение для этого же напряжения при соединении потребителей звездой:

$$
U_{ab} = I_a R_{13} - I_b R_{12}.
$$
 (1.20)

Для эквивалентности данных цепей при произвольных значениях токов  $I_a$  и  $I_b$  необходимо равенство напряжений  $U_{ab}$  для соединения потребителей треугольником и звездой. Это возможно только при одинаковых коэффициентах уравнений (1.19) и (1.20), т.е.

$$
R_{12} = \frac{R_1 R_2}{R_1 + R_2 + R_3}, \quad R_{13} = \frac{R_1 R_3}{R_1 + R_2 + R_3}.
$$
 (1.21)

Аналогично можно получить выражения для определения  $R_{22}$ :

$$
R_{23} = \frac{R_2 R_3}{R_1 + R_2 + R_3} \,. \tag{1.22}
$$

Таким образом, *сопротивление луча звезды равно произведению сопротивлений прилегающих сторон треугольника, деленному на сумму сопротивлений трех сторон треугольника.* 

Если сопротивления сторон треугольника одинаковы и равны *R*, то

$$
R_{12} = R_{23} = R_{13} = \frac{R}{3} \,. \tag{1.23}
$$

Формулы обратного преобразования можно вывести независимо либо как следствие соотношений (1.21) и (1.22) через проводимости:

$$
G_1 = \frac{G_{12}G_{13}}{G_{12} + G_{23} + G_{13}}, G_2 = \frac{G_{12}G_{23}}{G_{12} + G_{23} + G_{13}}, G_3 = \frac{G_{13}G_{23}}{G_{12} + G_{23} + G_{13}}
$$
(1.24)

или через сопротивления:

$$
R_1 = R_{12} + R_{13} + \frac{R_{12}R_{13}}{R_{23}}, \qquad R_2 = R_{12} + R_{23} + \frac{R_{12}R_{23}}{R_{13}},
$$
  

$$
R_3 = R_{13} + R_{23} + \frac{R_{13}R_{23}}{R_{12}}.
$$
 (1.25)

Следовательно, *сопротивление стороны треугольника равно сумме сопротивлений прилегающих лучей звезды и произведения их, деленного на сопротивление третьего луча.*

Если сопротивления лучей звезды одинаковы и равны *R*, то

$$
R_1 = R_2 = R_3 = 3R \,. \tag{1.26}
$$

### 1.5. ОБОБШЕННЫЙ ЗАКОН ОМА

Рассмотрим закон Ома для участка цепи, содержащего активные и пассивные элементы. Пусть на неразветвленном участке 1-3 сложной цепи (рис. 1.16), содержащей источник и потребитель энергии, протекает ток I. Для определения потенциала лю-

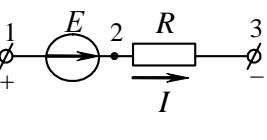

Рис. 1.16

бой точки электрической цепи необходимо произвольно задать потенциал какой-нибудь одной точки. Пусть для рассматриваемой схемы  $\varphi_1$  = const. Потенциал точки 2 больше потенциала точки 1 на значение ЭДС:  $\varphi$ , =  $\varphi$ <sub>1</sub> + E. Ток I в любом пассивном элементе цепи направлен от точки с более высоким потенциалом до точки с более низким потенциалом. Поэтому потенциал точки 3 меньше потенциала точки 2, T.e.  $\phi_3 = \phi_2 - IR$ .

Объединив эти две формулы, получаем

$$
\varphi_3 = \varphi_1 + E - IR \implies U_{13} = \varphi_1 - \varphi_3 = IR - E.
$$
 (1.27)

Отсюда ток

$$
I = \frac{U_{13} + E}{R}.
$$
 (1.28)

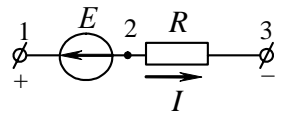

Рассуждая аналогичным образом, можно получить выражение обобщенного закона Ома для случая противодействующего источника ЭДС (рис. 1.17):

Рис. 1.17

$$
U_{13} = IR + E \Rightarrow I = \frac{U_{13} - E}{R}
$$
. (1.29)

Объединив эти две формулы в одну, получим

$$
U_{13} = IR \mp E \quad \Rightarrow \quad I = \frac{U_{12} \pm E}{R}, \tag{1.30}
$$

где верхний знак соответствует ветви с содействующим источником ЭДС, а нижний - с противодействующим. Выведенная формула представляет собой закон Ома для участка цепи с ЭДС или обобшенный закон Ома.

Если в результате расчета по формуле (1.30) ток получает отрицательное значение, это означает, что действительное направление тока противоположно выбранному направлению.

Обобщенный закон Ома можно вывести для ветви, содержащей источник тока (рис. 1.18).

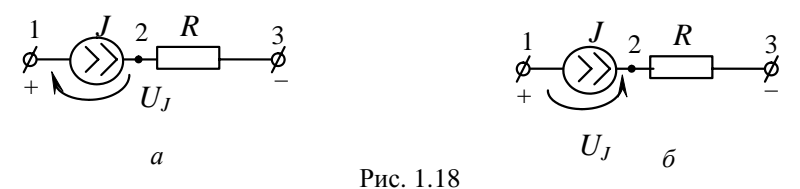

Для содействующего (рис. 1.18, а) источника тока

$$
\varphi_3 = \varphi_1 + U_J - JR,
$$
  
\n $U_{13} = \varphi_1 - \varphi_3 = JR - U_J \implies U_J = JR - U_{13}.$ 

Для противодействующего (рис. 1.18, б) источника тока

$$
\varphi_3 = \varphi_1 - U_J - JR,
$$
  
\n $U_{13} = \varphi_1 - \varphi_3 = U_J + JR \implies U_J = U_{13} - JR.$ 

Объединенная форма обобщенного закона Ома для ветвей, содержащих источник тока:

$$
U_{13} = JR \pm U_j \quad \text{with} \quad U_j = \pm (U_{13} - JR), \tag{1.31}
$$

где верхний знак соответствуют схеме, на которой  $U_I$  и  $J$  сонаправлены.

### 1.6. БАЛАНС МОЩНОСТИ

Прохождение электрического тока по проводнику сопровождается выделением тепла. Согласно закону Джоуля - Ленца, вся электрическая энергия, сообщаемая проводнику в результате работы сил электрического поля, превращается в тепловую энергию. С помощью закона Ома можно записать для потребителя с сопротивлением  $R$ :

$$
W_{\text{renm}} = UIt = U^2 Gt = I^2 Rt \tag{1.32}
$$

Обычно под законом Джоуля - Ленца понимают уравнение, определяющее не энергию, а мощность тепловых потерь,

$$
P_{\text{renn}} = UI = U^2 G = I^2 R. \tag{1.33}
$$

В приведенных выражениях тепловая энергия и мощность выражаются в джоулях (Дж) и ваттах (Вт) соответственно.

Сформулированный закон распространяется на ветви, содержащие как пассивные, так и активные элементы. С этой целью пользуются обобщенным законом Ома (1.30)

$$
W = U_{ab}It = (Ir \mp E)It = I^2Rt \mp EIt,
$$
  

$$
P = \frac{W}{t} = U_{ab}I = (Ir \mp E)I = I^2R \mp EI.
$$
 (1.34)

Выражения (1.34), записанные для ветви с источником напряжения, справедливы и для ветви с источником тока, если произвести подстановку  $J^2R$  вместо  $I^2R$  и  $U, J$  вместо  $EI$ .

Отсюда следует закон сохранения энергии, согласно которому алгебраическая сумма мощностей, подводимых ко всем ветвям разветвленной электрической цепи, равна нулю:

$$
\sum_{k=1}^{m} P_k = \sum I_k^2 R_k \mp \sum E_k I_k = 0.
$$
 (1.35)

Существует еще одна форма записи баланса мощности:

$$
P_{\text{act}} = P_{\text{norm}} \quad \text{with} \quad \pm \sum EI \pm \sum U_J J = \sum I^2 R \quad . \tag{1.36}
$$

В левой части суммируются мощности источников энергии, а в правой - мощности, преобразованные в потребителях в тепло. Мощности источников, отдающих энергию, берутся со знаком «+», а работающих в режиме потребителей – со знаком «-» (рис. 1.19).

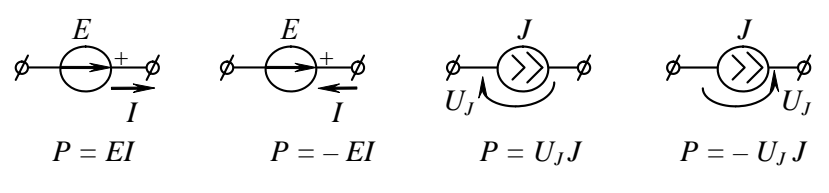

Puc. 1.19

Иногда пользуются уравнением баланса мошности в арифметической форме

$$
\underbrace{\sum EI + \sum U_J J}_{\text{cogeHersyromune}} = \sum I^2 R + \underbrace{\sum EI + \sum U_J J}_{\text{inportusongeHersyomune}}.
$$
 (1.37)

Здесь мощности противодействующих источников считаются положительными, но при балансе учитываются как мощности потребителей

#### 1.7. ЗАДАЧИ И ВОПРОСЫ

#### Типовые залачи

При определении эквивалентного сопротивления пассивной электрической цепи часто трудно определить, каким образом соединены проводники, поэтому исходную схему, как правило, заменяют ей эквивалентной, пользуясь следующими правилами:

1. Все выводы потребителей, потенциалы которых одинаковы, можно сводить в один узел, заменяя несколько разных точек схемы одним узлом. При этом справедливо и обратное правило: выводы потребителей, соединенные в одном узле, можно пространственно развести, и при этом потенциалы этих выводов по-прежнему остаются одинаковыми.

2. Если две точки схемы соединены проводниками, не имеющими сопротивления, то эти точки можно свести в одну, связав выводы проводников, которые соединяют проводник без сопротивления, в один узел.

3. Если в результате анализа схемы будет обнаружено, что выводы какого-либо потребителя, входящего в схему, имеют одинаковые потенциалы, то такой потребитель из схемы можно исключить, потому что по нему ток протекать не будет.

 $3a\partial a$ ua 1.

Для схемы (рис. 1.20, а) определить эквивалентное сопротивление относительно выводов *а* и *b*, если  $R_1 = 30$  Oм,  $R_2 = R_4 = 20$  Oм,  $R_3 = 16$  Om,  $R_5 = R_6 = 10$  Om.

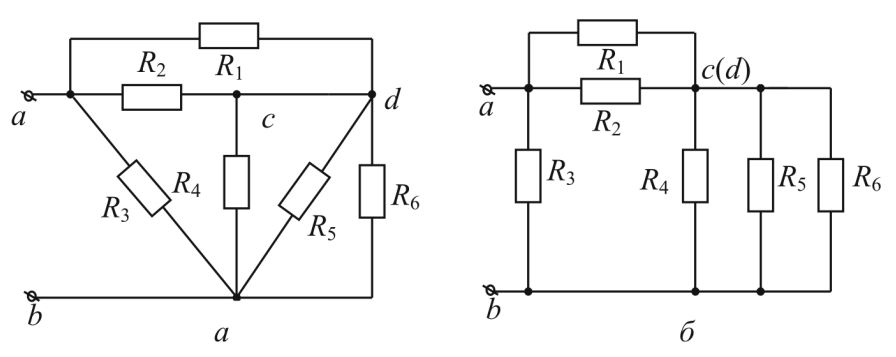

Рис. 1.20

Для определения эквивалентного сопротивления цепи нужно учесть, что точки с и d соединены идеальным проводником. Следовательно, потенциалы этих точек одинаковы, и их можно заменить одной точкой. С учетом вышесказанного схема примет вид, представленный на рис. 1.20, б.

Анализируя схему (см. рис. 1.20, б), мы видим, что резисторы  $R_4$ ,  $R_5$  и  $R_6$  соединены параллельно, и в соответствии с формулой (1.18) сопротивление этого участка определится следующим образом:

$$
R_{cb} = \frac{R_4 R_5 R_6}{R_4 R_5 + R_5 R_6 + R_4 R_6} = 4 \text{ OM}.
$$

Резисторы  $R_1$  и  $R_2$  соединены параллельно:

$$
R_{ac} = \frac{R_1 R_2}{R_1 + R_2} = 12
$$
OM.

Участки цепи *сb* и *ac* соединены последовательно:

$$
R_{cb-ac} = R_{cb} + R_{ac} = 16
$$
OM.

Сопротивление *R*<sup>3</sup> к участку *сb* – *ac* присоединено параллельно:

$$
R_{ab} = \frac{R_{cb-ac}R_3}{R_{cb-ac} + R_3} = 8
$$
OM.

*Задача 2.* 

Для схемы (рис. 1.21, *а*) определить эквивалентное сопротивление относительно выводов *a* и *b*, если  $R_1 = R_2 = R_3 = R_4 = R_7 = 10$  Ом,  $R_5 = R_6 = 20$  Om.

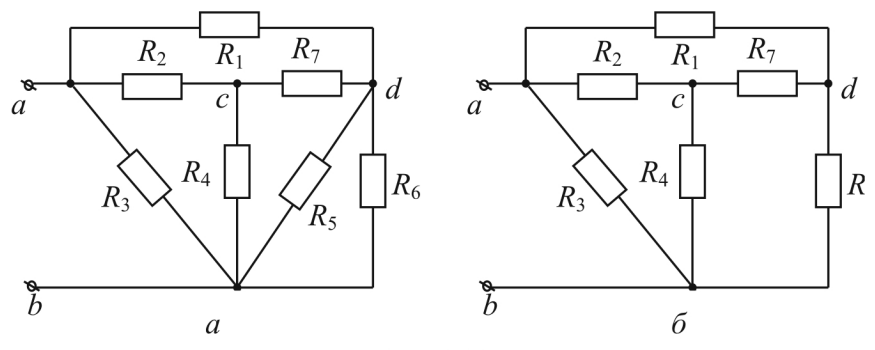

Рис. 1.21

Схема (см. рис. 1.21) отличается от схемы (см. рис. 1.20) сопротивлением  $R_7$  в ветви *cd*. Сопротивления  $R_5$  и  $R_6$  соединены параллельно,

$$
R_{56} = \frac{R_5 R_6}{R_5 + R_6} = \frac{R_5}{2} = 10
$$
OM.

При замене параллельного соединения эквивалентным сопротивлением *R*<sup>56</sup> схема примет вид, изображенный на рис. 1.21, *б*. В полученной схеме можно выделить треугольники сопротивлений  $R_2R_3R_4$ ,  $R_1R_2R_7$ ,  $R_4R_7R_{56}$  и звезду сопротивлений  $R_2R_4R_7$ . Для определения эквивалентного сопротивления необходимо преобразовать треугольник сопротивлений в эквивалентную звезду или звезду в треугольник.

Преобразуем звезду  $R_2 - R_4 - R_7$ в треугольник  $R_{27} - R_{24} - R_{47}$ , где  $R_{27} = R_{24} = R_{47} = 3R_2 = 30$  OM B coответствии с формулой (1.26). Схема примет вид (рис. 1.22). Эквивалентное сопротивление такой схемы определить уже достаточно просто,

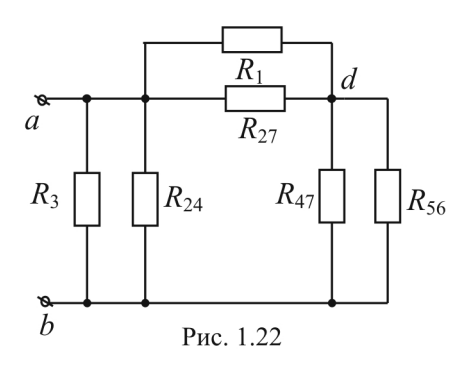

$$
R_{ab} = \frac{\frac{R_3 R_{24}}{R_3 + R_{24}} \left( \frac{R_1 R_{27}}{R_3 + R_{24}} + \frac{R_1 R_{27}}{R_3 + R_{24}} \right)}{\frac{R_3 R_{24}}{R_3 + R_{24}} + \frac{R_1 R_{27}}{R_3 + R_{24}} + \frac{R_1 R_{27}}{R_3 + R_{24}}} = 5 \text{ OM}.
$$

#### Вопросы и упражнения для самоконтроля

1. Можно ли определить внутреннее сопротивление реального источника ЭДС, проделав одно измерение вольтметром и одно измерение амперметром? Если можно, то что нужно измерить?

2. Какому режиму работы источника ЭДС соответствует точка пересечения его вольт-амперной характеристики с осью абсцисс и с осью ординат?

3. Может ли одноконтурная цепь содержать два источника тока?

4. В результате расчетов было получено отрицательное значение тока некоторой ветви электрической цепи. Что это означает?

5. Может ли активная мощность принимать нулевое/отрицательное значение?

6. Изменится ли граф электрической схемы, если:

а) в одну из ветвей включить идеальный источник ЭДС, идеальный источник тока, резистор; б) параллельно паре узлов подключить идеальный источник ЭДС, идеальный источник тока, резистор?

7. Пусть т - количество ветвей некоторой электрической схемы, *n* – количество узлов в этой же схеме. В выражении *m* ? *n* вместо «?» поставьте необходимый знак сравнения.

8. Может ли двухузловая электрическая схема содержать два различных идеальных источника ЭДС?

9. Определить эквивалентное сопротивление  $R_{ab}$  для схем, изображенных на рис. 1.23.

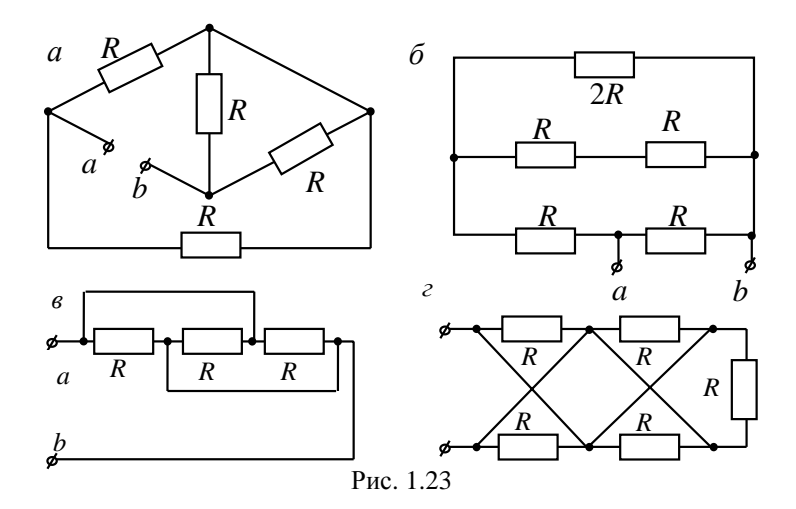

10. Определить эквивалентное сопротивление  $R_{ab}$  для схем, изображенных на рис. 1.24-1.29.

a)

$$
R_1 = R_4 = R_5 = 30 \text{ OM}
$$
  
\n
$$
R_2 = 20 \text{ OM}
$$
  
\n
$$
R_3 = 3 \text{ OM}
$$
  
\n
$$
R_6 = 2,5 \text{ OM}
$$
  
\n
$$
R_7 = 5 \text{ OM}
$$
  
\n
$$
R_8 = R_9 = 10 \text{ OM}
$$

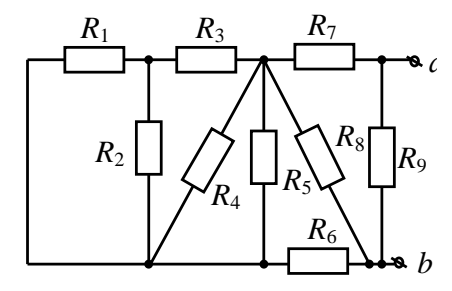

Рис. 1.24

 $\sigma$ 

 $R_1 = R_3 = 20$  OM  $R_2 = R_5 = 60$  OM  $R_4 = R_6 = 40$  Om

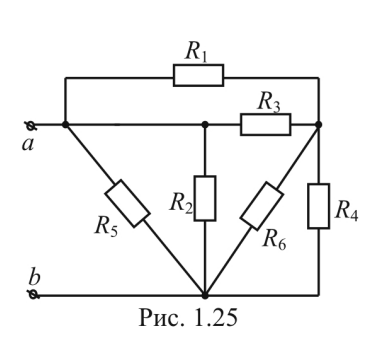

 $B)$ 

 $\Gamma$ )

 $R_1 = R_2 = R_3 = 30$  Om  $R_4 = R_5 = 10$  OM  $R_6 = 20 \text{ OM}$  $R_7 = 40$  OM

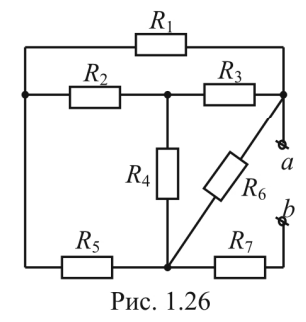

$$
R_1 = R_2 = R_4 = 30 \text{ OM}
$$
  
\n
$$
R_3 = 1 \text{ OM}
$$
  
\n
$$
R_5 = 10 \text{ OM}
$$
  
\n
$$
R_6 = 5 \text{ OM}
$$
  
\n
$$
R_7 = 4 \text{ OM}
$$
  
\n
$$
R_8 = 5 \text{ OM}
$$
  
\n
$$
R_9 = R_{10} = R_{11} = 15 \text{ OM}
$$

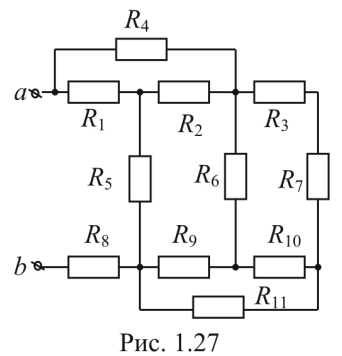

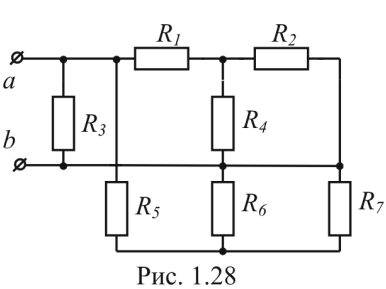

 $\overline{A}$ 

 $R_1 = 25 \text{ Om}, R_2 = 60 \text{ Om},$  $R_3 = 40$  Om,  $R_4 = 20$  Om,  $R_5$  = 12 Om,  $R_6$  = 10 Om,  $R_7$  = 40 O<sub>M</sub>.

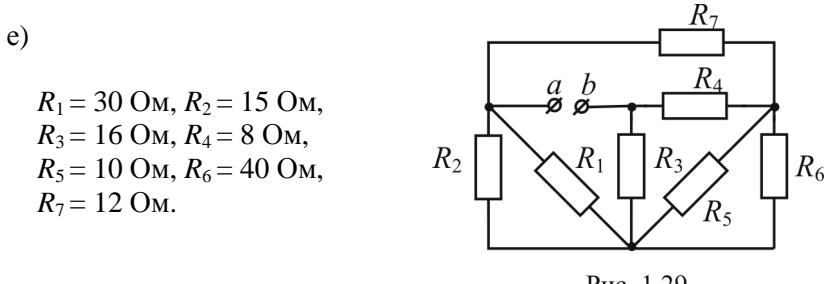

Рис. 1.29

11. Определить  $R_{ab}$ ,  $R_{cd}$ ,  $R_{df}$  для схемы, изображенной на рис. 1.30  $R_1 = 6$  O<sub>M</sub>,  $R_2 = 5$  O<sub>M</sub>,  $\mathcal{C}_{0}$  $R_{2}$  $R_3 = 15$  O<sub>M</sub>,  $R_1$  $\mathcal{B}_{\overline{d}}$  $R_4 = 30$  O<sub>M</sub>,  $R_5 = 6$  Om.  $R_5$  $R_4$  $R_3$ f  $\frac{a}{b}$ 

Рис. 1.30

12. Определить  $R_{ab}$  при замкнутом и разомкнутом ключе (рис. 1.31).

 $R_i = 10$  Om.

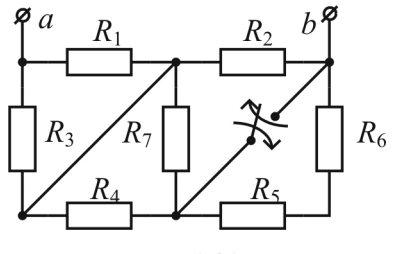

Рис. 1.31

## 2. РАСЧЕТ ЛИНЕЙНЫХ ЭЛЕКТРИЧЕСКИХ ЦЕПЕЙ ПОСТОЯННОГО ТОКА

### 2.1. РАСЧЕТ НЕРАЗВЕТВЛЕННЫХ ЦЕПЕЙ

Основой расчета одноконтурных (неразветвленных) электрических цепей, содержащих источники обоих видов и потребители, служат рассмотренные ранее законы Ома и Кирхгофа.

Если в цепи нет источников тока, а параметры потребителей  $(R)$  и источников напряжения  $(E)$  заданы, то задача обычно состоит в определении тока контура. Положительное направление искомого тока выбирается произвольно и составляется уравнение

$$
I = \frac{\sum E}{\sum R}.\tag{2.1}
$$

При этом необходимо помнить, что со знаком «+» берутся ЭДС источников, которые действуют в направлении выбранного тока. Истинное направление совпадает с выбранным, если в результате расчета ток оказывается положительной величиной, и противоположно выбранному, если ток оказывается отрицательным.

Если в цепи, кроме потребителей (R) и источников ЭДС (E), имеется источник тока (J), то задача обычно сводится к определению напряжения на источнике тока  $U_J$ , т.к. ток контура I совпадает с заданным током источника *J*. Положительная полярность  $U_J$  выбирается произвольно, но предпочтительно у острия стрелки ставить знак «+» (такой полярности соответствует формула  $U_i = J \sum R - \sum E$ ). Истинная полярность  $U_J$  совпадает с выбранной, если при расчете  $U_J$ выражается положительным числом, и противоположна выбранной, если  $U_{I}$  < 0. Искомое падение напряжения на источнике тока  $U_{I}$  при отсутствии источников ЭДС определяется по формуле  $U_i = J \sum R_i$ .

## 2.2. РАСЧЕТ РАЗВЕТВЛЕННЫХ ПЕПЕЙ С ОДНИМ ИСТОЧНИКОМ

Разветвленную цепь с одним источником обычно упрощают, преобразуя в неразветвленную (рис. 2.1), и рассчитывают с помощью методов, изложенных выше. Основная проблема состоит в нахождении токов и напряжений ветвей исходной схемы, поскольку в результате преобразования такие ветви не сохраняются.

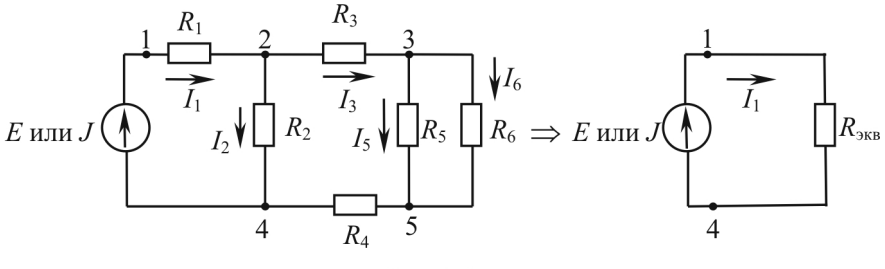

Рис. 2.1

Для определения токов и напряжений в схеме (см. рис. 2.1) сначала определяется  $R_{\text{3KB}}$  смешанного соединения потребителей относительно зажимов источника (точки 1 и 4 на рис. 2.1). Затем, если цепь питается источником напряжения, то определяется ток по формуле  $I = \frac{E}{R}$ .

Если цепь питается источником тока, то определяется напряжение по формуле

$$
U_{J} = J R_{\text{max}}.
$$

Порядок дальнейшего расчета одинаков для обоих случаев, т.к. известны Е или  $U_I$ и I или J неразветвленной части схемы. Рассмотрим порядок расчета цепи, представленной на рис. 2.1.

Ток в потребителе  $R_1$  совпадает с найденным током неразветвленной части I, а напряжение  $U_1 = I_1 R_1$ .

$$
U_{24} = E - I_1 R_1; \quad I_2 = \frac{U_{24}}{R_2} = U_{24} G_2.
$$

Ток  $I_3$  определяется по закону Кирхгофа:  $I_3 = I_1 - I_2$ .

$$
U_{35}=U_{24}-I_3(R_3+R_4); I_5=\frac{U_{35}}{R_5}=U_{35}G_5; I_6=\frac{U_{35}}{R_6}=U_{35}G_6.
$$

Указанный прием используется и в тех случаях, когда для упрощения цепи приходится прибегать к преобразованию «треугольник - звезда» или «звезда - треугольник». Недостаток заключается в том, что цепь приходится рассчитывать дважды - преобразованную и исходную.

При расчетах удобно пользоваться формулой о токах в двух параллельных пассивных ветвях. Выведем ее на примере схемы (см. рис. 2.1). Напряжение  $U_{35}$  по закону Ома определяется по формуле

$$
U_{35} = I_3 R_{56} = I_3 \frac{R_5 R_6}{R_5 + R_6}.
$$

Тогда ток I, можно определить по формуле

$$
I_{5} = \frac{U_{35}}{R_{5}} = I_{3} \frac{R_{5}R_{6}}{(R_{5} + R_{6})R_{5}} = I_{3} \frac{R_{6}}{R_{5} + R_{6}}.
$$
 (2.2)

Аналогично можно определить ток,

$$
I_6 = I_3 \frac{R_5}{R_5 + R_6} \,. \tag{2.3}
$$

Таким образом, ток в одной из двух параллельных ветвей равен току неразветвленной части (общей ветви), умноженному на сопротивление противоположной ветви, деленному на сумму сопротивлений обеих ветвей.

Известен еще один метод расчета таких цепей - метод пропорциональных величин. Он применим к «удлиненным» цепям (цепным соединениям).

Суть этого метода состоит в следующем: в ветви, наиболее удаленной от источника (в нашем случае в ветви с сопротивлением  $R_6$ ), задаются некоторым значением тока или напряжения. Для удобства расчетов обычно это 1 А или 1 В. Затем, перемещаясь к началу цепи, определяют поочередно токи и напряжения всех ветвей вплоть до ветви, содержащей источник. Тем самым определяют, какое напряжение  $U_{\text{ex}}$  и какой ток  $I_{\text{ex}}$  должен иметь источник для того, чтобы вызвать во всех ветвях токи и напряжения вычисленных значений. Если ЭДС (E) или задающий ток (J) с этими значениями не совпадают, то необходимо пропорционально изменить вычисленные значения напряжений

и токов ветвей путем умножения их на отношение  $\frac{E}{U}$  или  $\frac{J}{I}$ .

Пусть для схемы на рис. 2.1  $I_6 = 1$  A, тогда  $U_{35} = I_6 R_6$ ,  $I_5 = \frac{U_{35}}{R}$ .

 $I_3$  можно определить по I закону Кирхгофа:  $I_3 = I_5 + I_6$ .

 $U_{24}$  определяем по II закону Кирхгофа:  $U_{24} = I_3(R_3 + R_4) + U_{35}$ .

По закону Ома  $I_2 = \frac{U_{24}}{R}$ , по I закону Кирхгофа  $I = I_2 + I_3$ .  $U_{\rm av} = U_{\gamma_4} + I_1 R_1.$ 

Коэффициент пересчета определяется следующим образом:  $k = \frac{E}{U}$ . Все рассчитанные значения токов и напряжений необходи-

мо домножить на коэффициент к.

## 2.3. РАСЧЕТ РАЗВЕТВЛЕННЫХ ПЕПЕЙ С НЕСКОЛЬКИМИ ИСТОЧНИКАМИ

Если известна конфигурация сложной электрической цепи и заданы свойства всех составляющих ее элементов, то расчет такой цепи обычно сводится к определению токов в ветвях и потенциалов узлов. В отличие от рассмотренных выше случаев, разветвленная
цепь с несколькими источниками требует специальных методов расчета. Следует отметить, что разветвленные цепи с одним источником также можно рассчитывать рассмотренными ниже методами.

Число неизвестных токов совпадает с числом т ветвей. Если в некоторых ветвях содержатся источники тока, то неизвестными для этих ветвей являются соответствующие  $U<sub>I</sub>$ . Таким образом, для расчета цепи в общем случае следует составить систему из т независимых уравнений.

# 2.3.1. Метод уравнений Кирхгофа

Отыскание неизвестных величин связано с составлением и совместным решением системы уравнений, записанных по I и II законам Кирхгофа. Для того чтобы записать эти уравнения, необходимо предварительно пронумеровать узлы, присвоив каждому из них соответствующее обозначение потенциала ( $\varphi_1$ ,  $\varphi_2$ , ...,  $\varphi_n$ ), и ветви, присвоив каждой из них обозначение тока  $(I_1, I_2, ..., I_m)$ .

Прежде чем приступить к составлению уравнений по законам Кирхгофа, необходимо установить, сколько независимых уравнений составляется по каждому из этих законов. Уравнения по I закону Кирхгофа, связывающие т неизвестных токов, могут быть записаны для каждого из узлов цепи. Однако использовать для совместного решения можно только  $n-1$  уравнений, т.к. уравнение, записанное для последнего узла, окажется следствием всех предыдущих уравнений. По II закону Кирхгофа составляют число уравнений, равное числу ветвей т, за вычетом числа уравнений, составленных по I закону Кирхгофа  $(n - 1)$ , т.е.  $p = m - (n - 1) = m - n + 1$ , где  $p -$ количество независимых контуров.

Все эти рассуждения справедливы и для случая, когда в цепи содержатся источники тока. В этом случае уменьшается количество неизвестных токов, но появляется соответствующее число напряжений  $U<sub>I</sub>$ , которые войдут в уравнения в качестве неизвестных величин.

Таким образом, алгоритм расчета разветвленной цепи, не содержащей источников тока, методом уравнений Кирхгофа следующий:

1. Обозначить токи ветвей и произвольно выбрать их положительное направление.

2. Произвольно выбрать опорный узел и совокупность *p = m – – n +* 1 независимых контуров.

3. Для всех узлов, кроме опорного, составить уравнения по I закону Кирхгофа. Таких уравнений должно быть *n –* 1.

4. Для каждого выбранного контура составить уравнения по II закону Кирхгофа. Таких уравнений должно быть *p*.

5. Систему *m* уравнений Кирхгофа с *m* неизвестными токами решить совместно и определить численные значения токов.

6. Если необходимо, рассчитать с помощью обобщенного закона Ома напряжения ветвей или разность потенциалов узлов.

7. Проверить баланс мощности.

8. Если в цепи есть *q источников тока*, то при правильном выборе совокупности независимых контуров количество совместно решаемых уравнений в системе можно сократить на *q*. Если контуры

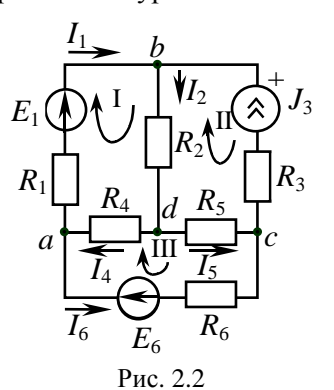

выбирать таким образом, чтобы каждый источник тока вошел только в один контур, соответствующее *UJ* войдет только в одно уравнение по II закону Кирхгофа. Поскольку неизвестными являются только токи в *m – q* ветвях, количество уравнений по II закону Кирхгофа можно уменьшить до *m – n +* 1 *– q*. В результате вместе с *n –* 1 уравнением I закона Кирхгофа получится система из *m – q* уравнений относительно неизвестных токов,

после совместного решения которых оставшиеся *q* уравнений используются для определения  $U<sub>I</sub>$ .

*Пример.* Рассмотрим цепь, изображенную на рис. 2.2.

1. Обозначим токи ветвей.

2. Выбираем совокупность независимых контуров (I, II, III) и опорный узел *с*.

3. Уравнения по І закону Кирхгофа:

*y*3en a:  $-I_1 + I_4 - I_6 = 0$ , yzen b:  $I_1 - I_2 + J_3 = 0$ , *ysen* d:  $I_2 - I_4 - I_5 = 0$ .

4. Уравнения по II закону Кирхгофа: *I контур*:  $I_1R_1 + I_2R_2 + I_4R_4 = E_1$ , II контур:  $-I_2R_2 - I_5R_5 - J_3R_3 = -U_1$ III контур:  $-I_{A}R_{A} + I_{5}R_{5} - I_{6}R_{6} = E_{6}$ .

5. Совместно решаем систему из  $m - q = 5$  уравнений относительно неизвестных токов  $I_1$ ,  $I_2$ ,  $I_4$ ,  $I_5$ ,  $I_6$ , в которую не войдет уравнение, составленное для II контура.

- 6. Определяем  $U_I$  из уравнения для II контура.
- 7. Проверяем баланс мощности

$$
P_{\text{act}} = P_{\text{nop}} \implies E_1 I_1 - E_6 I_6 + U_J J_3 =
$$
  
=  $I_1^2 R_1 + I_2^2 R_2 + J_3^2 R_3 + I_4^2 R_4 + I_5^2 R_5 + I_6^2 R_6.$ 

#### 2.3.2. МЕТОД КОНТУРНЫХ ТОКОВ

Метод контурных токов является одним из основных методов расчета сложных электрических цепей, которым широко пользуются на практике.

При расчете методом контурных токов полагают, что в каждом независимом контуре течет свой контурный ток. Уравнения составляют относительно контурных токов, после чего определяют токи ветвей по I закону Кирхгофа через контурные токи.

Таким образом, метод контурных токов можно определить как метод расчета, в котором за искомые принимают контурные токи. Число неизвестных в этом

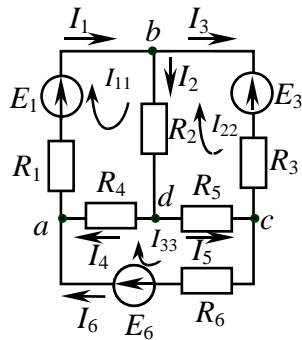

Рис. 2.3

методе равно числу уравнений, которые необходимо было бы составить для схемы по II закону Кирхгофа, т.е.  $p = m - n + 1$ . Следовательно, этот метод более экономичен при вычислениях, чем метод уравнений Кирхгофа.

Разработаем алгоритм расчета цепей методом контурных токов на примере схемы с тремя независимыми контурами (рис. 2.3). Предположим, что в каждом контуре протекает свой контурный ток в указанном направлении. Для каждого из контуров составим уравнения по II закону Кирхгофа. При этом учтем, что по смежной ветви для контурных токов  $I_{11}$  и  $I_{22}$  (ветвь bd, содержащая сопротивление  $R_2$ ) протекает ток  $I_{11} - I_{22}$ , по смежной ветви для контурных токов  $I_{33}$  и  $I_{22}$ (ветвь dc, содержащая сопротивление  $R_5$ ) протекает ток  $I_{33} - I_{22}$ , по смежной ветви для контурных токов  $I_{11}$  и  $I_{33}$  (ветвь *ad*, содержащая сопротивление  $R_4$ ) протекает ток  $I_{11} - I_{33}$ .

Тогда уравнения по II закону Кирхгофа для каждого контура принимают следующий вид:

$$
\begin{cases}\nR_1I_{11} + R_2(I_{11} - I_{22}) + R_4(I_{11} - I_{33}) = E_1, \\
-R_2(I_{11} - I_{22}) + R_3I_{22} - R_5(I_{33} - I_{22}) = -E_3, \\
-R_4(I_{11} - I_{33}) + R_5(I_{33} - I_{22}) + R_6I_{33} = E_6.\n\end{cases}
$$
\n(2.4)

Сгруппируем слагаемые при одноименных токах:

$$
\begin{cases}\nI_{11}\left(R_1 + R_2 + R_4\right) + I_{22}\left(-R_2\right) + I_{33}\left(-R_4\right) = E_1, \\
I_{11}\left(-R_2\right) + I_{22}\left(R_2 + R_3 + R_5\right) + I_{33}\left(-R_5\right) = -E_3, \\
I_{11}\left(-R_4\right) + I_{22}\left(-R_5\right) + I_{33}\left(R_4 + R_5 + R_6\right) = E_6.\n\end{cases} \tag{2.5}
$$

Введем обозначения:

собственные сопротивления контуров

$$
R_{11} = R_1 + R_2 + R_4, R_{22} = R_2 + R_3 + R_5, R_{33} = R_4 + R_5 + R_6;
$$

общие сопротивления контуров

$$
R_{12} = R_{21} = -R_2
$$
,  $R_{13} = R_{31} = -R_4$ ,  $R_{23} = R_{32} = -R_5$ ;

*контурные ЭДС*

 $E_{11} = E_1, E_{22} = -E_2, E_{33} = E_6$ .

В окончательном виде система уравнений для контурных токов приобретает следующий вид:

$$
\begin{cases}\nI_{11}R_{11} + I_{22}R_{12} + I_{33}R_{13} = E_{11}, \\
I_{11}R_{21} + I_{22}R_{22} + I_{33}R_{23} = E_{22}, \\
I_{11}R_{31} + I_{22}R_{32} + I_{33}R_{33} = E_{33},\n\end{cases}
$$
\n(2.6)

в матричной форме

$$
\begin{pmatrix}\nR_{11} & R_{12} & R_{13} \\
R_{21} & R_{22} & R_{23} \\
R_{31} & R_{32} & R_{33}\n\end{pmatrix}\n\begin{pmatrix}\nI_{11} \\
I_{22} \\
I_{33}\n\end{pmatrix} =\n\begin{pmatrix}\nE_{11} \\
E_{22} \\
E_{33}\n\end{pmatrix}.
$$
\n(2.7)

*Собственное сопротивление контура (Rii)* представляет собой арифметическую сумму сопротивлений всех потребителей, находящихся в *i*-м контуре.

 $O6$ щее *сопротивление контура*  $(R_{ii} = R_{ii})$  представляет собой алгебраическую сумму сопротивлений потребителей ветви (нескольких ветвей), одновременно принадлежащих *i*-му и *j*-му контурам. В эту сумму сопротивление входит со знаком «+», если контурные токи протекают через данное сопротивление в одном направлении (согласно), и знак «–», если они протекают встречно.

*Контурные ЭДС* представляют собой алгебраическую сумму ЭДС источников, входящих в контур. Со знаком «+» в эту сумму входят ЭДС источников, действующих согласно с обходом контура, со знаком «–» входят ЭДС источников, действующих встречно.

Решение полученной системы удобно выполнить методом Крамера:

$$
I_{11} = \frac{\Delta_1}{\Delta}, \ I_{22} = \frac{\Delta_2}{\Delta}, \ I_{33} = \frac{\Delta_3}{\Delta}, \tag{2.8}
$$

где  $\Delta$ ,  $\Delta_1$ ,  $\Delta_2$ ,  $\Delta_3$ , – соответственно определители матриц:

$$
\Delta = \begin{vmatrix} R_{11} & R_{12} & R_{13} \\ R_{21} & R_{22} & R_{23} \\ R_{31} & R_{32} & R_{33} \end{vmatrix} ,
$$

$$
\Delta_1 = \begin{vmatrix} E_{11} & R_{12} & R_{13} \\ E_{22} & R_{22} & R_{23} \\ E_{33} & R_{32} & R_{33} \end{vmatrix}, \ \Delta_2 = \begin{vmatrix} R_{11} & E_{11} & R_{13} \\ R_{21} & E_{22} & R_{23} \\ R_{31} & E_{33} & R_{33} \end{vmatrix}, \ \Delta_3 = \begin{vmatrix} R_{11} & R_{12} & E_{11} \\ R_{21} & R_{22} & E_{22} \\ R_{31} & R_{32} & E_{33} \end{vmatrix}. \tag{2.9}
$$

По найденным контурным токам при помощи I закона Кирхгофа определяются токи ветвей.

Таким образом, алгоритм расчета цепи постоянного тока методом контурных токов следующий:

1. Обозначить все токи ветвей и их положительное направление.

2. Произвольно выбрать совокупность р независимых контуров, нанести на схему положительное направление контурных токов, протекающих в выбранных контурах.

3. Определить собственные, общие сопротивления и контурные ЭДС и подставить их в систему уравнений вида (2.6).

4. Разрешить полученную систему уравнений относительно контурных токов, используя метод Крамера.

5. Определить токи ветвей через контурные токи по I закону Кирхгофа.

6. В случае необходимости с помощью обобщенного закона Ома определить потенциалы узлов.

7. Проверить баланс мощности.

Если в цепи содержится д источников тока, количество совместно рассматриваемых уравнений сокращается на q и становится равным  $p - q$ , поскольку токи в таких ветвях известны (для контуров с  $I_{ii} = J$  уравнение можно не записывать). В этом случае следует выбирать такую совокупность независимых контурных токов, при которой часть из них стала бы известной. Для этого необходимо, чтобы каждый источник тока входил только в один контур. Напряжения  $U_J$  источников войдут в качестве неизвестных в правые части уравнений, т.е. в состав контурных ЭДС.

Пример. Для схемы, представленной на рис. 2.4,

 $R_{11} = R_1 + R_2$ ;  $R_{22} = R_1 + R_2$ ;  $R_{12} = R_{21} = R_1$ ;  $E_{11} = E_1 + U_1$ ;  $E_{22} = E_1 - E_2$ .

Тогда система уравнений по методу контурных токов примет следующий вид:

$$
\begin{cases} (R_1 + R_3)I_{11} + R_1 I_{22} = E_1 + U_J, \\ R_1 I_{11} + (R_1 + R_2)I_{22} = E_1 - E_2. \end{cases}
$$

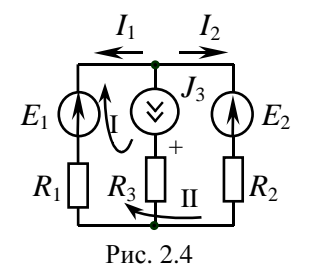

Причем  $I_{11} = J_3$ . Решив первое уравнение, можно получить  $I_{22}$ . Далее  $I_1 = -(I_{11} + I_{22})$ ;  $I_2 = I_{22}$ .

 $U_J$  можно определить из первого уравнения системы или составить уравнение по II закону Кирхгофа для любого контура, в который вхолит источник тока.

Баланс мошности

$$
P_{\text{ucr}} = -E_1 I_1 - E_2 I_2 + J_3 U_J, \quad P_{\text{norp}} = I_1^2 R_1 + J_3^2 R_3 + I_2^2 R_2.
$$

#### 2.3.3. Метод узловых потенциалов

Ток в любой ветви схемы можно найти по обобщенному закону Ома. Для того чтобы можно было применить закон Ома, необходимо знать значение потенциалов узлов схемы. Метод расчета электрических цепей, в котором за неизвестные принимают потенциалы узлов схемы, называют методом узловых потенциалов. Число неизвестных в методе узловых потенциалов равно числу уравнений, которые необходимо составить для схемы по I закону Кирхгофа. Метод узловых потенциалов, как и метод контурных токов, - один из основных расчетных методов. В том случае, когда  $n-1 < p$  (*n* – количество узлов, р - количество независимых контуров), данный метод более экономичен, чем метод контурных токов.

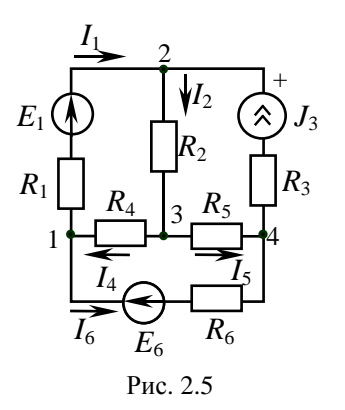

Проиллюстрируем на простом примере (рис. 2.5) получение методики расчета электрической цепи методом узловых потенциалов:

1. Записываем  $(n-1)$  уравнение по І закону Кирхгофа (при выбранном опорном узле 4, потенциал которого условно принимаем равным нулю):

*ysen 1*: 
$$
-I_1 + I_4 - I_6 = 0
$$
,  
*ysen 2*:  $I_1 - I_2 + J_3 = 0$ ,  
*ysen 3*:  $I_2 - I_4 - I_5 = 0$ .

2. Для каждого из *т* токов записываем выражение по обобщенному закону Ома через потенциалы узлов с учетом, что потенциал  $\varphi_4 = 0$ :

$$
I_1 = \frac{\varphi_1 - \varphi_2 + E_1}{R_1}, \quad I_2 = \frac{\varphi_2 - \varphi_3}{R_2}, \quad I_4 = \frac{\varphi_3 - \varphi_1}{R_4},
$$

$$
I_5 = \frac{\varphi_3 - \varphi_4}{R_5} = \frac{\varphi_3}{R_5}, \quad I_6 = \frac{\varphi_1 - \varphi_4 - E_6}{R_6} = \frac{\varphi_1 - E_6}{R_6}.
$$

3. Полученные в п. 2 выражения подставляем в уравнения, составленные по І закону Кирхгофа

$$
\begin{cases}\n-\left[\frac{\varphi_1 - \varphi_2 + E_1}{R_1}\right] + \frac{\varphi_3 - \varphi_1}{R_4} - \frac{\varphi_1 - E_6}{R_6} = 0 \\
\frac{\varphi_1 - \varphi_2 + E_1}{R_1} - \left[\frac{\varphi_2 - \varphi_3}{R_2}\right] + J_3 = 0, \\
\frac{\varphi_2 - \varphi_3}{R_2} - \left[\frac{\varphi_3 - \varphi_1}{R_4}\right] - \frac{\varphi_3}{R_5} = 0.\n\end{cases}
$$

Приведем подобные слагаемые при различных потенциалах и получим каноническую систему уравнений:

$$
\begin{cases}\n\varphi_{1}\left[\frac{1}{R_{1}}+\frac{1}{R_{4}}+\frac{1}{R_{6}}\right]+\varphi_{2}\left[-\frac{1}{R_{1}}\right]+\varphi_{3}\left[-\frac{1}{R_{4}}\right]=-\frac{E_{1}}{R_{1}}+\frac{E_{6}}{R_{6}},\\
\varphi_{1}\left[-\frac{1}{R_{1}}\right]+\varphi_{2}\left[\frac{1}{R_{1}}+\frac{1}{R_{2}}\right]+\varphi_{3}\left[-\frac{1}{R_{2}}\right]=\frac{E_{1}}{R_{1}}+J_{3},\n\end{cases}
$$
\n(2.10)\n
$$
\varphi_{1}\left[-\frac{1}{R_{4}}\right]+\varphi_{2}\left[-\frac{1}{R_{2}}\right]+\varphi_{3}\left[\frac{1}{R_{2}}+\frac{1}{R_{4}}+\frac{1}{R_{5}}\right]=0.
$$

Введем обозначения: *собственные проводимости*

$$
G_{11} = \frac{1}{R_1} + \frac{1}{R_4} + \frac{1}{R_6}, \ G_{22} = \frac{1}{R_1} + \frac{1}{R_2}, \ G_{33} = \frac{1}{R_2} + \frac{1}{R_4} + \frac{1}{R_5};
$$

*общие проводимости*

$$
G_{12} = G_{21} = -\frac{1}{R_1}, G_{13} = G_{31} = -\frac{1}{R_4}, G_{23} = G_{32} = -\frac{1}{R_2};
$$

*узловые токи*

$$
J_{11} = -\frac{E_1}{R_1} + \frac{E_6}{R_6}, J_{22} = \frac{E_1}{R_1} + J_3, J_{33} = 0.
$$

В окончательном виде система уравнений для контурных токов приобретает следующий вид:

$$
\begin{cases}\nG_{11}\varphi_1 + G_{12}\varphi_2 + G_{13}\varphi_3 = J_{11}, \\
G_{21}\varphi_1 + G_{22}\varphi_2 + G_{23}\varphi_3 = J_{22}, \\
G_{31}\varphi_1 + G_{32}\varphi_2 + G_{33}\varphi_3 = J_{33};\n\end{cases}
$$
\n(2.11)

в матричной форме

$$
\begin{pmatrix} G_{11} & G_{12} & G_{13} \ G_{21} & G_{22} & G_{23} \ G_{31} & G_{32} & G_{33} \end{pmatrix} \begin{pmatrix} \varphi_1 \\ \varphi_2 \\ \varphi_3 \end{pmatrix} = \begin{pmatrix} J_{11} \\ J_{22} \\ J_{33} \end{pmatrix}.
$$
 (2.12)

45

Собственная проводимость узла  $(G_{ii})$  представляет собой арифметическую сумму проводимостей всех ветвей, соединенных в *і*-м узле.

Общая проводимость i-го и j-го узлов  $(G_{ij} = G_{ji})$  представляет собой взятую со знаком «-» сумму проводимостей ветвей, присоединенных одновременно к *i*-му и *j*-му узлам.

Проводимости ветвей с источниками тока полагаются равными нулю и в собственные и обшие проводимости не входят!

Узловой ток (J<sub>ii</sub>) состоит из двух алгебраических сумм: первая содержит токи источников тока, содержащиеся в ветвях, соединенных в *і*-м узле; вторая представляет собой произведение ЭДС источников напряжения на проводимости соответствующих ветвей, соединенных в *і*-м узле. Со знаком «+» в эту сумму входят Е и *J* источников, действие которых направлено к узлу, со знаком «-» - остальные.

Решение системы уравнений по методу узловых потенциалов в общем случае выполняется методом Крамера при помощи опрелелителей:

$$
\Delta = \begin{vmatrix} G_{11} & G_{12} & G_{13} \\ G_{21} & G_{22} & G_{23} \\ G_{31} & G_{32} & G_{33} \end{vmatrix};
$$
\n
$$
\Delta_1 = \begin{vmatrix} J_{11} & G_{12} & G_{13} \\ J_{22} & G_{22} & G_{23} \\ J_{33} & G_{32} & G_{33} \end{vmatrix};
$$
\n
$$
\Delta_2 = \begin{vmatrix} G_{11} & J_{11} & G_{13} \\ G_{21} & J_{22} & G_{23} \\ G_{31} & J_{33} & G_{33} \end{vmatrix};
$$
\n
$$
\Delta_3 = \begin{vmatrix} G_{11} & G_{12} & J_{11} \\ G_{21} & G_{22} & J_{22} \\ G_{31} & G_{32} & J_{33} \end{vmatrix}.
$$
\n(2.13)

Тогда неизвестные потенциалы могут быть вычислены следующим образом:

$$
\varphi_1 = \frac{\Delta_1}{\Delta}; \ \varphi_2 = \frac{\Delta_2}{\Delta}; \ \varphi_3 = \frac{\Delta_3}{\Delta}.
$$
 (2.14)

Нетрудно показать, что аналогичную систему уравнений можно построить для случая и узлов в цепи. Тогда необходимо составить для  $(n-1)$  узлов соответствующие уравнения, полагая потенциал *n*-го узла равным нулю.

Таким образом, алгоритм расчета цепи постоянного тока методом узловых потенциалов следующий:

1. Обозначить все токи ветвей и их положительное направление.

2. Произвольно выбрать опорный узел ( $\varphi_n$ ) и пронумеровать все остальные  $(n-1)$ -е узлы.

3. Определить собственные и общие проводимости узлов, а также узловые токи, т.е. рассчитать коэффициенты в системе уравнений.

4. Записать систему уравнений в матричной форме:

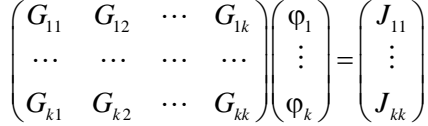

или в алгебраической форме (в развернутом виде):

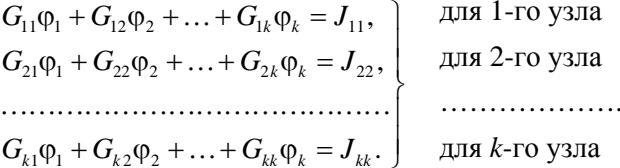

В этой системе каждому узлу соответствует отдельное уравнение.

1. Полученную систему уравнений решить относительно неизвестных  $k = n - 1$  потенциалов при помощи метода Крамера.

2. С помощью обобщенного закона Ома рассчитать неизвестные токи

3. Проверить баланс мощности.

Порядок расчета не зависит от вида источников, действующих в цепи. Однако расчет упрощается в случае, когда между одной или несколькими парами узлов включены идеализированные источники ЭДС. Тогда напряжения между этими парами узлов становятся известными величинами, определенными условиями задачи. Для успешного решения подобных задач необходимо правильно обозначить опорный узел, в качестве которого может быть выбран только один из узлов, к которым присоединена ветвь с идеализированным источником ЭДС. Если таких ветвей q, то количество уравнений в системе сократится до  $k = n - 1 - q$ .

Пример. Если в данной схеме (рис. 2.6) в качестве опорного узла выбрать узел 1  $(\varphi_1 = 0)$ , то потенциалы второго и третьего узлов можно считать известными и равными соответственно  $\varphi_2 = E_1$ и  $\varphi_3 = E_1 - E_2$ . Тогда неизвестным остается только потенциал четвертого узла, для

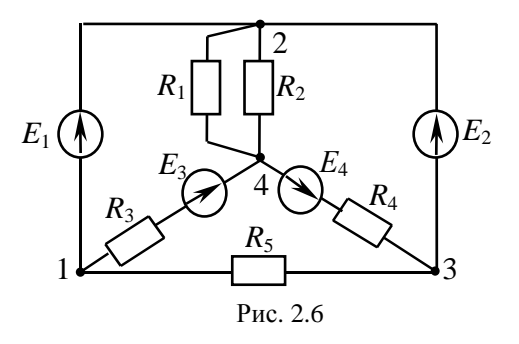

которого составим уравнение по методу узловых потенциалов:

$$
\varphi_2 G_{42} + \varphi_3 G_{43} + \varphi_4 G_{44} = J_{44}.
$$

Следует отметить, что уравнения для 2-го и 3-го узлов составить не представляется возможным из-за появляющихся неопределенностей вида  $\frac{1}{6}$ , т.к. сопротивление ветви, содержащей идеализированный источник ЭДС, равно нулю, а проводимость соответственно -

Подставим известные значения:

$$
E_1\left(-\frac{1}{R_1} - \frac{1}{R_2}\right) + \left(E_1 - E_2\right)\left(-\frac{1}{R_4}\right) + \varphi_4\left(\frac{1}{R_1} + \frac{1}{R_2} + \frac{1}{R_3} + \frac{1}{R_4}\right) = \frac{E_3}{R_3} - \frac{E_4}{R_4}
$$

Из полученного уравнения найдем неизвестный  $\varphi_4$ , а далее и все токи.

Для разветвленной цепи, имеющей только два узла и произвольное количество ветвей, метод узловых потенциалов вырождается в метод двух узлов. Решение сводится к отысканию значения потенциала одного из узлов, т.к. потенциал другого узла может быть принят равным нулю.

Система уравнений превращается в одно уравнение:

$$
\varphi_1 G_{11} = J_{11} \implies U_{12} = \varphi_1 - \varphi_2 = \frac{J_{11}}{G_{11}} = \frac{\pm \sum EG \pm \sum J}{\sum G} \tag{2.15}
$$

при условии, что  $\varphi_2 = 0$ .

После определения  $U_{12}$  токи ветвей и напряжения источников тока находят при помощи обобщенного закона Ома.

## Пример.

Для схемы на рис. 2.7 пусть  $\varphi$ <sub>2</sub> = 0, тогда

$$
U_{12} = \varphi_1 = \frac{-\frac{E_1}{R_3} + J + \frac{E_2 - E_3}{R_5}}{\frac{1}{R_1 + R_2} + \frac{1}{R_3} + \frac{1}{R_5}}.
$$

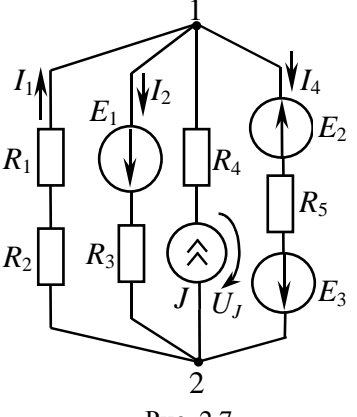

Рис. 2.7

По обобщенному закону Ома

$$
I_1 = \frac{U_{21}}{R_1 + R_2} = \frac{-U_{12}}{R_1 + R_2}, \quad I_2 = \frac{U_{12} + E_1}{R_3},
$$

$$
I_4 = \frac{U_{12} - E_2 + E_3}{R_5}, \quad U_J = U_{12} + J R_4.
$$

#### 2.3.4. Метод наложения

Линейная электрическая цепь описывается системой линейных уравнений Кирхгофа. Это означает, что она подчиняется принципу наложения (суперпозиции), согласно которому совместное действие всех источников в электрической иепи совпадает с суммой действий каждого из них в отдельности.

Поскольку принцип наложения следует из общих свойств линейных уравнений, то его можно применять для определения любых физических величин, которые связаны между собой линейной зависимостью. В применении к электрическим цепям можно определить не только токи при заданных сопротивлениях, ЭДС и токах источников, но и напряжения при заданных токах и известных сопротивлениях. Методом нельзя пользоваться для определения мощности, так как мощность - квадратичная функция тока или напряжения и принципу суперпозиции не подчиняется.

Справедливость принципа наложения легко проверить на примере определения какого-либо контурного тока разветвленной цепи (см. рис. 2.3), например тока  $I_3$ ,

$$
I_{3} = I_{22} = \frac{\Delta_{2}}{\Delta} = \frac{\begin{vmatrix} R_{11} & E_{11} & R_{13} \\ R_{21} & E_{22} & R_{23} \\ R_{31} & E_{33} & R_{33} \\ \hline R_{11} & R_{12} & R_{13} \\ R_{21} & R_{22} & R_{23} \\ \hline R_{31} & R_{32} & R_{33} \end{vmatrix}} = \frac{1}{\Delta} \begin{vmatrix} R_{11} & E_{11} & R_{13} \\ R_{21} & E_{22} & R_{23} \\ R_{31} & E_{33} & R_{33} \end{vmatrix}}. \tag{2.16}
$$

Если разложить определитель по элементам второго столбца

$$
I_{22} = E_{11} \frac{\Delta_{21}}{\Delta} + E_{22} \frac{\Delta_{22}}{\Delta} + E_{33} \frac{\Delta_{23}}{\Delta}, \qquad (2.17)
$$

где  $\Delta_{21}$ ,  $\Delta_{22}$ ,  $\Delta_{23}$  – алгебраические дополнения определителя  $\Delta$ , причем  $\Delta_{ij}$  получается из  $\Delta$  путем вычеркивания в нем *i*-го столбца и *j*-й строки и умножения полученного определителя на  $(-1)^{i+j}$ .

Каждая контурная ЭДС слагается из различных комбинаций источников ЭДС цепи:  $E_{11} = E_1$ ,  $E_{22} = -E_3$ ,  $E_{33} = E_6$ .

Таким образом,

$$
I_{22} = E_1 \frac{\Delta_{21}}{\Delta} - E_3 \frac{\Delta_{22}}{\Delta} + E_6 \frac{\Delta_{23}}{\Delta} , \qquad (2.18)
$$

откуда следует, что ток  $I_3$  можно представить в виде суммы составляющих от действия каждого источника в отдельности.

Метод наложения опирается на принцип наложения и заключается в следующем: ток или напряжение произвольной ветви или участка разветвленной электрической цепи постоянного тока определяется как алгебраическая сумма токов или напряжений, вызванных каждым из источников в отдельности.

При использовании этого метода задача расчета разветвленной электрической цепи с *n* источниками сводится к совместному решению *n* цепей с одним источником.

Алгоритм расчета линейной электрической цепи методом наложения:

1. Произвольно задать направление токов в ветвях исследуемой цепи.

2. Исходную цепь, содержащую *n* источников, преобразовать в *n* подсхем, каждая из которых содержит только один из источников, прочие источники исключаются следующим образом: источники напряжения замыкаются накоротко, а ветви с источниками тока обрываются. При этом необходимо помнить, что внутренние сопротивления реальных источников играют роль потребителей, и поэтому они должны оставаться в подсхемах.

3. Определить токи каждой из подсхем, задавшись их направлением в соответствии с полярностью источника, любым из известных методов. В большинстве случаев расчет ведется по закону Ома с использованием метода эквивалентных преобразований пассивных цепей.

4. Полный ток в любой ветви исходной цепи определяется как алгебраическая сумма токов вспомогательных подсхем, причем при суммировании со знаком «+» берутся токи подсхем, направление которых совпадает с направлением тока в исходной цепи, со знаком «–» – остальные.

К достоинствам метода относят то, что расчет производится по частям, где составляющие тока и напряжения определяются довольно просто. Однако, поскольку решение предполагает произведение множества преобразований, метод не рекомендуется применять для схем, содержащих большое количество источников.

Пример. Определить ток  $I_2$  в цепи, изображенной на рис. 2.8, а.

Для данной цепи должны быть изображены две расчетные подсхемы (рис. 2.8, б, в). С помощью подсхемы 1 (см. рис. 2.8, б) найдем составляющую  $I_2^J$  по формуле о токах в двух параллельных ветвях:

$$
I_2^J = J \frac{R_1}{R_1 + R_2 + \frac{R_3 R_4}{R_3 + R_4}}
$$

Направление тока в подсхеме 1 совпадает с направлением искомого тока.

С помощью подсхемы 2 (рис. 2.8,  $\epsilon$ ) найдем составляющую  $I_2^E$ :

$$
I_2^E = \frac{E}{\frac{(R_1 + R_2)R_3}{R_1 + R_2 + R_3} + R_4} \cdot \frac{R_3}{R_1 + R_2 + R_3}.
$$

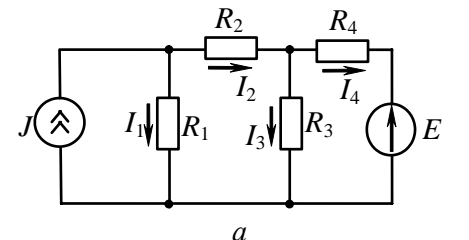

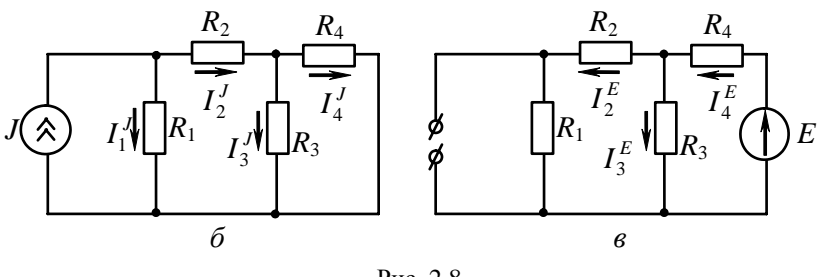

Рис. 2.8

Направление тока в подсхеме 2 (см. рис. 2.8, в) противоположно направлению искомого тока. Ток в исходной цепи определится следующим образом:  $I_2 = I_2^J - I_2^E$ .

# 2.3.5. Метол эквивалентного источника напряжения (генератора)

При расчете тока в одной из ветвей разветвленной цепи, содержащей произвольное число источников и потребителей, удобно рассматривать цепь, состоящую из двух частей: искомой ветви и осталь-

ной части. По отношению к рассматриваемой ветви вся остальная часть цепи является активным двухполюсником (рис. 2.9), и задача заключается в определении тока или напряжения на зажимах активного двухполюсника при подключении к нему потребителя с сопротивпением  $R$ .

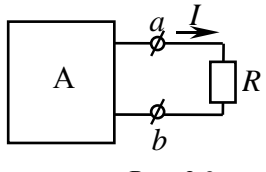

P<sub>uc</sub>  $2.9$ 

Согласно II закону Кирхгофа ток не изменится, если в цепь, образованную активным двухполюсником и потребителем, включить последовательно два идеализированных встречно направленных источника с одинаковыми ЭДС (рис. 2.10). Величину каждой из них выбираем совпадающей с напряжением  $U_{XX}$  на зажимах активного двухполюсника в режиме холостого хода (XX), который имеет место при отключенном потребителе.

$$
E_1 = E_2 = U_{XX} \,. \tag{2.19}
$$

Ток I в цепи с двумя источниками определим методом наложения. С этой целью источники разбиваем на две группы (рис. 2.11 и 2.12):

1. Источники активного двухполюсника и  $E_1$ , которые сохраняются в подсхеме (см. рис. 2.11).

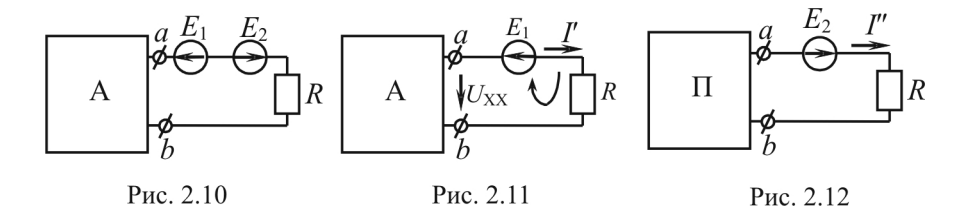

Согласно II закону Кирхгофа,

$$
I'R - U_{XX} = -E_1 \implies I' = \frac{-E_1 + U_{XX}}{R} = 0, \text{ nockoubky } E_1 = U_{XX}.
$$

2. Все потребители активного двухполюсника и  $E_2$ , которые сохраняются в подсхеме на рис. 2.12.

Поскольку  $I' = 0$ , полный ток  $I = I''$ .

Если эквивалентное сопротивление пассивного двухполюсника, образованного коротким замыканием источников ЭДС и обрывом ветвей, содержащих источники тока, обозначить через  $R_{\text{ex}}$ , получим простую одноконтурную схему (рис. 2.13), которую можно рассчитать по закону Ома:

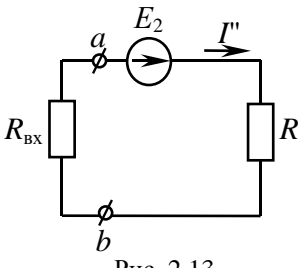

Рис. 2.13

$$
I = I'' = \frac{E_2}{R_{\text{ax}} + R} = \frac{U_{\text{XX}}}{R_{\text{ax}} + R}.
$$
 (2.20)

Эта формула отражает теорему об активном двухполюснике или об эквивалентном источнике напряжения: относительно любой ветви разветвленной электрической цепи вся остальная часть схемы может быть представлена как источник напряжения, ЭДС которого равна  $U_{XX}$ , а внутреннее сопротивление равно  $R_{X}$ 

При коротком замыкании (КЗ) ветви с нагрузкой  $R = 0$  ток превращается в ток короткого замыкания:

$$
I_{K3} = \frac{U_{XX}}{R_{\text{ax}}} = U_{XX} G_{\text{ax}} \implies R_{\text{ax}} = \frac{U_{XX}}{I_{K3}}.
$$
 (2.21)

Параметры активного двухполюсника можно определить опытным путем. Для этого необходимо разомкнуть *i*-ю ветвь и измерить  $U_{xx}$ , затем замкнуть накоротко  $R_i$  и измерить  $I_{K3}$ :

$$
I_{i} = \frac{U_{XX}}{\frac{U_{XX}}{I_{K3}} + R_{i}}.
$$
 (2.22)

Сопротивление  $R_{\text{ax}}$  можно найти расчетным путем, если известна конфигурация цепи и величины сопротивлений.

Алгоритм расчета линейной электрической цепи методом эквивалентного генератора:

1. Отключается потребитель в ветви с искомым током и на разомкнутых зажимах обозначается  $U_{xx}$  по направлению тока.

2. В образовавшейся более простой цепи находится  $U_{XX}$  с помощью II закона Кирхгофа, записанного для любого контура, содержащего  $U_{XX}$ . Токи в ветвях упрощенной схемы определяются любым известным метолом.

3. Определяется  $R_{\text{rx}}$  на зажимах разомкнутой ветви при условии  $E = 0$  и  $J = 0$ . В полученной пассивной цепи пользуются правилами эквивалентных преобразований для потребителей.

4. По найденным  $U_{XX}$  и  $R_{BX}$  определяется ток в искомой ветви, значение которого может быть и отрицательным.

Замечание 1:  $R_{\text{ax}}$  можно найти по формуле  $R_{\text{ax}} = U_{\text{xx}}/I_{\text{ax}}$  при условии  $R_i = 0$  любым известным методом.

Замечание 2: если ветвь, в которой определяется ток, содержит источник ЭДС, следует данный источник отнести к активному двухполюснику, отключив только сопротивление  $R_i$ . Тогда величина Е войдет в расчет  $U_{\text{XX}}$ .

Пример. Определить ток  $I_2$  в цепи, изображенной на рис. 2.14, а.

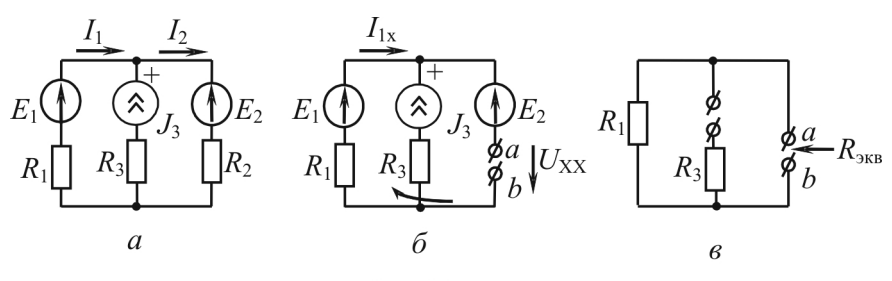

Рис. 2.14

Запишем II закон Кирхгофа для внешнего контура цепи (рис. 2.14,  $\delta$ ):

$$
U_{XX} + I_{1x}R_1 = E_1 - E_2, I_{1x} = -J_3.
$$

Следовательно,  $U_{xx} = E_1 - E_2 + J_3 R_1$ .

 $R_{\text{bx}}$  определим по схеме (рис. 2.14,  $\epsilon$ ), в которой удалены все источники:  $R_{_{\rm BX}} = R_{_{\rm XRB}} = R_{_{\rm 1}}$ .

Тогла искомый ток

$$
I_2 = \frac{U_{XX}}{R_{xx} + R_2} = \frac{E_1 - E_2 + J_3 R_1}{R_1 + R_2}
$$

#### 2.4. ЗАДАЧИ И ВОПРОСЫ

#### Типовая задача

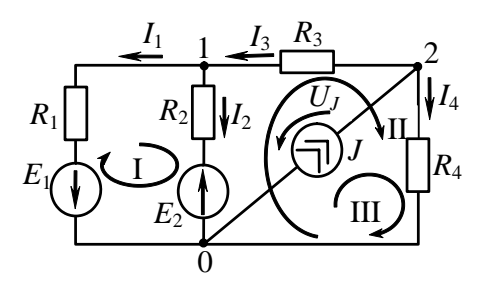

Рис. 2.15

Для цепи, изображенной на рис. 2.15, задано:

 $E_1 = 36$  B,  $E_2 = 12$  B,  $J = 8$  A,  $R_1 = R_2 = 4$  Om,  $R_3 = 1$  Om,  $R_4 = 3$  Om.

Найти: токи  $I_1$ ,  $I_2$ ,  $I_3$ ,  $I_4$ и напряжение  $U_I$  на источнике тока Ј. Проверить баланс мощности цепи. Задачу решить различными методами.

## Решение.

Метод, основанный на применении I и II законов Кирхгофа

Реализуем алгоритм расчета (п. 2.3.1):

- зададим положительные направления токов в ветвях, как показано на схеме (рис. 2.15);

- схема содержит 3 узла  $(0, 1, 2)$ , для двух из них  $(1, 2)$  составим независимые уравнения по І закону Кирхгофа:

$$
y\sin 1: \ -I_1 - I_2 + I_3 = 0,\tag{1}
$$

$$
y3e\pi 2: -I_3 - I_4 + J = 0;
$$
\n(2)

- схема содержит 3 независимых контура I, II, III (стрелками показаны направления обходов контуров), для каждого из которых запишем II закон Кирхгофа:

$$
k\\o\mu\eta y\qquad P:\qquad -R_1I_1 + R_2I_2 = -E_1 - E_2,\tag{3}
$$

$$
k \text{otherwise} \quad -R_2 I_2 - R_3 I_3 + R_4 I_4 = E_2,\tag{4}
$$

$$
k\\o\text{-}myp III: R_4I_4 - U_5 = 0; \tag{5}
$$

- подставляя численные значения и решая совместно уравнения  $(1) - (4)$ , найдем токи, а из уравнения  $(5)$  – напряжение на источнике тока. Окончательно имеем:

$$
I_1 = 9 \text{ A}; I_2 = -3 \text{ A}; I_3 = 6 \text{ A}; I_4 = 2 \text{ A}; U_J = 6 \text{ B}.
$$

Составим уравнение баланса мощности цепи:

$$
R_1I_1^2 + R_2I_2^2 + R_3I_2^2 + R_4I_4^2 = E_1I_1 - E_2I_2 + U_JJ.
$$

После подстановки численных значений имеем 408 Вт = 408 Вт, что свидетельствует о правильности расчета.

## Метод контурных токов

Реализуем алгоритм, изложенный в п. 2.3.2:

- схема содержит три независимых контура; при наличии ветви с источником тока выбираем контуры так, чтобы эта ветвь принадлежала только одному контуру (при таком выборе контурный ток этого контура равен задающему току источника тока); выберем контуры так же, как и в предыдущем методе, а направления контурных токов  $I_{11}$ ,  $I_{22}$ ,  $I_{33} = J$  – совпадающими с направлениями обходов онтуров;

- уравнения по методу контурных токов:

I: 
$$
R_{11}I_{11} + R_{12}I_{22} + R_{13}I_{33} = E_{11}
$$
, (1)

II: 
$$
R_{21}I_{11} + R_{22}I_{22} + R_{23}I_{33} = E_{22}
$$
, (2)

III: 
$$
R_{31}I_{11} + R_{32}I_{22} + R_{33}I_{33} = E_{33}
$$
. (3)

Численные значения коэффициентов:

$$
R_{11} = R_1 + R_2 = 8
$$
 Om;  $R_{22} = R_2 + R_3 + R_4 = 8$  Om;  $R_{33} = R_4 = 3$  Om;  
\n $R_{12} = R_{21} = -R_2 = -4$ Om;  $R_{13} = R_{31} = 0$ ;  $R_{23} = R_{32} = R_4 = 3$  Om;  
\n $I_{33} = J = 8$  A;  $E_{11} = -E_1 - E_2 = -48$  B;  $E_{22} = E_2 = 12$  B;  $E_{33} = U_J$ .

Решение уравнений (1), (2) дает  $I_{11} = -9$  А;  $I_{22} = -6$  А.

Из уравнения (3) определяется напряжение на источнике тока  $U_I$  = 6 В. Найдем токи в ветвях:

$$
I_1 = -I_{11} = 9 \text{ A}; I_2 = I_{11} - I_{22} = -3 \text{ A}; I_3 = -I_{22} = 6 \text{ A}; I_4 = I_{22} + I_{33} = 2 \text{ A}.
$$

Метод узловых потенциалов

Реализуем алгоритм, изложенный в п. 2.3.3:

- схема содержит три узла; в качестве опорного (базисного) выбираем узел 0, тогда подлежат определению потенциалы узлов 1 и 2;

- уравнения для узловых потенциалов:

$$
G_{11}\varphi_1 + G_{12}\varphi_2 = J_{11},\tag{1}
$$

$$
G_{21}\varphi_1 + G_{22}\varphi_2 = J_{22};\tag{2}
$$

- расшифруем значения коэффициентов:

$$
G_{11} = G_1 + G_2 + G_3 = \frac{1}{R_1} + \frac{1}{R_2} + \frac{1}{R_3} = 1,5 \text{ Om}^{-1},
$$
  
\n
$$
G_{22} = G_3 + G_4 = \frac{1}{R_3} + \frac{1}{R_4} = \frac{4}{3} \text{ Om}^{-1},
$$
  
\n
$$
G_{12} = G_{21} = -G_3 = -\frac{1}{R_3} = -1 \text{ Om}^{-1},
$$
  
\n
$$
J_{11} = -G_1 E_1 + G_2 E_2 = -\frac{1}{R_1} E_1 + \frac{1}{R_2} E_2 = -6 \text{ A},
$$
  
\n
$$
J_{22} = J = 8 \text{ A};
$$

- решая систему уравнений (1) и (2), имеем

$$
\varphi_1 = 0, \ \varphi_2 = 6 \ B;
$$

- по закону Ома определяем токи в ветвях:

$$
I_1 = \frac{E_1 + \varphi_1 - 0}{R_1} = \frac{36 + 0 - 0}{4} = 9 \text{ A}, \quad I_2 = \frac{-E_2 + \varphi_1 - 0}{R_2} = \frac{-12 + 0 - 0}{4} = -3 \text{ A},
$$

$$
I_3 = \frac{\varphi_2 - \varphi_1}{R_3} = \frac{6 - 0}{1} = 6 \text{ A}, \quad I_4 = \frac{\varphi_2 - 0}{R_4} = \frac{6 - 0}{3} = 2 \text{ A}.
$$

58

## Метод наложения

Реализуем алгоритм, изложенный в п.2.3.4:

- зададим положительные направления токов в ветвях,

- разобьем заданную схему на три частичных (по количеству источников), в каждой из которых действует только один источник питания (рис. 2.16).

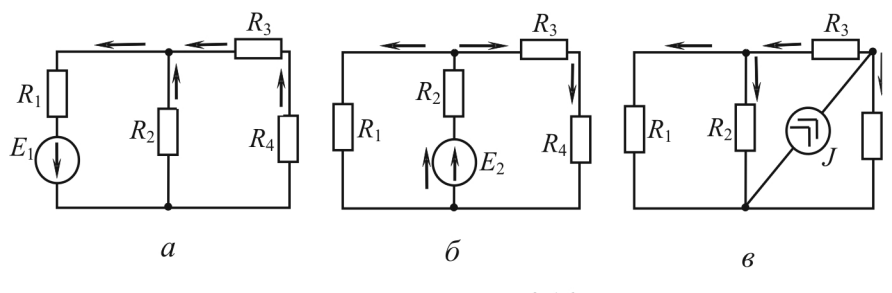

Рис. 2.16

Произведем расчет каждой схемы.

Рассмотрим схему, изображенную на рис 2.16, а. Воспользуемся методом эквивалентных преобразований, в результате схема примет вид, представленный на рис. 2.17. Входное сопротивление

$$
R_0 = R_1 + R_{2,3,4},
$$

где  $R_{2,3,4}$  – эквивалентное сопротивление ветвей 2, 3, 4.

$$
R_{2,3,4} = \frac{R_2(R_3 + R_4)}{R_2 + R_3 + R_4} = \frac{4(1+3)}{4+1+3} = 2 \text{ OM};
$$

$$
R_0 = 4 + 2 = 6
$$
 Om.

По закону Ома:

$$
I_1^{E_1} = \frac{E_1}{R_0} = \frac{36}{6} = 6 \text{ A}.
$$

Напряжение на участке 2, 3, 4:

$$
U_{2,3,4} = R_{2,3,4}I_1^{E_1} = 2 \cdot 6 = 12
$$
 B.

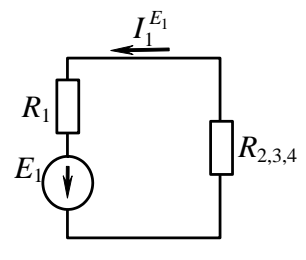

Рис. 2.17

Токи:

$$
I_2^{E_1} = \frac{U_{2,3,4}}{R_2} = \frac{12}{4} = 3 \text{ A}; \quad I_3^{E_1} = I_4^{E_1} = \frac{U_{2,3,4}}{R_3 + R_4} = \frac{12}{1+3} = 3 \text{ A}.
$$

Проанализируем схему, изображенную на рис. 2.16, б. После преобразования схема примет вид, представленный на рис. 2.18.

Входное сопротивление относительно зажимов источника  $E_2$ :

$$
R_{\text{KBS}} = R_2 + R_{1,3,4},
$$
  
\n
$$
r_{\text{A}} = R_{1,3,4} - 3 \text{K}_{\text{B}} = R_2 + R_{1,3,4},
$$
  
\n
$$
r_{\text{A}} = R_{1,3,4} - 3 \text{K}_{\text{B}} = R_2 + R_{1,3,4},
$$

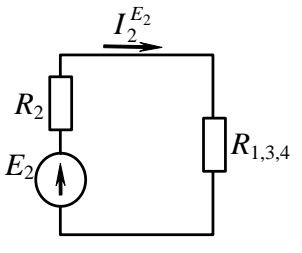

 $= 2 A$ .

Рис. 2.18

первой, гретьей и четвертой ветвей.  
\n
$$
R_{1,3,4} = \frac{R_1 (R_3 + R_4)}{R_1 + R_3 + R_4} = 2 \text{ OM}, \ I_2^{E_2} = \frac{E_2}{R_2 + R_{1,3,4}} = \frac{12}{4 + 2}
$$

$$
U_{1,3,4} = R_{1,3,4} I_2^{E_2} = 2 \cdot 2 = 4 \, \text{B}.
$$

Токи

$$
I_1^{E_2} = \frac{U_{1,3,4}}{R_1} = \frac{4}{4} = 1 \text{ A}; \qquad I_3^{E_2} = I_4^{E_2} = \frac{U_{1,3,4}}{R_3 + R_4} = \frac{4}{1+3} = 1 \text{ A}.
$$

Преобразуем схему (см. рис. 2.16, в) в схему, представленную на рис. 2.19.

Эквивалентное сопротивление ветвей 1, 2, 3:

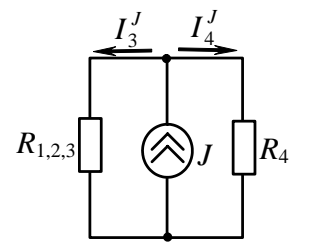

$$
R_{1,2,3} = R_3 + \frac{R_1 R_2}{R_1 + R_2} = 1 + \frac{4 \cdot 4}{4 + 4} = 3 \text{ OM}.
$$

Эквивалентное сопротивление относительно зажимов источника тока:

$$
R_{\text{MS}} = \frac{R_{1,2,3}R_4}{R_{1,2,3} + R_4} = \frac{3 \cdot 3}{3 + 3} = 1,5 \text{ OM}.
$$

Рис. 2.19

Напряжение на источнике тока

$$
U_J = R_{\text{Theta}} J = 1, 5 \cdot 8 = 12 \text{ B}.
$$

Токи

$$
I_4^J = \frac{U_J}{R_4} = \frac{12}{3} = 4 \text{ A}, I_3^J = \frac{U_J}{R_{1,2,3}} = \frac{12}{3} = 4 \text{ A}.
$$

Ток  $I_3^J$  разветвляется по ветвям 1 и 2 поровну:

$$
I_1^J = I_2^J = \frac{I_3^J}{2} = \frac{4}{2} = 2 \text{ A};
$$

- находим токи в ветвях исходной схемы как алгебраическую сумму частичных токов (знак при них определяется из сравнения их направлений с положительными направлениями токов, произвольно заданных на первом этапе):

$$
I_1 = I_1^{E_1} + I_1^{E_2} + I_1^{J} = 6 + 1 + 2 = 9 \text{ A};
$$
  
\n
$$
I_2 = -I_2^{E_1} - I_2^{E_2} + I_2^{J} = -3 - 2 + 2 = -3 \text{ A};
$$
  
\n
$$
I_3 = I_3^{E_1} - I_3^{E_2} + I_3^{J} = 3 - 1 + 4 = 6 \text{ A};
$$
  
\n
$$
I_4 = I_4^{E_1} + I_4^{E_2} + I_4^{J} = 3 + 1 + 4 = 2 \text{ A}.
$$

## Метод эквивалентного генератора

Применяется для определения тока в какой-либо одной ветви. Пусть в рассматриваемом примере требуется определить ток в третьей ветви. Реализуем алгоритм, изложенный в п. 2.3.5:

- зададим положительное направление тока в исследуемой ветви:

- разомкнем эту ветвь, на разомкнутых зажимах возникает напряжение холостого хода;

- для нахождения напряжения холостого хода (рис. 2.20) составим уравнение по II закону

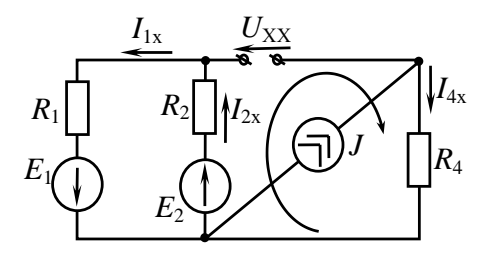

Рис. 2.20

Кирхгофа для любого контура, содержащего исследуемую разомкнутую ветвь (например, контур  $E_2 - R_2 - R_4$  с указанным направлением обхода):

$$
R_4I_{4x} + R_2I_{2x} - U_{xx} = E_2,
$$

откуда

$$
U_{\rm XX} = R_4 I_{4x} + R_2 I_{2x} - E_2.
$$

Токи  $I_{2x}$  и  $I_{4x}$  находятся легко:

$$
I_{1x} = I_{2x} = \frac{E_1 + E_2}{R_1 + R_2} = \frac{36 + 12}{4 + 4} = 6 \text{ A};
$$
  

$$
I_{4x} = J = 8 \text{ A};
$$

напряжение холостого хода  $U_{xx} = 3.8 + 4.6 - 12 = 36 B$ ;

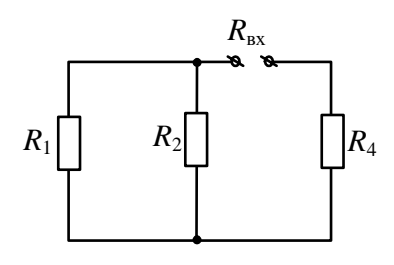

- найдем входное сопротивление цепи относительно разомкнутых зажимов при удаленных источниках питания и без учета сопротивления исследуемой ветви (рис. 2.21). Входное сопротивление

Рис. 2.21

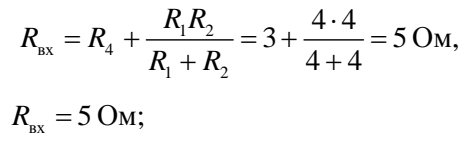

- в соответствии с теоремой об эквивалентном источнике:

$$
I_3 = \frac{U_{\text{XX}}}{R_3 + R_{\text{ax}}} = \frac{36}{1 + 5} = 6 \text{ A};
$$

окончательно,  $I_3 = 5$  A.

# Вопросы и упражнения для самоконтроля

1. В результате расчета было получено отрицательное значение тока в некоторой ветви цепи. Что это означает?

2. При расчете многоконтурной электрической цепи два контура проходят через ветвь с источником тока. Каким уравнением необходимо дополнить систему контурных уравнений?

3. В электрической цепи есть идеальный источник ЭДС. Потенциал какого узла следует считать нулевым при расчете такой цепи методом узловых потенциалов?

4. Как изменится система узловых уравнений, если потенциал опорного (базисного) узла взять отличным от нуля?

5. Цепь рассчитана методом наложения. Можно ли определить мощность, вырабатываемую источником, как сумму мощностей, вырабатываемых каждым источником в отдельности?

6. Как изменится уравнение для тока ветви в методе эквивалентного источника, если ветвь, где определяется ток:

- содержит реальный источник ЭДС;

- содержит идеальный источник ЭДС?

7. Как зависит эквивалентное сопротивление мостовой схемы относительно диагонали моста от того, какой источник питает эту цепь?

8. Объяснить, как производится определение входного сопротивления активного двухполюсника при решении задачи методом эквивалентного генератора. Определить входное сопротивление двухполюсника (рис. 2.22) относительно точек а и *b* для двух случаев:

а) когда источники ЭДС и тока включены, как показано на рис. 2.22;

б) когда их поменяли местами.

9. Определить  $R_1$ ,  $R_2$ ,  $R_3$  в цепи (рис. 2.23) при  $J_1 = 1A$ ,  $J_2 = 1.5 A$ , если  $U = 50$  В,  $U_{J_2} = 200$  В.

10. Определить, при каком значении R ток I в цепи (рис 2.24)

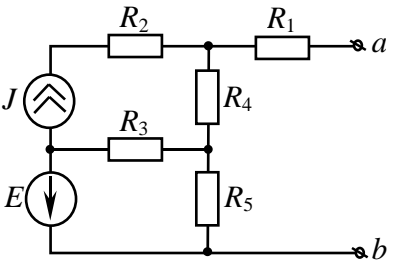

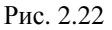

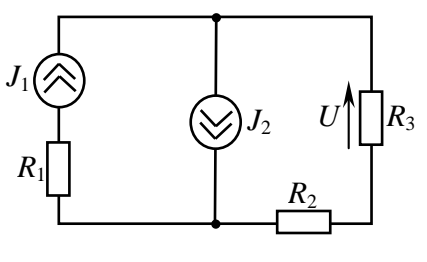

Рис. 2.23

равен 1 А, если  $E = 30$  В. Чему в данном случае равна суммарная активная мощность источников?

11. При каком значении задающего тока  $J_1$  источника тока напряжение между точками *а* и *b* в цепи (рис 2.25) равно 200 В, если  $R = 100$  Ом,  $J_2 = 1$  А? Чему равна суммарная мощность тепловых потерь?

12. Дана цепь (рис. 2.26), в которой  $R_1 = 10$  Ом,  $R_2 = R_5 = R_3 =$  $= 25$  Ом,  $R_4 = 50$  Ом. При каком входном напряжении показание вольтметра равно 15 В?

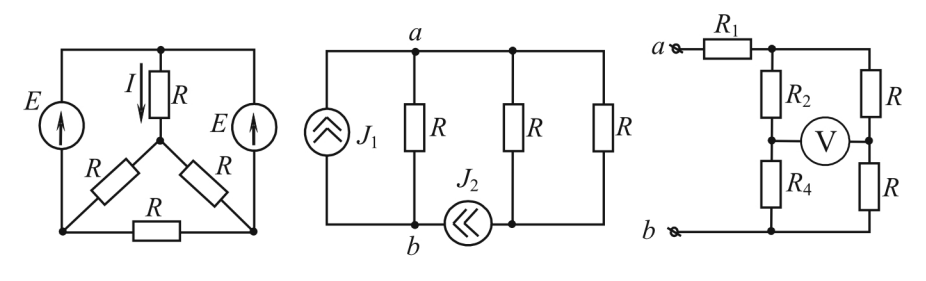

Рис. 2.24

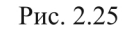

13. Определить для изображенных ниже схем (рис. 2.27-2.35) токи всех ветвей, напряжение на источнике тока  $U<sub>J</sub>$  методами уравнений Кирхгофа, контурных токов и узловых потенциалов и проверить выполнение баланса мощности:

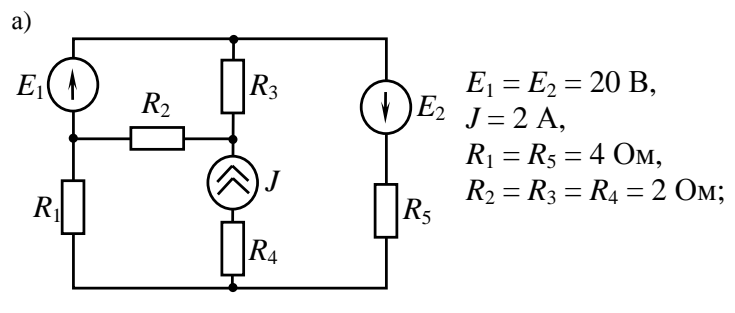

Рис. 2.27

Рис. 2.26

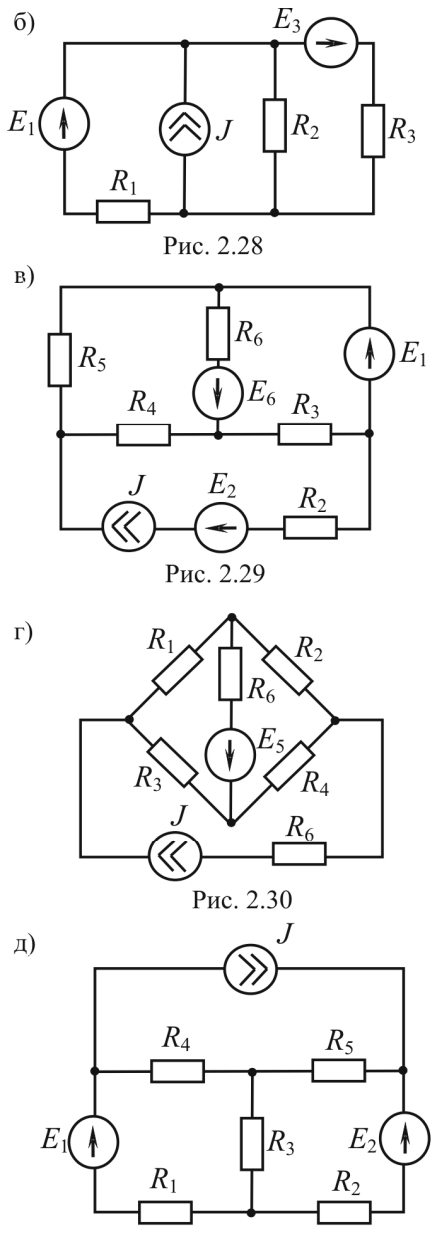

Рис. 2.31

- $E_1 = 100 \text{ B}, E_3 = 120 \text{ B},$  $J = 10$  A,  $R_1 = 20$  Om,  $R_2 = 30$  Om,  $R_3 = 18$  Om;
- $E_1 = 25$  B,  $E_2 = 10$  B,  $E_6 = 20 B, J = 2 A,$  $R_2 = R_4 = 10$  Om,  $R_3 = 20$  Om,  $R_5 = 8$  Om,  $R_6 = 5 \text{ Om};$

$$
E_5 = 1 B,J = 1 A,R_1 = 1 OM, R_2 = 2 OM,R_3 = R_6 = 3 OM,R_4 = 5 OM, R_5 = 0,6 OM;
$$

$$
E_1 = 3 \text{ B}, E_2 = 12 \text{ B},
$$
  
\n
$$
J = 0, 2 \text{ A},
$$
  
\n
$$
R_1 = 30 \text{ Om},
$$
  
\n
$$
R_2 = R_3 = 20 \text{ Om},
$$
  
\n
$$
R_4 = 40 \text{ Om},
$$
  
\n
$$
R_5 = 5 \text{ Om};
$$

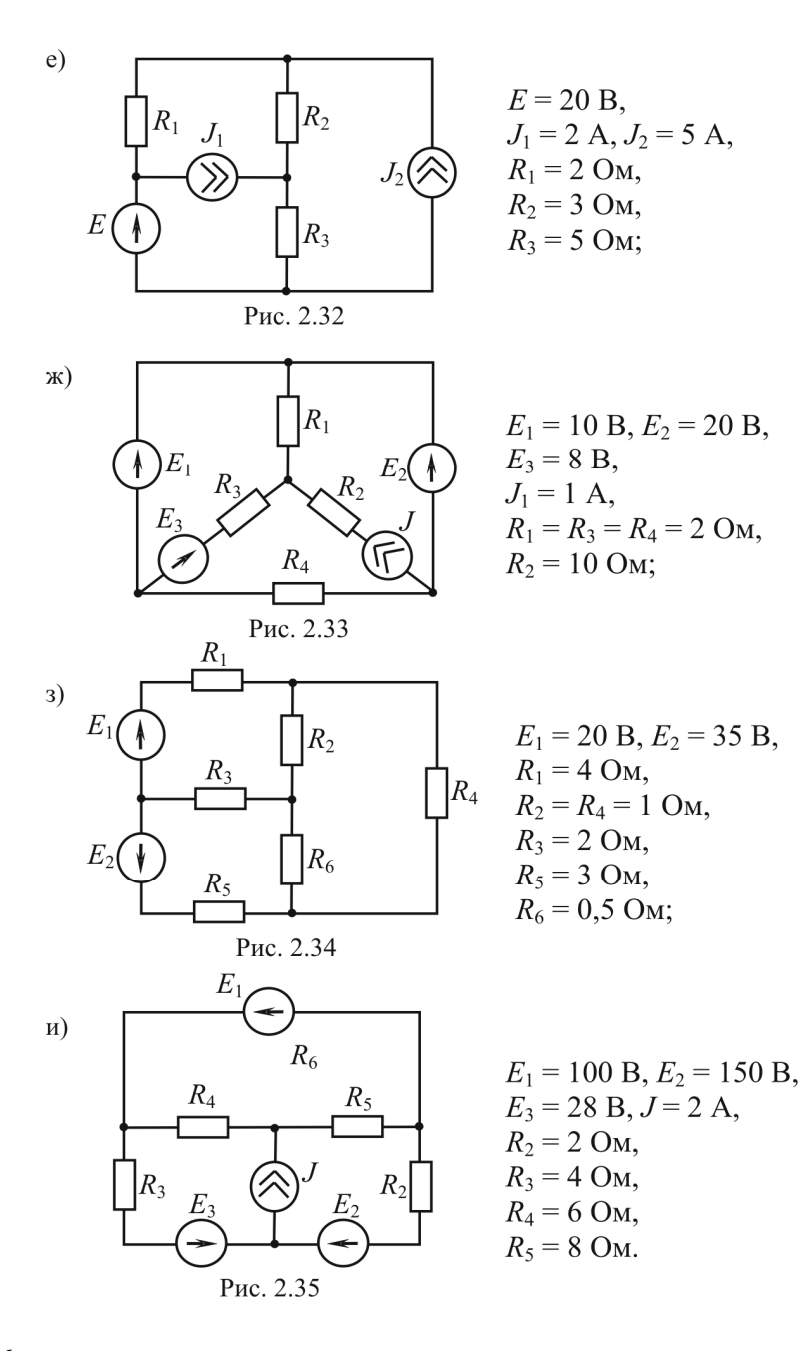

## 2.5. РАСЧЕТНО-ГРАФИЧЕСКАЯ РАБОТА №1

Расчет цепей с источниками постоянных воздействий

### Залание

1. По заданному номеру варианта изобразить цепь, подлежащую расчету, выписать значения параметров элементов.

2. Записать необходимое количество уравнений по первому и второму законам Кирхгофа, подставить численные значения всех коэффициентов. Полученную систему уравнений не решать.

3. Определить токи во всех ветвях цепи и напряжение на источнике тока методом контурных токов.

4. Составить баланс мощностей и оценить погрешность расчета.

5. Рассчитать цепь методом узловых потенциалов, определив токи во всех ветвях и напряжение на источнике тока. Результаты расчета сравнить с полученными по п. 3.

6. Рассчитать ток в одной из ветвей методом эквивалентного источника напряжения.

7. Рассчитать ток в одной из ветвей методом наложения.

## Выбор варианта и параметров элементов цепи

1. Конфигурацию электрической цепи (граф цепи) выбрать по рис. 2.36 в соответствии с номером варианта.

2. Расположение в ветвях цепи источников напряжения и тока определить по табл. 2.1 в зависимости от номера варианта. Направление действия источников произвольное.

Численные значения параметров источников энергии приведены в табл. 2.2.

2.3. Численные значения сопротивлений потребителей определить следующим образом:

- для нечетных ветвей:

 $R_1 = R_3 = R_5 = R_7 = N + 0,1M,$ 

– для четных ветвей:

 $R_2 = R_4 = R_6 = 1,2N + 0,2M,$ 

где *N* – шифр специальности (для специальности АТ –5, АСУ – 6, АУЦ – 7, АТПП – 8, КТЭИ – 4, ТК – 7, ЭС – 3, АТП – 9, КСК – 2, ИН – 10); *M* – сумма цифр номера варианта.

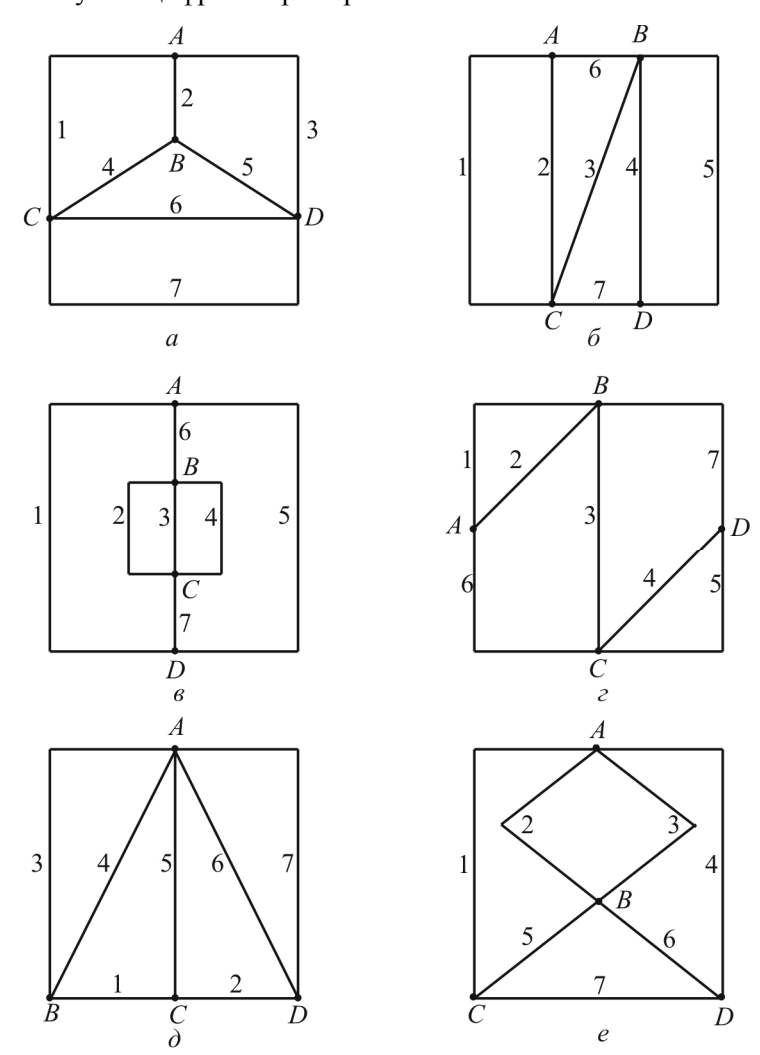

Рис. 2.36

# Таблица 2.1

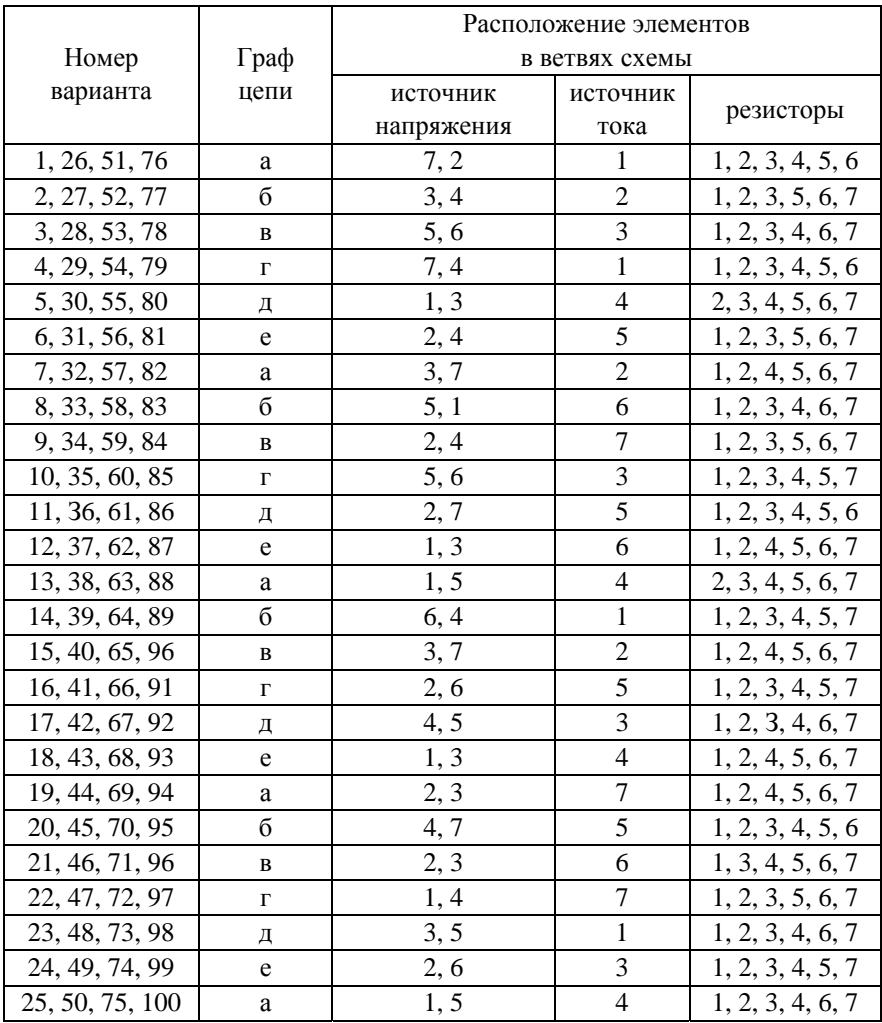

Таблица 2.2

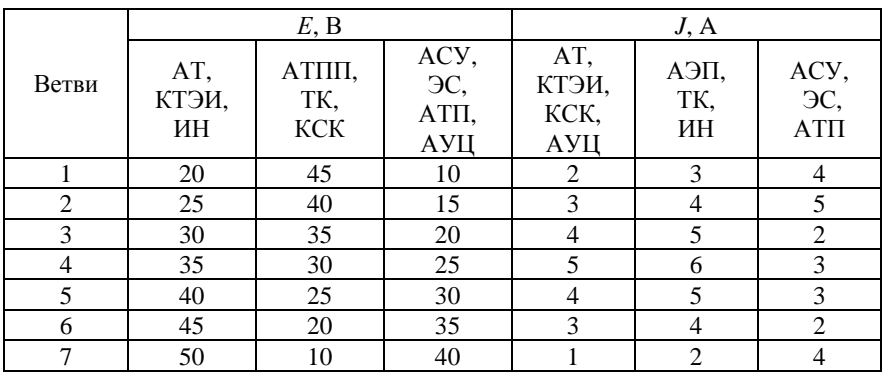

# **Пример расчета**

# *Задание*

Рассчитать цепь, изображенную графом *а*, с параметрами:  $E_1 = 20 \text{ B}; E_6 = 40 \text{ B}; J_3 = 2 \text{ A}; R_1 = R_3 = R_5 = R_7 = 5,4 \text{ Om}; R_2 = R_4 = R_6 =$  $= 6,8$  O<sub>M</sub>.

Подлежащая расчету цепь будет иметь вид (рис. 2.37).

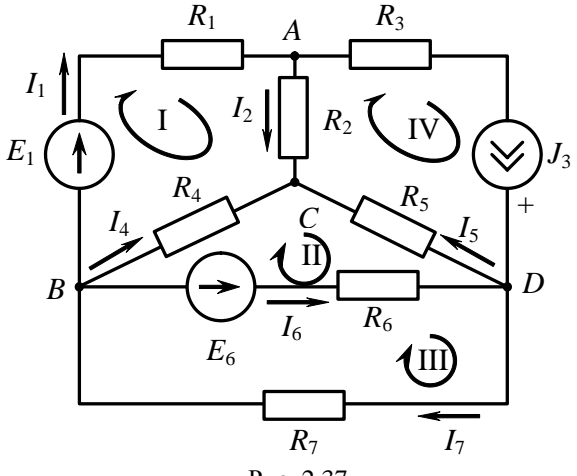

Рис. 2.37

## Запись уравнений Кирхгофа

Для произвольно выбранных и обозначенных на схеме (см. рис. 2.37) положительных направлений токов ветвей и совокупности независимых контуров запишем:

- уравнения по I закону Кирхгофа: для узла  $A: I_1 - I_2 - J_3 = 0$ , для узла  $B: I_7 - I_6 - I_4 - I_1 = 0$ , для узла  $C: I_4 + I_2 - I_5 = 0$ ,
- уравнения по II закону Кирхгофа: для контура I:  $I_1R_1 + I_2R_2 - I_4R_4 = E_1$ , для контура II:  $I_4R_4 + I_5R_5 - I_6R_6 = -E_6$ , для контура III:  $I_6R_6 + I_7R_7 = E_6$ , для контура IV:  $J_3R_3 - I_5R_5 - I_2R_2 = U_J$ .

После подстановки численных значений коэффициентов получаем разрешимую систему уравнений с семью неизвестными величинами  $I_1$ ,  $I_2$ ,  $I_4$ ,  $I_5$ ,  $I_6$ ,  $I_7$ ,  $U_7$ :

$$
I_1 - I_2 = 2,
$$
  
\n $I_7 - I_1 - I_4 - I_6 = 0,$   
\n $I_4 + I_2 - I_5 = 0,$   
\n $5,4I_1 + 6,8I_2 - 6,8I_4 = 20,$   
\n $6,8I_4 + 5,4I_5 - 6,8I_6 = -40,$   
\n $6,8I_6 + 5,4I_7 = 40,$   
\n $-6,8I_2 - 5,4I_5 - U_7 = -10,8.$ 

#### Метод контурных токов

Для рассматриваемой четырехконтурной цепи (см. рис. 2.37) система уравнений относительно контурных токов, совпадающих по направлению с обходом контуров, примет вид:

$$
I_{11}R_{11} + I_{22}R_{12} + I_{33}R_{13} + I_{44}R_{14} = E_{11},
$$
  
\n
$$
I_{11}R_{21} + I_{22}R_{22} + I_{33}R_{23} + I_{44}R_{24} = E_{22},
$$
  
\n
$$
I_{11}R_{31} + I_{22}R_{32} + I_{33}R_{33} + I_{44}R_{34} = E_{33},
$$
  
\n
$$
I_{11}R_{41} + I_{22}R_{42} + I_{33}R_{43} + I_{44}R_{44} = E_{44}.
$$

Для выбранных контурных токов *I*44 = *J*3. Подсчитаем значения коэффициентов системы:

– собственные сопротивления контуров:

$$
R_{11} = R_1 + R_2 + R_4 = 19
$$
 OM,  $R_{33} = R_6 + R_7 = 12, 2$  OM,  
 $R_{22} = R_4 + R_5 + R_6 = 19$  OM,  $R_{44} = R_2 + R_3 + R_5 = 17, 6$  OM;

– общие сопротивления контуров:

$$
R_{12} = R_{21} = -R_4 = -6.8
$$
 OM,  $R_{13} = R_{31} = 0$ ,  
\n $R_{14} = R_{41} = -R_2 = -6.8$  OM,  $R_{23} = R_{32} = -R_6 = -6.8$  OM,  
\n $R_{24} = R_{42} = -R_5 = -5.4$  OM,  $R_{34} = R_{43} = 0$ ;

-**контурные ЭДС:**  
\n
$$
E_{11} = E_1 = 20 \text{ B}, E_{22} = -E_6 = -40 \text{ B},
$$
  
\n $E_{33} = E_6 = 40 \text{ B}, E_{44} = U_J.$ 

После подстановки численных значений коэффициентов и необходимых преобразований система уравнений примет вид:

$$
19I_{11} - 6,8I_{22} + 0 \cdot I_{33} = 33,6,
$$
  
\n
$$
-6,8I_{11} + 19I_{22} - 6,8I_{33} = -29,2,
$$
  
\n
$$
0 \cdot I_{11} - 6,8I_{22} + 12,2I_{33} = 40,
$$
  
\n
$$
-6,8I_{11} - 5,4I_{22} + 0 \cdot I_{33} = U_J - 35,2.
$$

В случае решения данной системы при помощи определителей необходимо совместно решить систему из первых трех уравнений относительно неизвестных токов *I*11, *I*22, *I*33, а затем из четвертого уравнения системы определить *UJ*.
Результаты расчета системы уравнений следующие:

$$
I_{11} = 1,191
$$
 A,  $I_{22} = 0,4$  A,  $I_{33} = 1,35$  A,  $U_J = 20,05$  B.

В соответствии с принятыми (см. рис. 2.37) положительными направлениями токов в ветвях вычисляем их значения:

$$
I_1 = I_{11} = 1,191 \text{ A},
$$
  
\n
$$
I_2 = I_{11} - I_{44} = -0,09 \text{ A},
$$
  
\n
$$
I_3 = J = 2 \text{ A},
$$
  
\n
$$
I_4 = I_{22} - I_{11} = -1,51 \text{ A},
$$
  
\n
$$
I_5 = I_{22} - I_{44} = -1,6 \text{ A},
$$
  
\n
$$
I_6 = I_{33} - I_{22} = 3,1 \text{ A},
$$
  
\n
$$
I_7 = I_{33} = 3,5 \text{ A}.
$$

Баланс мошности

Мощность источников

$$
P_{\text{ncr}} = E_1 I_1 + E_6 I_6 + U_J J = 202, 2 \text{ Br.}
$$

Мощность потребителей

 $P_{\text{norm}} = I_1^2 R_1 + I_2^2 R_2 + J_3^2 R_3 + I_4^2 R_4 + I_5^2 R_5 + I_6^2 R_6 + I_7^2 R_7 = 202,17 \text{ Br}.$ 

Оценим относительную погрешность расчета:

$$
\sigma = \frac{P_{\text{ucr}} - P_{\text{norm}}}{P_{\text{ucr}} + P_{\text{norm}}} \cdot 100\% = \frac{202, 2 - 202, 17}{202, 2 + 202, 17} \cdot 100\% = 0,074\%.
$$

#### Метод узловых потенциалов

В соответствии с алгоритмом расчета (см. раздел 2.3.3) принимаем потенциал узла  $A$  равным нулю (см. рис. 2.37). Составим систему уравнений по методу узловых потенциалов относительно  $\mathfrak{g}_R$ ,  $\mathfrak{g}_C$ ,  $\mathfrak{g}_D$ :

$$
\varphi_B G_{BB} + \varphi_C G_{BC} + \varphi_D G_{BD} = J_{BB},
$$
  
\n
$$
\varphi_B G_{CB} + \varphi_C G_{CC} + \varphi_D G_{CD} = J_{CC},
$$
  
\n
$$
\varphi_B G_{DB} + \varphi_C G_{DC} + \varphi_D G_{DD} = J_{DD}.
$$

Выпишем и подсчитаем значения коэффициентов системы: – собственные проводимости узлов:

$$
G_{BB} = \frac{1}{R_1} + \frac{1}{R_4} + \frac{1}{R_5} + \frac{1}{R_7} = 0,664 \text{ Cm},
$$
  

$$
G_{CC} = \frac{1}{R_2} + \frac{1}{R_4} + \frac{1}{R_5} = 0,479 \text{ Cm},
$$
  

$$
G_{DD} = \frac{1}{R_5} + \frac{1}{R_6} + \frac{1}{R_7} = 0,517 \text{ Cm};
$$

– общие проводимости узлов:

$$
G_{BC} = G_{CB} = -\frac{1}{R_4} = -0,147 \text{ Cm},
$$
  
\n
$$
G_{BD} = G_{DB} = -\left(\frac{1}{R_6} + \frac{1}{R_7}\right) = -0,332 \text{ Cm},
$$
  
\n
$$
G_{CD} = G_{DC} = -\frac{1}{R_5} = -0,185 \text{ Cm};
$$

– узловые токи:

$$
J_{BB} = -\frac{E_1}{R_1} - \frac{E_6}{R_6} = -9,582 \text{ A}, J_{CC} = 0, J_{DD} = \frac{E_6}{R_6} + J = 7,882 \text{ A}.
$$

Система уравнений после подстановки численных значений коэффициентов примет вид:

$$
0,664\varphi_B - 0,147\varphi_C - 0,332\varphi_D = -9,582,-0,147\varphi_B + 0,479\varphi_C - 0,185\varphi_D = 0,-0,332\varphi_B - 0,185\varphi_C + 0,517\varphi_D = 7,882.
$$

Результаты расчета системы уравнений:

$$
\varphi_B = -9,668
$$
 B,  $\varphi_C = 0,6048$  B,  $\varphi_D = 9,249$  B.

Рассчитаем значения токов в ветвях по обобщенному закону Ома:

$$
I_1 = \frac{\varphi_B - \varphi_A + E_1}{R_1} = 1,191 \text{ A}, I_2 = \frac{\varphi_A - \varphi_C}{R_2} = -0,09 \text{ A}, I_3 = J = 2 \text{ A},
$$
  

$$
I_4 = \frac{\varphi_B - \varphi_C}{R_4} = -1,51 \text{ A}, I_5 = \frac{\varphi_C - \varphi_D}{R_5} = -1,6 \text{ A},
$$
  

$$
I_6 = \frac{\varphi_B - \varphi_D + E_6}{R_6} = 3,1 \text{ A}, I_7 = \frac{\varphi_D - \varphi_B}{R_7} = 3,5 \text{ A}.
$$

### Метод эквивалентного источника напряжения

Определим ток  $I_2$  методом эквивалентного источника напряжения в соответствии с разделом 2.3.5 по формуле

$$
I_2 = \frac{U_{xx}}{R_{xx} + R_2}.
$$

Определим напряжение холостого хода  $U_{xx}$  между точками А и С, когда ветвь 2 разомкнута, а сопротивление  $R_2$  удалено (рис. 2.38).

Для определения  $U_{xx}$  составим уравнение по II закону Кирхгофа для контура цепи, обозначенного на рис. 2.38 и включающего в себя участок АС с напряжением  $U_{xx}$ :

$$
I_{1x}R_1 + U_{xx} - I_{4x}R_4 = E_1,
$$

поскольку  $I_{1x} = J$ , то из вышеприведенного выражения следует, что для определения  $U_{xx}$  необходимо вычислить ток  $I_{4x}$ ,

$$
I_{4x} = \frac{U_{BD}}{R_4 + R_5}.
$$

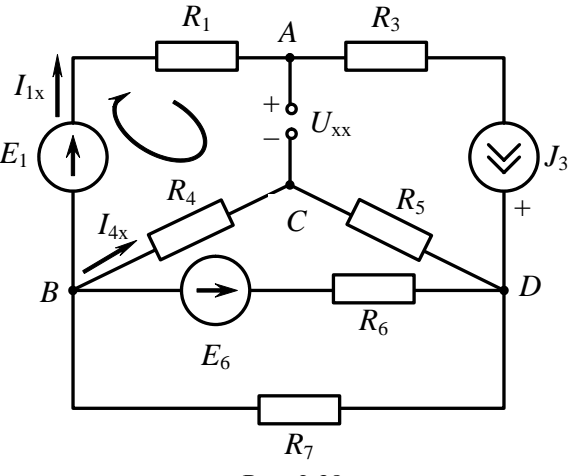

Рис. 2.38

Методом двух узлов определим

$$
U_{DB} = \frac{J + \frac{E_6}{R_6}}{\frac{1}{R_4 + R_5} + \frac{1}{R_6} + \frac{1}{R_7}} = 19,03 \text{ B},
$$
  

$$
I_{4x} = \frac{U_{BD}}{R_4 + R_5} = \frac{-U_{DB}}{R_4 + R_5} = -1,56 \text{ A}.
$$

Тогда *U*хх = – 1,406 В.

Для подсчета *R*вх относительно зажимов ветви 2 необходимо из цепи, показанной на рис. 2.38, образовать пассивную цепь (рис. 2.39).

Тогда

$$
R_{\text{ax}} = R_{AC} = R_1 + \frac{R_4 \left(R_5 + \frac{R_6 R_7}{R_6 + R_7}\right)}{R_4 + R_5 + \frac{R_6 R_7}{R_6 + R_7}} = 9,16 \text{ OM}.
$$

Окончательно получаем

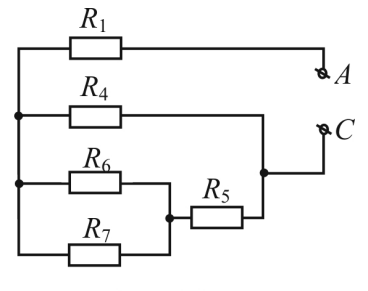

Рис. 2.39

$$
I_2 = \frac{U_{xx}}{R_{xx} + R_2} = -0,09 \text{ A},
$$

что совпадает с результатом, полученным при расчетах цепи методами контурных токов и узловых потенциалов.

#### Метод наложения

Определим ток *I*<sub>2</sub> методом наложения.

Подлежащая расчету цепь представляет собой суперпозицию трех подсхем (рис. 2.40,  $a - \theta$ ).

Рассчитаем составляющую тока второй ветви  $I_{\gamma}^{E_1}$  от действия источника ЭДС  $E_1$  (см. рис. 2.40, *а*), для чего воспользуемся законом Ома:

$$
I_2^{E_1} = I_1^{E_1} = \frac{E_1}{\left(\frac{R_6 R_7}{R_6 + R_7} + R_5\right) R_4} = 1,25 \text{ A.}
$$

$$
\frac{R_6 R_7}{R_6 + R_7} + R_5 + R_4
$$

Рассчитаем составляющую тока второй ветви  $I_2^{E_6}$  от действия источника ЭДС  $E_6$  (см. рис. 2.40, б), для чего сначала определим ток  $I_6^{E_6}$ по закону Ома:

$$
I_6^{E_6} = \frac{E_6}{\frac{[R_1 + R_2)R_4}{R_1 + R_2 + R_4} + R_5} = 0,892 \text{ A.}
$$

$$
\frac{R_1 + R_2 + R_4}{\frac{R_1 + R_2)R_4}{R_1 + R_2 + R_4} + R_5 + R_7}
$$

77

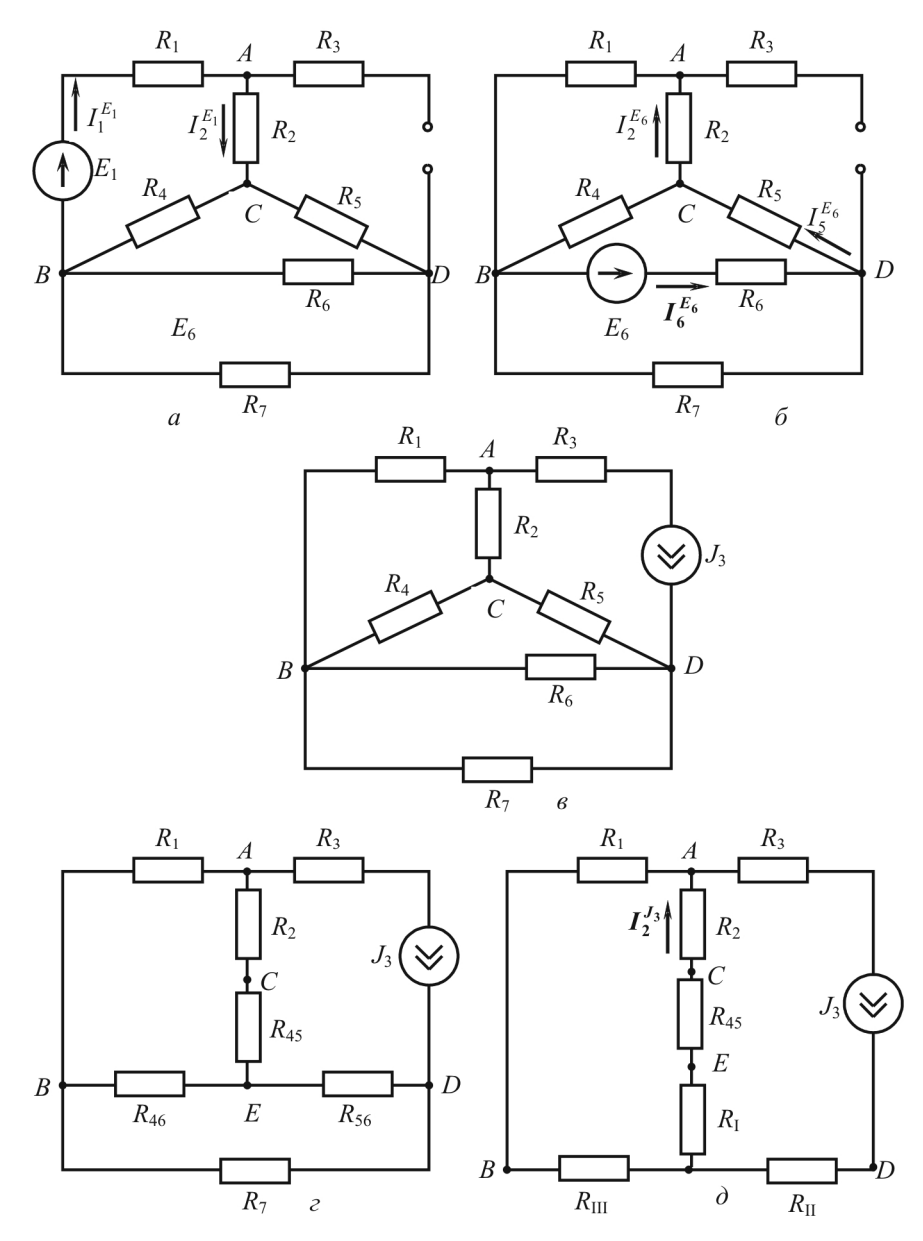

Рис. 2.40

По формуле токов в параллельных ветвях определим ток  $I_5^{E_6}$ ,

$$
I_5^{E_6} = I_6^{E_6} \frac{R_7}{\left(R_1 + R_2\right)R_4} = 1,386 \text{ A.}
$$
  

$$
R_1 + R_2 + R_4 + R_5 + R_7
$$

Воспользовавшись формулой токов в параллельных ветвях, определим искомый ток  $I_2^{E_6}$ :

$$
I_2^{E_6} = I_1^{E_6} = I_5^{E_6} \frac{R_4}{R_1 + R_2 + R_4} = 0,496 \text{ A}.
$$

Для определения составляющей тока второй ветви  $I_2^{J_3}$  от действия источника тока J<sub>3</sub> необходимо преобразовать треугольник сопротивлений  $R_4R_5R_6$  в эквивалентную звезду (рис. 2.40, *г*) с сопротивлениями:

$$
R_{45} = \frac{R_4 R_5}{R_4 + R_5 + R_6} = 1,933 \text{ OM}, R_{46} = \frac{R_4 R_6}{R_4 + R_5 + R_6} = 2,434 \text{ OM},
$$
  

$$
R_{56} = \frac{R_5 R_6}{R_4 + R_5 + R_6} = 1,933 \text{ OM}
$$

и треугольник сопротивлений  $R_{46}R_{56}R_7$  в эквивалентную звезду (рис. 2.40, *д*) с сопротивлениями:

$$
R_{\rm I} = \frac{R_{46}R_{56}}{R_{46} + R_{56} + R_{7}} = 0,482 \text{ OM}, R_{\rm II} = \frac{R_{56}R_{7}}{R_{46} + R_{56} + R_{7}} = 1,069 \text{ OM},
$$
  

$$
R_{\rm III} = \frac{R_{46}R_{7}}{R_{46} + R_{56} + R_{7}} = 1,346 \text{ OM}.
$$

После преобразований ток  $I_2^{J_3}$  определяется по формуле токов в параллельных ветвях:

$$
I_2^{J_3} = J_3 \frac{R_1 + R_{\text{III}}}{R_1 + R_{\text{III}} + R_2 + R_{45} + R_{\text{I}}} = 0,846 \text{ A}.
$$

Полный ток

$$
I_2 = -I_2^{E_1} + I_2^{E_6} + I_2^{J_3} = -0,09
$$
 A.

Полученный результат совпадает со значением, полученным другими методами.

# 3. ЦЕПИ С ИСТОЧНИКАМИ ГАРМОНИЧЕСКИХ **ВОЗДЕЙСТВИЙ**

## 3.1. ОСНОВНЫЕ ХАРАКТЕРИСТИКИ ГАРМОНИЧЕСКИХ **СИГНАЛОВ**

Переменным током  $i(t)$  и напряжением  $u(t)$  называют токи и напряжения, изменяющиеся во времени.

Сигналы, мгновенные значения которых повторяются через определенный фиксированный промежуток времени, называются периодическими, а этот промежуток времени - периодом. Такие сигналы описываются следующим образом:

$$
i = F(t) = F(t \pm T), \tag{3.1}
$$

где  $T$  – период, с.

Величина, обратная периоду, называется частотой  $f$ :

$$
f = \frac{1}{T} \quad [f] = c^{-1} = \Gamma \mathbf{u}.
$$
 (3.2)

Также существует понятие угловой (циклической) частоты:

$$
\omega = \frac{2\pi}{T} = 2\pi f \quad [\omega] = \text{paA}/c \,. \tag{3.3}
$$

В электроэнергетике нашли широкое применение синусоидальные сигналы как наиболее экономичные. Для передачи информации в технике связи и радиотехнике используют различные модуляции синусоидальных сигналов: амплитудную, частотную, фазовую. В общем случае любой несинусоидальный сигнал может быть представлен в виде суммы синусоидальных сигналов различной частоты с помощью разложения в ряд Фурье. И, таким образом, расчет подобных цепей может быть сведен к расчету цепей синусоидального тока и напряжения:

$$
u(t) = U_m \sin(\omega t + \psi_u), \quad i(t) = I_m \sin(\omega t + \psi_i), \tag{3.4}
$$

где  $u(t)$ ,  $i(t)$  – мгновенное значение;  $U_m$ ,  $I_m$  – амплитуда переменного сигнала – максимальная по модулю его величина;  $\omega t + \psi_u$ ,  $\omega t + \psi_i$  – фаза гармонического сигнала - аргумент при синусе в каждый момент времени;  $\psi_{u}$ ,  $\psi_{i}$  - начальная фаза - значение аргумента в начальный момент времени  $(t = 0)$ . Фаза измеряется в радианах или градусах.

В дальнейшем под переменным сигналом будем понимать гармонический (синусоидальный) сигнал (рис. 3.1).

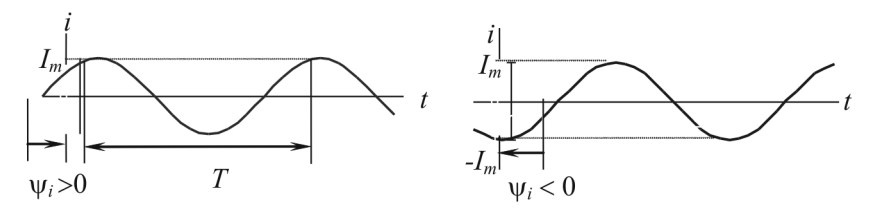

Рис. 3.1

О значениях периодических токов и напряжений обычно судят по их среднеквадратическим значениям за период, которые называют действующим значением тока и напряжения и обозначают I, U:

$$
U = \sqrt{\frac{1}{T} \int_{0}^{T} u^2 dt}, \quad I = \sqrt{\frac{1}{T} \int_{0}^{T} i^2 dt}.
$$
 (3.5)

За период  $T$  на резисторе с сопротивлением  $R$  при синусоидальном изменении тока выделится тепловая энергия:

$$
W_T = \int_0^T Ri^2 dt = R \int_0^T \frac{T}{T} i^2 dt = RT \frac{1}{T} \int_0^T i^2 dt = RI^2 T.
$$
 (3.6)

Таким образом, действующий ток численно равен такому постоянному току, который за время  $t = T$  выделяет в том же сопротивлении такое же количество тепла, что и переменный.

В действующих величинах градуируются (тарируются) амперметры и вольтметры электродинамической и электромагнитной сис-

темы. Приборы магнитоэлектрической системы показывают постоянную составляющую тока или напряжения, или среднее значение за период:

$$
U_{cp} = \frac{1}{T} \int_{0}^{T} u(t)dt, \qquad I_{cp} = \frac{1}{T} \int_{0}^{T} i(t)dt.
$$
 (3.7)

Установим связь между действующим и амплитудным значением гармонического сигнала на примере тока. Если ток изменяется по закону  $i(t) = I_m \sin(\omega t + \psi_i)$ , то

$$
I^{2} = \frac{1}{T} \int_{0}^{T} i^{2} dt = \frac{1}{T} \int_{0}^{T} I_{m}^{2} \sin^{2}(\omega t + \psi) dt = \frac{I_{m}^{2}}{T} \int_{0}^{T} \sin^{2}(\omega t + \psi) dt =
$$
  
= 
$$
\frac{I_{m}^{2}}{2T} \int_{0}^{T} (1 - \cos(2\omega t + 2\psi)) dt = \frac{I_{m}^{2}}{2T} \int_{0}^{T} dt - \frac{I_{m}^{2}}{2T} \int_{0}^{T} \cos(2\omega t + 2\psi) dt = \frac{I_{m}^{2}}{2T} T = \frac{I_{m}^{2}}{2},
$$

$$
I = \frac{I_m}{\sqrt{2}}\,. \tag{3.8}
$$

Произведя аналогичные действия для сигнала напряжения, получим

$$
U = \frac{U_m}{\sqrt{2}}\,. \tag{3.9}
$$

Введем понятие мощности переменного тока. Мгновенная мощность вычисляется как произведение мгновенных значений напряжения и тока  $p(t) = u(t)i(t)$ . Тогда

$$
p(t) = I_m U_m \sin(\omega t + \psi_u) \sin(\omega t + \psi_i) =
$$
  
\n
$$
= I_m U_m \frac{1}{2} \Big[ \cos(\omega t + \psi_u - \omega t - \psi_i) - \cos(\omega t + \psi_u + \omega t + \psi_i) \Big] =
$$
  
\n
$$
= \frac{I_m U_m \cos \varphi}{2} - \frac{I_m U_m \cos(2\omega t + \psi_u + \psi_i)}{2} =
$$
  
\n
$$
= IU \cos \varphi - IU \cos(2\omega t + \psi_u + \psi_i),
$$
\n(3.10)

83

где  $\varphi$  – сдвиг фазы тока по отношению к напряжению,  $\varphi = \psi_u - \psi_i$ ; IU cos ф - постоянная составляющая мгновенной мошности:  $IU\cos(2\omega t + \psi_{u} + \psi_{i})$  – гармоническая составляющая, которая изменяется с двойной угловой частотой (рис. 3.2).

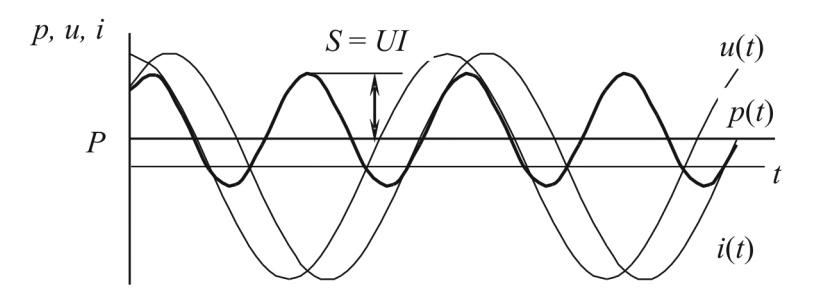

Рис 32

Средняя мощность за период называется активной мощностью:

$$
P = P_{cp} = \frac{1}{T} \int_{0}^{T} p(t)dt = UI\cos\varphi.
$$
 (3.11)

### 3.2. ЭЛЕМЕНТЫ ЦЕПЕЙ ГАРМОНИЧЕСКОГО ТОКА

Электрическая цепь синусоидального тока кроме электротехнических устройств, назначение которых совпадает с назначением функционально аналогичных устройств цепи постоянного тока (источники энергии, измерительные приборы, коммутационные аппараты и др.), содержит также устройства, присущие только цепям синусоидального тока: конденсаторы и катушки индуктивности.

Для расчета режима работы электротехнических устройств необходимо перейти от принципиальной схемы цепи к ее схеме замещения (математической модели).

Элементами схем замещения цепей синусоидального тока являются источники синусоидальных тока и ЭДС  $(j(t), e(t))$ , резистивные  $(R)$ , индуктивные  $(L)$  и емкостные  $(C)$  элементы.

Рассмотрим картину распределения тока и напряжения на реальных элементах.

#### 3.2.1. Гармонический ток в сопротивлении

Пусть  $u(t) = U_m \sin(\omega t + \psi_m)$ . Тогда ток в сопротивлении R (рис. 3.3)  $\overbrace{\phi}^{l(t)}$  R можно определить по закону Ома:  $i(t) = \frac{u(t)}{R}$ , Рис. 3.3

$$
u(t) = U_m \sin(\omega t + \psi_u) = e(t), \quad i(t) = \frac{U_m}{R} \sin(\omega t + \psi_u) = I_m \sin(\omega t + \psi_i).
$$

Отсюда  $I_m = \frac{U_m}{R}$ ;  $\psi_i = \psi_u = \psi$ .

Сдвиг фаз между напряжением и током  $\psi_u - \psi_i = \varphi = 0$ , т.е. ток и напряжение на сопротивлении совпадают по фазе.

Поскольку  $U_m = U \sqrt{2}$ , то для действующих значений справедливо

$$
\frac{U_m}{I_m} = \frac{U\sqrt{2}}{I\sqrt{2}} = \frac{U}{I} = Z \,,\tag{3.12}
$$

где  $Z$  - полное сопротивление цепи (импеданс), равное отношению действующих значений напряжения и тока.

Для цепи, представленной на рис. 3.3, полное сопротивление  $Z = R$ .

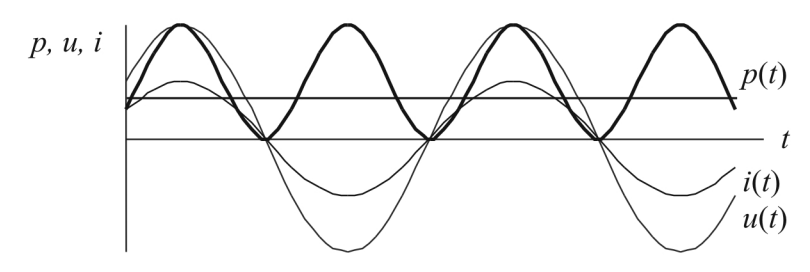

Рис. 3.4

Для определения мгновенной мощности, поступающей в сопротивление, воспользуемся полученным выше соотношением для мгновенной мощности (рис. 3.4):

$$
p(t) = UI\cos\varphi - UI\cos(2\omega t + \psi_u + \psi_i) =
$$
  
= UI\cos 0 – UI\cos(2\omega t + 2\psi) = I<sup>2</sup>R – I<sup>2</sup>R\cos(2\omega t + 2\psi). (3.13)

Активная мощность, равная средней мощности за период,

$$
P = P_{cp} = \frac{1}{T} \int_{0}^{T} p(t)dt = I^{2}R.
$$
 (3.14)

Таким образом, в резистивном элементе с сопротивлением R электромагнитная энергия преобразуется в тепловую при мощности преобразования  $P_{\text{cm}} = I^2 R$ . Резистивные элементы вводят в схему также и для учета необратимого преобразования электромагнитной энергии в другие формы энергии (например, в механическую), и для учета излучаемой энергии.

### 3.2.2. Гармонический ток в индуктивности

Индуктивность - элемент цепи, который учитывает энергию магнитного поля  $W_{\text{marr}} = \frac{Li^2}{2}$ . При увеличении (уменьшении) тока энергия магнитного поля увеличивается (уменьшается). Следовательно, индуктивные элементы можно рассматривать как аккумуляторы (накопители энергии).

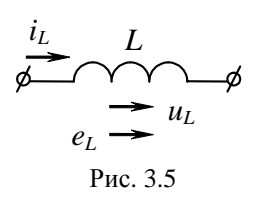

При изменении тока в индуктивности возникает ЭДС самоиндукции е<sub>1</sub>. По закону Ленца  $e_L$  препятствует изменению тока. Поэтому при традиционном выборе одинаковых положительных направлений для тока *i*<sub>L</sub> и ЭДС  $e$ <sub>L</sub>, как показано на рис. 3.5, знаки  $e_L$  и  $\frac{di}{dt}$  противоположны и  $e_L = -L\frac{di}{dt}$ . Чтобы через индуктивность проходил переменный ток, к ее выводам надо приложить напряжение  $u_L$ , равное по величине и противоположное по направлению ЭДС  $e_i$ :

$$
u_{L} = -e_{L} = L\frac{di}{dt} = Li',
$$
 (3.15)

где  $L$  – коэффициент пропорциональности, называемый индуктивностью. Единица измерения индуктивности - генри (Гн).

Поскольку электрическому току всегда сопутствует магнитное поле, любой обтекаемый током участок цепи, представляющий электротехническое устройство, должен характеризоваться индуктивностью.

Если  $i_t = I_m \sin(\omega t + \psi_i)$ , тогда

$$
u_{L} = Li' = LoI_{m} \cos(\omega t + \psi_{i}) = \frac{LoI_{m}}{U_{m}} \sin\left(\omega t + \psi_{i} + \frac{\pi}{2}\right) =
$$
  
= U\_{m} \sin(\omega t + \psi\_{u}). \t(3.16)

Закон Ома для цепи с индуктивным элементом  $\frac{U_m}{I} = \frac{U}{I} = \omega L = X_L.$ 

 $\omega L = X_i$  – индуктивное сопротивление, имеющее размерность сопротивления. Полное сопротивление Z также равно  $X_L$ .

Начальная фаза напряжения  $\psi_u = \psi_i + \frac{\pi}{2}$ , сдвиг фаз  $\varphi = \psi_u - \psi_i = \frac{\pi}{2}.$ 

Таким образом, можно сделать следующие выводы:

1. Амплитуда и действующее значение напряжения и тока на индуктивности связаны законом Ома.

2. Напряжение  $u_L$  опережает по фазе ток  $i_L$  на  $\frac{\pi}{2}$ .

Мгновенная мощность

$$
p(t) = i(t)u(t) = U_m I_m \sin\left(\omega t + \frac{\pi}{2}\right) \sin \omega t =
$$
  
\n
$$
= \frac{1}{2} U_m I_m \left[ \cos\left(\omega t + \frac{\pi}{2} - \omega t\right) - \cos\left(\omega t + \frac{\pi}{2} + \omega t\right) \right] =
$$
  
\n
$$
= -\frac{1}{2} U_m I_m \cos\left(2\omega t + \frac{\pi}{2}\right) = \frac{1}{2} U_m I_m \sin 2\omega t = UI \sin 2\omega t =
$$
  
\n
$$
= \omega L I^2 \sin 2\omega t = X_L I^2 \sin 2\omega t.
$$
 (3.17)

Из выражения (3.16) следует, что средняя мощность за период, а следовательно, и активная мощность равны нулю. Индуктивность реактивный элемент.

Мгновенная мощность может быть положительной, отрицательной и равной нулю (рис. 3.6). Если  $p(t) > 0$ , индуктивность заряжается энергией в виде энергии магнитного поля; если  $p(t) < 0$ , индуктивность возвращает энергию источнику. Средняя мощность за период  $P_{cp} = 0$ (мгновенная мощность колеблется относительно нуля).

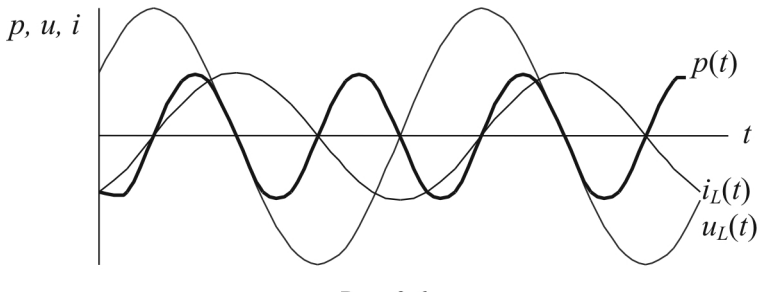

Рис. 3.6

Индуктивная проводимость

$$
B_L = \frac{I_m}{U_m} = \frac{I}{U} = \frac{1}{\omega L} = \frac{1}{X_L}.
$$
 (3.18)

#### 3.2.3. Гармонический ток в емкости

Емкостный элемент цепи с емкостью С учитывает энергию электрического поля  $W_{3n} = \frac{Cu_c^2}{2}$ .

Ток в ветви с емкостью равен скорости изменения заряда на электродах, и при указанном положительном направлении тока знак тока совпадает со знаком производной по времени от заряда а.

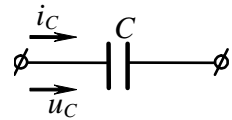

Рис. 3.7

$$
i = \frac{dq}{dt} = C \frac{du_c}{dt} = Cu'_c.
$$
 (3.19)

Единица измерения емкости – фарада (Ф). Пусть  $u_c(t) = U_m \sin(\omega t + \psi_u)$ , тогда

$$
i_c = Cu'_c = CU_m \omega \cos \left(\omega t + \psi_u\right) = \underbrace{U_m \cos \sin}_{I_m} \left(\omega t + \underbrace{\psi_u + \frac{\pi}{2}}_{\psi_i}\right). \tag{3.20}
$$

Отсюда  $I_m = U_m C \omega$ .

*Емкостное сопротивление*  $X_c = \frac{U_m}{I} = \frac{U}{I} = \frac{U_m}{U \cdot C \omega} = \frac{1}{\omega C}$ .

Полное сопротивление Z также равно  $X_C$ .

Фаза тока  $\Psi_i = \Psi_u + \frac{\pi}{2}$ , а сдвиг фаз  $\varphi = \Psi_u - \Psi_i = -\frac{\pi}{2}$ .

Таким образом, можно сделать следующие выводы:

1. Амплитуда и действующее значение напряжения и тока на емкости связаны законом Ома.

2. Напряжение  $u_C$  отстает по фазе от тока  $i_C$  на  $\frac{\pi}{2}$ .

Мгновенная мощность

$$
p(t) = u_c i_c = I_m U_m \sin \omega t \sin \left( \omega t + \frac{\pi}{2} \right) = U I \sin 2\omega t = \omega C U^2 \sin 2\omega t.
$$

Мгновенная мощность может быть положительной, отрицательной и равной нулю (рис. 3.8). Если  $p(t) > 0$ , емкость заряжается энергией в виде энергии электрического поля; если  $p(t) < 0$ , емкость возвращает энергию источнику. Средняя мощность за период  $P_{cp} = 0$ , а следовательно, и активная мощность равна нулю, что означает, что происходит обмен энергией без потерь, емкость - реактивный элемент.

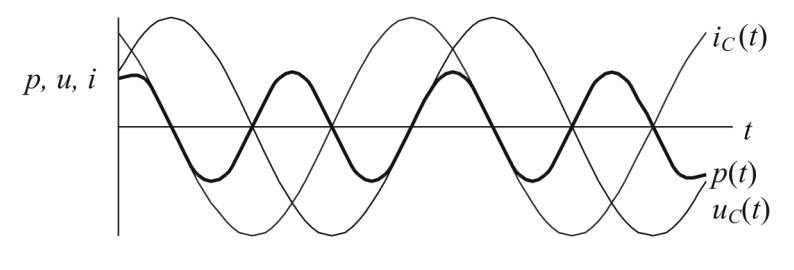

Рис. 3.8

Емкостная проводимость

$$
B_C = \frac{I_m}{U_m} = \frac{I}{U} = \omega C = \frac{1}{X_C}.
$$
 (3.21)

#### 3.2.4. Последовательное соединение R, L, C

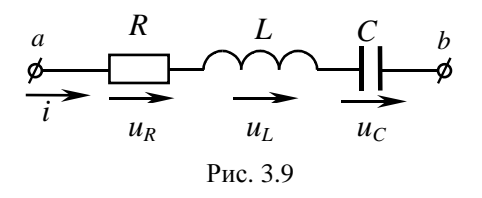

Для мгновенных значений токов и напряжений выполняются I и II законы Кирхгофа.

При прохождении синусоидального тока  $i = I_m \sin(\omega t + \psi_i)$ через электрическую цепь, состоящую из последовательно со-

единенных элементов R, L, C (рис. 3.9), на выводах  $a - b$  этой цепи создается синусоидальное напряжение, равное по II закону Кирхгофа алгебраической сумме синусоидальных напряжений на отдельных элементах:

$$
u_{ab}(t) = u_R + u_L + u_C,
$$
  
\n
$$
u_R = iR, \ u_C = \frac{1}{C} \int i dt, \ u_L = Li',
$$
  
\n
$$
u_{ab} = I_m R \sin(\omega t + \psi_i) + I_m X_L \sin\left(\omega t + \psi_i + \frac{\pi}{2}\right) +
$$
  
\n
$$
+ I_m X_C \sin\left(\omega t + \psi_i - \frac{\pi}{2}\right) = I_m R \sin(\omega t + \psi_i) + I_m X_L \cos(\omega t + \psi_i) - (3.22)
$$
  
\n
$$
-I_m X_C \cos(\omega t + \psi_i) = I_m \left(R \sin(\omega t + \psi_i) + \left(X_L - X_C\right) \cos(\omega t + \psi_i)\right).
$$

Из тригонометрии известно, что

$$
m\sin\alpha + n\cos\alpha = \sqrt{m^2 + n^2}\sin\left(\alpha + \arctan\frac{n}{m}\right). \tag{3.23}
$$

Применим формулу (3.23) к выражению (3.22):

$$
u_{ab} = I_m \sqrt{R^2 + (X_L - X_C)^2} \sin\left(\omega t + \psi_i + \arctg \frac{X_L - X_C}{R}\right) =
$$
  
=  $I_m Z \sin\left(\omega t + \psi_i + \arctg \frac{X_L - X_C}{R}\right) = U_m \sin(\omega t + \psi_u).$  (3.24)

Реактивное сопротивление последовательной RLC-цепи

$$
X = X_L - X_C = \omega L - \frac{1}{\omega C}
$$

может принимать следующие значения:

 $X = 0$  – цепь носит чисто активный характер (в цепи резонанс);  $X > 0$  – цепь носит индуктивный характер, т.е.  $\omega L > \frac{1}{\omega C}$ ;  $X < 0$  – цепь носит *емкостный* характер, т.е.  $\omega L < \frac{1}{\omega C}$ .

Полное сопротивление цепи

$$
Z = \frac{U_m}{I_m} = \frac{U}{I} = \sqrt{R^2 + X^2} = \sqrt{R^2 + (X_L - X_C)^2} ;
$$

угол разности фаз

$$
\varphi = \psi_u - \psi_i = \arctg \frac{X}{R} = \arctg \frac{X_L - X_C}{R}
$$

определяется по оси  $\omega t$  от кривой напряжения к кривой тока и бывает острым или прямым:  $\varphi$  < 0 при емкостном характере цепи (ток опережает напряжение),  $\varphi > 0$  при индуктивном характере цепи (ток отстает по фазе от напряжения),  $\varphi = 0$  при резистивном характере цепи (индуктивное и емкостное сопротивления равны) - такой режим цепи называют резонансом напряжений.

Из выражений  $\varphi = \arctg \frac{X}{R}$  и  $Z = \sqrt{R^2 + X^2}$  следует, что связь

активного и реактивного сопротивлений с полным сопротивлением выражается следующими формулами:

$$
R = Z\cos\varphi; \ X = Z\sin\varphi \,, \tag{3.25}
$$

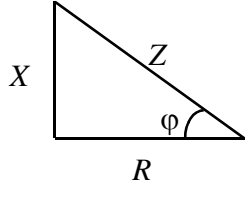

Рис. 3.10

что удобно представлять с помощью треугольника сопротивлений (рис. 3.10).

Умножив левые и правые части выражений для сопротивлений (3.25) на действующее значение тока I, получим соответственно действующие значения напряжений на активном и реактивном сопротивлениях, которые называют активной и реактивной составляющими напряжения:

 $U_a = IR = IZ \cos \varphi = U \cos \varphi$ ,  $U_p = IX = IZ \sin \varphi = U \sin \varphi$ . (3.26)

Тогда действующее значение суммарного напряжения можно определить как  $U = \sqrt{U_a^2 + U_p^2}$ . Для напряжений также можно построить прямоугольный треугольник напряжений.

#### 3.2.5. Параллельное соединение  $R, L, C$

Если к выводам электрической цепи, состоящей из параллельно соединенных R, L, C (рис. 3.11), прилосинусоидальное напряжение жено  $u(t) = U_m \sin(\omega t + \psi_u)$ , to no I закону Кирхгофа синусоидальный ток в неразветвленной части равен алгебраической сумме синусоидальных токов в параллельных ветвях  $i(t) = i_R + i_L + i_C$ ,

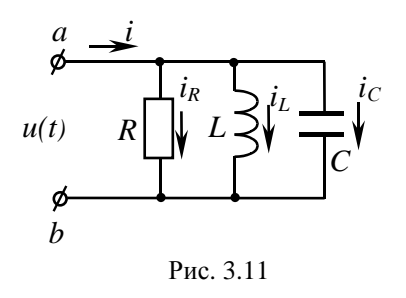

где  $i_R(t) = \frac{1}{R}U_m \sin(\omega t + \psi_u)$  совпадает по фазе с напряжением  $u(t)$ ;

$$
i_{L}(t) = \frac{1}{\omega L} U_{m} \sin \left( \omega t + \psi_{u} - \frac{\pi}{2} \right) = -\frac{1}{\omega L} U_{m} \cos \left( \omega t + \psi_{u} \right) \text{ or } c \text{.}
$$

ет по фазе от напряжения  $u(t)$  на  $\frac{\pi}{2}$ ;

$$
i_C(t) = CU'_C = C[U_m \sin(\omega t + \psi_u)] = C\omega U_m \cos(\omega t + \psi_u)
$$
 or

жает по фазе напряжение  $u(t)$  на  $\frac{\pi}{2}$ .

Просуммируем:

$$
i(t) = \frac{1}{R} U_m \sin(\omega t + \psi_u) - \frac{1}{\omega L} U_m \cos(\omega t + \psi_u) +
$$
  
+  $\omega C U_m \cos(\omega t + \psi_u) =$   
=  $U_m \left[ \frac{1}{R} \sin(\omega t + \psi_u) - \left( \frac{1}{\omega L} - \omega C \right) \cos(\omega t + \psi_u) \right] =$   
=  $U_m \left[ G \sin(\omega t + \psi_u) - B \cos(\omega t + \psi_u) \right].$  (3.27)

Выражение (3.27) является тригонометрической формой записи І закона Кирхгофа для мгновенных значений.

Активная проводимость цепи  $G = \frac{1}{R}$  всегда положительна.

Реактивная проводимость цепи  $B = B_L - B_C$ , в зависимости от знака которой цепь может иметь индуктивный  $(B > 0)$  или емко*стный* ( $B < 0$ ) характер. Если  $B = 0$ , цепь носит активный характер.

Для нахождения  $I_m$  и ф воспользуемся приемом, приведенным в предыдущем разделе:

$$
i(t) = U_m \frac{\sqrt{G^2 + B^2}}{I_m} \sin\left(\omega t + \underbrace{\Psi_u + \gamma}_{\Psi_i}\right) = U_m Y \sin(\omega t + \Psi_u - \varphi), \quad (3.28)
$$

т.е. ток отстает от напряжения на угол ф.

Здесь  $\psi_u$  - начальная фаза напряжения;

 $\Psi_u + \gamma$  – начальная фаза тока;  $\Psi_u - \Psi_i = -\gamma = \varphi$  – разность фаз;  $I_m = U_m \sqrt{G^2 + B^2} = U_m Y$  – амплитудное значение тока;  $Y = \sqrt{G^2 + B^2}$  – полная проводимость цепи (величина, обратная полному сопротивлению,  $Y = \frac{1}{7}$ );  $\varphi = \arctg \frac{B}{C} = \arctg \frac{\frac{1}{\omega L} - \omega C}{C}$  - угол разности фаз, он определя-

ется по оси ωt в направлении от напряжения к току и является острым или прямым  $|\varphi| \leq \frac{\pi}{2}$ .

 $\varphi > 0$  при индуктивном характере цепи, т.е. при  $B > 0$ ; при этом напряжение опережает ток по фазе.

 $\varphi$  < 0 при емкостном характере цепи, т.е. при  $B$  < 0; при этом ток опережает по фазе напряжение.

 $\varphi = 0$  при резистивном характере цепи, т.е. при равенстве индуктивной и емкостной проводимостей  $B = B_L - B_C = 0$ ; при этом ток совпадает по фазе с напряжением. Такой режим работы электрической цепи называют резонансом токов.

Активная и реактивная проводимости цепи связаны с полной проводимостью формулами

$$
G = Y \cos \varphi; \ B = Y \sin \varphi. \tag{3.29}
$$

Для проводимостей также можно построить треугольник проводимостей.

Активная и реактивная составляющие тока определяются следующим образом:

$$
GU = YU \cos \varphi = I \cos \varphi = I_a; \quad BU = YU \sin \varphi = I \sin \varphi = I_a. \quad (3.30)
$$

Активная и реактивная составляющие тока связаны с действующим значением суммарного тока формулой  $I = \sqrt{I_a^2 + I_p^2}$ . Для токов также можно построить треугольник токов.

Следует отметить, что описывать электрические цепи синусоидального тока, оперируя понятиями мгновенного значения тока и напряжения, достаточно трудоемко и применимо только для простейших электрических цепей, не содержащих большого числа контуров и источников. С усложнением электрических цепей такая форма расчета становится крайне затруднительной и требуется метод, позволяющий рассчитывать электрические цепи переменного тока алгебраически аналогично цепям постоянного тока. Таким удобным расчетным методом служит символический метод.

## 3.3. СИМВОЛИЧЕСКИЙ МЕТОД РАСЧЕТА ЦЕПЕЙ С ГАРМОНИЧЕСКИМИ ВОЗДЕЙСТВИЯМИ

Известно несколько способов представления синусоидально изменяющихся величин: в виде тригонометрических функций, в виде графиков изменения во времени, в виде вращающихся векторов и в виде комплексных чисел.

Расчет цепей периодического синусоидального тока облегчается, если изображать синусоидально изменяющиеся токи, напряжения и ЭДС векторами или комплексными числами. Установим данное соотношение.

Пусть некоторая электрическая величина (ток, напряжение, ЭДС и т.д.) изменяется по синусоидальному закону  $v = V_m \sin(\omega t + \psi)$ . В пря-

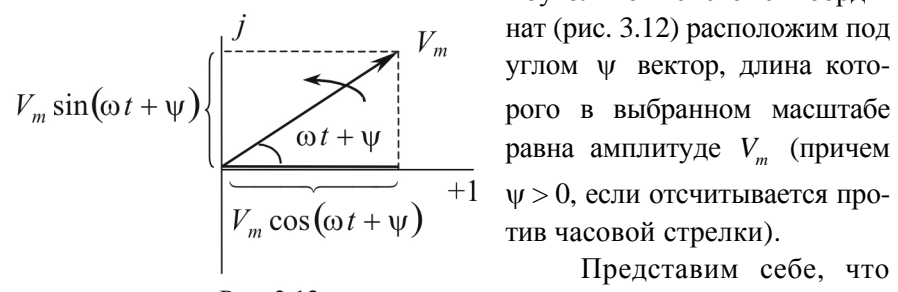

Рис. 3.12

моугольной системе координат (рис. 3.12) расположим под углом у вектор, длина кото-

Представим себе, что вектор с момента  $t = 0$  начинает вращаться вокруг начала

координат в положительном направлении с постоянной угловой скоростью, равной угловой частоте  $\omega$ . В момент времени  $t \neq 0$  вектор составляет с осью абсцисс угол  $\omega t + \psi$ . А его проекция на ось ординат будет равна мгновенному значению величины v. Таким образом, между мгновенным значением  $v(t)$  и вектором  $V_m$  можно установить однозначное соответствие. На этом основании будем называть вектор V<sub>m</sub> вектором, изображающим функцию времени, и обозначать  $\dot{V}$ . Конечно, эти векторы имеют смысл, отличный от смысла векторов, определяющих физические величины в пространстве (скорость, силу и др.). Поэтому такие изображения функции времени называют символическими.

Если считать ось абсцисс осью вещественных величин, а ось ординат - осью мнимых величин на комплексной плоскости, то вектор  $\dot{V}$  соответствует комплексному числу с модулем  $V_m$  и аргументом у. Это комплексное число называют комплексной амплитудой. Иначе говоря, это комплексная величина, не зависящая от времени, модуль и аргумент которой равны соответственно амплитуде и начальной фазе заданной синусоидальной функции.

#### 3.3.1. Понятие о комплексных числах

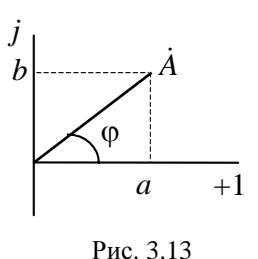

Мнимая единица - это число, дающее в квадрате -1:  $j = \sqrt{-1}$ . Введение мнимой единицы дает возможность перейти к комплексному числу (рис. 3.13).

Применяются четыре формы записи комплексного значения синусоидальной величины: полярная, показательная, тригонометрическая и алгебраическая:

$$
\dot{A} = A\angle\varphi = Ae^{j\varphi} = A\cos\varphi + jA\sin\varphi = a + jb,\tag{3.31}
$$

где  $a = \text{Re}(\dot{A}) = A \cos \varphi$  и  $b = \text{Im}(\dot{A}) = A \sin \varphi$  – соответственно действительная и мнимая составляющие комплексного числа:  $A = \sqrt{a^2 + b^2}$ .  $\varphi = \arctg \frac{b}{c}$ .

Переход от показательной формы к тригонометрической выполняется при помощи формулы Эйлера:  $\dot{A} = Ae^{j\varphi} = A\cos\varphi + jA\sin\varphi$ . При значении угла  $\varphi = \frac{\pi}{2}$  и  $\varphi = -\frac{\pi}{2}$  из формулы Эйлера следуют два часто встречающихся соотношения:  $e^{j\frac{\pi}{2}} = j$  и  $e^{-j\frac{\pi}{2}} = -j = \frac{1}{i}$ .

Операции над комплексными числами

$$
\begin{aligned}\n\dot{A} \pm \dot{B} &= (a_1 + jb_1) \pm (a_2 + jb_2) = (a_1 \pm a_2) + j(b_1 \pm b_2), \\
\dot{A} \cdot \dot{B} &= (a_1 + jb_1) \cdot (a_2 + jb_2) = (a_1 a_2 - b_1 b_2) + j(a_1 b_2 + b_1 a_2), \\
\frac{\dot{A}}{\dot{B}} &= \frac{a_1 + jb_1}{a_2 + jb_2} = \frac{a_1 a_2 + b_1 b_2}{a_2^2 + b_2^2} + j \frac{a_2 b_1 - a_1 b_2}{a_2^2 + b_2^2}, \\
\dot{A} \cdot \dot{B} &= A e^{j\phi_1} \cdot B e^{j\phi_2} = A B e^{j(\phi_1 + \phi_2)}.\n\end{aligned}
$$

97

Сопряженным комплексным числом  $\dot{I} = a + jb = Ae^{j\varphi}$  называют число, имеющее противоположный знак фазы или мнимой части.  $I = a - ib = Ae^{-j\varphi}$ .

Если  $i = I_m \sin(\omega t + \psi_i)$ , то  $I_m = I_m e^{j\psi_i} - \kappa \omega m$ лексная амплитуда, а  $\dot{I} = \dot{I}_{-}e^{j\omega t} = I_{-}e^{j(\omega t + \psi_i)}$ — комплексное изображение мгновенного значения, где  $e^{j\omega_i}$  называют фактором поворота, умножение на который означает поворот на угол  $\psi_i$  в комплексной плоскости;  $e^{j\omega t}$  называют фактором вращения, умножение на который означает вращение вектора с постоянной частотой  $\omega$  в положительном направлении вокруг начала координат.

В этой связи следует отметить, что умножение комплексного числа на «-1» означает поворот вектора на  $\pi(e^{\pm j\pi})$ , умножение

на  $\pm j$  – поворот на  $\pm \frac{\pi}{2} (e^{\pm j\pi/2})$ .

Комплексное мгновенное значение может быть представлено формулы Эйлера в тригонометрической с помощью форме  $\dot{I}_m = I_m e^{j(\omega t + \psi_i)} = I_m \cos(\omega t + \psi_i) + jI_m \sin(\omega t + \psi_i)$ . Интересующая нас функция времени, описывающая изменение тока в цепи, есть мнимая часть мгновенного комплексного значения тока  $\dot{I}$ : Im( $\dot{I}$ ) =  $i(t)$ . Именно это соотношение позволяет утверждать, что между мгновенным значением синусоидальной величины и ее символическим изображением существует однозначное соответствие.

При анализе цепей синусоидального тока применяют главным образом комплексные действующие значения, сокращенно их называют комплексными значениями, а соответствующие им векторы на комплексной плоскости - векторами комплексных значений. Связь между комплексом амплитуды и комплексом действующего значения устанавливается по формуле

$$
\dot{I} = I e^{j \psi_i} = \frac{I_m}{\sqrt{2}} e^{j \psi_i}; \ \dot{I}_m = \sqrt{2} \dot{I}.
$$
 (3.32)

Пример символического представления функции времени  $i = 10\sin\left(\omega t + \frac{\pi}{3}\right)$ :  $I_m = 10e^{\int_{3}^{\pi} - \text{KOMIIJE}}$ комплекс амплитудного значения;  $\tilde{i}(t) = 10e^{\int \left(\omega t + \frac{\pi}{3}\right)} - \text{konn, where } \alpha$ игновенного значения;  $I = \frac{10}{\sqrt{2}} e^{j\frac{\pi}{3}}$  – комплекс действующего значения или комплекс тока.

Совокупность векторов комплексных значений синусоидальных величин одной частоты, изображенных на комплексной плоскости, называют векторной диаграммой. Пользуясь векторной диаграммой, сложение и вычитание комплексных значений можно заменить сложением и вычитанием соответствующих векторов. Векторные диаграммы, как правило, используются для качественной оценки расчетов и их наглядности. Они являются графическим отображением математических соотношений и расчетов электрической цепи.

Взаимное расположение векторов комплексных значений на векторной диаграмме не изменится, если начальные фазы у всех комплексных значений уменьшить или увеличить на одну и ту же величину. Это означает лишь одновременный поворот всех векторов на один и тот же угол. Часто при анализе цепей векторную диаграмму строят так, чтобы вектор одного комплексного значения был направлен вдоль оси действительных величин. Такой вектор называют исходным вектором.

Направления синусоидальных величин (ток, напряжение и др.) в цепи периодически изменяются, но одно из двух направлений выби-

рается положительным. Это направление выбирается произвольно и показывается стрелкой на схеме соответствующего участка цепи (рис. 3.14).

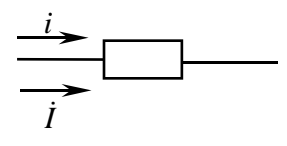

При выбранном положительном направлении синусоидальная величина представляет-

Рис. 3.14

ся мгновенным значением  $i = I_m \sin(\omega t + \psi_i)$  и соответствующим комплексным значением  $\dot{I} = I e^{j\psi_i}$ . Следовательно, взаимно однозначному представлению синусоидальных токов, напряжений и других величин в виде мгновенных и комплексных значений соответствуют их одинаковые положительные направления.

#### Теоремы символического метода

1. Об однозначном соответствии символического изображения данной тригонометрической функции:  $u(t) \leftrightarrow U$ . Это было показано **BLIIIE:**  $u(t) = \text{Im}(\dot{U}_s)$ , rue  $\dot{U}_s = U_m e^{j(\omega t + \psi_u)}$ .

2. О линейном преобразовании: если  $u_k(t) = \text{Im}(U_m e^{j\psi_u} e^{j\omega t})$ , то  $\lambda_{\iota} u_{\iota}(t) = \text{Im}(\lambda_{\iota} U_{\iota\iota\iota} e^{j\omega_{\iota}} e^{j\omega_{\iota}}),$  r.e.  $\lambda_{\iota} u_{\iota}(t) \rightarrow \lambda_{\iota} U_{\iota}$ .

3. О сумме: если  $u_1 \rightarrow U_1, u_2 \rightarrow U_2$ , то  $u_1 + u_2 \rightarrow U_1 + U_2$ . Следствие:  $\sum \lambda_k u_k(t) \rightarrow \sum \lambda_k U_k$ . Следует отметить, что в правой части складываются векторы по правилам векторной алгебры.

4. О производной: если  $u(t) \rightarrow \dot{U}$ , а  $u(t) = \text{Im}(U_m e^{j\omega t} e^{j\psi_u})$ , тогда  $u'(t) = \left(\text{Im}\left(U_m e^{j\omega t} e^{j\psi u}\right)\right)' = \text{Im}\left(j\omega U_m e^{j\omega t} e^{j\psi u}\right)$ , т.е. взятие производной во временной области означает умножение вектора на јо в комплексной области или поворот вектора на  $\frac{\pi}{2}$ :  $u'(t) \rightarrow j\omega U$ .

5. Об интеграле: если  $u(t) \to U$ , a  $u(t) = \text{Im}(U_m e^{j\omega t} e^{j\psi u})$ , то  $\int u(t)dt = \int \text{Im}\left(U_m e^{j\omega t}e^{j\psi_u}\right) dt = \text{Im}\left(\frac{1}{i\omega}U_m e^{j\omega t}e^{j\psi_u}\right) \rightarrow \frac{U}{i\omega}$ , T.e. ИНТЕгралу функции во временной области соответствует деление вектора на јо в комплексной области или поворот вектора на угол  $-\frac{\pi}{2}$ .

Таким образом, символический метод позволяет свести дифференциальные уравнения, которыми описываются цепи переменного тока, к виду алгебраических уравнений. Полученное таким образом решение можно затем перевести во временную область.

#### 3.3.2. Законы Ома и Кирхгофа

По I закону Кирхгофа алгебраическая сумма мгновенных значений токов, сходящихся в любом узле электрической цепи, равна нулю, т.е.

$$
\sum i_k=0.
$$

В соответствии с теоремой о сумме I закон Кирхгофа в символической или комплексной форме записывается в виде

$$
\sum \dot{I}_k = 0. \tag{3.33}
$$

По II закону Кирхгофа алгебраическая сумма мгновенных значений падений напряжений в замкнутом контуре равна нулю, т.е.

$$
\sum u_k = 0 \text{ with } \sum u_k = \sum e_k \text{ with}
$$

$$
\sum \left( i_k R_k + L_k \frac{di_k}{dt} + \frac{1}{C_k} \int i_k dt \right) = \sum e_k.
$$
 (3.34)

Но в соответствии с теоремами символического метода II закон Кирхгофа в символической или комплексной форме записи имеет следующий вид:

$$
\sum \left( \dot{I}_k R_k + j \omega L \dot{I}_k + \frac{1}{j \omega C} \dot{I}_k \right) = \sum \dot{E}_k \text{ with } \sum \dot{U}_k = \sum \dot{E}_k. \quad (3.35)
$$

Рассмотрим закон Ома в символической форме записи для элементов цепи гармонического тока (рис. 3.15).

На рис. 3.16 приведены векторные диаграммы напряжений и токов соответственно для сопротивления, индуктивности и емкости.

## 3.3.3. Последовательное соединение R, L, C

По II закону Кирхгофа для схемы на рис. 3.17

$$
u_{ab}(t) = u_R + u_L + u_C
$$
  
\n
$$
u_R \rightarrow \dot{U}_R = R\dot{I};
$$
  
\n
$$
u_L \rightarrow \dot{U}_L = jX_L\dot{I};
$$
  
\n
$$
u_C \rightarrow \dot{U}_C = -jX_C\dot{I}.
$$
  
\n
$$
u_R \rightarrow \dot{U}_L
$$
  
\n
$$
u_C \rightarrow \dot{U}_C = -jX_C\dot{I}.
$$
  
\n
$$
u_R \rightarrow \dot{U}_L
$$
  
\n
$$
u_L \rightarrow \dot{U}_L
$$
  
\n
$$
u_L \rightarrow \dot{U}_L
$$
  
\n
$$
u_L \rightarrow \dot{U}_L
$$
  
\n
$$
u_L \rightarrow \dot{U}_L
$$
  
\n
$$
u_L \rightarrow \dot{U}_L
$$
  
\n
$$
u_L \rightarrow \dot{U}_L
$$
  
\n
$$
u_L \rightarrow \dot{U}_L
$$
  
\n
$$
u_L \rightarrow \dot{U}_L
$$
  
\n
$$
u_L \rightarrow \dot{U}_L
$$

На основании теоремы о сумме

$$
\dot{U}_{ab} = \dot{U}_R + \dot{U}_L + \dot{U}_C = \dot{I}(R + jX_L - jX_C) = \n= \dot{I}(R + j(X_L - X_C)) = \dot{I}\underline{Z},
$$
\n(3.36)

где  $Z$  – комплексное сопротивление цепи.

На основании теоремы Эйлера

$$
\dot{U}_{ab} = \dot{I}Ze^{j\varphi} = \dot{I}\sqrt{R^2 + (X_L - X_C)^2}e^{j \arctan{\frac{X_L - X_C}{R}}}. \tag{3.37}
$$

Полное сопротивление равно модулю полного комплексного сопротивления  $Z = \sqrt{R^2 + (X_L - X_C)^2}$ , аргумент полного комплексного сопротивления равен разности фаз напряжения и тока  $\varphi = \psi_u - \psi_i = \arctg \frac{X_L - X_C}{R}.$ 

Комплексное сопротивление можно представить в виде

$$
\underline{Z} = Ze^{j\varphi} = Z\cos\varphi + jZ\sin\varphi = R + jX,\tag{3.38}
$$

где  $R$  – действительная часть комплексного сопротивления, называется активным сопротивлением,  $R = Z \cos \varphi$ ;  $X - M$ нимая часть комплексного сопротивления, называется реактивным сопротивлением,  $X = Z \sin \varphi = X_L - X_C$ .

Таким образом, закон Ома в общем виде  $\dot{I} = \frac{\dot{U}}{7}$ , где  $\underline{Z}$  может представлять, в частности, следующее: для сопротивления  $Z = R$ , для индуктивности  $\underline{Z} = jX_L = X_L e^{j90^\circ}$ , для емкости  $\underline{Z} = -jX_C = X_C e^{-j90^\circ}$ .

Введем понятие комплексной проводимости

$$
\frac{1}{\underline{Z}} = \underline{Y} \,. \tag{3.39}
$$

Для рассматриваемой цепи построим векторную диаграмму токов и напряжений. Поскольку для всех элементов общим является ток, выберем вектор тока в качестве исходного вектора, направив его по действительной оси (рис. 3.18), и сориентируем по отношению к нему напряжения на  $R, L, C$ -элементах.

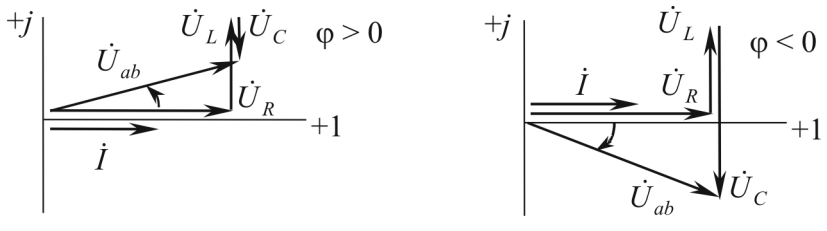

Рис. 3.18

Возможны три режима работы такой цепи:

 $X_{I} > X_{C}$  – индуктивный режим,  $\varphi > 0$ ;

 $X_{i} = X_{c}$  – резонанс напряжений,  $\varphi = 0$ ;

 $X_{I}$  <  $X_{C}$  – емкостный режим,  $\varphi$  < 0.

Угол ф (разность начальных фаз напряжения и тока) определяется углом поворота вектора тока к вектору напряжения по кратчайшему пути: если поворот определяется против часовой стрелки, то  $\varphi > 0$  (отстающий ток), иначе –  $\varphi < 0$  (опережающий ток). Как видно из приведенных выше формул, характер цепи определяет большее реактивное сопротивление.

## 3.3.4. Параллельное соединение R, L, C

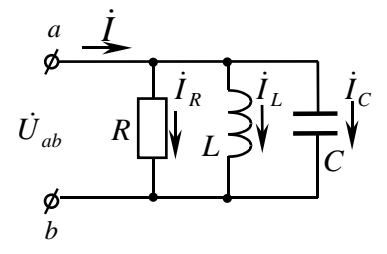

Рис. 3.19

Пусть к цепи, состоящей из параллельного соединения R, L, C элементов (рис. 3.19), приложено напряжение  $u_{ab} = U_m \sin \omega t$ , которому соответствует  $\dot{U}_{ab}$ . Определим токи во всех ветвях.

По I закону Кирхгофа мгновенное значение тока

$$
i(t) = i_R(t) + i_L(t) + i_C(t).
$$

Согласно теореме о сумме

$$
i(t) \rightarrow \dot{I} = \dot{I}_R + \dot{I}_L + \dot{I}_C.
$$

Применим для каждой ветви закон Ома в комплексной форме:

$$
i_R = \frac{u_{ab}}{R} \rightarrow \dot{I}_R = \frac{U_{ab}}{R},
$$
  

$$
i_C = Cu'_{ab} \rightarrow \dot{I}_C = C j\omega \dot{U}_{ab} = \dot{U}_{ab} \frac{\dot{J}}{X_C},
$$
  

$$
i_L = \frac{1}{L} \int_{-\infty}^{t} u_{ab} dt \rightarrow \dot{I}_L = \frac{\dot{U}_{ab}}{j\omega L} = -j \frac{\dot{U}_{ab}}{X_L}.
$$

Тогда

$$
\dot{I} = \dot{I}_R + \dot{I}_L + \dot{I}_C = \dot{U}_{ab} \left( \frac{1}{R} - j \left( \frac{1}{X_L} - \frac{1}{X_C} \right) \right) = \dot{U}_{ab} \underline{Y} , \qquad (3.40)
$$

где <u>Y</u> – полная комплексная проводимость  $\underline{Y} = \frac{1}{R} - j \left( \frac{1}{X} - \frac{1}{X_c} \right) =$ 

$$
= G - j (B_L - B_C);
$$

активная проводимость  $G = \frac{1}{p}$ ;

индуктивная проводимость  $B_L = \frac{1}{X_L} = \frac{1}{\omega L}$ ;

емкостная проводимость 
$$
B_c = \frac{1}{X_c} = \omega C
$$
.

На основании формулы Эйлера

$$
\underline{Y} = Y e^{-j\varphi} = \sqrt{G^2 + (B_L - B_C)^2} e^{-j \arctg \frac{B_L - B_C}{G}}.
$$
 (3.41)

Действительная часть комплексной проводимости  $G = Y \cos \varphi$ называется активной проводимостью;

мнимая часть комплексной проводимости  $B = Y \sin \varphi$  называется реактивной проводимостью.

Для рассматриваемой цепи построим векторную диаграмму токов и напряжений. Поскольку для всех элементом общим является напряжение  $\dot{U}_{ab}$ , вектор напряжения и выберем в качестве исходного вектора, направив его по действительной оси (рис. 3.20).

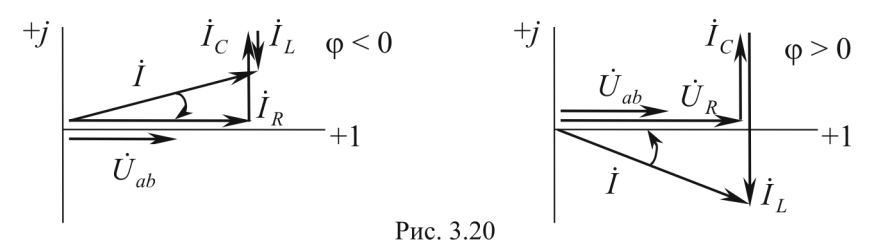

Возможны три режима работы такой цепи:

 $B_{r} > B_{c}$  – индуктивный режим,  $\varphi > 0$ ;

 $B_t = B_c$  – резонанстоков,  $\varphi = 0$ ;

 $B_{I}$  <  $B_{C}$  – емкостный режим,  $\varphi$  < 0.

Таким образом, в параллельных ветвях характер цепи определяет большая реактивная проводимость или меньшее реактивное сопротивление.

## 3.4. МЕТОДЫ РАСЧЕТА ЦЕПЕЙ СИНУСОИДАЛЬНОГО ТОКА И НАПРЯЖЕНИЯ

Уравнения, выражающие законы Кирхгофа в комплексной форме для цепей синусоидального тока, имеют совершенно такой же вид (это было показано в предыдущих разделах), как соответствующие уравнения для цепей постоянного тока:

$$
\sum \dot{I} = 0; \quad \sum \dot{U} = \sum \dot{E}, \qquad (3.42)
$$

только токи, напряжения, ЭДС и сопротивления входят в эти уравнения в виде комплексных величин.

Все методы расчета цепей постоянного тока получены на основе законов Кирхгофа. Если повторить все рассуждения и выводы, взяв за основу уравнения Кирхгофа в комплексной форме, то для цепей синусоидального тока можно обосновать те же методы, которые были получены для цепей постоянного тока. Несмотря на общность методов расчета цепей синусоидального и постоянного токов, расчеты цепей синусоидального тока сложнее и обладают рядом особенностей, которые будут рассмотрены в следующих разделах.

## 3.4.1. Эквивалентное преобразование пассивных цепей

При последовательном соединении и приемников с комплексными сопротивлениями  $\underline{Z}_1, \underline{Z}_2, ..., \underline{Z}_n$  эквивалентное или общее комплексное сопротивление цепи

$$
\underline{Z} = \sum_{i=1}^{n} \underline{Z}_{i} = \sum_{i=1}^{n} R_{i} + j \sum_{i=1}^{n} X_{i} = R + jX
$$
 (3.43)

При параллельном соединении и приемников с комплексными проводимостями  $\underline{Y}_1, \underline{Y}_2, ..., \underline{Y}_n$  эквивалентная или общая комплексная проводимость цепи

$$
\underline{Y} = \sum_{i=1}^{n} \underline{Y}_{i} = \sum_{i=1}^{n} G_{i} - j \sum_{i=1}^{n} B_{i} = G - jB.
$$
 (3.44)

Пример смешанного соединения приемников дан на рис. 3.21. Известно, что  $R_1 = 10$  Ом,  $R_2 = 2$  Ом,  $R_3 = 1$  Ом,  $X_L = 1$  Ом,  $X_C = 2 \text{ OM}.$ 

Для данной схемы общее или эквивалентное комплексное сопротивление определяется следующим образом:

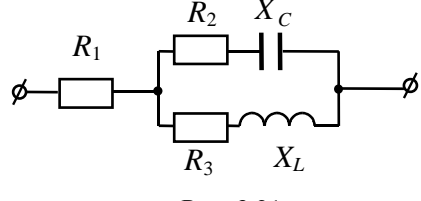

$$
\underline{Z}_{\text{3KB}} = R_1 + \frac{(R_2 - jX_C)(R_3 + jX_L)}{R_2 + R_3 + j(X_L - X_C)},
$$

$$
\underline{Z}_{\text{3KB}} = 10 + \frac{(2 - j2)(1 + j1)}{2 + 1 + j(1 - 2)} = 10 + \frac{2(1 - j1)(1 + j1)}{3 - j1} = 10 + \frac{2(1 + 1)(3 + j1)}{(3 - j1)(3 + j1)} =
$$
  
= 10 +  $\frac{4(3 + j1)}{3^2 + 1^2}$  = 10 +  $\frac{12 + j4}{10}$  = 11, 2 + j0, 4 OM,

107

$$
R_{\text{MS}} = \text{Re}(\underline{Z}_{\text{MS}}) = 11,2 \text{ OM}, \quad X_{\text{MS}} = \text{Im}(\underline{Z}_{\text{MS}}) = 0,4 \text{ OM}.
$$

Определим эквивалентную проводимость:

$$
\underline{Y}_{\text{3KB}} = \frac{1}{\underline{Z}_{\text{3KB}}} = \frac{1}{11, 2 + j0, 4} = \frac{11, 2 - j0, 4}{11, 2^2 + 0, 4^2} =
$$
\n
$$
= \frac{11, 2}{11, 2^2 + 0, 4^2} - j \frac{0, 4}{11, 2^2 + 0, 4^2} = 0,089 - j0,003 \text{ Cm},
$$
\n
$$
G_{\text{3KB}} = \text{Re}(\underline{Y}_{\text{3KB}}) = 0,089 \text{ Cm}, \ B_{\text{3KB}} = \text{Im}(\underline{Y}_{\text{3KB}}) = 0,003 \text{ Cm}.
$$

Таким образом, переход от известного сопротивления к проводимости осуществляется по формуле

$$
\underline{Y} = \frac{1}{\underline{Z}} = \frac{R}{Z^2} - j\frac{X}{Z^2},
$$
\n(3.45)

а переход от известной проводимости к сопротивлению -

$$
\underline{Z} = \frac{1}{\underline{Y}} = \frac{G}{Y^2} + j\frac{B}{Y^2} \,. \tag{3.46}
$$

При преобразовании соединения потребителей треугольником в эквивалентную звезду (рис. 3.22) и обратно применяются формулы, аналогичные формулам для постоянного тока, в которых используются комплексные сопротивления и проводимости:

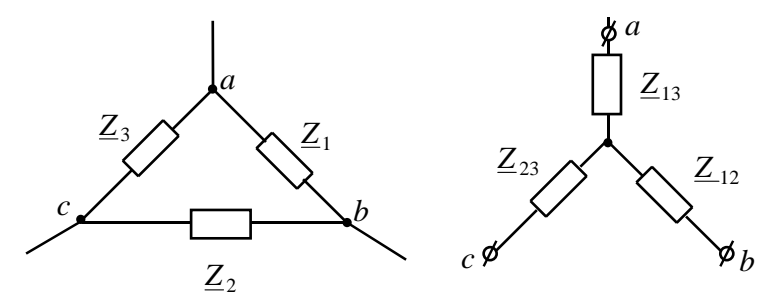

Рис. 3.22
- преобразование «треугольник - звезда»

$$
\underline{Z}_{12} = \frac{\underline{Z}_1 \underline{Z}_2}{\underline{Z}_1 + \underline{Z}_2 + \underline{Z}_3}; \ \underline{Z}_{13} = \frac{\underline{Z}_1 \underline{Z}_3}{\underline{Z}_1 + \underline{Z}_2 + \underline{Z}_3}; \ \underline{Z}_{23} = \frac{\underline{Z}_2 \underline{Z}_3}{\underline{Z}_1 + \underline{Z}_2 + \underline{Z}_3}; \tag{3.47}
$$

- преобразование «звезда - треугольник»

$$
\underline{Y}_1 = \frac{\underline{Y}_{12}\underline{Y}_{13}}{\underline{Y}_{12} + \underline{Y}_{23} + \underline{Y}_{13}}; \ \underline{Y}_2 = \frac{\underline{Y}_{12}\underline{Y}_{23}}{\underline{Y}_{12} + \underline{Y}_{23} + \underline{Y}_{13}}; \quad \underline{Y}_3 = \frac{\underline{Y}_{23}\underline{Y}_{13}}{\underline{Y}_{12} + \underline{Y}_{23} + \underline{Y}_{13}}.
$$
 (3.48)

Следует иметь в виду, что после преобразования соединения пассивных элементов треугольником в эквивалентное соединение звездой или обратно комплексные сопротивления преобразованной схемы могут получиться с отрицательными действительными частями, т.е. отрицательными активными сопротивлениями. Эти сопротивления имеют исключительно расчетный смысл.

## 3.4.2. Обобщенный закон Ома в символической форме

Обобщенный закон Ома для участка  $\begin{array}{c}\n1 \\
\phi\n\end{array}$ цепи с источником гармонической ЭДС  $(p<sub>HC</sub>, 3.23)$ 

$$
\dot{U}_{12} = \dot{I} \underline{Z} \mp \dot{E} , \qquad (3.49)
$$

где «+» соответствует противодействующему источнику, «-» - содействующему.

$$
\dot{I} = \frac{\dot{U}_{12} \pm \dot{E}}{Z},\tag{3.50}
$$

где «+» соответствует содействующему источнику, а «-» - противодействующему.

#### 3.4.3. Уравнения мощности в символической форме

Вспомним, что мгновенная мощность определяется следующим образом:

$$
p(t) = u(t)i(t) = IU\cos\varphi - IU\cos(2\omega t + \psi_u + \psi_i).
$$

Если принять  $\psi_u = 0$ , тогда из  $\psi_u - \psi_i = \varphi$  следует, что  $\psi_i = -\varphi$ . Тогда  $p(t) = IU \cos \varphi - IU \cos(2\omega t - \varphi)$ .

Мгновенная мощность имеет постоянную составляющую UI cos o и гармоническую составляющую, изменяющуюся с двойной частотой.

Активная мошность - это постоянная составляющая мгновенной мошности или среднее за период:

$$
P_{\text{astr}} = \frac{1}{T} \int_{0}^{T} p(t)dt = UI\cos\varphi = I^{2}R = U^{2}G.
$$
 (3.51)

Единица измерения мощности - ватт (Вт).

Активная мощность всегда положительна.

Электрические машины и аппараты конструируют для работы при определенных значениях напряжения и тока, поэтому их характеризуют не активной мощностью, зависящей от сдвига фаз, а полной мощностью

$$
S = UI = I^2 Z = U^2 Y, \qquad (3.52)
$$

где U, I - действующие значения соответственно напряжения и тока.

Полная мощность равна наибольшему значению активной мощности при заданных напряжениях и токах. Также амплитуда гармонической составляющей мгновенной мощности численно равна полной мощности. Размерность полной и активной мощностей одинаковая, однако единицу измерения мощности в применении к полной мощности S называют вольт-ампер (В · А).

Отношение активной мощности к полной, равное косинусу угла сдвига фаз между напряжением и током, называется коэффициентом мошности:

$$
\frac{P}{S} = \frac{UI\cos\varphi}{UI} = \cos\varphi.
$$
 (3.53)

Для эффективного использования электрических машин и аппаратов желательно иметь более высокий коэффициент мощности или меньший сдвиг по фазе тока относительно напряжения, т.е.  $\cos \varphi \rightarrow 1, \varphi \rightarrow 0.$ 

Высокий коэффициент мощности также желателен для уменьшения потерь при передаче энергии по линиям электропередачи. При данном значении Р приемника ток в линии тем меньше, чем больше

 $\cos \varphi$ :  $I = \frac{P}{U \cos \varphi}$ .

При расчетах электрических цепей находит применение реактивная мощность О:

$$
Q = UI\sin\varphi = I^2\left(X_L - X_C\right) = U^2\left(B_L - B_C\right),\tag{3.54}
$$

которая положительна при индуктивном характере цепи (ф > 0) и отрицательна при емкостном характере цепи ( $\varphi$  < 0). Единицу мощности в применении к измерению реактивной мощности называют вар.

Активная, реактивная и полная мощности связаны соотношениями

$$
S^2 = P^2 + Q^2; \frac{Q}{P} = \text{tg}\varphi.
$$
 (3.55)

Как следует из формул, для повышения коэффициента мощности приемника нужно уменьшать его реактивную мощность.

В то время как активная мощность определяет совершаемую работу или передаваемую энергию в единицу времени, полная и реактивная мощности не определяют ни совершаемой работы, ни передаваемой энергии в единицу времени. Однако в электроэнергетике по аналогии с понятием активной мощности приписывают реактивной мощности аналогичный смысл, рассматривают ее как мощность отдачи, получения или передачи некоторой величины, которую, хотя она и не является энергией, условно называют реактивной энергией,  $W_{n} = Qt$  (вар $\cdot$ ч), на практике измеряют счетчиками.

Введем понятие комплексной мошности. Для того чтобы получить полную, активную и реактивную мощности из известных комплексов тока и напряжения, используют следующие соотношения:

$$
\tilde{S} = \dot{U} \dot{I} = U e^{j\psi_u} I e^{-j\psi_i} = U I e^{j(\psi_u - \psi_i)} = U I e^{j\phi} =
$$
\n
$$
= U I \cos \phi + j U I \sin \phi = P + j Q,
$$
\n(3.56)

где  $\tilde{S}$  – комплексная мощность,  $I$  – сопряженное значение тока.

Отсюла вилно, что лействительная часть комплексной мошности равна активной мощности, а мнимая часть - реактивной мощности. Модуль комплексной мощности равен полной мощности S:

$$
\tilde{S} = I^2 \underline{Z} = U^2 \underline{Y} \,. \tag{3.57}
$$

Рассмотрим комплексные мощности для различных потребителей: - для активного сопротивления:

$$
\tilde{S} = \dot{U} \dot{I} = \dot{I}R \dot{I} = Ie^{j\psi_i} R Ie^{-j\psi_i} = I^2 R; P = I^2 R; Q = 0;
$$
\n(3.58)

- для индуктивного сопротивления:

$$
\tilde{S} = \dot{U} \dot{I} = \dot{I} j X_L \dot{I} = I^2 j X_L; \nP = 0; \quad Q = I^2 X_L; \tag{3.59}
$$

- для емкостного сопротивления:

$$
\tilde{S} = \dot{U} \dot{I} = \dot{I} (-jX_C) \dot{I} = -jX_C I^2; \nP = 0; \quad Q = -X_C I^2.
$$
\n(3.60)

### 3.4.4. Баланс мошности

Из закона сохранения энергии следует, что в любой цепи соблюдается баланс как мгновенных, так и активных мощностей. Сумма всех отдаваемых мощностей равна сумме всех получаемых мощностей. Рассмотрим, как соблюдается баланс для комплексных мощностей, а следовательно, и для реактивных мощностей.

Пусть общее число узлов схемы равно *п*. Запишем для каждого узла уравнение по I закону Кирхгофа для комплексных сопряженных токов:

$$
\begin{aligned}\n &I_{12} + I_{13} + \dots + I_{1n} = 0, \\
 &I_{21} + I_{23} + \dots + I_{2n} = 0, \\
 &... \\
 &I_{n1} + I_{n2} + \dots + I_{n,n-1} = 0.\n \end{aligned}\n \tag{3.61}
$$

Эти уравнения записаны в общей форме в предположении, что каждый узел (здесь узел - место соединения не менее двух ветвей) связан с остальными  $n-1$  узлами. При отсутствии каких-либо ветвей соответствующие слагаемые в уравнениях становятся равными нулю. При наличии между какой-либо парой узлов нескольких ветвей число слагаемых соответственно увеличивается.

Умножим каждое уравнение (3.61) на комплексный потенциал узла, для которого составлено уравнение:

$$
\dot{\varphi}_1 \stackrel{*}{I}_{12} + \dot{\varphi}_1 \stackrel{*}{I}_{13} + \dots + \dot{\varphi}_1 \stackrel{*}{I}_{1n} = 0,
$$
  
\n
$$
\dot{\varphi}_2 \stackrel{*}{I}_{21} + \dot{\varphi}_2 \stackrel{*}{I}_{23} + \dots + \dot{\varphi}_2 \stackrel{*}{I}_{2n} = 0,
$$
  
\n
$$
\vdots
$$
  
\n
$$
\dot{\varphi}_n \stackrel{*}{I}_{n1} + \dot{\varphi}_n \stackrel{*}{I}_{n2} + \dots + \dot{\varphi}_n \stackrel{*}{I}_{n,n-1} = 0.
$$
\n(3.62)

Просуммируем все уравнения (3.62) с учетом того, что сопряженные комплексные токи входят в эти уравнения дважды (для двух различных направлений), причем  $I_{21} = -I_{12}$  и т.д. В результате получим

$$
(\dot{\phi}_1 - \dot{\phi}_2) \dot{I}_{12} + (\dot{\phi}_1 - \dot{\phi}_3) \dot{I}_{13} + ... + (\dot{\phi}_1 - \dot{\phi}_n) \dot{I}_{1n} + ... + (\dot{\phi}_{n-1} - \dot{\phi}_1) \dot{I}_{n-1,1} + ... + (\dot{\phi}_{n-1} - \dot{\phi}_n) \dot{I}_{n-1,n} = 0.
$$
\n(3.63)

113

В этом выражении столько слагаемых, сколько ветвей, и каждое слагаемое представляет собой комплексную мощность ветви  $\tilde{S}_i$ . Таким образом, сумма комплексных получаемых мощностей во всех ветвях равна нулю. Полученное равенство выражает баланс мощностей  $\tilde{S} = 0$ . Из него следует равенство нулю в отдельности суммы определяемых активных и суммы определяемых реактивных мощностей.

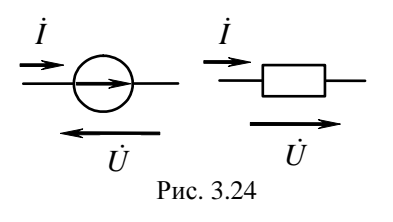

Следует отметить, что взаимное направление токов и напряжений на потребителях и на источниках противоположно, как показано на рис. 3.24. Поскольку отрицательные получаемые мощности представляют собой мощности отдаваемые, то можно утверждать,

что суммы всех отдаваемых и всех получаемых реактивных мощностей равны друг другу:  $\tilde{S}_{\text{non}} = \tilde{S}_{\text{onm}}$  или  $\tilde{S}_{\text{uc}} = \tilde{S}_{\text{non}}$ .

$$
\tilde{S}_{\text{acc}} = \sum_{i} \pm \dot{E}_{i} \dot{I}_{i} + \sum_{i} \pm \dot{U}_{J_{i}} \dot{J}_{i} =
$$
\n
$$
= \sum_{i} P \pm j \sum_{i} Q = \underbrace{\sum_{i} I^{2} R}_{P} + j \left( \underbrace{\sum_{i} I^{2} X_{L} - \sum_{i} I^{2} X_{C}}_{Q} \right)
$$
\n(3.64)

При равенстве сумм комплексных величин суммы их модулей в общем случае не равны друг другу. Отсюда следует, что для полных мощностей S баланс не соблюдается.

## 3.4.5. Метод контурных токов

Алгоритм расчета цепей гармонического тока методом контурных токов аналогичен рассмотренному при изучении цепей постоянного тока (глава 2.3.2) с поправкой на символический метод.

При решении задачи данным методом составляется система уравнений вида

$$
\left[\underline{Z}_{ij}\right] \left[\dot{I}_{ii}\right] = \left[\dot{E}_{ii}\right],\tag{3.65}
$$

где  $\left[\underline{Z}_{ij}\right]$  – квадратная матрица комплексных сопротивлений, в которой  $\underline{Z}_{ij(i=j)}$  – собственное комплексное сопротивление,  $\underline{Z}_{ij(i\neq j)}$  – общее комплексное сопротивление *i* и *j* контуров;  $\lceil I_{ii} \rceil$  – матрица-столбец контурных токов;  $\left[{\dot{E}_{ii}}\right]$  – матрица-столбец контурных ЭДС. Пример. В цепи на рис. 3.25 гармонические источники ЭДС

$$
e_1(t) = E_{m_1} \sin(\omega t + \psi_{e_1}) \to \dot{E}_1 = \frac{E_{m_1}}{\sqrt{2}} e^{j\psi_{e_1}},
$$
  

$$
e_2(t) = E_{m_2} \sin(\omega t + \psi_{e_2}) \to \dot{E}_2 = \frac{E_{m_2}}{\sqrt{2}} e^{j\psi_{e_2}}.
$$

Составим систему уравнений для контурных токов:

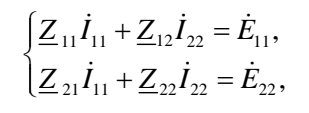

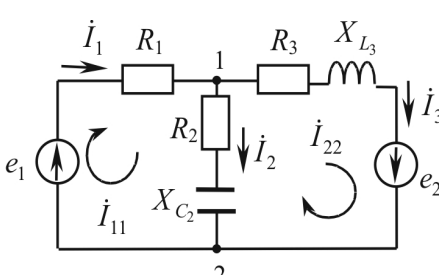

$$
\Gamma\text{A}\text{e}
$$

$$
\underline{Z}_{11} = R_1 + R_2 - jX_{C_2},
$$
\n
$$
\underline{Z}_{22} = R_2 + R_3 + j(X_{L_3} - X_{C_2}),
$$
\n
$$
\underline{Z}_{12} = \underline{Z}_{21} = -(R_2 - jX_{C_2}), \quad \dot{E}_{11} = \dot{E}_1, \quad \dot{E}_{22} = \dot{E}_2,
$$
\n
$$
\Delta = \begin{vmatrix} \underline{Z}_{11} & \underline{Z}_{12} \\ \underline{Z}_{21} & \underline{Z}_{22} \end{vmatrix}, \quad \Delta_1 = \begin{vmatrix} \dot{E}_{11} & \underline{Z}_{12} \\ \dot{E}_{22} & \underline{Z}_{22} \end{vmatrix}, \quad \Delta_2 = \begin{vmatrix} \underline{Z}_{11} & \dot{E}_{11} \\ \underline{Z}_{21} & \dot{E}_{22} \end{vmatrix},
$$
\n
$$
\dot{I}_1 = \dot{I}_{11}, \quad \dot{I}_2 = \dot{I}_{11} - \dot{I}_{22}, \quad \dot{I}_3 = \dot{I}_{22}.
$$

#### 3.4.6. Метод узловых потенциалов

Алгоритм расчета цепей гармонического тока методом узловых потенциалов аналогичен рассмотренному при изучении цепей постоянного тока (глава 2.3.3) с поправкой на символический метод.

При решении задачи данным методом составляется система уравнений вида

$$
\left[\underline{Y}_{ij}\right] \left[\dot{\varphi}_i\right] = \left[\dot{J}_{ii}\right],\tag{3.66}
$$

где $\left\lceil \underline{Y}_{ij}\,\right\rceil$  – квадратная матрица комплексных проводимостей, в которой  $\underline{Y}_{ij(i=j)}$  – собственная комплексная проводимость,

 $\underline{Y}_{ij(i\neq j)}$  – общая комплексная проводимость ветвей, соединяющих *i* и і узлы:

 $[\dot{\varphi}_i]$  – матрица-столбец потенциалов;  $\left\lceil \, \dot{J}_{i i} \, \right\rceil$  — матрица-столбец узловых токов.

Для представленной цепи на рис. 3.25 система уравнений вырождается в одно уравнение, поскольку в цепи два узла.

$$
\dot{\varphi}_2 = 0, \; \dot{\varphi}_1 = \frac{\dot{J}_{11}}{\underline{Y}_{11}},
$$

$$
\underline{Y}_{11} = \frac{1}{R_1} + \frac{1}{R_2 - jX_{C_2}} + \frac{1}{R_3 + jX_{L_3}}, \quad \dot{J}_{11} = \frac{\dot{E}_1}{R_1} - \frac{\dot{E}_2}{R_3 + jX_{L_3}},
$$
\n
$$
\dot{I}_1 = \frac{-\dot{\varphi}_1 + \dot{E}_1}{R_1}, \quad \dot{I}_2 = \frac{\dot{\varphi}_1}{R_2 - jX_{C_2}}, \quad \dot{I}_3 = \frac{\dot{\varphi}_1 + \dot{E}_2}{R_3 + jX_{L_3}}.
$$

#### 3.4.7. Метол наложения

Алгоритм расчета аналогичен рассмотренному при изучении цепей постоянного тока (глава 2.3.4). Рассмотрим применение этого метода на примере схемы на рис. 3.25, которую можно заменить на две составляющие подсхемы (рис. 3.26):

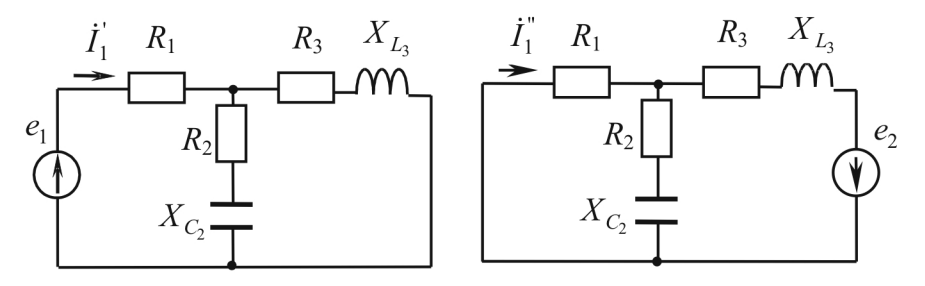

Рис. 3.26

Составляющая тока  $\dot{I}_1$  от действия источника  $e_1$ :

$$
\dot{I}_1 = \frac{\dot{E}_1}{R_1 + \frac{(R_2 - jX_{C_2})(R_3 + jX_{L_3})}{R_2 + R_3 + j(X_{L_3} - X_{C_2})}}
$$

составляющая тока  $\vec{l}$  от действия источника  $e_2$ :

$$
\dot{I}_1^{\dagger} = \frac{\dot{E}_2}{R_3 + jX_{L_3} + \frac{R_1(R_2 - jX_{C_2})}{R_1 + R_2 - jX_{C_2}}} \cdot \frac{R_2 - jX_{C_2}}{R_1 + R_2 - jX_{C_2}},
$$

полный ток

$$
\dot{I}_1=\dot{I}_1+\dot{I}_1^{\dagger}.
$$

## 3.4.8. Метод эквивалентного генератора

Алгоритм расчета аналогичен рассмотренному при изучении цепей постоянного тока (глава 2.3.5).

Рассмотрим применение этого метода на примере определения тока  $I_1$  схемы на рис. 3.25. На рис. 3.27 представлены схема цепи в режиме холостого хода (обрыв потребителя в ветви, где ищется ток) и пассивная схема, в которой удалены источники (напоминаем, что источники исключаются из схемы по следующему правилу: источники ЭДС замыкаются накоротко, а ветви с источниками тока обрываются). Направление  $\dot{U}_{xx}$  выбирается таким же, как искомый

ток на заданной схеме (см. рис. 3.25). Для нахождения  $\dot{U}_{xx}$  записывается II закон Кирхгофа для контура, содержащего  $\dot{U}_{xx}$ , в соответствии с направлением обхода, указанным на рис. 3.27.

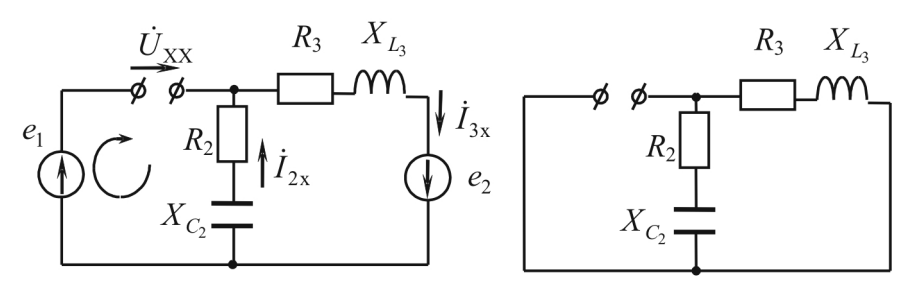

Рис. 3.27

$$
\begin{aligned}\n\dot{I}_{2x} &= \dot{I}_{3x}, \ \dot{U}_{XX} - \dot{I}_{3x} (R_2 - jX_{C_2}) = \dot{E}_1, \ \dot{I}_{3x} = \frac{\dot{E}_2}{R_2 + R_3 + j(X_{L_3} - X_{C_2})}, \\
\dot{I}_1 &= \frac{\dot{U}_{XX}}{\underline{Z}_1 + \underline{Z}_{\text{ax}}}, \ \underline{Z}_1 = R_1, \ \underline{Z}_{\text{ax}} = \frac{(R_2 - jX_{C_2})(R_3 + jX_{L_3})}{R_2 + R_3 + j(X_{L_3} - X_{C_2})}.\n\end{aligned}
$$

#### 3.5. ЗАДАЧИ И ВОПРОСЫ

#### Типовые задачи

Задача 1.

Дано: электрическая цепь, изображенная на рис. 3.28, для которой  $i(t) = 10\sin(314t + 30^{\circ})$ , A;  $R = 5$  Om;  $C =$  $= 318$  MK $\Phi$ ;  $L = 47,8$  M $\Gamma$ H.

# $d$  q

Рис. 3.28

#### $Hajmu$

комплексные и мгновенные значения напряжений на элементах схемы.

Построить векторную диаграмму тока и напряжений и топографическую диаграмму напряжений.

#### Решение

1. Перейдем от мгновенного значения тока к комплексному  $(\pi, 3.3.1).$ 

Komплекс тока:

\n
$$
\dot{I} = \frac{I_m}{\sqrt{2}} e^{j\psi_i} = \frac{10}{\sqrt{2}} e^{j30^\circ} = 7,07 \angle 30^\circ \text{ A}.
$$

2. Найдем комплексные сопротивления реактивных элементов:

$$
j\omega L = jX_L = j314 \cdot 47,8 \cdot 10^{-3} = j15
$$
Om;  

$$
-j\frac{1}{\omega C} = -jX_C = -j\frac{1}{314 \cdot 318 \cdot 10^{-6}} = -j10
$$
OM

3. По закону Ома в символической форме (п. 3.3.2) найдем комплексы напряжений на элементах схемы:

$$
\dot{U}_R = R\dot{I} = 5 \cdot 7,07e^{j30^\circ} = 35,35e^{j30^\circ} \text{ B};
$$
\n
$$
\dot{U}_L = jX_L\dot{I} = j15 \cdot 7,07e^{j30^\circ} = 106e^{j120^\circ} \text{ B};
$$
\n
$$
\dot{U}_C = -jX_C\dot{I} = -j10 \cdot 7,07e^{j30^\circ} = 70,7e^{-j60^\circ} \text{ B}.
$$

4. По известным комплексам напряжений найдем мгновенные значения напряжений:

$$
u_R(t) = 35,35\sqrt{2}\sin(314t + 30^\circ) \text{ B};
$$
  
\n
$$
u_L(t) = 106\sqrt{2}\sin(314t + 120^\circ) \text{ B};
$$
  
\n
$$
u_C(t) = 70,7\sqrt{2}\sin(314t - 60^\circ) \text{ B}.
$$

## 5. Векторная диаграмма цепи.

При построении векторной диаграммы (рис. 3.29) вектора напряжений и токов отклалываются из начала координат комплексной плоскости.

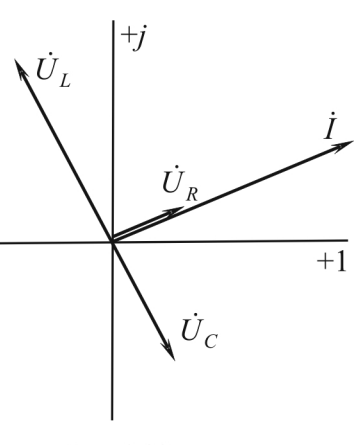

Рис. 3.29

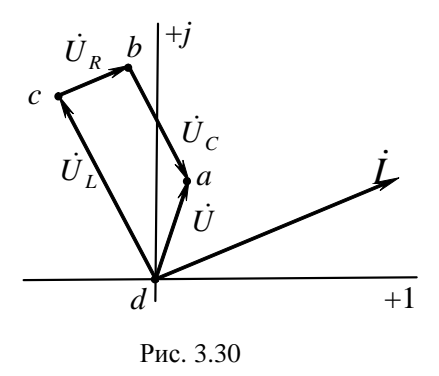

При построении топографической диаграммы (рис. 3.30) векторы напряжений на элементах цепи строятся в той же последовательности, в какой эти элементы включены в цепи. При этом каждой точке схемы соответствует определенная точка на комплексной плоскости. Принцип топографичности выполняется только для напряжений.

Построение топографической диаграммы начинают с того, что потенциал одной из точек цепи принимают за 0, а затем, обходя цепь в каком-либо направлении, подсчитывают потенциалы всех точек цепи и отображают их на комплексной плоскости.

$$
\hat{\varphi}_a = 0;
$$
\n
$$
\hat{\varphi}_c = \hat{\varphi}_d + jX_L \hat{I} = 0 + j15 \cdot 7,07e^{j30^\circ} = 106e^{j120^\circ} = 106\cos 120^\circ + j106\sin 120^\circ = -53 + j91,7B;
$$
\n
$$
\hat{\varphi}_b = \hat{\varphi}_c + (-jX_C)\hat{I} = -53 + j91,7 - j10 \cdot 7,07e^{j30^\circ} = -53 + j91,7 + j70,7\cos(-60^\circ) + j70,7\sin(-60^\circ) = -53 + j91,7 + 35,35 - j61,24 = -17,65 + j30,46B;
$$
\n
$$
\hat{\varphi}_a = \hat{\varphi}_b + Ri = -17,65 + j30,46 + 5 \cdot 7,07e^{j30^\circ} = -17,65 + j30,46 + 35,35\sin 30^\circ = -17,65 + j30,46 + 30,62 + j17,67 = -17,65 + j30,46 + 30,62 + j17,67 = 12,97 + j48,29 = 50e^{j75^\circ}B.
$$
\n
$$
\frac{i_C}{\sqrt{2}} \sum_{i=1}^{N} \sum_{j=1}^{N} \sum_{j=1
$$

Найти: мгновенное значение тока і в неразветвленной части цепи. Построить векторную диаграмму токов и напряжений.

## Решение

1. Найдем комплекс тока в ветви с активным сопротивлением:

$$
\dot{I}_R = \frac{1}{\sqrt{2}} e^{j0^\circ} = \frac{1}{\sqrt{2}} A.
$$

2. Определим комплексные сопротивления ветвей с реактивными элементами:

$$
X_L = j\omega L = j10^3 \cdot 1 \cdot 10^{-3} = j1 \text{ OM};
$$
  

$$
X_C = -\frac{j}{\omega C} = -\frac{j}{1000 \cdot 500 \cdot 10^{-6}} = -j2 \text{ OM}.
$$

3. Найдем напряжение на входе цепи (оно является одинаковым для всех параллельно включенных ветвей):

$$
\dot{U} = R\dot{I} = 1 \frac{1}{\sqrt{2}} = \frac{1}{\sqrt{2}}
$$
 B.

4. Подсчитаем токи в ветвях с реактивными элементами:

$$
\dot{I}_L = \frac{\dot{U}}{jX_L} = \frac{1}{\sqrt{2}j1} = -j\frac{1}{\sqrt{2}} \text{ A};
$$
\n
$$
\dot{I}_C = \frac{\dot{U}}{-jX_C} = \frac{1}{\sqrt{2}(-j2)} = \frac{1}{\sqrt{2}}j0, 5 \text{ A}
$$

5. Найдем комплекс тока в общей ветви по первому закону Кирхгофа:

$$
\dot{I} = \dot{I}_R + \dot{I}_L + \dot{I}_C = \frac{1}{\sqrt{2}} (1 - \dot{j} + \dot{j}0, 5) = \frac{1}{\sqrt{2}} (1 - \dot{j}0, 5) = \frac{1,12}{\sqrt{2}} e^{-\dot{j}26.6^\circ} \text{ A}.
$$

6. Мгновенное значение тока в общей ветви:

$$
i(t) = \frac{1,12}{\sqrt{2}} \cdot \sqrt{2} \sin(1000t - 26,6^{\circ}) = 1,12\sin(1000t - 26,6^{\circ})
$$
 A.

7. Векторная диаграмма (рис. 3.32 и 3.33).

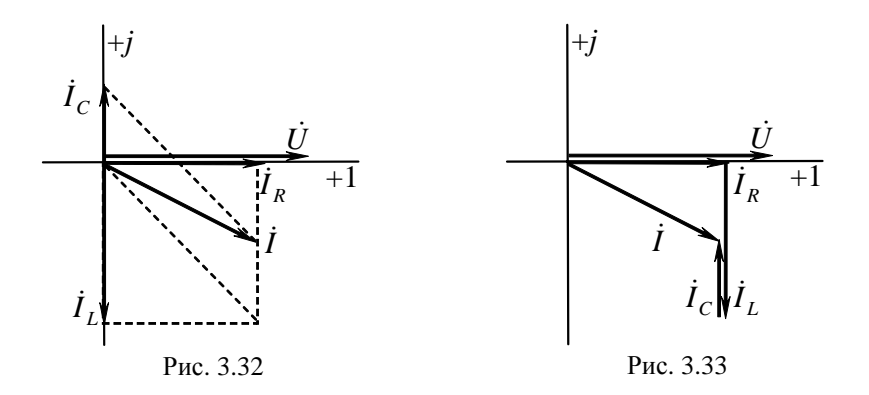

Построение векторной диаграммы параллельного соединения удобнее начинать с напряжения.

При построении токов параллельных ветвей удобно каждый последующий ток строить из конца предыдущего (см. рис. 3.33).

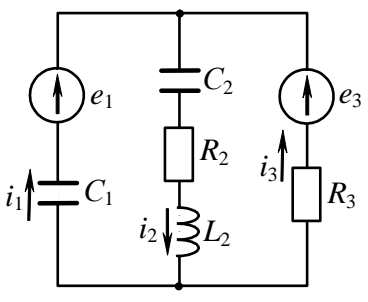

Рис. 3.34

Задача 3. Дано: электрическая цепь, изображенная на рис. 3.34, для которой  $e_1 = e_2 = 20\sqrt{2} \sin 314t$  B;  $C_1 = C_2 = 318.5$  MK $\Phi$ ;  $L = 16$  MF<sub>H</sub>:  $R_2 = 5$  Om;  $R_3 = 10$  Om. Найти: токи ветвей методом

узловых потенциалов и контурных токов.

## Решение

Первые два пункта решения осуществляются независимо от выбранного расчетного метода.

1. Зададим положительные направления токов в ветвях.

2. Заменим мгновенные значения ЭДС, токов и сопротивлений их комплексными значениями (рис. 3.35):

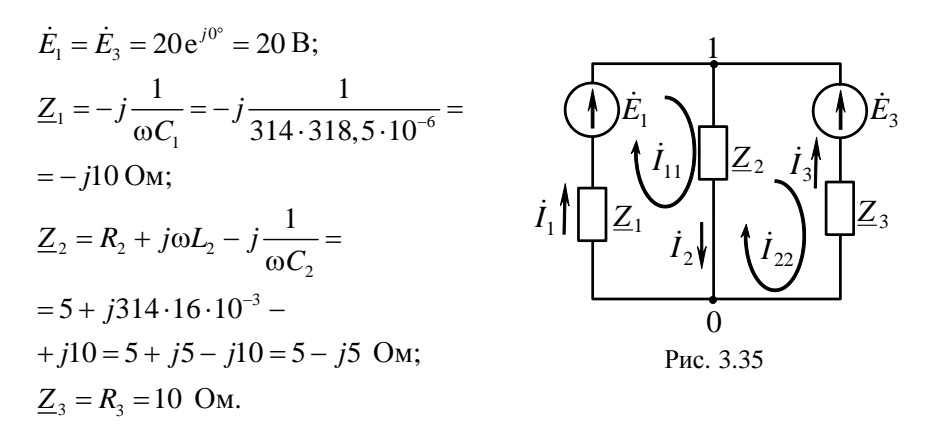

#### Метод узловых потенциалов

В цепи (см. рис. 3.35) два узла, поэтому используем метод двух узлов.

3. Выбираем узел 0 опорным (его комплексный потенциал принимаем равным нулю). Система уравнений для узловых потенциалов вырождается в одно уравнение с одним неизвестным потенциалом узла 1:

$$
\underline{Y}_{11}\dot{\phi}_1 = \dot{J}_{11}
$$
, откуда  $\dot{\phi}_1 = \frac{\dot{J}_{11}}{\underline{Y}_{11}}$ .

4. Определим коэффициенты уравнения и потенциал узла 1:

$$
\dot{J}_{11} = \frac{\dot{E}_1}{\underline{Z}_1} + \frac{\dot{E}_3}{\underline{Z}_3} = \frac{20}{-j10} + \frac{20}{10} = j2 + 2 = 2\sqrt{2}e^{j45^\circ} A;
$$

 $\underline{Y}_{11} = \frac{1}{Z_1} + \frac{1}{Z_2} + \frac{1}{Z_3} = \frac{1}{-i10} + \frac{1}{5-i5} + \frac{1}{10} = j0, 1 + \frac{5+j5}{25+25} + 0, 1 = 0, 2 + j0, 2;$  $\dot{\varphi}_1 = \frac{2+j2}{0.2 + i0.2} = 10 \text{ B}.$ 

5. По закону Ома определим токи в ветвях цепи:

$$
\dot{I}_1 = \frac{E_1 - \dot{\phi}_1}{\underline{Z}_1} = \frac{20 - 10}{-j10} = j1 = 1e^{j90^\circ} \text{A};
$$

$$
\dot{I}_2 = \frac{\dot{\varphi}_1}{\underline{Z}_2} = \frac{10}{5 - j5} = \sqrt{2}e^{j45^\circ} \text{ A};
$$
\n
$$
\dot{I}_3 = \frac{\dot{E}_3 - \dot{\varphi}_1}{\underline{Z}_3} = \frac{20 - 10}{10} = 1 \text{ A}.
$$

#### Метод контурных токов

3. Выбираем независимые контуры и задаем направление контурных токов.

4. Записываем уравнения для контурных токов и подготовим численные значения коэффициентов:

$$
\begin{cases} \underline{Z}_{11}\dot{I}_{11} + \underline{Z}_{12}\dot{I}_{22} = \dot{E}_{11}, \\ \underline{Z}_{21}\dot{I}_{11} + \underline{Z}_{22}\dot{I}_{22} = \dot{E}_{22}, \end{cases}
$$

где

$$
\underline{Z}_{11} = \underline{Z}_1 + \underline{Z}_2 = 5 - j15 \text{ Om}; \ \underline{Z}_{22} = \underline{Z}_2 + \underline{Z}_3 = 15 - j5 \text{ Om};
$$
  

$$
\underline{Z}_{12} = \underline{Z}_{21} = -\underline{Z}_2 = -5 + j5 \text{ Om};
$$
  

$$
\dot{E}_{11} = \dot{E}_1 = 20 \text{ B}; \ \dot{E}_{22} = -\dot{E}_2 = -20 \text{ B}.
$$

5. Результат решения системы уравнений:

$$
I_{11} = j1 \text{ A}; I_{22} = -1 \text{ A}.
$$

6. Токи в ветвях:

$$
\dot{I}_1 = \dot{I}_{11} = j1
$$
 A;  $\dot{I}_2 = \dot{I}_{11} - \dot{I}_{22} = 1 + j = \sqrt{2}e^{j45^\circ}$  A;  $\dot{I}_3 = -\dot{I}_{22} = 1$  A

7. Для проверки правильности решения составим уравнение баланса мощности. Комплекс полной мощности источника питания определяется как произведение комплекса ЭДС источника на сопряженный комплекс тока источника, причем при совпадении направлений ЭДС и тока это произведение берется со знаком «плюс», при несовпадении - со знаком «минус».

$$
\tilde{S}_{\text{HCT}} = \dot{E}_1 \, \dot{I}_1 + \dot{E}_3 \, \dot{I}_3 = 20(-j1) + 20 \cdot 1 = 20 - j20 \text{ BA};
$$
\n
$$
P_{\text{HCT}} = 20 \text{ B} \text{T}; Q_{\text{HCT}} = -20 \text{ B} \text{ap}.
$$

Комплексная мощность потребителей вычисляется как произведение комплексного сопротивления и квадрата действующего значения тока (модуля комплекса тока):

$$
\tilde{S}_{\text{norm}} = \underline{Z}_1 I_1^2 + \underline{Z}_2 I_2^2 + \underline{Z}_3 I_3^2 = (-j10)1^2 + (5 - j5)(\sqrt{2})^2 + 10 \cdot 1^2 =
$$
  
= 20 - j20 B·A;  

$$
P_{\text{act}} = 20 \text{ B} \text{r}; Q_{\text{act}} = -20 \text{ gap}.
$$

Как видно, баланс мощностей выполняется, что свидетельствует о правильности расчета.

8. Построим векторную диаграмму токов и топографическую диаграмму напряжений. На схеме (рис. 3.36) обозначим точки, в которых изменяется потенциал, и рассчитаем значения этих потенциалов по следующим формулам:

$$
\dot{\varphi}_b = 0 \text{ B};
$$
\n
$$
\dot{\varphi}_\alpha = \dot{\varphi}_b - \dot{I}_1(-j\dot{X}_{C_1}) = \dot{I}_1 j\dot{X}_{C_1} = j \cdot j10 = -10 \text{ B};
$$
\n
$$
\dot{\varphi}_a = \dot{\varphi}_\alpha + \dot{E}_1 = 10 \text{ B};
$$
\n
$$
\dot{\varphi}_\beta = \dot{\varphi}_a - \dot{I}_2(-jX_{C_2}) = 10 + (1+j)j10 = j10 \text{ B};
$$
\n
$$
\dot{\varphi}_\gamma = \dot{\varphi}_\beta - \dot{I}_2 R_2 = j10 - (1+j)5 = -5 + j5 \text{ B};
$$

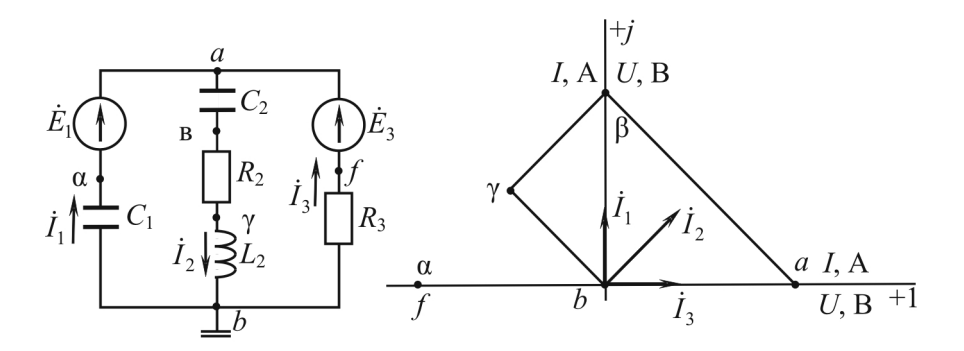

Рис. 3.36

Рис. 3.37

проверка выполнения II закона Кирхгофа:  $\dot{\varphi}_h = \dot{\varphi}_v - \dot{I}_2 jX_L = -5 + j5 - (1 + j) j5 = 0$  B;  $\dot{\varphi}_t = \dot{\varphi}_b - \dot{I}_2 R_3 = -1.10 = -10$  B;

проверка:

$$
\dot{\varphi}_f = \dot{\varphi}_a - \dot{E}_3 = 10 - 20 = -10 \text{ B};
$$

Векторная диаграмма токов и топографическая диаграмма напряжений представлены на рис 3.37.

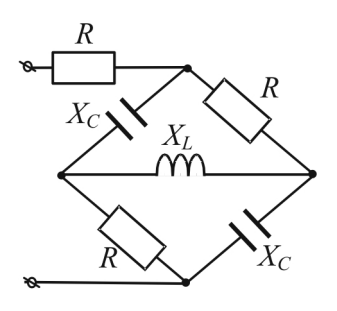

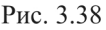

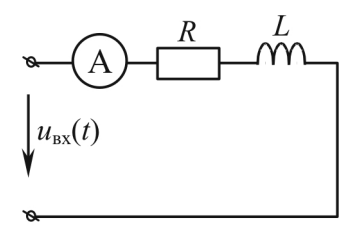

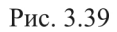

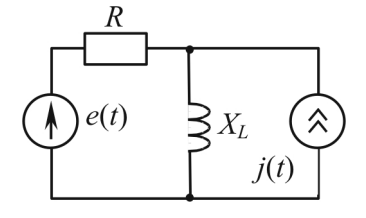

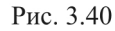

## Вопросы и упражнения для самоконтроля

1. Заменить пассивный двухполюсник (рис. 3.38) эквивалентным сопротивлением  $Z_{\text{max}}$ , если  $R = X_L = X_C =$ = 1 Ом. Какой характер имеет цепь по отношению к входным зажимам? Изобразить эквивалентный треугольник сопротивления.

2. Дана цепь переменного синусоидального напряжения  $u_{\text{av}}(t) =$  $=300\sqrt{2} \sin 314t$  (рис. 3.39). Известно, что активная мошность данной цепи  $P = 540 B$ т, коэффициент мощности  $\cos \varphi = 0.5$ . Определить:

1) показания амперметра;

2) сопротивления  $R$  и  $X_L$  пассивных элементов цепи;

3) какое активное сопротивление R необходимо подключить последовательно к данной идеальной катушке индуктивности L для того, чтобы при увеличении частоты питающего напряжения в 1,2 раза показание амперметра осталось неизменным при том же действующем значении входного напряжения?

3. Известно, что в цепи (рис. 3.40) при  $R = X_L = 10$  Ом и ЭДС источника  $e(t) = 100\sin(\omega t + 45^{\circ})$  В напряжение на источнике тока  $u_i(t) = 100\sin(\omega t + 45^\circ)$  В. Определить мгновенное значение заданного тока *j*(*t*) источника тока.

4. В цепи (рис. 3.41)  $\dot{E}_1 = 20\sqrt{2}e^{j45^\circ}$  B,  $\dot{E}_2 = 20$  B,  $R_1 =$  $R_2 = R_3 = 10$  Om. Чему должны быть равны  $X_l$ ,  $X_c$ ,  $\dot{I}_1$  и  $\dot{I}_2$ , если известно, что  $\dot{I}_3 = 0$ , мощность тепловых потерь составляет 40 Вт, а реактивная мощность цепи равна 0.

5. Даны показания измерительных приборов в цепи переменного синусоидального напряжения (рис. 3.42)  $U_V = 120$  B,  $I_{A_1} = 0.3$  A,  $I_{A_2} =$  $= 0.6$  A,  $I_{A_2} = 0.2$  A. Заменить данную цепь эквивалентной последовательной цепью и рассчитать параметры  $R_{\text{3KB}}$  и  $X_{\text{3KB}}$ . Чему равно действующее значение тока в преобразованной цепи при неизменном входном напряжении?

6. Определить частоту работы цепи (рис. 3.43), при которой показания вольтметра V<sub>1</sub> больше показания вольтметра  $V_2$  в два раза.

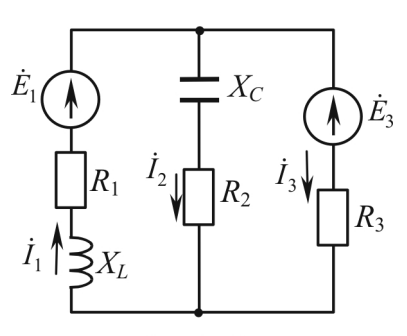

Рис. 3.41

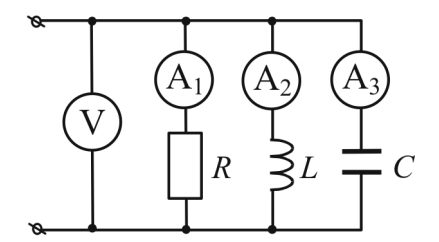

Рис. 3.42

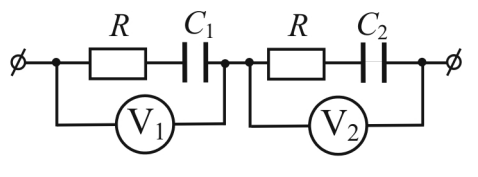

Рис. 3.43

## **3.6. РАСЧЕТНО-ГРАФИЧЕСКАЯ РАБОТА № 2**

РАСЧЕТ ЦЕПЕЙ С ИСТОЧНИКАМИ ГАРМОНИЧЕСКИХ ВОЗДЕЙСТВИЙ

## **Задание**

1. По заданному номеру варианта изобразить цепь, подлежащую расчету, выписать значения параметров элементов.

2. Записать в общем виде систему уравнений Кирхгофа для полученной цепи.

3. Рассчитать токи во всех ветвях и напряжение на источнике тока методом контурных токов.

4. Составить баланс активных и реактивных мощностей.

5. Записать мгновенные значения токов ветвей и напряжение на источнике тока.

6. Записать решение методом узловых потенциалов в общем виде.

7. Рассчитать ток указанной ветви методом эквивалентного генератора.

8. Найти ток указанной ветви методом наложения в общем виде.

9. Определить потенциалы всех точек цепи и построить на комплексной плоскости векторную топографическую диаграмму напряжений и токов.

## **Выбор варианта цепи**

1. Граф цепи, подлежащей расчету, выбирать в соответствии с рис. 2.27. Расположение источников напряжения и тока, а также пассивных элементов в ветвях выбирать с помощью табл. 3.1. Направление действия источников произвольное.

2. Численные значения параметров источников напряжения и тока выбирать с помощью табл. 3.2. Частота питающего напряжения и тока *f* = 50 Гц.

3. Численные значения параметров пассивных элементов определяются по формулам:

| для четных ветвей        | для нечетных ветвей                 |
|--------------------------|-------------------------------------|
| $R = R_0 + A_p \cdot N;$ | $R = R_0 + A_p \cdot 3.5 \cdot N;$  |
| $L = L_0 + A_i \cdot N;$ | $L = L_0 + A_1 \cdot 3.5 \cdot N;$  |
| $C = C_0 + A_C \cdot N;$ | $C = C_0 + A_c \cdot 3.5 \cdot N$ , |

где  $N$  - номер группы, значения коэффициентов  $R_0$ ,  $L_0$ ,  $C_0$  заданы в табл. 3.3, а каждый из дополнительных коэффициентов  $A_R$ ,  $A_L$ ,  $A_C$ , имея соответствующую размерность (Ом, мГн, мкФ), равен сумме цифр номера варианта.

Таблица 3.1

|                   |                                     | Расположение элементов в ветвях цепи |                |               |                |                         |  |
|-------------------|-------------------------------------|--------------------------------------|----------------|---------------|----------------|-------------------------|--|
| Номер<br>варианта | Граф<br>цепи                        | источник                             | источник       |               | ИНДУКТИВ-      |                         |  |
|                   | напряжения                          | тока                                 | резисторы      | ность         | емкость        |                         |  |
| 1, 26, 51, 76     | a                                   | 1                                    | 3              | 2, 3, 4, 5, 6 | $\overline{2}$ | 6                       |  |
| 2, 27, 52, 77     | б                                   | 1                                    | 5              | 1, 2, 3, 4, 5 | $\mathbf{1}$   | 4                       |  |
| 3, 28, 53, 78     | $\pmb{6}$                           | 3                                    | 6              | 1, 2, 4, 5, 6 | $\overline{4}$ | $\mathbf{1}$            |  |
| 4, 29, 54, 79     | $\mathcal{E}% _{G}(\mathbb{R}^{2})$ | 5                                    | $\,1$          | 1, 2, 3, 4, 5 | 3              | 5                       |  |
| 5, 30, 55, 80     | $\partial$                          | 5                                    | 4              | 1, 2, 3, 4, 5 | $\overline{2}$ | $\overline{\mathbf{3}}$ |  |
| 6, 31, 56, 81     | $\mathfrak{e}$                      | 5                                    | $\overline{4}$ | 1, 2, 3, 4, 6 | 1              | $\overline{4}$          |  |
| 7, 32, 57, 82     | $\boldsymbol{a}$                    | $\overline{3}$                       | 6              | 1, 2, 4, 5, 6 | $\mathbf{1}$   | $\overline{2}$          |  |
| 8, 33, 58, 83     | б                                   | 5                                    | $\mathbf{1}$   | 1, 2, 3, 4, 5 | $\overline{4}$ | $\overline{2}$          |  |
| 9, 34, 59, 84     | $\pmb{6}$                           | $\overline{4}$                       | $\mathbf{1}$   | 1, 2, 3, 5, 6 | $\overline{2}$ | 6                       |  |
| 10, 35, 60, 85    | $\mathcal{E}_{\mathcal{C}}$         | 5                                    | $\overline{4}$ | 1, 2, 3, 4, 5 | $\mathbf{1}$   | $\mathfrak{Z}$          |  |
| 11, 36, 61, 86    | $\partial$                          | $\mathbf{1}$                         | $\overline{3}$ | 1, 2, 3, 4, 5 | $\overline{2}$ | $\overline{5}$          |  |
| 12, 37, 62, 87    | $\mathfrak{e}$                      | $\overline{4}$                       | $\mathbf{1}$   | 1, 2, 3, 5, 6 | $\overline{2}$ | 3                       |  |
| 13, 38, 63, 88    | $\alpha$                            | $\overline{2}$                       | $\mathbf{1}$   | 1, 3, 4, 5, 6 | $\mathbf{1}$   | 3                       |  |
| 14, 39, 64, 89    | $\overline{6}$                      | $\overline{4}$                       | 3              | 1, 2, 3, 4, 5 | $\overline{2}$ | 5                       |  |
| 15, 40, 65, 96    | $\pmb{6}$                           | 6                                    | 4              | 1, 2, 3, 4, 5 | $\mathbf{1}$   | 5                       |  |
| 16, 41, 66, 91    | $\overline{c}$                      | $\mathbf{1}$                         | 5              | 1, 2, 3, 4, 5 | 3              | $\overline{4}$          |  |
| 17, 42, 67, 92    | $\partial$                          | 3                                    | 4              | 1, 2, 3, 4, 5 | $\mathbf{1}$   | 3                       |  |
| 18, 43, 68, 93    | $\boldsymbol{e}$                    | 6                                    | 3              | 1, 2, 3, 4, 5 | $\overline{4}$ | $\overline{c}$          |  |
| 19, 44, 69, 94    | $\alpha$                            | $\overline{c}$                       | 3              | 1, 2, 3, 5, 6 | 5              | $\mathbf{1}$            |  |
| 20, 45, 70, 95    | б                                   | 3                                    | 5              | 1, 2, 3, 4, 5 | $\mathbf{1}$   | $\overline{2}$          |  |
| 21, 46, 71, 96    | $\boldsymbol{\mathcal{B}}$          | $\mathbf{1}$                         | $\overline{3}$ | 2, 3, 4, 5, 6 | $\overline{2}$ | 6                       |  |
| 22, 47, 72, 97    | $\overline{c}$                      | 3                                    | 5              | 1, 2, 3, 4, 5 | $\overline{4}$ | $\overline{2}$          |  |
| 23, 48, 73, 98    | $\partial$                          | $\overline{4}$                       | 5              | 1, 2, 3, 4, 5 | $\overline{3}$ | $\overline{2}$          |  |
| 24, 49, 74, 99    | $\boldsymbol{e}$                    | $\overline{\mathbf{3}}$              | $\overline{c}$ | 1, 2, 4, 5, 6 | $\overline{5}$ | 6                       |  |
| 25, 50, 75, 100   | $\alpha$                            | 5                                    | $\overline{4}$ | 1, 2, 3, 4, 6 | $\overline{3}$ | $\overline{4}$          |  |

## Таблина 3.2

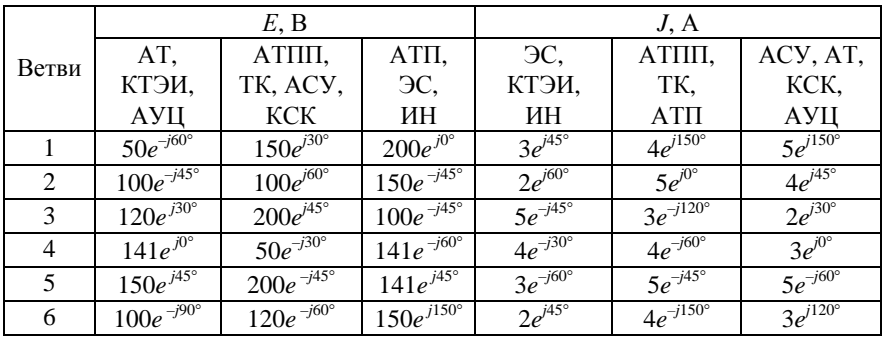

# Таблица 3.3

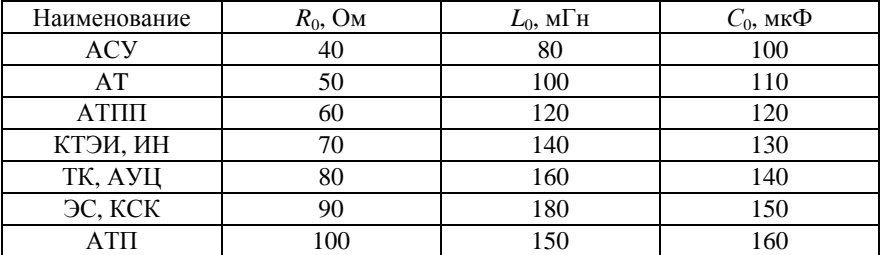

## Пример расчета

## Задание

Рассчитать цепь, изображенную на рис. 3.44, в которой

$$
\dot{E} = 150e^{j30^{\circ}} \text{ B}; \ \dot{J} = 3e^{j45^{\circ}} \text{ A}; f = 50 \text{ T\mu}.
$$

Параметры пассивных элементов:

$$
R_2 = R_4 = R_6 = 38
$$
 Om;  $R_5 = 66$  Om

$$
L_3 = 176
$$
 mFH;  $X_{L5} = 2\pi fL = 55,292$  Om;

$$
C_4 = 136
$$
 MK $\Phi$ ;  $X_{C4} = 1/(2\pi fC) = 23,405$  OM.

Подлежащая расчету схема имеет вид, представленный на рис. 3.44 Число узлов  $n = 4$ . Число независимых контуров  $p = 3$ .

:

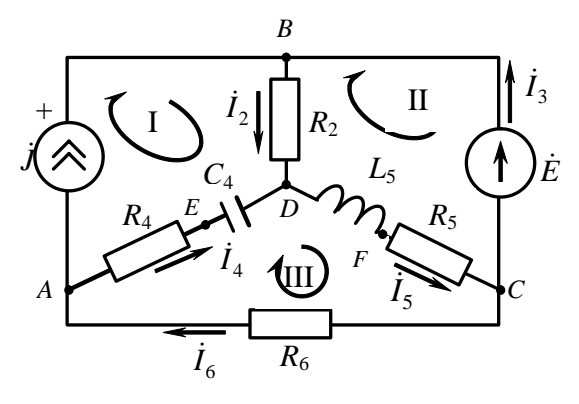

Рис. 3.44

#### Составление системы уравнений Кирхгофа

Произвольно задавшись положительным направлением токов ветвей (рис. 3.44) и совокупностью независимых контуров запишем:

- уравнения по I закону Кирхгофа, число уравнений  $(n - 1)$  =  $= 4 - 1 = 3$ 

узел  $A : I_6 - J - I_4 = 0$ ; v<sub>3</sub>en *B*:  $\dot{J} - \dot{I}$ <sub>2</sub> +  $\dot{I}$ <sub>2</sub> = 0; узел *С*:  $\dot{I}_s - \dot{I}_s - \dot{I}_s = 0$ .

- уравнения по второму закону Кирхгофа, число уравнений  $p = 3$ I контур:  $\dot{I}_2 R_2 - \dot{I}_4 (R_4 - jX_C) = U_I$ ; II контур:  $\dot{I}_2 R_2 + \dot{I}_5 (R_5 + iX_1) = \dot{E}_3$ III контур:  $I_{A}(R_{A} - jX_{C}) + I_{5}(R_{5} + jX_{L}) + I_{5}R_{5} = 0$ .

В результате имеем систему, состоящую из 6 уравнений, разрешимую относительно 6 неизвестных:  $\vec{l}_2$ ,  $\vec{l}_3$ ,  $\vec{l}_4$ ,  $\vec{l}_5$ ,  $\vec{l}_6$ ,  $\vec{U}_i$ .

#### Решение методом контурных токов

Для рассматриваемой цепи (см. рис. 3.44) система уравнений относительно контурных токов  $I_{11}$ ,  $I_{22}$ ,  $I_{33}$ , совпадающих по направлению с обходом контуров, имеет вид:

$$
\begin{cases} \underline{Z}_{11}\dot{I}_{11} + \underline{Z}_{12}\dot{I}_{22} + \underline{Z}_{13}\dot{I}_{33} = \dot{E}_{11}, \\ \underline{Z}_{21}\dot{I}_{11} + \underline{Z}_{22}\dot{I}_{22} + \underline{Z}_{23}\dot{I}_{33} = \dot{E}_{22}, \\ \underline{Z}_{31}\dot{I}_{11} + \underline{Z}_{32}\dot{I}_{22} + \underline{Z}_{33}\dot{I}_{33} = \dot{E}_{33}. \end{cases}
$$

В ланной системе:

- собственные сопротивления контуров:  
\n
$$
\underline{Z}_{11} = R_2 + R_4 - jX_{C_4} = 76 - j23,405 = 79,522e^{-j17,177} \text{ Om};
$$
\n
$$
\underline{Z}_{22} = R_2 + R_5 + jX_{L_5} = 104 + j55,292 = 117,785e^{j27,998} \text{Om};
$$
\n
$$
\underline{Z}_{33} = R_6 + R_4 - jX_{C_4} + R_5 + jX_{L_5} = 142 + j31,887 = 145,536e^{j12,656} \text{Om};
$$
\n- общие сопротивления контуров:  
\n
$$
\underline{Z}_{12} = \underline{Z}_{21} = R_2 = 38 \text{ Om};
$$
\n
$$
\underline{Z}_{13} = \underline{Z}_{31} = -(R_4 - jX_{C_4}) = -38 + j23,405 = 44,63e^{j48,37} \text{Om};
$$
\n
$$
\underline{Z}_{23} = \underline{Z}_{32} = R_5 + jX_{L_5} = 66 + j55,292 = 86,1e^{j39,955} \text{Om};
$$
\n- контурные ЭДC:  
\n
$$
\dot{E}_{11} = \dot{U}_j; \ \dot{E}_{22} = \dot{E}_3 = 150e^{j30} = 129,904 + j75 \text{ B}; \ \dot{E}_{33} = 0.
$$
\nB выбранной совокупности контуров  
\n
$$
\dot{I}_{11} = \dot{J} = 3e^{j45} = 2,121 + j2,121 \text{ A}.
$$

Следовательно, первое уравнение в системе контурных уравнений может быть исключено из совместного рассмотрения при ее решении относительно неизвестных контурных токов  $I_{22}$  и  $I_{33}$ . После подстановки численных значений система контурных уравнений, сокращенная на одно уравнение, примет вид:

$$
(104 + j55,292)\dot{I}_{22} + (66 + j55,292)\dot{I}_{33} = 49,306 - j5,598,
$$
  

$$
(66 + j55,292)\dot{I}_{22} + (142 + j31,887)\dot{I}_{33} = 130,24 + j30,96.
$$

Решать данную систему целесообразно с применением метода Крамера.

Определители системы:

$$
\Delta = \begin{vmatrix} 104 + j55,292 & 66 + j55,292 \\ 66 + j55,292 & 142 + j31,887 \end{vmatrix} = 11706,109 + j3869,168;
$$
  
\n
$$
\Delta_{22} = \begin{vmatrix} 49,306 - j5,598 & 66 + j55,292 \\ 130,24 + j30,96 & 142 + j31,887 \end{vmatrix} = 295,96 - j8467,29;
$$
  
\n
$$
\Delta_{33} = \begin{vmatrix} 104 + j55,292 & 49,306 - j5,598 \\ 66 + j55,292 & 130,24 + j30,96 \end{vmatrix} = 8269,4 + j8064,24.
$$

Токи  $\dot{I}_{22}$  и  $\dot{I}_{33}$  определяются следующим образом:

$$
\dot{I}_{22} = \frac{\Delta_{22}}{\Delta} = -0,193 - j0,66 = 0,688e^{-j106,3^{\circ}} A
$$

$$
\dot{I}_{33} = \frac{\Delta_{33}}{\Delta} = 0,842 + j0,411 = 0,937e^{j26} A.
$$

В соответствии с условно принятыми положительными направлениями (см. рис. 3.44) вычислим токи ветвей:

$$
\begin{aligned}\n\dot{I}_2 &= \dot{I}_{11} + \dot{I}_{22} = 1,928 + j1,461 = 2,419e^{j37,154\circ} \text{A}, \\
\dot{I}_3 &= \dot{I}_{22} = -0,193 - j0,66 = 0,688e^{j106.3\circ} \text{A}, \\
\dot{I}_4 &= \dot{I}_{33} - \dot{I}_{11} = -1,279 - j1,71 = 2,135e^{-j126,795\circ} \text{A}, \\
\dot{I}_5 &= \dot{I}_{33} + \dot{I}_{22} = 0,649 - j0,249 = 0,695e^{j20,99\circ} \text{A}, \\
\dot{I}_6 &= \dot{I}_{33} = 0,842 + j0,411 = 0,937e^{j26\circ} \text{A}, \\
\dot{U}_J &= \dot{I}_6 R_6 + \dot{E} = 161,9 + j90,618 = 185,535e^{j29,236\circ} \text{B}.\n\end{aligned}
$$

# Мгновенные значения токов ветвей и напряжения на источнике тока

Поскольку угловая частота равна  $\omega = 2\pi f$ , а амплитуда связана с действующим значением с помощью соотношения  $I_m = \sqrt{2}I$ , следовательно,

$$
i_1(t) = 3\sqrt{2} \sin(314t + (45^\circ \pi)/180^\circ)
$$
 A,

где $\psi_{i_1} = (45^\circ \pi)/180^\circ$ — начальная радиан-фаза тока $i_1,$ 

аналогично запишем:

$$
i_2(t) = 2,419\sqrt{2}\sin(314t + (37,154^\circ \pi)/180^\circ) \text{ A},
$$
  
\n
$$
i_3(t) = 0,688\sqrt{2}\sin(314t + (-106,3^\circ \pi)/180^\circ) \text{ A},
$$
  
\n
$$
i_4(t) = 2,135\sqrt{2}\sin(314t + (-126,795^\circ \pi)/180^\circ) \text{ A},
$$
  
\n
$$
i_5(t) = 0,695\sqrt{2}\sin(314t + (-20,99^\circ \pi)/180^\circ) \text{ A},
$$
  
\n
$$
i_6(t) = 0,937\sqrt{2}\sin(314t + (26^\circ \pi)/180^\circ) \text{ A}.
$$

#### Баланс активных и реактивных мощностей

Комплексная мощность источников

$$
\tilde{S}_{\text{ncr}} = \dot{U}_J \dot{J} + \dot{E} \dot{I}_3 = 461,02 - j79,93,
$$

где  $J$  и  $I_3$  – сопряженные комплексы тока.

Комплексная мощность потребителей

$$
S_{\text{norm}} = P_{\text{norm}} + jQ_{\text{norm}},
$$

где

активная мощность

$$
P_{\text{norp}} = I_2^2 R_2 + I_4^2 R_4 + I_5^2 R_5 + I_6^2 R_6 = 460,814 \text{ Br},
$$

реактивная мощность

$$
Q_{\text{norm}} = -X_{C_4}I_4^2 + X_{L_5}I_5^2 = -79,978 \text{ BAp}
$$

(в формулах мощности потребителей  $I_i$  – действующие значения токов).

Относительная погрешность расчета:

$$
\varepsilon_{P} = \frac{P_{\text{act}} - P_{\text{norm}}}{P_{\text{act}}} \cdot 100\% = 0,0447\%, \ \varepsilon_{Q} = \frac{Q_{\text{act}} - Q_{\text{norm}}}{Q_{\text{act}}} \cdot 100\% = 0,06\%.
$$

#### Построение топографической диаграммы

На рис. 3.45 представлена векторная диаграмма токов ветвей рассматриваемой схемы в соответствии с масштабом по току  $M_i$ : 1 деление - 0,5 А. Диаграмма токов позволяет проверить графическим путем выполнение соотношений по I закону Кирхгофа.

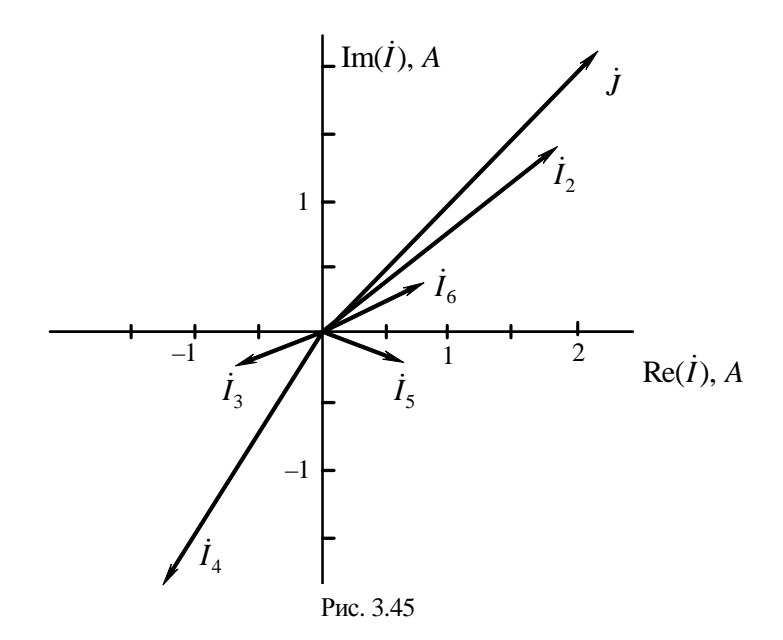

В соответствии с принятыми на рис. 3.44 обозначениями рассчитываются значения потенциалов точек цепи. Потенциал точки  $A$ принимается равным нулю.

$$
\dot{\varphi}_A = 0,
$$
\n
$$
\dot{\varphi}_B = \dot{\varphi}_A - \dot{U}_J = 161, 9 + j90, 618 = 185, 535e^{j29, 236\circ} \text{ B},
$$
\n
$$
\dot{\varphi}_C = \dot{\varphi}_B - \dot{E} = 31, 996 + j15, 618 = 35, 6e^{j26, 018\circ} \text{ B},
$$
\nmpobepka 1:  $\dot{\varphi}_A = \dot{\varphi}_C - \dot{I}_6 R_6 = 0 + j0 \text{ B},$ 

\n
$$
\dot{\varphi}_D = \dot{\varphi}_B - \dot{I}_2 R_2 = 88, 636 + j35, 1 = 94, 27e^{j19, 9\circ} \text{ B},
$$
\n
$$
\dot{\varphi}_E = \dot{\varphi}_D + \dot{I}_4(-jX_{C_4}) = 48, 613 + j65, 035 = 83, 196e^{j54, 25\circ} \text{ B},
$$
\nmpobepka 2:  $\dot{\varphi}_A = \dot{\varphi}_E + \dot{I}_4 R_4 = 0, 011 + j0, 055 \text{ B},$ 

\n
$$
\dot{\varphi}_F = \dot{\varphi}_D - \dot{I}_5 jX_{L_5} = 32, 034 + j15, 649 \text{ B},
$$
\nmpobepka 3:  $\dot{\varphi}_C = \dot{\varphi}_F + \dot{I}_5 R_5 = 32, 034 + j15, 649 \text{ B}.$ 

Выбираем масштаб по напряжению  $M_U$  для построения диаграммы: 1 деление - 20 В.

На рис. 3.46 изображена топографическая диаграмма напряжений, позволяющая проверить графическим путем выполнение соотношений по II закону Кирхгофа.

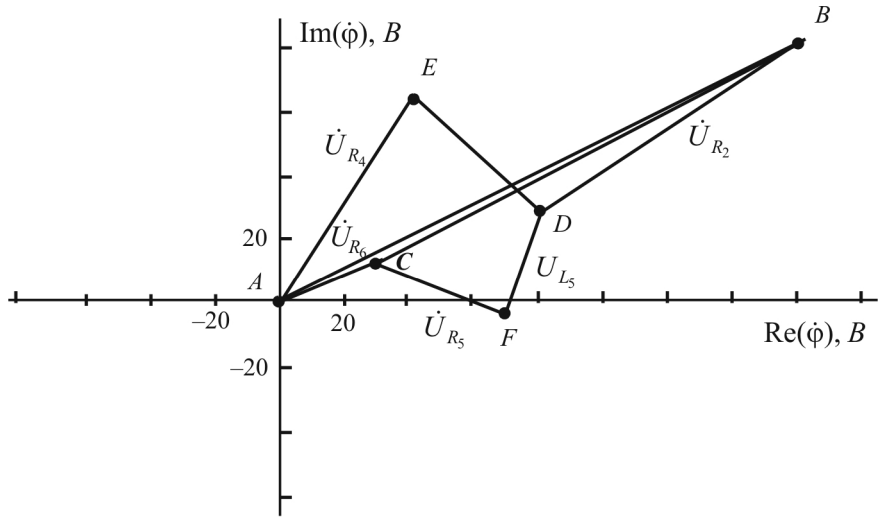

Рис. 3.46

На рис. 3.47 изображена совмещенная диаграмма токов и напряжений, позволяющая проверить выполнение соотношений по закону Ома в символической форме для всех пассивных элементов цепи.

#### Метод узловых потенциалов

Для рассматриваемой цепи (см. рис. 3.44), содержащей 4 узла, система, составленная в соответствии с методом узловых потенциалов, должна содержать 3 уравнения. Выберем в качестве опорного узел 4, приняв его потенциал равным нулю (рис. 3.48).

Имеем:

$$
\begin{cases}\n\dot{\varphi}_1 G_{11} + \dot{\varphi}_2 G_{12} + \dot{\varphi}_3 G_{13} = \dot{J}_{11}, \\
\dot{\varphi}_1 G_{21} + \dot{\varphi}_2 G_{22} + \dot{\varphi}_3 G_{23} = \dot{J}_{22}, \\
\dot{\varphi}_1 G_{31} + \dot{\varphi}_2 G_{32} + \dot{\varphi}_3 G_{33} = \dot{J}_{33},\n\end{cases}
$$

136

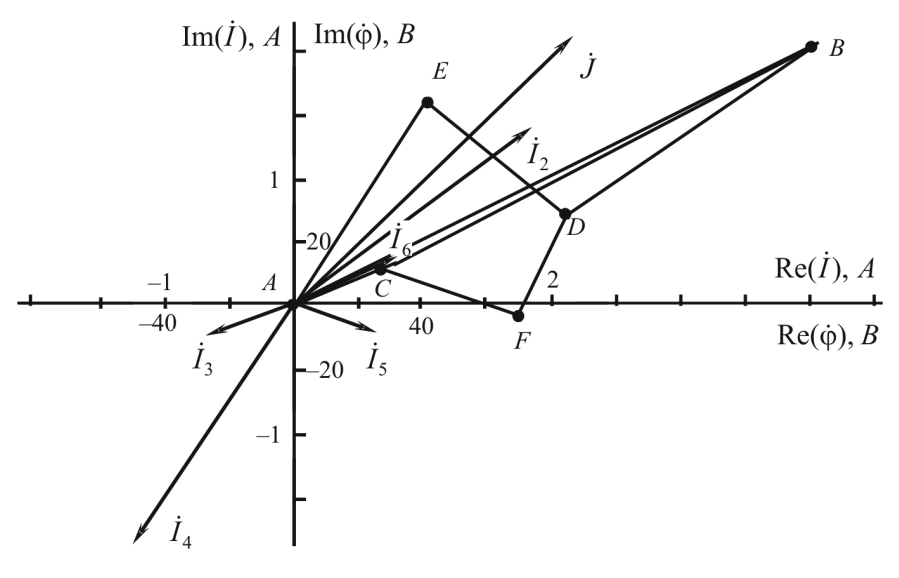

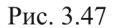

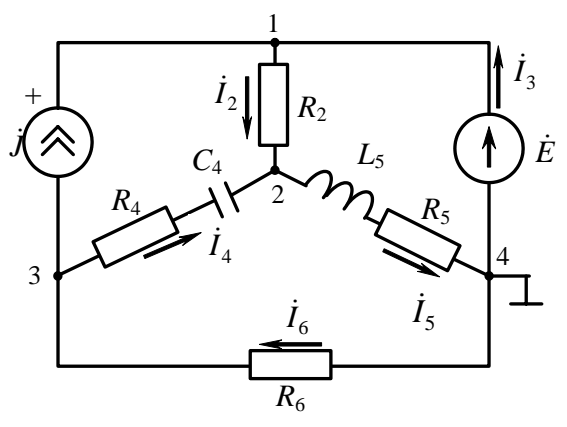

Рис. 3.48

Поскольку в цепи имеется ветвь с идеальным источником ЭДС, потенциал узла 1 известен и определяется как  $\dot{\varphi}_1 = \dot{E}$ . Таким образом, число неизвестных потенциалов сокращается до двух, и, соответственно, число совместно рассматриваемых уравнений в системе сократится до двух:

$$
\begin{cases} \dot{\varphi}_2 G_{22} + \dot{\varphi}_3 G_{23} = \dot{J}_{22} - \dot{\varphi}_1 G_{21}, \\ \dot{\varphi}_1 G_{31} + \dot{\varphi}_2 G_{32} + \dot{\varphi}_3 G_{33} = \dot{J}_{33} - \dot{\varphi}_1 G_{31}, \end{cases}
$$

собственные узловые проводимости:

$$
G_{22} = \frac{1}{R_2} + \frac{1}{R_4 - jX_{C_4}} + \frac{1}{R_5 + jX_{L_5}};
$$
  

$$
G_{33} = \frac{1}{R_6} + \frac{1}{R_4 - jX_{C_4}};
$$

общие узловые проводимости:

$$
G_{12}=G_{21}=-\frac{1}{R_2};\ G_{13}=G_{31}=0;\ G_{23}=G_{32}=-\frac{1}{R_4-jX_{C_4}};
$$

узловые токи:  $\dot{J}_{22} = 0$ ;  $\dot{J}_{33} = -\dot{J}$ .

Решив систему уравнений, определим неизвестные  $\dot{\varphi}$ , и  $\dot{\varphi}_3$ . Далее, используя обобщенный закон Ома, рассчитаем токи ветвей:

$$
\dot{I}_2 = \frac{\dot{\varphi}_1 - \dot{\varphi}_2}{R_2}; \ \dot{I}_4 = \frac{\dot{\varphi}_3 - \dot{\varphi}_2}{R_4 - jX_{C_4}}; \ \dot{I}_5 = \frac{\dot{\varphi}_2}{R_5 + jX_{L_5}}; \ \dot{I}_6 = \frac{-\dot{\varphi}_3}{R_6}.
$$

Ток  $\dot{I}_3$  определим по I закону Кирхгофа:

$$
\dot{I}_3 = \dot{I}_5 - \dot{I}_6.
$$

Напряжение на источнике тока определим по II закону Кирхгофа:

$$
\dot{U}_J = \dot{I}_6 R_6 + \dot{E}.
$$

#### Метод наложения

С использованием принципа суперпозиции рассчитывается ток  $\dot{I}_2$ . Поскольку в цепи два источника, для определения искомого тока строятся две подсхемы, каждая из которых содержит только один из источников, а второй исключается в соответствии с правилом, изложенным в п. 3.4.7

Расчет составляющей  $\dot{I}'_2$  по схеме (рис. 3.49):

$$
\dot{I}'_4 = \dot{J} \frac{R_6}{R_6 + R_4 - jX_{C_4} + \frac{R_2(R_5 + jX_{L_5})}{R_2 + R_5 + jX_{L_5}}},
$$
\n
$$
\dot{I}'_2 = \dot{I}'_4 \frac{R_5 + jX_{L_5}}{R_2 + R_5 + jX_{L_5}} = 0,315 + j0,731 \text{ A}.
$$

Расчет составляющей  $I'_2$  (рис. 3.50):

$$
\dot{I}'_4 = \frac{\dot{E}}{R_2 + \frac{(R_5 + jX_{L_5})(R_4 - jX_{C_4} + R_6)}{R_5 + jX_{L_5} + R_4 - jX_{C_4} + R_6}} = 1,605 + j0,722 \text{ A}.
$$

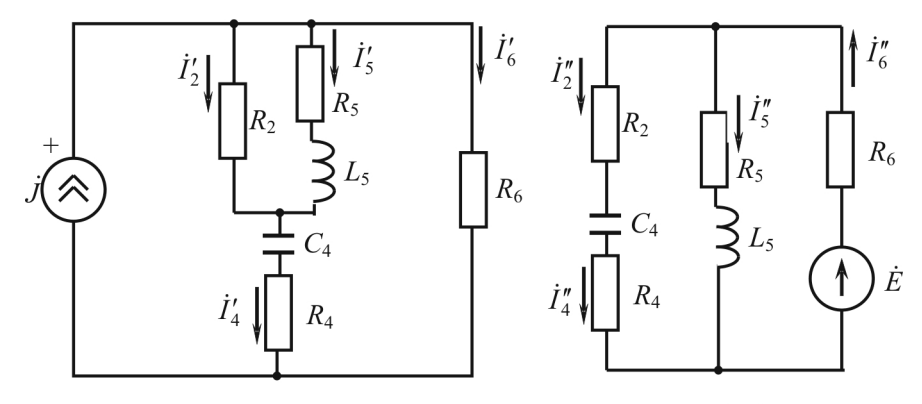

Рис. 3.49

Рис. 3.50

Искомый ток  $\,l_{\scriptscriptstyle 2}^{\phantom i}$ определяется как

$$
\dot{I}_2 = \dot{I}'_2 + \dot{I}'_2 = 1,9194 + j1,4531 \,\mathrm{A}.
$$

## *Метод эквивалентного генератора*

С использованием теоремы об активном двухполюснике определяется ток  $I_2$ .

Напряжение холостого хода на зажимах активного двухполюсника определяется по II закону Кирхгофа (рис. 3.51):

$$
\dot{U}_{\delta\delta} - \dot{I}_{5x}(R_{5} + jX_{L_{5}}) = \dot{E}, \text{ следовательно}
$$
\n
$$
\dot{U}_{\delta\delta} = \dot{I}_{5x}(R_{5} + jX_{L_{5}}) + \dot{E}.
$$

Ток  $\dot{I}_{5x}$  определяется по формуле

$$
\dot{I}_{5x} = \dot{J} \frac{R_6}{R_6 + R_4 + R_5 + j(X_{L_5} - X_{C_4})} = 0,662 + j0,419 \text{ A}.
$$

Напряжение холостого хода:

$$
\dot{U}_{\text{xx}} = 150,429 + j139,257 \text{ B}.
$$

Определение входного сопротивления пассивного двухполюсника (рис. 3.52):

$$
\underline{Z}_{\text{sx}} = \frac{(R_5 + jX_{L_5})(R_4 + R_6 - jX_{C_4})}{R_5 + jX_{L_5} + R_4 + R_6 - jX_{C_4}} = 46,305 + j8,317 \text{ OM}.
$$

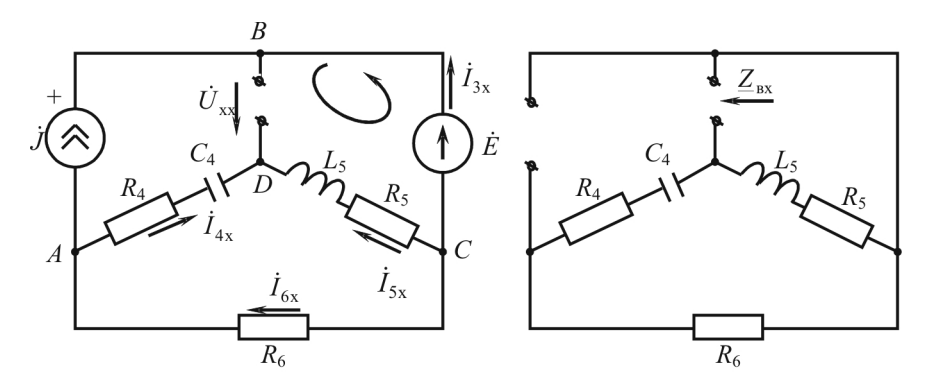

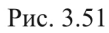

Рис. 3.52

С учетом  $\underline{Z}_2 = R_2$  искомый ток определяется как

$$
\dot{I}_2 = \frac{\dot{U}_{xx}}{\underline{Z}_{xx} + \underline{Z}_2} = 1,928 + j1,462 \text{ A}.
$$

# 4. РЕЗОНАНСНЫЙ РЕЖИМ РАБОТЫ. ЭЛЕКТРИЧЕСКОЙ ЦЕПИ

Резонанс (от франц. - дающий отклик) - явление сильного возрастания амплитуды колебания под влиянием внешнего воздействия, когда частота внешних колебаний совпадает с частотой системы.

В пассивных электрических цепях явление резонанса может иметь место только в том случае, если они содержат и катушки индуктивности, и конденсаторы. В режиме резонанса на входе такой цепи напряжение и ток совпадают по фазе, т.е. условием резонанса является равенство угла сдвига фаз нулю ( $\varphi_{av} = 0$ ). Учитывая, что  $\varphi_{\text{bx}} = \arctg \frac{X_{\text{bxB}}}{R}$  в последовательной цепи,  $\varphi = \arctg \frac{B_{\text{bxB}}}{G}$  в параллельной цепи, условиям возникновения резонансов соответствуют соотношения  $X_{\text{5KB}} = 0$  либо  $B_{\text{5KB}} = 0$ .

В электрических цепях имеют место два вида резонансов: резонанс напряжений и резонанс токов. При резонансе напряжений при определенных параметрах цепи возможно значительное превышение напряжения на индуктивности и на конденсаторе над входным напряжением цепи. При резонансе токов в индуктивности и конденсаторе токи в некоторых случаях могут быть значительно больше входного тока цепи. Поэтому такие резонансы называют соответственно резонансом напряжения и резонансом тока. Условие возникновения первого: реактивное сопротивление  $X_{\text{max}} = 0$ , второго реактивная проводимость  $B_{\text{R}} = 0$ .

#### 4.1. РЕЗОНАНС НАПРЯЖЕНИЙ

Резонанс напряжений наблюдается в последовательных цепях. Рассмотрим режим резонанса напряжений для последовательной  $RLC$ -цепи.

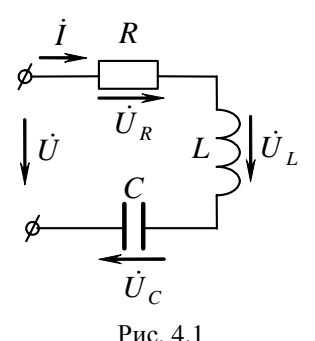

Для схемы на рис. 4.1 справедливо  $\dot{U} = R\dot{I} + j(X_L - X_C)\dot{I} = \dot{U}_R + \dot{U}_L + \dot{U}_C$ . (4.1)

Изменим частоту генератора или параметры катушки индуктивности или емкости так, чтобы для этой схемы было  $X = X_i - X_c = 0$ , тогда  $U_i + U_c = jX_i$   $\dot{I}$  –  $-iX_{c}$  $\dot{I} = 0$ , напряжение на входе  $\dot{U} = R\dot{I} = \dot{U}_{R}$ ,

т.е. ток и напряжение на входе совпадают по фазе. В цепи - режим резонанса:

$$
\varphi = \arctg \frac{X}{R} = 0. \tag{4.2}
$$

Частота  $\omega_0$ , при которой наблюдается резонанс, может быть определена из соотношения

$$
\omega_0 L = \frac{1}{\omega_0 C} \Rightarrow \omega_0 = \frac{1}{\sqrt{LC}}.
$$
\n(4.3)

Ток в цепи в режиме резонанса  $I_0 = \frac{U}{\sqrt{R^2 + (X_1 - X_2)^2}} = \frac{U}{R}$ , т.е.

максимально возможный при данных параметрах контура.

Полная мощность цепи  $S = I_0^2 Z = I_0^2 R = P$ , т.е. равна мощности, выделяемой на активном сопротивлении.

На рис. 4.2 представлена векторная диаграмма, которая соответствует режиму резонанса. Временная диаграмма тока и напряжений  $\pi$ <sup>2</sup>

$$
\begin{array}{ccc}\n\dot{U}_L = j\dot{I}\omega_0 L \\
\hline\n\dot{U}_R = \dot{I}R\n\end{array}\n\quad\n\begin{array}{ccc}\n\text{IIPEACTABLEHA HA } \text{PAC} & \text{II} & \text{II} \\
\dot{U}_C = -j\frac{1}{\omega_0 C}\dot{I} & \text{B} & \text{KAKJBIM} & \text{MOMCHT} & \text{B} \\
\hline\nU_L - U_C = 0. \text{ VYIHTBBAI, VTO } \omega_0 = \frac{1}{\sqrt{LC}}, \\
\text{I} & \text{I} & \text{I} & \text{I} \\
\end{array}
$$

Рис. 4.2

$$
\omega_0 L = \frac{1}{\omega_0 C} = \frac{1}{\sqrt{LC}} L = \frac{\sqrt{LC}}{C} = \sqrt{\frac{L}{C}} = \rho, \qquad (4.4)
$$

где р - характеристическое, или волновое сопротивление резонансного контура, измеряемое в омах.

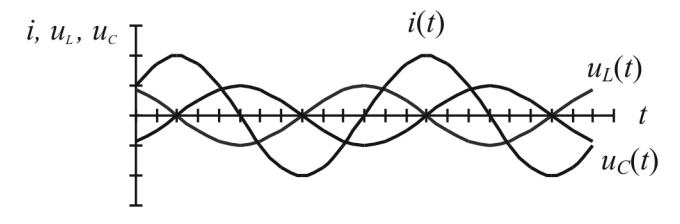

Рис. 4.3

Отношение напряжения на реактивных элементах  $(U_L$  и  $U_C)$ к напряжению на входе в режиме резонанса называют добротностью контура:

$$
Q = \frac{U_L}{U} = \frac{U_C}{U} = \frac{\omega_0 L}{R} \frac{I_0}{I_0} = \frac{I_0}{\omega_0 C I_0 R} = \frac{\rho}{R}.
$$
 (4.5)

Чем больше  $\rho = \sqrt{\frac{L}{C}}$  и чем меньше активное сопротивление

в цепи, тем выше напряжение на реактивных элементах по сравнению с напряжением на входе контура.

## 4.1.1. Энергетические процессы при резонансе

Пусть в последовательной цепи, состоящей из элементов R, L, C, протекает ток  $i(t) = I_m \sin \omega_0 t$ , тогда напряжение на емкости  $u_c(t) = U_{cm} \sin \left( \omega_0 t - \frac{\pi}{2} \right) = -U_{cm} \cos \omega_0 t$ . Магнитная энергия индуктивности  $W_{\text{marr}} = \frac{Li^2}{2} = \frac{LI_m^2}{2} \sin^2 \omega_0 t$ .

Энергия, накопленная на емкости  $W_{31} = \frac{Cu_c^2}{2} = \frac{CU_{cm}^2}{2} \cos^2 \omega_0 t$ .

Поскольку  $U_{Cm} = \frac{I_m}{\omega C} = I_m \sqrt{\frac{L}{C}}$ , то  $W_{\text{on}} = \frac{CI_m^2}{2} \frac{L}{C} \cos^2 \omega_0 t = \frac{LI_m^2}{2} \cos^2 \omega_0 t$ .

В каждый момент времени суммарная энергия контура в режиме резонанса

$$
W = W_{\text{Marm}} + W_{\text{M}} = \frac{LI_m^2}{2} \sin^2 \omega_0 t + \frac{LI_m^2}{2} \cos^2 \omega_0 t = \frac{LI_m^2}{2} = \text{const}, \quad (4.6)
$$

т.е. в контуре происходит обмен энергии между индуктивностью и емкостью. Сумма энергий магнитного и электрического полей остается неизменной. Энергия, которая потребляется от источника, равна только тепловой, вылеляемой на активном сопротивлении контура.

## 4.1.2. Частотные и резонансные характеристики последовательного RLC-контура

Зависимости параметров контуров RLC-контура от частоты называют частотными характеристиками.

Это индуктивное сопротивление  $X_i(\omega) = \omega L$ , емкостное сопротивление  $X_c(\omega) = \frac{1}{\omega C}$ , реактивное сопротивление  $X(\omega) = X_c(\omega) - X_c(\omega)$ , активное сопротивление  $R(\omega) = \text{const}$ , полное сопротивление  $Z(\omega) = \sqrt{R^2(\omega) + X^2(\omega)}$ , угол сдвига фаз  $\varphi(\omega) = \arctg \frac{X(\omega)}{R(\omega)}$ . Качест-

венный вид этих характеристик приведен на рис. 4.4.

B момент резонанса  $X_L(\omega) = X_C(\omega)$ ,  $X(\omega) = 0$ ,  $Z(\omega) = 0$ ,  $\varphi(\omega) = 0$ .

Зависимости тока  $I(\omega)$ , напряжения на индуктивности  $U_L(\omega)$ , напряжения на емкости  $U_c(\omega)$  называют резонансными характеристиками.

$$
I(\omega) = \frac{U}{\sqrt{R^2(\omega) + X^2(\omega)}}; \quad U_L(\omega) = I\omega L; \quad U_C = \frac{I}{\omega C}.
$$
 (4.7)
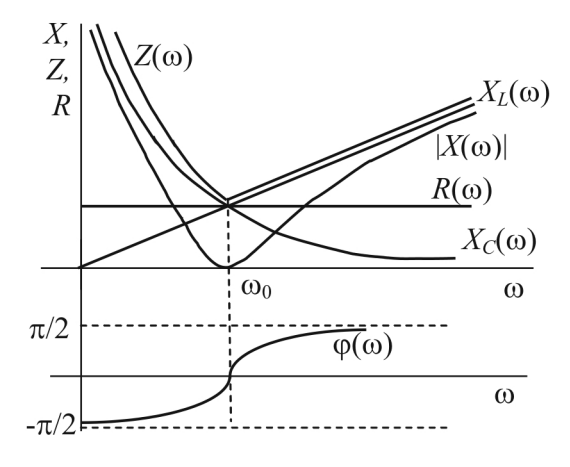

Рис. 4.4

Графики этих характеристик при добротности *Q* = 2 представлены на рис. 4.5.

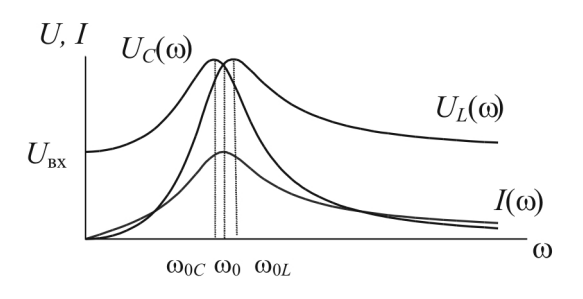

Рис. 4.5

При добротности контура *Q <* 5 максимумы напряжений *UL*  и *UC* смещаются друг от друга на одно и то же значение частоты от резонансной  $\omega_0$ . При добротности контура  $Q > 5$  максимумы этих напряжений при резонансной частоте  $\omega = \omega_0$  сливаются.

Если частота ω = 0, то  $X_C = \infty$ ,  $X_L = 0$  (рис. 4.6, *a*). При этом условии  $U_c(\omega) \Big|_{\omega=0} = U_{\text{ax}}$ ,  $U_L(\omega) \Big|_{\omega=0} = 0$ . Если частота равна резонансной  $ω = ω_0$ , то  $X = 0$  (рис. 4.6, *б*). При этом  $U_L(ω_0) = U_C(ω_0)$ . Если  $\omega \to \infty$ , тогда  $X_c \to 0, X_L \to \infty$  (рис. 4.6, *в*). При этом  $U_L \to U_{\text{ax}}$ ,  $U_c \rightarrow 0$ .

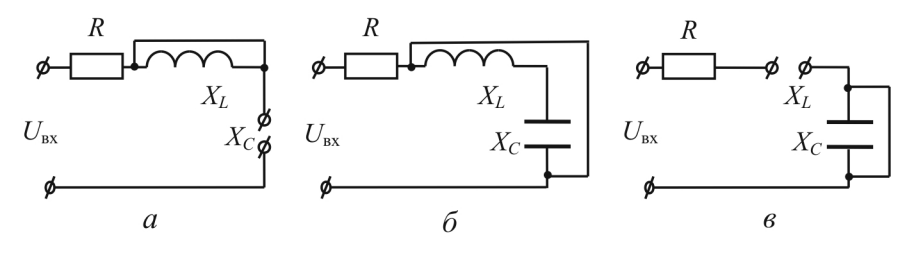

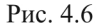

Из приведенных характеристик следует, что RLC-контур обладает избирательными свойствами. Самое большое значение тока имеет место в режиме резонанса ( $\omega = \omega_0$ ). Для оценки избирательных свойств контура вводят понятие полосы пропускания контура. Она равна разности частот, которым соответствует отношение  $\frac{1}{l_a}$  до

и после резонанса, равное  $\frac{1}{\sqrt{2}}$ .

Параметры цепи оказывают большое влияние на избирательность. Чем больше добротность контура, тем выше его избирательность. В этом можно убедиться при рассмотрении кривых на рис. 4.7  $(I/I_0$  – отношение тока текущей частоты к току резонансной час-

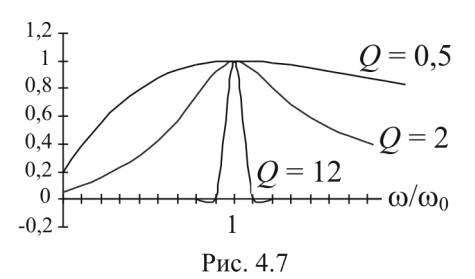

тоты;  $\omega/\omega_0$  – отношение теку- $Q = 0,5$  щей частоты к резонансной). Чем больше добротность контура, тем лучше его избирательные свойства и тем меньше полоса пропускания.

### 4.1.3. Зависимости I,  $U_L$ ,  $U_C$  от L и C

Режим резонанса напряжений в RLC-цепи можно достигнуть, не только изменяя частоту, но и изменяя параметры индуктивности и емкости. Представим электрические схемы последовательного RLC-контура при  $L = 0$ ,  $L = L_0$  (индуктивность достижения резонанса),  $L \rightarrow \infty$  (рис. 4.8).

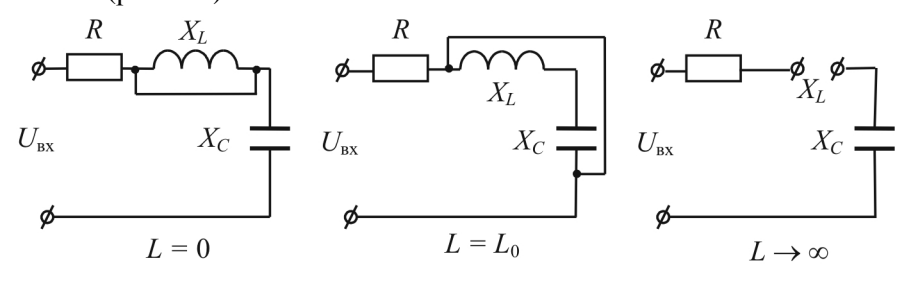

Рис. 4.8

Значения  $I(L)$ ,  $U_L(L)$ ,  $U_C(L)$  для каждой схемы даны в табл. 4.1.

Таблица 4.1

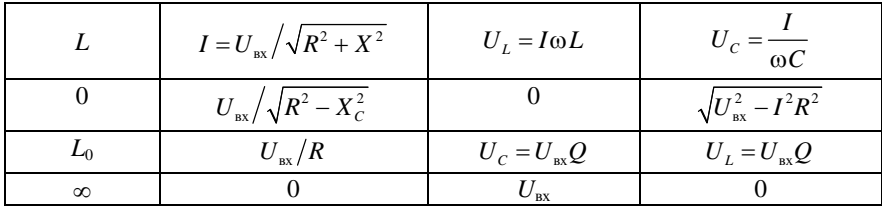

Электрические схемы RLC-контура при  $C = 0$ ,  $C = C_0$  (значение емкости при резонансе),  $C \rightarrow \infty$  представлены на рис. 4.9.

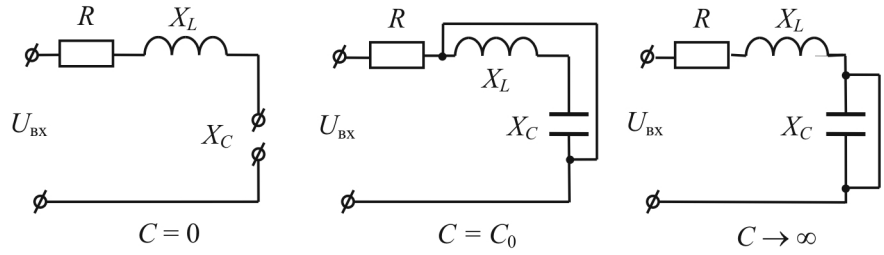

Рис. 4.9

Значения  $I(C)$ ,  $U_L(C)$ ,  $U_C(C)$  для каждой схемы даны в табл. 4.2.

Таблица 4.2

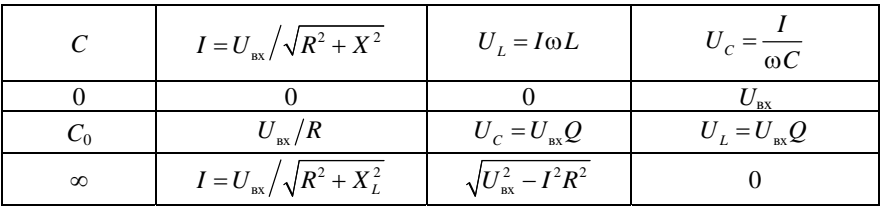

Характер изменения зависимостей  $I(L)$ ,  $U_L(L)$ ,  $U_C(L)$ ,  $I(C)$ ,  $U_I(C)$ ,  $U_C(C)$  представлен на рис. 4.10.

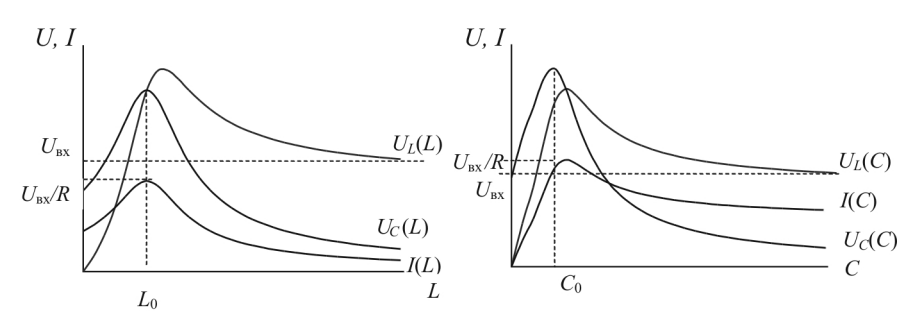

Рис. 4.10

### 4.2. РЕЗОНАНС ТОКОВ

Резонанс токов наблюдается в параллельных ветвях. При резонансе токов по фазе совпадают ток общей ветви и напряжение на параллельном участке. Рассмотрим резонанс токов в схеме с параллельными ветвями  $R_1L$  и  $R_2C$  (рис. 4.11, *a*). Заменим данную схему эквивалентной, приведенной на рис. 4.11, б.

В этой схеме приняты следующие обозначения:

$$
G_1 = \frac{R_1}{R_1^2 + X_L^2}; B_L = \frac{X_L}{R_1^2 + X_L^2};
$$
  
\n
$$
G_2 = \frac{R_2}{R_2^2 + X_C^2}; B_C = \frac{X_C}{R_2^2 + X_C^2}.
$$
\n(4.8)

Для данной схемы справедливо

$$
\begin{aligned} \dot{I} &= \dot{I}_1 + \dot{I}_2 = \dot{U} \left( G_1 - jB_L \right) + \dot{U} \left( G_2 + jB_C \right) = \\ &= \dot{U} \left( G_1 + G_2 \right) - j\dot{U} \left( B_L - B_C \right) = \\ &= \dot{I}_{G_1} + \dot{I}_{G_2} + \dot{I}_L + \dot{I}_C. \end{aligned} \tag{4.9}
$$

В режиме резонанса

$$
\varphi = \arctg \frac{B_L - B_C}{G_1 + G_2} = 0.
$$

Это возможно, если будет выполнено условие

$$
B = B_L - B_C = \frac{X_L}{Z_1^2} - \frac{X_C}{Z_2^2} = 0
$$
 (4.10)

и соответственно  $\dot{I}_L + \dot{I}_C = 0; I_L = I_C$ .

При резонансе полная мощность, которая потребляется контуром, минимальна и носит активный характер,

$$
S = UI = P = U2(G1 + G2) = U2G.
$$
 (4.11)

В режиме резонанса ток на входе параллельного контура  $I_0 = U(G_1 + G_2) = UG$ , т.е. минимальный ток для этой схемы при неизменном напряжении на входе  $\dot{U}$ . При  $G \rightarrow 0$   $I \rightarrow 0$ . Сопротивление такой цепи  $Z \rightarrow \infty$ . Для резонансной частоты  $\omega_0$  такой контур принято называть фильтром-пробкой (или токовой пробкой).

Величина резонансной частоты для приведенной схемы определяется из условия

$$
\frac{\omega_0 L}{R_1^2 + X_L^2} = \frac{\frac{1}{\omega_0 C}}{R_2^2 + X_C^2}.
$$
\n(4.12)

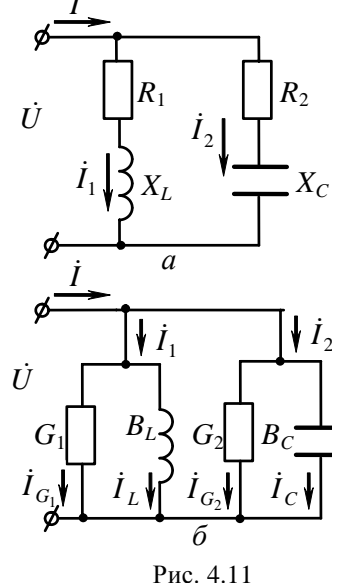

Приведя к общему знаменателю и умножив обе части на  $\omega_0$ . после преобразований получим

$$
\omega_0 = \frac{1}{\sqrt{LC}} \sqrt{\frac{\frac{L}{C} - R_1^2}{\frac{L}{C} - R_2^2}} = \frac{1}{\sqrt{LC}} \sqrt{\frac{\rho^2 - R_1^2}{\rho^2 - R_2^2}}.
$$
(4.13)

Резонанс в такой схеме может иметь место, если только выполняются следующие условия:

$$
1) \rho > R_1, \quad \rho > R_2;
$$
  

$$
2) \rho < R_1, \quad \rho < R_2.
$$

При  $R_1 = R_2 = \rho$  схема находится в резонансе при любых частотах. Это так называемый всеволновой резонанс.

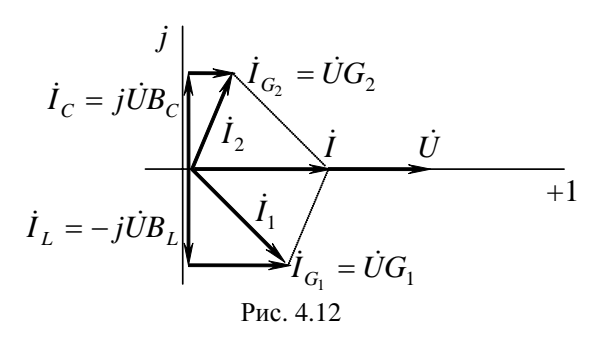

Основой для построения векторной диаграммы является описание схемы с помощью выражения (4.9). При построении совместим с вещественной осью напряжение  $\dot{U}$ , тогда векторная диаграмма будет иметь вид, представленный на рис. 4.12, если учесть, что  $I_t = I_c$ .

Под добротностью контура при резонансе токов понимают отношение тока на реактивных элементах  $I_L$  или  $I_C$  к току на входе контура I,

$$
Q = \frac{I_L}{I} = \frac{I_C}{I} = \frac{B_L}{G} = \frac{B_C}{G}.
$$
 (4.14)

150

При незначительных потерях в контуре токи  $I_L$  и  $I_C$  могут многократно превышать токи на входе схемы.

# 4.2.1. Частотные и резонансные характеристики в параллельном LC-контуре

В качестве частотных характеристик в контуре на рис. 4.13 выступают зависимости  $B_L(\omega)$ ,  $B_C(\omega)$ ,  $B(\omega)$ , значения которых при  $\omega = 0$ ,  $\omega_0$ ,  $\infty$  приведены в табл. 4.3.

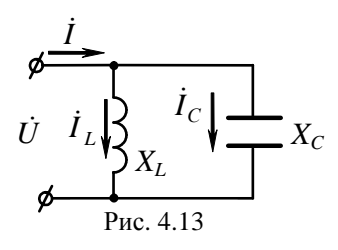

Характер изменения зависимостей  $B_L(\omega)$ ,  $B_C(\omega)$ ,  $B(\omega)$  приведен на рис. 4.14.

Таблица 4.3

| $\omega$   | $\omega L$  | $B_C = \omega C$                                            | $B=B_L-B_C$ |
|------------|-------------|-------------------------------------------------------------|-------------|
|            | $\infty$    |                                                             | $\infty$    |
| $\omega_0$ | $B_L = B_C$ | $B_{\scriptscriptstyle\perp} = B_{\scriptscriptstyle\perp}$ |             |
| $\infty$   |             | ∞                                                           |             |

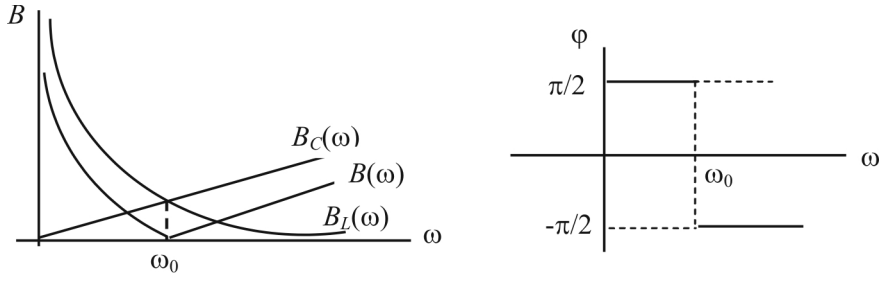

Рис. 4.14

Учитывая, что  $I_L = U B_L$ ;  $I_C = U B_C$ ;  $I = U B$ , характер резонансных кривых  $I_L(\omega)$ ,  $I_C(\omega)$ ,  $I(\omega)$  полностью совпадает с соответствующими частотными зависимостями. При  $\omega = \omega_0$  такой контур выполняет роль фильтра-пробки, проводимость его, а следовательно, и ток  $\dot{I}$  общей ветви равны нулю, а сопротивление - бесконечности.

### 4.3. РЕЗОНАНСЫ В СЛОЖНЫХ ПЕПЯХ

В сложных схемах, в которых имеет место одновременно и последовательное, и параллельное соединение ветвей с индуктивностью и емкостью, может наблюдаться резонанс напряже-  $\phi$ ния и токов. Покажем это на примере

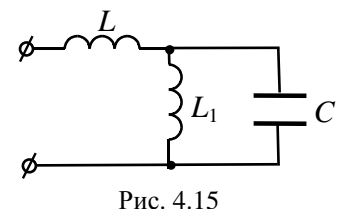

схемы, приведенной на рис. 4.15. Входное сопротивление такой схемы

$$
\underline{Z}_{\text{a}\text{a}} = j\omega L + \frac{j\omega L_1 \left(-\frac{j}{\omega C}\right)}{j\left(\omega L_1 - \frac{1}{\omega C}\right)} = j\left(\omega L - \frac{\omega L_1}{\omega^2 L_1 C - 1}\right). \tag{4.15}
$$

В этой схеме резонанс напряжений возможен при условии  $\omega_0 L - \frac{\omega_0 L_1}{\omega_0^2 L C - 1} = 0$ , при этом резонансная частота

$$
\omega_0 = \sqrt{\frac{L_1 + L}{L_1 LC}}.
$$
\n(4.16)

Входная проводимость этой схемы

$$
\underline{Y}_{\text{bx}} = \frac{1}{\underline{Z}_{\text{bx}}} = -j \frac{\omega^2 L_1 C - 1}{\omega^3 L_1 L C_1 - \omega L - \omega L_1} = -j B_{\text{bxB}}.
$$
(4.17)

При резонансе токов эквивалентная реактивная проводимость  $B_{\rm 3KB} = 0$ . При этом резонансная частота

$$
\omega_0' = \frac{1}{\sqrt{L_1 C}} \,. \tag{4.18}
$$

Численные значения частот в режиме резонанса токов и напряжений различны для одной и той же схемы.

Таким образом, цепь с несколькими RLC-контурами, которые могут быть соединены произвольно, может давать несколько резонансов токов и напряжений. Анализ осуществляется путем расчета  $\underline{Z}_{\text{ax}}$  цепи. Рассматривается Im( $\underline{Z}_{\text{ax}}$ ), которая представляет собой дробь. Известно, что условие резонанса напряжений  $X_{\text{max}} = 0$ , т.е.  $\text{Im}(Z_{\text{av}}) = 0$ . Следовательно, равенство нулю числителя  $\text{Im}(Z_{\text{av}})$  дает резонансную частоту для резонанса напряжений. Условие резонанса токов формулируется:  $B_{\text{3KB}} = 0$  или Im( $\underline{Y}_{\text{ax}}$ ) = 0, т.е. Im( $\underline{Z}_{\text{ax}}$ ) =  $\infty$ . Следовательно, равенство нулю знаменателя Im( $Z_{\text{ax}}$ ) дает резонансную частоту для резонанса токов. Таким образом, задача сводится к определению нулей и полюсов Im $(\underline{Z}_{\text{ax}}(\omega))$ .

### 4.4. ЗАДАЧИ И ВОПРОСЫ

#### Типовые залачи

Задача 1. Дано: для схемы (рис. 4.16) известны следующие параметры:  $X_L = X_L = X_C = X_C = 50$  Om;  $R_1 = R_2 = 50$  Om;  $\dot{U} = 100$  B.

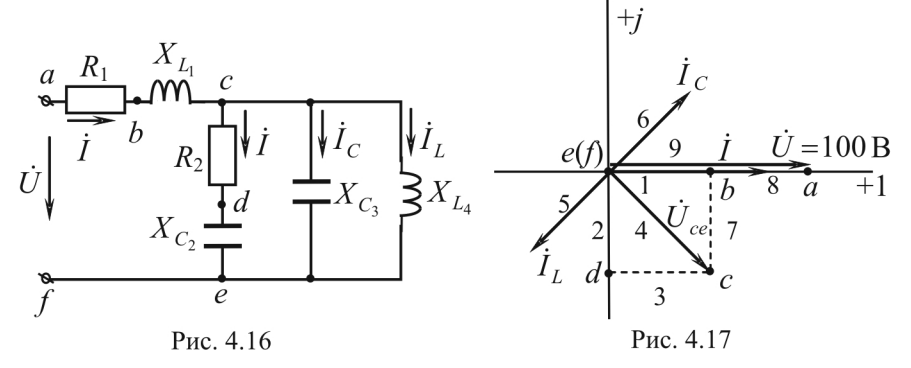

Найти: ток в ветви с индуктивностью ( $I_L$ ). Построить топографическую диаграмму напряжений.

### Решение

1. В идеальном параллельном контуре, состоящем из двух правых крайних ветвей, имеет место резонанс токов (п. 4.2). При этом его входное сопротивление равно бесконечности и левый крайний контур (все его элементы) обтекается одним и тем же током *I*. В этом контуре, в свою очередь, имеет место резонанс напряжений (п. 4.1), входное сопротивление цепи - чисто активное:

$$
\underline{Z}_{\text{bx}} = R_1 + jX_{L_1} + R_2 - jX_{C_2} = R_1 + R_2 = 100 \text{ OM}.
$$

2. Ток в неразветвленной входной цепи

$$
\dot{I} = \frac{U}{Z_{\text{bx}}} = \frac{100}{100} = 1 \text{ A}.
$$

3. Напряжение в параллельном соединении

$$
\dot{U}_{ce} = (R_2 - jX_{C_2})\dot{I} = (50 - j50) \cdot 1 = 50 - j50 \text{ B}.
$$

4. Ток в ветви с индуктивностью

$$
\dot{I}_L = \frac{U_{ce}}{jX_L} = \frac{50 - j50}{j50} = -1 - j1 \text{ A}.
$$

Действующее значение тока

$$
I_L = \sqrt{(-1)^2 + (-1)^2} = 1,41
$$
 A.

5. Топографическая диаграмма напряжений, совмещенная с векторной диаграммой токов, представлена на рис. 4.17. Токи  $I_L$  и  $I_C$ , будучи равными по величине и противоположными по направлению, компенсируют друг друга. Цифры указывают очередность построения векторов.

 $3a\partial a$ ua 2.

Дано: для схемы (рис 4.18)  $U = 100 \text{ B}$ ;  $R_1 = 10 \text{ Om}$ ;  $X_{C_2} = 5 \text{ Om}$ ;  $X_L = 50 \text{ OM}.$ 

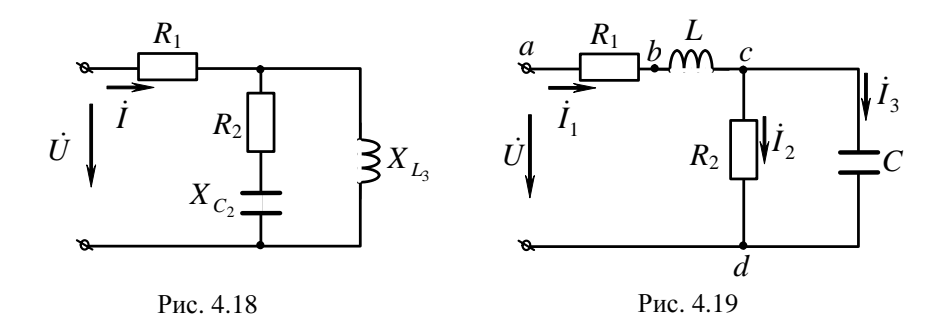

Haŭmu:

1) при каком значении сопротивления  $R_2$  в цепи наступит резонанс;

2) входной ток I этого режима.

Решение

1. Значение сопротивления  $R_2$  найдем из условия резонанса в параллельном соединении:

$$
\underline{Y}_2 = \frac{1}{R_2 - jX_{C_2}} \cdot \frac{R_2 + jX_{C_2}}{R_2 + jX_{C_2}} = \frac{R_2 + jX_{C_2}}{R_2^2 + X_{C_2}^2} =
$$
\n
$$
= \frac{R_2}{R_2^2 + X_{C_2}^2} + j\frac{X_{C_2}}{R_2^2 + X_{C_2}^2} = G_2 + jB_2;
$$
\n
$$
\underline{Y}_3 = \frac{1}{jX_{L_3}} = -j\frac{1}{X_{L_3}};
$$

$$
B_{23} = B_2 + B_3 = \frac{X_{C_2}}{R_2^2 + X_{C_2}^2} - \frac{1}{X_{L_3}} = \frac{5}{R_2^2 + 25} - \frac{1}{50} = 0; \ \ R_2 = 15 \text{ OM};
$$

2. Эквивалентная активная проводимость параллельного соединения второй и третьей ветвей:

$$
G_{23} = G_2 + G_3 = \frac{R_2}{R_2^2 + X_C^2} + 0 = \frac{15}{15^2 + 5^2} = 0,06 \text{ O} \text{m}^{-1};
$$

3. Эквивалентное сопротивление параллельного соединения второй и третьей ветвей

$$
R_{23} = \frac{1}{G_{23}} = \frac{1}{0.06} = 16,67
$$
 OM;

4. Входное сопротивление цепи

$$
\underline{Z}_{\text{bx}} = R_1 + R_{23} = 10 + 16,67 = 26,67 \text{ Om};
$$

5. Входной ток цепи

$$
\dot{I} = \frac{\dot{U}}{\underline{Z}_{\text{ax}}} = \frac{100}{26,67} = 3,75 \text{ A}.
$$

 $3a\partial a$ ua 3

Дано: для схемы (рис. 4.19) заданы параметры  $R_1 = 20$  Om;  $R_2 = 500$  Om;  $L = 0.2$   $\Gamma$ H;  $C = 4$  MK $\Phi$ .

 $Haimu$ .

1) резонансную частоту и входное сопротивление цепи;

2) качественно построить топографическую диаграмму напряжений, совмещенную с векторной диаграммой токов.

Решение

1. Условием резонанса в разветвленной цепи является равенство нулю мнимой части входного сопротивления цепи:

$$
Im(\underline{Z}_{\scriptscriptstyle{BX}})=0.
$$

2. Входное сопротивление

$$
\underline{Z}_{\text{ax}} = R_1 + j\omega L + \frac{R_2 \left( -j\frac{1}{\omega C} \right)}{R_2 - j\frac{1}{\omega C}} = R_1 + j\omega L + \frac{R_2 \left( \frac{1}{\omega C} \right)^2}{R_2^2 + \left( \frac{1}{\omega C} \right)^2} - \frac{jR_2^2 \frac{1}{\omega C}}{R_2^2 + \left( \frac{1}{\omega C} \right)^2}.
$$

Выделяем мнимую часть и приравниваем ее к нулю:

$$
\omega L - \frac{R_2^2 \frac{1}{\omega C}}{R_2^2 + \left(\frac{1}{\omega C}\right)^2} = 0.
$$

Решение этого уравнения относительно частоты дает

$$
\omega_0 = \sqrt{\frac{R_2^2 C - L}{R_2^2 C^2 L}} = \sqrt{\frac{500^2 \cdot 4 \cdot 10^{-6} - 0.2}{500^2 (4 \cdot 10^{-6})^2 0.2}} = 1000 \text{ c}^{-1}.
$$

Входное сопротивление цепи при резонансе

$$
\underline{Z}_{\text{ax}} = R_1 + \frac{R_2 \left(\frac{1}{\omega C}\right)^2}{R_2^2 + \left(\frac{1}{\omega C}\right)^2} = 20 + \frac{500 \cdot 250^2}{500^2 + 250^2} = 20 + 100 = 120 \text{ OM}.
$$

3. При качественном построении топографической диаграммы длины векторов напряжений и токов выбирают произвольными, а направления - в зависимости от характера сопротивлений на соответствующих участках цепи. Построение удобно начинать с наиболее отдаленных от источника питания ветвей (рис. 4.20).

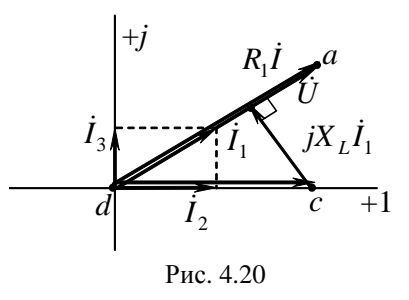

Последовательность построения:

$$
\dot{U}_{cd} \rightarrow \dot{I}_2 \rightarrow \dot{I}_3 \rightarrow \dot{I}_1 \rightarrow jX_L \dot{I}_1 \rightarrow R_1 \dot{I}_1 \rightarrow \dot{U}.
$$

Вектор падения напряжения на индуктивности  $iX_i$  направлен под углом 90° в сторону опережения тока  $I_1$ , а его длина выбрана так, чтобы входные напряжения и ток совпадали по направлению (цепь работает в режиме резонанса). Вектор напряжения  $R_1\dot{I}_1$  совпадает по фазе с током  $I_1$ .

### Вопросы и упражнения для самоконтроля

1. Как связаны добротность и полоса пропускания?

2. Справедливо ли утверждение: а) для любой электрической цепи, содержащей R, L, C элементы, резонансная частота определяется по формуле  $\omega_0 = \frac{1}{\sqrt{LC}}$ ; б) для любой электрической цепи условие резонанса напряжений  $X_{\text{3KB}} = 0$ ; в) для электрической цепи, содержащей  $L$ и С элементы, условием резонанса токов является равенство нулю входного сопротивления соответствующей пассивной цепи?

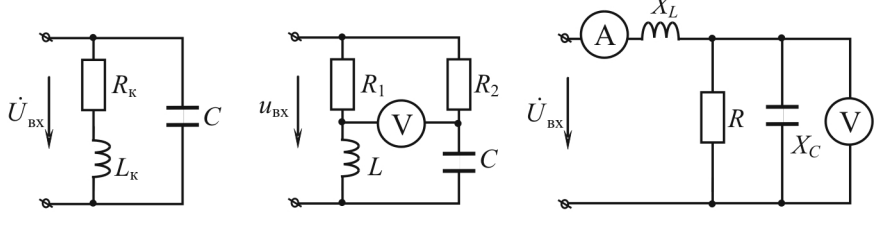

Рис. 4.21 Рис. 4.22 Рис. 4.23

3. Какое реактивное сопротивление следует подключить последовательно к параллельному участку (рис 4.21), чтобы входное напряжение получившейся цепи совпало по фазе с входным током, если известно, что  $R_k = 100$  Ом,  $L_k = 0.2$  Гн,  $C = 10$  мк $\Phi$ ,  $\omega = 1000$  рад/с.

4. В цепи (рис 4.22) наблюдается резонанс токов. Чему равно показание вольтметра, если  $R_1 = R_2$  и напряжение на входе  $u_{av}(t) = 100\sqrt{2} \sin \omega t$ .

5. В цепи (рис. 4.23) наблюдается резонанс напряжений. Определить действующее значение входного напряжения и параметры пассивных элементов  $X_L$ ,  $X_C$ , если известна величина входной активной мощности цепи  $P = 432$  Br, а показания вольтметра и амперметра соответственно равны  $U_V = 60 B$ ,  $I_A = 12 A$ .

6. Цепь построена в резонанс (рис. 4.24). Известно, что  $X_c = 40$  Ом, а показания амперметров соответственно  $I_A = 10$  А и  $I_A = 5$  А. Определить значения параметров пассивных элементов цепи  $X_L$  и R.

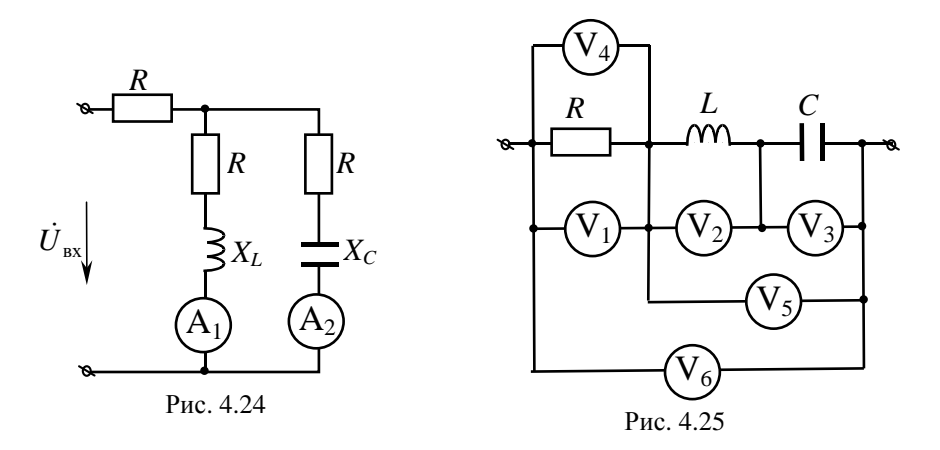

7. Цепь (рис. 4.25) настроена в резонанс. Известны показания вольтметров  $U_{V_1} = U_{V_6} = 60$  В;  $U_{V_2} = 80$  В. Определить показания вольтметров  $V_3$ ,  $V_4$ ,  $V_5$ .

8. Цепь настроена в резонанс (рис. 4.26). Определить показание амперметра  $A_0$ , если  $R_2 = X_C$ , а показания амперметров  $I_{A_1} = 4 A$ ,  $I_{4} = 1 \text{ A}.$ 

9. Для цепи (рис. 4.27), настроенной в резонанс, определить показание амперметра, если  $\dot{U} = 100 e^{j45^{\circ}}$  В,  $L = 0, 1$  Гн,  $C = 10$  мкФ,  $R_1 = 10$  Om,  $R_2 = 40$  Om.

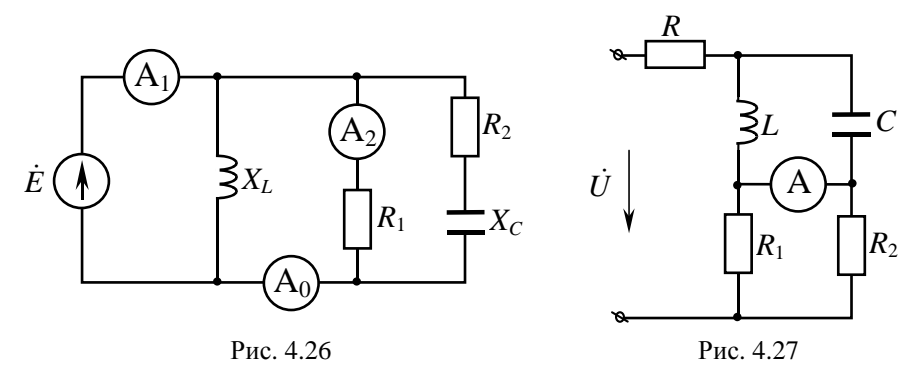

# 5. ЭЛЕКТРИЧЕСКИЕ ЦЕПИ С ВЗАИМОИНДУКЦИЕЙ

#### 5.1. НАПРЯЖЕНИЕ НА ИНДУКТИВНО СВЯЗАННЫХ ЭЛЕМЕНТАХ ЦЕПИ

Явление наведения ЭДС в одном элементе цепи при изменении тока в другом называют взаимоиндукцией. Про такие элементы говорят, что они индуктивно (или магнитно) связаны.

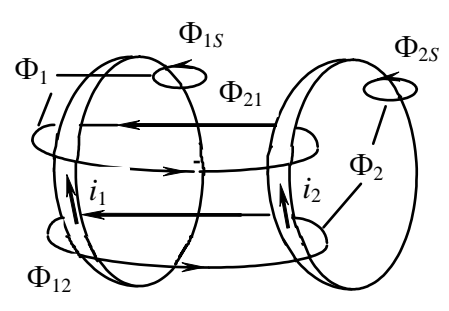

Рис. 5.1

Пусть имеются две катушки (рис. 5.1), по которым протекают токи  $i_1$  и  $i_2$ . В первой катушке  $W_1$ витков, во второй –  $W_2$ . При этом эти катушки будут магнитно связаны так, как это показано на рис. 5.1. Здесь обозначено:

 $\Phi_{11}$  – магнитный поток, созданный током і (поток самоиндукции первой катушки);

 $\Phi_{1S}$  – часть магнитного потока  $\Phi_{11}$ , связанная только с первой катушкой;

 $\Phi_{22}$  – магнитный поток, созданный током *i*, (поток самоиндукции второй катушки);

 $\Phi_{2S}$  – часть магнитного потока  $\Phi_{22}$ , связанная только со второй катушкой;

 $\Phi_{12}$  – поток взаимоиндукции – часть потока  $\Phi_{22}$ , которая связана с первой катушкой;

 $\Phi_{21}$  – поток взаимоиндукции – часть потока  $\Phi_{11}$ , которая связана со второй катушкой.

Первую катушку пронизывает магнитный поток  $\Phi_1 = \Phi_{11} + \Phi_{12}$ , вторую катушку –  $\Phi_2 = \Phi_{22} + \Phi_{21}$ .

Потокосцепления первой и второй катушек соответственно

$$
\psi_1 = W_1 \Phi_{11} + W_1 \Phi_{12} = \psi_{11} + \psi_{12}, \n\psi_2 = W_2 \Phi_{22} + W_2 \Phi_{21} = \psi_{22} + \psi_{21},
$$
\n(5.1)

где  $\psi_{11}$ ,  $\psi_{22}$  – потокосцепление самоиндукции соответственно первой и второй катушек;

 $\Psi_{12}, \Psi_{21}$  - потокосцепление взаимоиндукции соответственно первой и второй катушек.

Соотношения (5.1) справедливы только в том случае, когда потокосцепления самоиндукции и взаимной индукции совпадают по знаку. При изменении направления тока, например во второй катушке, знаки перед потокосцеплениями взаимоиндукции должны измениться на противоположные. Поэтому формулы (5.1) можно переписать:

$$
\Psi_1 = \Psi_{11} \pm \Psi_{12}, \n\Psi_2 = \Psi_{22} \pm \Psi_{21},
$$
\n(5.2)

при этом верхний знак в этих выражениях соответствует «согласному» включению катушек, а нижний - «встречному».

Опытным путем установлена связь между токами и потокосцеплениями для катушек без ферромагнитных сердечников,

$$
\Psi_{11} = L_1 i_1, \quad \Psi_{22} = L_2 i_2, \quad \Psi_{12} = M_{12} i_2, \quad \Psi_{21} = M_{21} i_1.
$$
\n(5.3)

В цепях, которые мы изучаем,  $M_{12} = M_{21} = M$ . Здесь  $L_1, L_2$  индуктивность соответственно первой и второй катушек,  $M$  – взаимная индуктивность между катушками, измеряемая в Гн.

Степень магнитной (индуктивной) связи двух элементов цепи характеризуется коэффициентом связи К,

$$
K^{2} = \frac{M^{2}}{L_{1}L_{2}} = \frac{\Psi_{21}/i_{1} \cdot \Psi_{12}/i_{2}}{\Psi_{11}/i_{1} \cdot \Psi_{22}/i_{2}} < 1; \qquad K < 1,
$$
 (5.4)

т.к.  $\psi_{21} < \psi_{11}$ , а  $\psi_{12} < \psi_{22}$ , поскольку  $\psi_{21}$  и  $\psi_{12}$  являются частью потокосцеплений соответственно  $\psi_{11}$  и  $\psi_{22}$ .

В соответствии с законом Фарадея – Ленца  $e = -\frac{d\psi}{dt}$ . Тогда

напряжения на первой и второй катушках при изменении тока  $i(t)$ :

$$
u_1 = \frac{d\psi_1}{dt} = L_1 \frac{di_1}{dt} \pm M \frac{di_2}{dt} = u_{L_1} \pm u_{M_1},
$$
  

$$
u_2 = \frac{d\psi_2}{dt} = L_2 \frac{di_2}{dt} \pm M \frac{di_1}{dt} = u_{L_2} \pm u_{M_2},
$$
 (5.5)

где  $u_L$ ,  $u_L$  – напряжение самоиндукции;

 $u_{M_1}, u_{M_2}$  – напряжение взаимоиндукции.

#### 5.2. ОДНОИМЕННЫЕ ЗАЖИМЫ КАТУШЕК

Встречное и согласное включение индуктивно связанных элементов (катушек) зависит от направления тока в элементах и взаимного расположения катушек в пространстве.

Два зажима двух индуктивно (магнитно-) связанных элементов цепи называют одноименными, если при одном и том же направлении тока относительно этих зажимов потоки самоиндукции и взаимоиндукции на каждом элементе складываются. В электрических схемах такие зажимы обозначаются точками (•) или звездочками (\*). Магнитная связь между элементами обозначается дугой со стрелками (рис. 5.2).

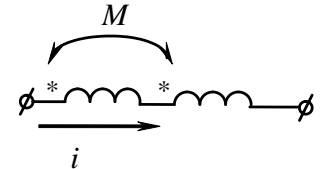

согласное включение

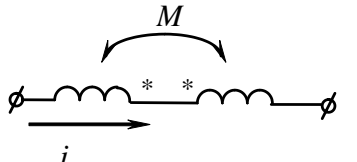

встречное включение

Рис. 5.2

### 5.3. РАСЧЕТ ГАРМОНИЧЕСКИХ ЦЕПЕЙ С ВЗАИМОИНДУКЦИЕЙ

## 5.3.1. Последовательное соединение индуктивно связанных пепей

Рассмотрим расчет последовательной цепи с взаимоиндукцией на примере схемы, представленной на рис. 5.3, при согласном включении индуктивно связанных элементов.

Комплексные сопротивления первой и второй реальной катушки индук-THEHOCTH  $\underline{Z}_1 = R_1 + jX_L$ ,  $\underline{Z}_2 = R_2 + jX_L$ .

Примечание:  $Z_1$  и  $Z_2$  – это сопротивления без учета магнитного влияния катушек друг на друга.

Уравнение по II закону Кирхгофа для мгновенных значений с учетом индуктивных связей имеет вид

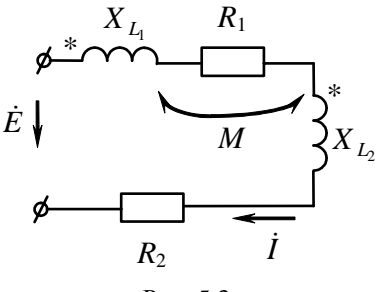

Рис. 5.3

$$
u = R_1 i + L_1 \frac{di}{dt} + M \frac{di}{dt} + R_2 i + L_2 \frac{di}{dt} + M \frac{di}{dt} =
$$
  
=  $u_{R_1} + u_{L_1} + u_{M_1} + u_{R_2} + u_{L_2} + u_{M_2},$  (5.6)

где  $u_{M_1} = u_{M_2}$  – напряжение взаимоиндукции первой и второй катушек. В комплексной форме это уравнение имеет вид

$$
\begin{split}\n\dot{U} &= R_1 \dot{I} + j \omega L_1 \dot{I} + j \omega M \dot{I} + R_2 \dot{I} + j \omega L_2 \dot{I} + j \omega M \dot{I} = \dot{U}_{\hat{e}_1} + \dot{U}_{\hat{e}_2} = \\
&= \dot{I} \left( R_1 + R_2 \right) + \dot{I} \left( j \omega L_1 + j \omega L_2 + 2 j \omega M \right) = \\
&= \dot{I} \left( R_1 + R_2 + j \left( \omega L_1 + \omega L_2 + 2 \omega M \right) \right) = \\
&= \dot{I} \left( R_{\text{max}} + j \omega L_{\text{max}} \right) = \dot{I} \left( R_{\text{max}} + j X_{\text{L} \text{max}} \right) = \dot{I} \underline{Z}_{\text{corr}},\n\end{split} \tag{5.7}
$$

где  $\omega M$  – сопротивление взаимоиндукции,  $\omega M = X_{\mu}$ ;  $X_{L_3KB}$  – реактивное сопротивление при согласном включении,  $X_{L_{\text{JKB}}} = X_{L_1} + X_{L_2} + 2X_M$ ;

 $L_{\text{196B}}$  - эквивалентная индуктивность при согласном включении магнитно-связанных элементов,  $L_{\text{max}} = L_1 + L_2 + 2M$ ;

 $\dot{U}_{k}$ ,  $\dot{U}_{k}$  – напряжение на первой и второй катушках,  $\dot{U}_{k}$  =  $= \dot{I}\left(R_1 + j\left(X_{L_1} + X_{M_1}\right)\right); \quad \dot{U}_{K_2} = \dot{I}\left(R_2 + j\left(X_{L_2} + X_{M_2}\right)\right).$ 

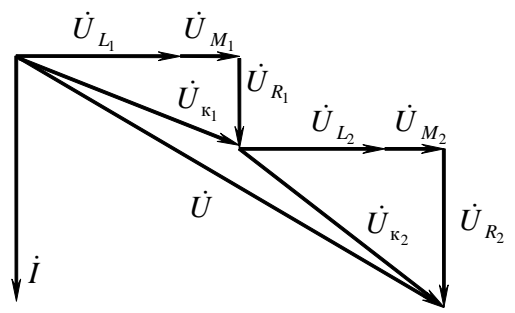

Рис. 5.4

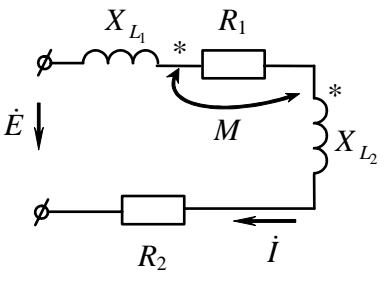

Рис. 5.5

Из приведенных соотношений следует, что при согласном включении индуктивно связанных катушек их суммарное сопротивление больше, чем сумма сопротивлений этих катушек, не включенных по такой схеме.

Векторная диаграмма при согласном включении в соответствии с выражением (5.7) имеет вид, представленный на рис. 5.4.

На рис. 5.5 дана схема встречного включения индуктивно связанных катушек. Для этой схемы справедливо

$$
u = R_1 i + L_1 \frac{di}{dt} - M \frac{di}{dt} + R_2 i + L_2 \frac{di}{dt} - M \frac{di}{dt} =
$$

$$
= u_{R_1} + u_{L_1} - u_{M_1} + u_{R_2} + u_{L_2} - u_{M_2}
$$

Или в комплексной форме

$$
\begin{split}\n\dot{U} &= R_1 \dot{I} + j \omega L_1 \dot{I} - j \omega M \dot{I} + R_2 \dot{I} + j \omega L_2 \dot{I} - j \omega M \dot{I} = \dot{U}_{K_1} + \dot{U}_{K_2} = \\
&= \dot{I} \left( R_1 + R_2 \right) + \dot{I} \left( j \omega L_1 + j \omega L_2 - 2 j \omega M \right) = \\
&= \dot{I} \left( R_1 + R_2 + j \left( \omega L_1 + \omega L_2 - 2 \omega M \right) \right) = \\
&= \dot{I} \left( R_{\text{max}} + j \omega L_{\text{max}} \right) = \dot{I} \left( R_{\text{max}} + j X_{\text{Lars}} \right) = \dot{I} \underline{Z}_{\text{scp}}.\n\end{split} \tag{5.8}
$$

164

При этом эквивалентная индуктивность  $L_{\text{max}}$  и эквивалентное сопротивление  $X_{t-}$  при встречном включении определяется как

$$
L_{\text{SKB}} = L_1 + L_2 - 2M, \quad X_{\text{SKB}} = X_{L_1} + X_{L_2} - 2X_M. \tag{5.9}
$$

При встречном включении индуктивно связанных катушек их суммарное сопротивление меньше, чем сумма сопротивлений этих катушек, не включенных по такой схеме.

Векторная диаграмма при встречном включении индуктивно связанных катушек дана на рис. 5.6.

При встречном включении может наблюдаться режим, при котором ток на одной из катушек опережает напряжение  $\dot{U}_k$ . Это может иметь место в случае, если напряжение самоиндукции первой катушки  $\dot{U}_{L}$  <  $\dot{U}_{M}$ . При этом говорят, что в такой цепи наблюдается емкостный эффект. В этом случае векторная диаграмма имеет вид, представленный на рис. 5.7.

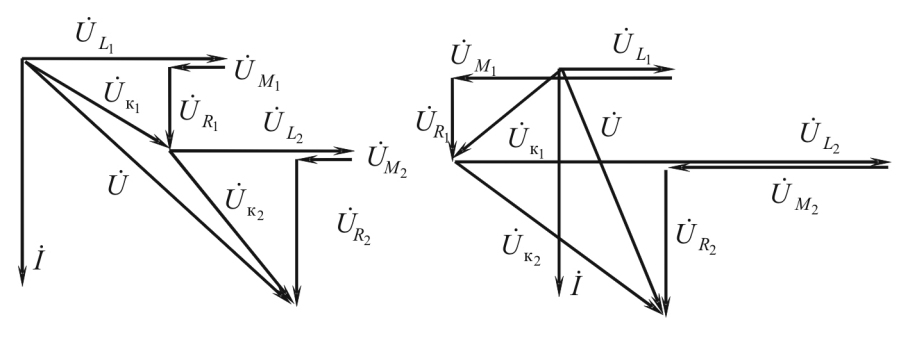

Рис. 5.6

Рис. 5.7

Напряжение первой катушки  $\dot{U}_{k}$  отстает от тока  $\dot{I}$ , т.е. наблюдается емкостный эффект. Однако следует отметить, что напряжение  $\dot{U}$  участка цепи с двумя индуктивно связанными последовательно включенными элементами всегда опережает ток, т.е. такая цепь носит индуктивный характер. Покажем это. Очевидно, что

$$
0 < \left(\sqrt{L_1} - \sqrt{L_2}\right)^2 = L_1 + L_2 - 2\sqrt{L_1L_2}.
$$

Отсюда следует, что  $L_1 + L_2 > 2\sqrt{L_1L_2}$ . Но из соотношения для коэффициента магнитной связи  $M < \sqrt{L_{1}L_{2}}$ , следовательно,

$$
2M < L_1 + L_2
$$

а  $L_{\text{term}} = L_1 + L_2 - 2M > 0$  и  $X_{\text{term}} > 0$ . Из приведенных соотношений следует справедливость утверждения: цепь с двумя последовательными индуктивно связанными элементами всегда носит индуктивный характер.

# 5.3.2. Экспериментальное определение полярности взаимной индуктивности индуктивно связанных элементов

Существует несколько способов определения этих параметров. Один из них представлен на рис. 5.8.

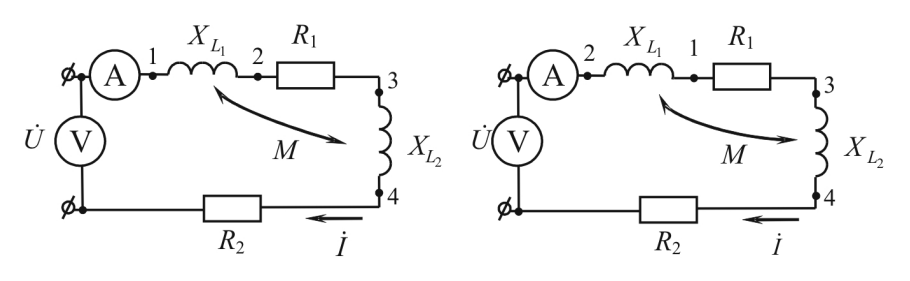

 $P_{MC}$  5.8

Если при проведении опытов окажется, что ток в первом опыте меньше, чем во втором, то первоначально катушки были включены согласно, т.к.  $Z_{\text{corr}} > Z_{\text{scro}}$ .

Для определения значения взаимной индуктивности необходимо найти разность согласного и встречного сопротивлений:

$$
Z_{\text{corr}} - Z_{\text{scrp}} = |Z_{\text{corr}} - Z_{\text{scrp}}| = |R_1 + j\omega(L_1 + L_2 + 2M) - R_1 - j\omega(L_1 + L_2 + 2M)| = 4\omega M,
$$
  

$$
M = \frac{Z_{\text{corr}} - Z_{\text{scrp}}}{4\omega}.
$$
 (5.10)

166

# 5.4. РАСЧЕТ ПАРАЛЛЕЛЬНЫХ ЦЕПЕЙ С ИНДУКТИВНО СВЯЗАННЫМИ ЭЛЕМЕНТАМИ

На рис. 5.9 представлена схема с двумя параллельными ветвями  $R_1, L_1$  и  $R_2, L_2$  с взаимоиндуктивностью М. Определим токи из уравнений

$$
\dot{I} = \dot{I}_1 + \dot{I}_2, \ \dot{E} = \underline{Z}_1 \dot{I}_1 + \underline{Z}_M \dot{I}_2, \n\dot{E} = \underline{Z}_2 \dot{I}_2 + \underline{Z}_M \dot{I}_1.
$$
\n(5.11)

Из двух последних уравнений по II закону Кирхгофа следует, что

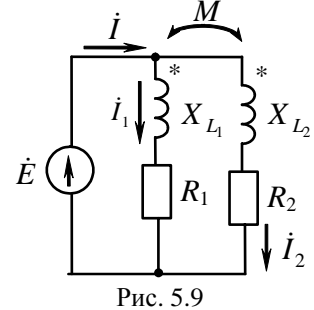

$$
\dot{I}_1 = \frac{\underline{Z}_2 - \underline{Z}_M}{\underline{Z}_1 \underline{Z}_2 - \underline{Z}_M^2} \dot{E} = \underline{Y}_{13 \text{KB}} \dot{E},
$$
\n
$$
\dot{I}_2 = \frac{\underline{Z}_1 - \underline{Z}_M}{\underline{Z}_1 \underline{Z}_2 - \underline{Z}_M^2} \dot{E} = \underline{Y}_{23 \text{KB}} \dot{E}.
$$
\n(5.12)

Отсюда

$$
\dot{I} = \left(\underline{Y}_{13\text{KB}} + \underline{Y}_{23\text{KB}}\right)\dot{E} = \underline{Y}_{3\text{KB}}\dot{E} = \frac{\underline{Z}_1 + \underline{Z}_2 - 2\underline{Z}_M}{\underline{Z}_1 \underline{Z}_2 - \underline{Z}_M^2}\dot{E},
$$
(5.13)

где  $\underline{Z}_M$  – сопротивление взаимной индукции,  $\underline{Z}_M = jX_M$ ;  $\underline{Z}_1$ ,  $\underline{Z}_2$  – сопротивления первой и второй катушек без учета взаимоиндукции,  $\underline{Z}_1 = R_1 + jX_L$ ,  $\underline{Z}_2 = R_2 + jX_L$ ;

 $\underline{Y}_{1358}, \underline{Y}_{2358}$  - проводимости первой и второй ветвей с учетом взаимоиндукции;

 $\underline{Y}_{\text{19KB}}$  - проводимость всей схемы с учетом магнитных связей.

При встречном включении

$$
\dot{I} = \dot{I}_1 + \dot{I}_2, \quad \dot{E} = \underline{Z}_1 \dot{I}_1 - \underline{Z}_M \dot{I}_2, \quad \dot{E} = \underline{Z}_2 \dot{I}_2 - \underline{Z}_M \dot{I}_1.
$$
\n
$$
\dot{I}_1 = \frac{\underline{Z}_2 + \underline{Z}_M}{\underline{Z}_1 \underline{Z}_2 - \underline{Z}_M^2} \dot{E} = \underline{Y}_{13 \text{KB}} \dot{E}, \quad \dot{I}_2 = \frac{\underline{Z}_1 + \underline{Z}_M}{\underline{Z}_1 \underline{Z}_2 - \underline{Z}_M^2} \dot{E} = \underline{Y}_{23 \text{KB}} \dot{E}, \quad (5.14)
$$

167

$$
\dot{I} = \frac{\underline{Z}_1 + \underline{Z}_2 + 2\underline{Z}_M}{\underline{Z}_1 \underline{Z}_2 - \underline{Z}_M^2} \dot{E}.
$$

Эквивалентное сопротивление схемы

$$
\underline{Z}_{\text{MS}} = \frac{\dot{E}}{\dot{I}} = \frac{\underline{Z}_1 \underline{Z}_2 - \underline{Z}_M^2}{\underline{Z}_1 + \underline{Z}_2 + 2\underline{Z}_M},\tag{5.15}
$$

где верхний знак соответствует согласному включению индуктивно связанных элементов. Из (5.15) следует, что при согласном включении эквивалентное сопротивление больше, чем при встречном включении. При параллельном так же, как и при последовательном соединении индуктивно связанных катушек, может на одной из них наблюдаться емкостный эффект. Однако на входе цепи двух параллельно включенных катушек с взаимоиндукцией ток  $\dot{I}$  отстает от напряжения, т.е. всегда цепь носит индуктивный характер.

# 5.5. РАСЧЕТ РАЗВЕТВЛЕННЫХ ПЕПЕЙ С ИНДУКТИВНО СВЯЗАННЫМИ ЭЛЕМЕНТАМИ

Расчет разветвленных цепей ведут с помощью метода уравнений Кирхгофа, метода контурных токов. Можно использовать и метод эквивалентного генератора, если исследуемая ветвь не охвачена магнитной связью. Метод узловых потенциалов не применим, т.к. токи в ветвях зависят не только от напряжений между узлами, к которым присоединены ветви, но и от токов других ветвей, с которыми они магнитно СВЯЗАНЫ

В качестве примера запишем уравнения по законам Кирхгофа и по методу контурных токов для схемы на рис. 5.10.

В схеме два узла и два независимых контура. С учетом этого составим одно уравнение по I закону Кирхгофа и два по II закону Кирхгофа, что даст возможность определить токи в трех ветвях этой схемы.

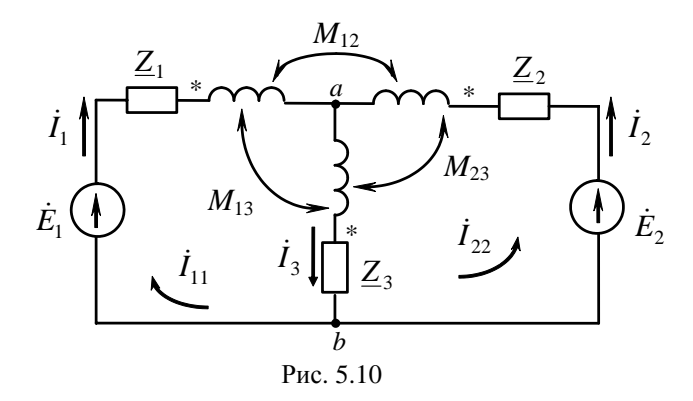

$$
\begin{aligned}\n\dot{I}_1 + \dot{I}_2 - \dot{I}_3 &= 0, \\
\left(\underline{Z}_1 + j\omega L_1\right)\dot{I}_1 + j\omega M_{12}\dot{I}_2 - j\omega M_{13}\dot{I}_3 + \dot{U}_{ab} &= \dot{E}_1, \\
\left(\underline{Z}_2 + j\omega L_2\right)\dot{I}_2 + j\omega M_{12}\dot{I}_1 - j\omega M_{13}\dot{I}_3 + \dot{U}_{ab} &= \dot{E}_2, \\
\dot{U}_{ab} &= \dot{I}_3\left(\underline{Z}_3 + j\omega L_3\right) - j\omega M_{13}\dot{I}_1 - j\omega M_{23}\dot{I}_2.\n\end{aligned} \tag{5.16}
$$

По методу контурных токов уравнения имеют вид

$$
\begin{aligned}\n\dot{I}_{11}\left(\underline{Z}_{1}+jX_{L_{1}}+\underline{Z}_{3}+jX_{L_{3}}-2jX_{13}\right)+\n+\dot{I}_{22}\left(\underline{Z}_{3}+jX_{L_{3}}+jX_{12}-jX_{13}-jX_{23}\right)=\dot{E}_{1},\\ \n\dot{I}_{11}\left(\underline{Z}_{3}+jX_{L_{3}}+jX_{12}-jX_{13}-jX_{23}\right)+\n+\dot{I}_{22}\left(\underline{Z}_{2}+jX_{L_{2}}+\underline{Z}_{3}+jX_{L_{3}}-2jX_{23}\right)=\dot{E}_{2},\n\end{aligned} (5.17)
$$

здесь  $X_{12}$ ,  $X_{13}$ ,  $X_{23}$  - сопротивления взаимоиндуктивности соответствующих индуктивно связанных элементов схемы,  $X_{12} = \omega M_{12}$ ,  $X_{13} = \omega M_{13}$ ,  $X_{23} = \omega M_{23}$ .

При составлении уравнений при согласном включении катушек напряжение самоиндукции  $U_{L_k} = X_{L_k} I_k$  и напряжение взаимоиндукции  $U_{km} = X_{km}I_m$  записываются с одним и тем же знаком.

При записи уравнений по методу уравнений Кирхгофа и методу контурных токов можно также воспользоваться следующим правилом: если направление обхода контура по катушке *k* и направление тока  $I_m$  по индуктивно связанной катушке *m* относительно одноименных зажимов совпадают, то напряжение взаимоиндукции  $U_M = X_{km}I_m$  записывается с положительным знаком.

### 5.6. ЭКВИВАЛЕНТНАЯ ЗАМЕНА ИНЛУКТИВНЫХ СВЯЗЕЙ

В некоторых случаях анализ и расчет электрических цепей с взаимоиндукцией можно упростить, если заменить в них часть схемы с индуктивными связями на эквивалентную, не содержащую их. Покажем этот прием, который называется развязкой индуктивных связей, на примере схемы рис. 5.11.

В схеме на рис. 5.11 имеет место магнитная связь между элементами 1 и 2. Представим электрическую цепь на рис. 5.11, а в виде схемы рис. 5.11, б. Для этой схемы справедливо

$$
\dot{U}_{13} = \underline{Z}_1 \dot{I}_1 \pm \underline{Z}_M \dot{I}_2, \ \dot{U}_{23} = \underline{Z}_2 \dot{I}_2 \pm \underline{Z}_M \dot{I}_1, \ \dot{I}_3 = \dot{I}_1 + \dot{I}_2. \tag{5.18}
$$

Верхний знак соответствует случаю, когда одноименные зажимы подключены к одному узлу. Исключим в (5.18) из первого уравнения  $\dot{I}_2$ , а из второго –  $\dot{I}_1$ :

$$
\dot{I}_2 = \dot{I}_3 - \dot{I}_1, \quad \dot{I}_1 = \dot{I}_3 - \dot{I}_2. \tag{5.19}
$$

При этом

$$
\dot{U}_{13} = \dot{I}_1 (\underline{Z}_1 \mp \underline{Z}_M) \pm \underline{Z}_M \dot{I}_3, \quad \dot{U}_{23} = \dot{I}_2 (\underline{Z}_2 \mp \underline{Z}_M) \pm \underline{Z}_M \dot{I}_3, \n\dot{U}_{12} = \dot{I}_1 \underline{Z}_1 \pm \dot{I}_2 \underline{Z}_M - \dot{I}_2 \underline{Z}_2 \mp \dot{I}_1 \underline{Z}_M = \dot{I}_1 (\underline{Z}_1 \mp \underline{Z}_M) - \dot{I}_2 (\underline{Z}_2 \mp \underline{Z}_M).
$$
\n(5.20)

Уравнениям (5.20) соответствует электрическая цепь на рис. 5.11, в, в которой магнитные связи заменены на сопротивления  $\pm Z_{\mu}$  в ветвях  $\ell$  и  $2 \mu \pm Z_{\mu}$  в дополнительной третьей ветви, подключенной в эквивалентной схеме к месту соединения двух ранее индуктивно связанных элементов.

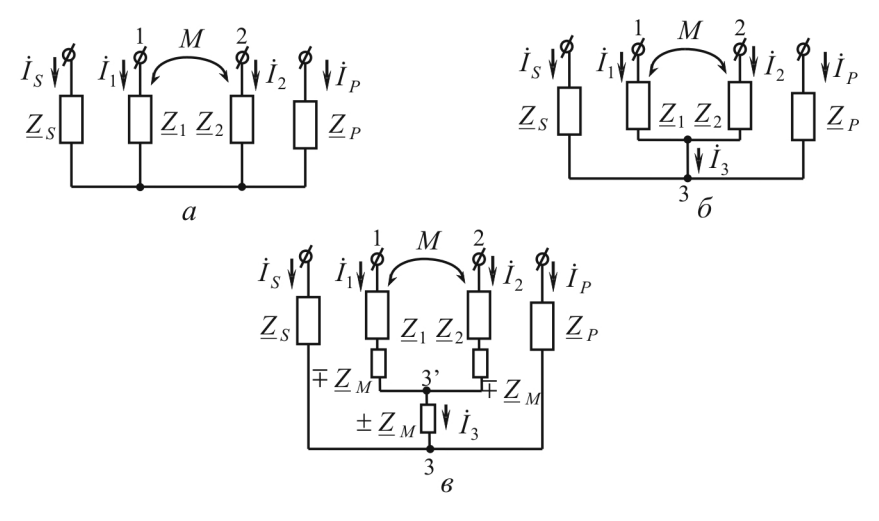

Рис. 5.11

Таким образом, при «развязывании» двух индуктивно связанных ветвей, подключаемых к одному и тому же узлу, в эти ветви последовательно включены сопротивления  $\pm Z_{\mu} = \pm jX_{\mu} = \pm j\omega M$ , а в ветвь между общим узлом и остальной схемой - сопротивление  $\pm \underline{Z}_M$ . Отсутствие магнитных связей дает возможность вести расчеты в эквивалентной схеме всеми методами, основанными на законе Ома и законах Кирхгофа без каких-либо ограничений.

#### 5.7. ТРАНСФОРМАТОРЫ

## 5.7.1. Уравнения трансформатора без ферромагнитного сердечника

Трансформатор - устройство для передачи энергии из одной цепи в другую посредством электрической индукции. Он предназначен для преобразования величин токов и напряжений, для гальванического разделения электрических цепей, для преобразования сопротивлений по величине и для других целей.

Трансформатор может состоять из двух и более обмоток. Мы будем рассматривать трансформатор из двух разделенных обмоток без ферромагнитного сердечника (воздушный трансформатор), схема которого представлена на рис. 5.12.

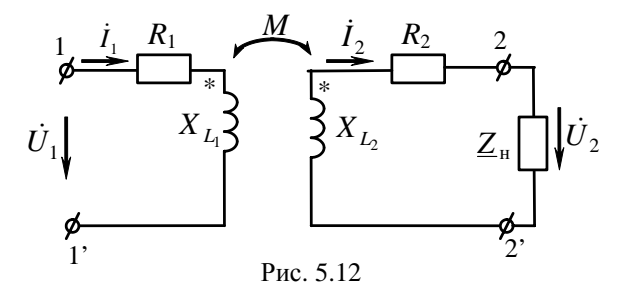

Обмотка с зажимами 1-1', присоединенная к источнику питания, - первичная; обмотка, к которой подключается сопротивление нагрузки  $\underline{Z}_{\mu} = R_{\mu} + jX_{\mu}$ , – вторичная. Сопротивление первичной обмотки определяется  $\underline{Z}_1 = R_1 + jX_{L_1}$ , сопротивление вторичной –  $\underline{Z}_2 = R_2 + jX_L$ .

Уравнения трансформатора при принятой полярности катушек и направлении токов имеют вид:

$$
\dot{U}_1 = R_1 \dot{I}_1 + jX_{L_1} \dot{I}_1 - j\omega M \dot{I}_2,
$$
  
\n
$$
0 = R_2 \dot{I}_2 + jX_{L_2} \dot{I}_2 + R_{\rm H} \dot{I}_2 + jX_{\rm H} \dot{I}_2 - j\omega M \dot{I}_1.
$$
\n(5.21)

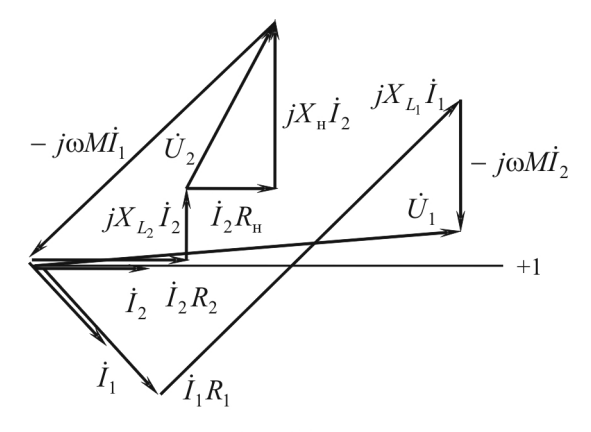

Рис. 5.13

Этим уравнениям соответствует векторная диаграмма на рис. 5.13. Построение ее велось относительно тока  $\dot{I}_2$ , который направлен по действительной оси.

## 5.7.2. Входное сопротивление трансформатора

Обозначим  $R_2 + R_1 = R_{22}$ ,  $X_{L_1} + X_{L_2} = X_{22}$ , тогда уравнения (5.21) можно переписать

$$
\dot{U}_1 = (R_1 + jX_{L_1})\dot{I}_1 - j\omega M\dot{I}_2, \n0 = (R_{22} + jX_{22})\dot{I}_2 - j\omega M\dot{I}_1.
$$
\n(5.22)

Входное сопротивление трансформатора  $\underline{Z}_{\text{ax}_1} = \frac{U_1}{\dot{I}}$ . Учитывая,

что  $I_2 = \frac{j\omega M I_1}{R_{0.2} + iX_{0.2}}$  и подставляя в первое уравнение (5.21), получим, что

$$
\underline{Z}_{\text{BX}_1} = \frac{\left(R_1 + jX_{L_1}\right)\dot{I}_1 + \frac{\omega^2 M^2}{R_{22} + jX_{22}}\dot{I}_1}{\dot{I}_1} = \underline{Z}_1 + \frac{\omega^2 M^2}{R_{22} + jX_{22}} = \underline{Z}_1 + \underline{Z}_{\text{BH}}.\tag{5.23}
$$

Таким образом, входное сопротивление трансформатора со стороны первичных зажимов состоит из двух слагаемых:  $Z_1$  – комплексное сопротивление первичной обмотки без учета явления взаимоиндукции и Z<sub>RH</sub>, которое «вносится» вторичной обмоткой за счет явления взаимоиндукции и поэтому называется вносимым сопротивлением.

## 5.7.3. Входное сопротивление идеального трансформатора

Идеальным трансформатором (теоретическое понятие) называют такой трансформатор, в котором выполняются условия

$$
\frac{\dot{U}_1}{\dot{U}_2} = \frac{\dot{I}_2}{\dot{I}_1} = n, \qquad \dot{U}_1 = n\dot{U}_2, \qquad \dot{I}_1 = \frac{\dot{I}_2}{n}.
$$
\n(5.24)

При этом  $M^2 = L_1 L_2$ ;  $R_1 = R_2 = 0$ . С определенной погрешностью такие условия можно выполнить в трансформаторе с сердечником с высокой магнитной проницаемостью, на который намотаны провода с малым активным сопротивлением.

Входное сопротивление этого трансформатора

$$
Z_{\text{ax}} = \frac{U_1}{I_1} = \frac{nU_2}{I_2/n} = n^2 \frac{U_2}{I_2} = n^2 Z_{\text{a}}.
$$
 (5.25)

Следовательно, идеальный трансформатор, включенный между нагрузкой и источником энергии, изменяет сопротивление нагрузки  $Z_u$ пропорционально квадрату коэффициента трансформации п.

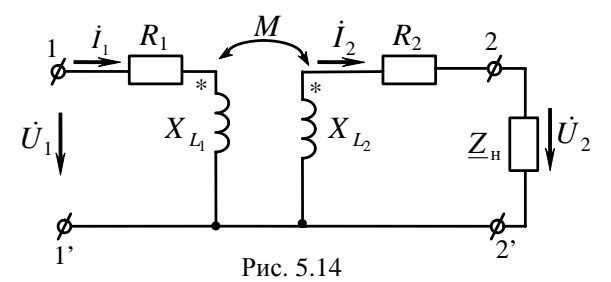

Свойство трансформатора преобразовывать величины сопротивлений широко используется в различных областях электротехники, связи, радиотехники, автоматики и прежде всего с целью согласования сопротивлений источника и нагрузки.

## 5.7.4. Схема замещения трансформатора

Схема двухобмоточного трансформатора без ферромагнитного сердечника может быть изображена так, как это представлено

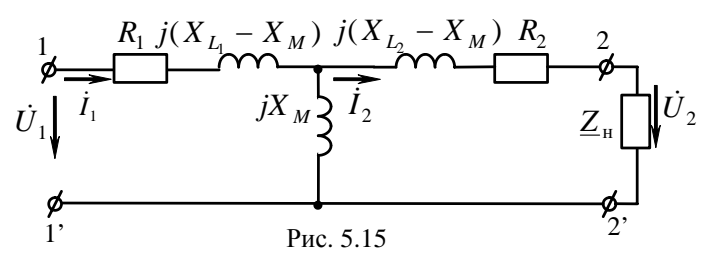

на рис. 5.14. Токораспределение в ней такое же, что и в схеме на рис. 5.12 без общей точки между обмотками.

Произведем в схеме на рис. 5.14 развязку индуктивных связей. При этом получим схему замещения трансформатора (рис. 5.15), в которой отсутствуют магнитные связи.

## 5.7.5. Энергетические процессы в индуктивно связанных катушках

Дифференциальные уравнения воздушного трансформатора (рис. 5.15):

$$
u_1 = Ri_1 + L_1 \frac{di_1}{dt} - M \frac{di_2}{dt},
$$
  
\n
$$
0 = R_2 i_2 + L_2 \frac{di_2}{dt} - M \frac{di_1}{dt} + u_2.
$$
\n(5.26)

Умножим первое уравнение на  $i_1$ , а второе – на  $i_2$ :

$$
u_1 i_1 = R_1 i_1^2 + L_1 \frac{di_1^2}{dt} - Mi_1 \frac{di_2}{dt},
$$
  
\n
$$
0 = R_2 i_2^2 + L_2 \frac{di_2^2}{dt} - Mi_2 \frac{di_1}{dt} + u_2 i_2.
$$
\n(5.27)

Сложив эти уравнения, получим суммарную мгновенную мощность, которая потребляется от источника и расходуется в первичной и вторичной обмотках трансформатора и в нагрузке,

$$
p = ui = p_2 + R_1i_1^2 + R_2i_2^2 + L_1\frac{di_1^2}{2} + L_2\frac{di_2^2}{2} - M\left(i_1\frac{di_2}{dt} + i_2\frac{di_1}{dt}\right) =
$$
  
=  $p_2 + p_\text{r} + \frac{dW_{\text{Marm}}}{dt}$ , (5.28)

где  $p_2$  – мгновенная мощность на нагрузке,  $p_2 = u_2 i_2$ ;  $p_r$  - мгновенная мощность, расходуемая на тепло в обмотках трансформатора,  $p_r = R_1 i_1^2 + R_2 i_2^2$ ;

 $W_{\text{MATE}}$  - энергия магнитного поля обмоток трансформатора,  $W_{\text{marr}} = \frac{L_1 i_1^2}{2} + \frac{L_2 i_2^2}{2} - M i_1 i_2.$ 

### 5.8. ЗАДАЧИ И ВОПРОСЫ

#### Типовые задачи

Задача 1.

Дано: параметры обмоток трансформатора (рис. 5.16): первичной –  $R_1 = 5$  Ом,  $X_{L1} = 6$  Ом; вторичной –  $R_2 = 1$  Ом,  $X_{L2} = 6$  Ом.

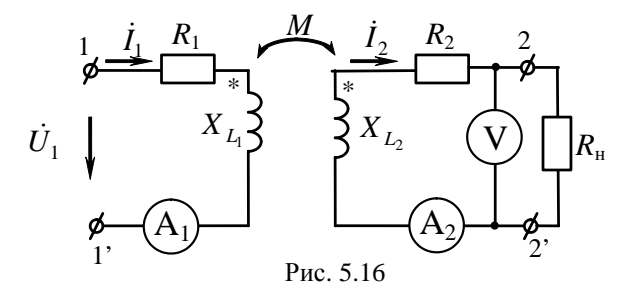

Взаимоиндуктивное сопротивление  $X_M = \omega M = 2$  Ом, сопротивление нагрузки  $R_{\text{H}} = 8$  Ом. Напряжение  $\dot{U}_1 = 220$  В.

Найти: показания измерительных приборов.

Решение

1. Зададим положительное направление токов (рис. 5.17).

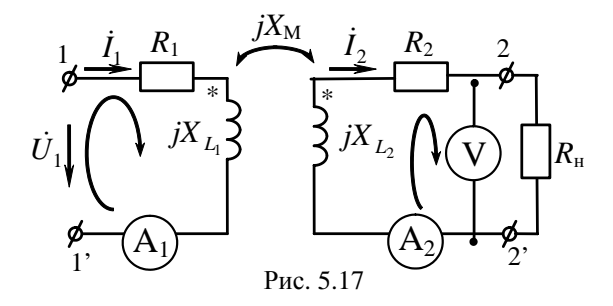

2. Заменим напряжения, токи и сопротивления их комплексными значениями, а также зададим направления обхода контуров.

3. Составим уравнения по второму закону Кирхгофа для двух контуров (п. 5.5):

$$
(R_1 + jX_{L1})\dot{I}_1 - jX_M\dot{I}_2 = \dot{U}_1 \text{ with } (5 + j6)\dot{I}_1 - j2\dot{I}_2 = 220;
$$
  

$$
-jX_M\dot{I}_1 + (R_2 + R_1 + jX_{L2})\dot{I}_2 = 0, \quad -j2\dot{I}_1 + (9 + j6)\dot{I}_2 = 0.
$$

Решение системы уравнений дает:

$$
\dot{I}_1 = 28e^{-j47.5^\circ}
$$
 A;  $\dot{I}_2 = 5.2e^{j8.8^\circ}$ .

Напряжение на нагрузке

$$
\dot{U}_{\rm H} = R_{\rm H} \dot{I}_2 = 41, 6e^{j8.8^{\circ}} \, \text{B}.
$$

Большинство измерительных приборов реагируют на действующее значение, следовательно, показания амперметров и вольтметра:

$$
A_1 = 28 \text{ A}; A_2 = 5,2 \text{ A}; V = 41,6 \text{ B}.
$$

4. Убедимся в правильности расчета проверкой баланса мощности. Комплексная мошность источника:

$$
\tilde{S}_{\text{ucr}} = \dot{U}_1 \dot{I} = 220.28e^{j47.5^{\circ}} = 4162 + j4542 \text{ B} \cdot \text{A};
$$
  

$$
P_{\text{ucr}} = 4162 \text{ B} \cdot \text{C}_{\text{ucr}} = 4542 \text{ map}.
$$

Активная мощность потребителей:

$$
P_1 = R_1 I_1^2 = 5 \cdot 28^2 = 3920 \text{ Br}; P_2 = R_2 I_2^2 = 1 \cdot 5, 2^2 = 27 \text{ Br};
$$
  

$$
P_{\text{H}} = R_{\text{H}} I_1^2 = 8 \cdot 5, 2^2 = 216, 32 \text{ Br}.
$$

Суммарная активная мощность потребителей

$$
P_{\text{norm}} = P_1 + P_2 + P_{\text{H}} = 4163,32 \text{ Br}.
$$

Найдем комплексные мощности обмоток трансформатора:

$$
\tilde{S}_{L_1} = \dot{U}_{L_1} \dot{I}_1 = (jX_{L_1}\dot{I}_1 - jX_M\dot{I}_2) \dot{I}_1 = 242 + j4542 \text{ B.A};
$$
  
\n
$$
\tilde{S}_{L_2} = \dot{U}_{L_2} \dot{I}_2 = (jX_{L_2}\dot{I}_2 - jX_M\dot{I}_1) \dot{I}_2 = -242 + j0 \text{ B.A}.
$$

177

Суммарная активная мощность обмоток  $P_L + P_L = 0$ . Суммарная реактивная мощность обмоток  $Q_{\text{norp}} = Q_L + Q_L = 4542$  вар.

Активная мощность 242 Вт передается благодаря трансформаторной связи из первичной обмотки трансформатора во вторичную цепь, где она необратимо преобразуется в тепловую энергию на сопротивлении  $R_2$  (27) и сопротивлении нагрузки (216 Вт). Баланс мощности сходится, следовательно, решение верно.

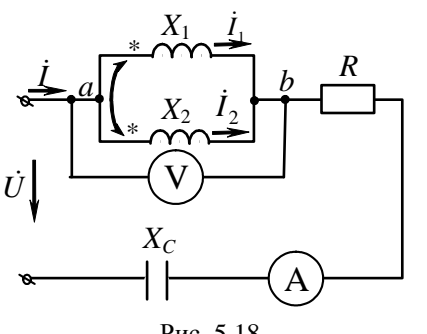

Рис. 5.18

Задача 2. Дано: для схемы (рис. 5.18)  $U = 100$  B;  $R = 20$  Om;  $X_1 = 20$  Om;  $X_2 = 10$  Om;  $X_M = 10$  Om.

Напряжение  $\dot{U}$  совпадает по фазе с током  $\dot{I}$ .

Найти: сопротивление  $X_c$ и показания измерительных приборов.

## Решение

При наличие двух индуктивно связанных элементов, сходящихся в общем узле, часто эффективным оказывается прием предварительного «развязывания» (устранения) индуктивной связи. Итоговая рекомендация по его применению выглядит следующим образом (рис. 5.19).

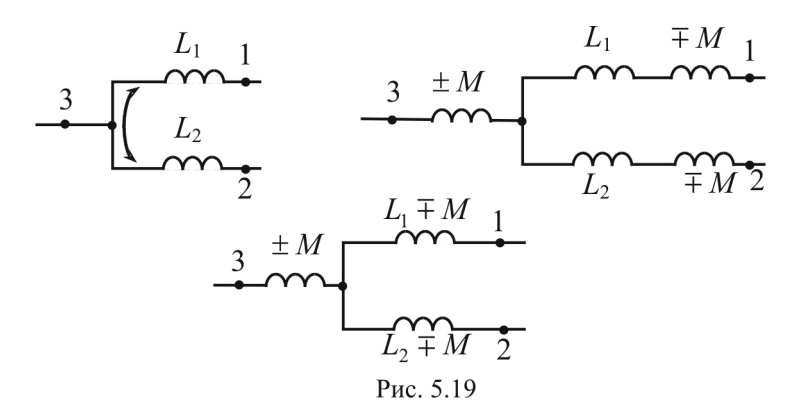

178

Все три схемы эквивалентны (см. рис. 5.19). Верхний знак справедлив для случая, когда в общем узле сходятся одноименные зажимы; нижний - когда разноименные.

Воспользуемся этой рекомендацией для решения задачи.

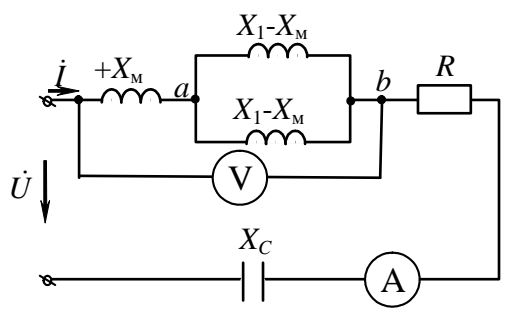

Рис. 5.20

Поскольку  $X_2 - X_M = 0$ , участок *ab* (рис. 5.20) представляет собой идеальную индуктивность сопротивлением  $X_{\rm M} = 10$  Ом.

работает в режиме резонанса, По условию задачи цепь поэтому

 $X_C - X_M = 0$ . Входное сопротивление цепи  $Z_{\text{av}} = R = 20$  Ом.

Ток на вхоле непи

 $I = \frac{U}{R} = \frac{100}{20} = 5$  А. Эту цифру и зафиксирует амперметр. Напряжение на участке *ab*:  $U_{ab} = X_{b}I = 10.5 = 50$  B.

### Вопросы и упражнения для самоконтроля

1. Может ли реактивная мощность в пассивной ветви, содержащей индуктивность, связанную с какой-либо катушкой другой ветви, принимать отрицательное значение?

2. Может ли напряжение на зажимах одной из двух индуктивно связанных катушек отставать по фазе от тока этой катушки?

3. Две последовательно соединенные индуктивно связанные катушки включены встречно, причем взаимная индуктивность равна половине собственной индуктивности первой катушки. Как изменится напряжение на первой катушке, если в условиях режима заданного тока уменьшить до нуля коэффициент связи? Сопротивлением  $R$  в катушках пренебречь.

4. Две индуктивные катушки соединены последовательно и подключены к сети с напряжением  $u = 120 \cdot \sin(\omega t - 18^{\circ})$  В. При этом по катушкам течет ток, комплексное изображение которого  $\dot{I} = 6e^{-j18^{\circ}}$ . Как соединены катушки – согласно или встречно?

5. Назовите порядковый номер ошибочного слагаемого левой части уравнения (например, первое и т.п.) для цепи (рис. 5.21).

$$
-j\frac{1}{\omega C_4} \cdot \dot{I}_{22} + j\omega L_2 \cdot \dot{I}_{22} + j\omega L_3 \cdot \dot{I}_{22} + R_5 \cdot \dot{I}_{22} +
$$
  
+
$$
+R_5 \cdot \dot{I}_{33} - j\omega M \cdot \dot{I}_{22} + j\frac{1}{\omega C_4} \cdot \dot{I}_{11} - j\omega M \cdot \dot{I}_{11} = -\dot{E}_3 + \dot{E}_4.
$$

6. Выберите правильный ответ:

а) для двух индуктивно связанных катушек (рис. 5.22) заданы  $i_1 = 7,5\sin(\omega t + 90^\circ)$ ;  $R_2 = 6$  Ом;  $\omega M = 2$  Ом. Комплексная амплитуда второго тока  $\vec{I}_{2m} = 5e^{-j90^{\circ}}$ .

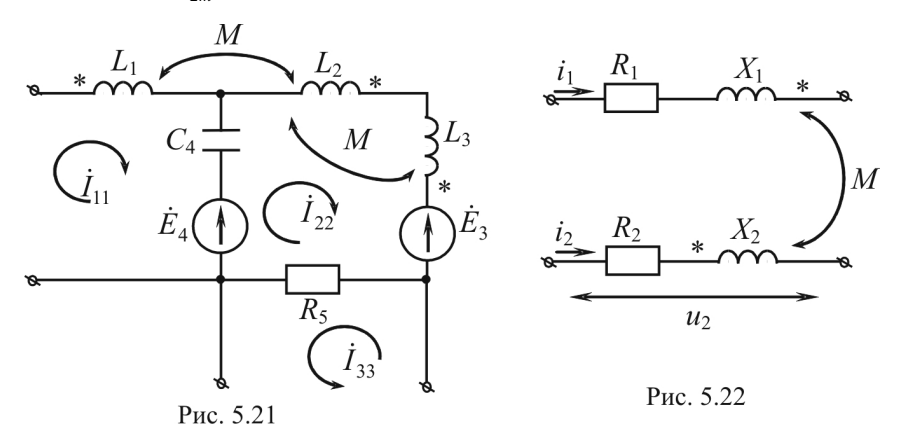

Найти мгновенное значение напряжения на зажимах второй катушки.

1)  $u_2 = 31,65 \cdot \sin(\omega t + 71^{\circ}35')$  B;
2)  $u_2 = 50 \cdot \sin(\omega t + 36^\circ 50')$  B;

3)  $u_2 = 33.6 \cdot \sin(\omega t + 63^\circ 30^\prime)$  B;

4)  $u_2 = 39 \cdot \sin(\omega t + 50^\circ 10')$  B:

5) Верный ответ отсутствует;

б) две индуктивно связанные катушки соединены последовательно. Ток в цепи и напряжение на ее зажимах выражаются комплексами:

 $\dot{I} = 5e^{-j26^\circ} \cdot \dot{I} = 64e^{-j26^\circ}$ 

Определить R и L одной катушки, если коэффициент взаимоиндукции  $M = 0.16$  Гн.

1)  $R = 8$  Om:  $L = 0.08$  T<sub>H</sub>:

2)  $R = 4$  Om:  $L = 0.8$  T<sub>H</sub>:

3)  $R = 4$  Om:  $L = 0.16$  FH:

4)  $R = 4$  Om:  $L = 0.4$  T<sub>H</sub>:

5) Задачу решить нельзя;

в) пренебрегая активными сопротивлениями катушек (рис 5.23), определить их эквивалентную индуктивность, если коэффициент индуктивной связи между ними равен единице.

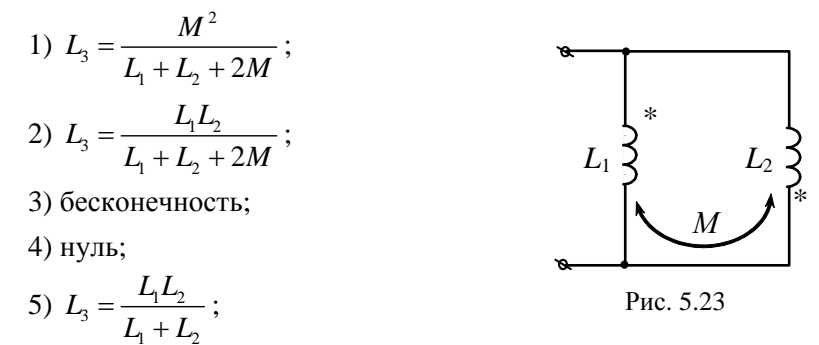

г) пренебрегая активными сопротивлениями одинаковых катушек (рис. 5.24), определить их эквивалентную индуктивность, если коэффициент индуктивной связи между ними равен единице.

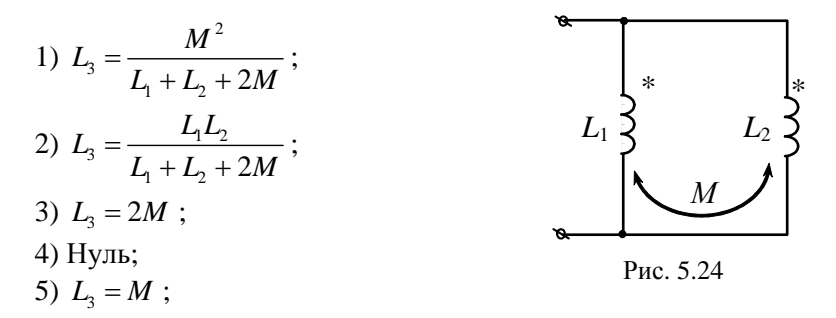

д) в какой ситуации в одной из индуктивно связанных катушек, соединенных последовательно, проявляется так называемый емкостный эффект?

1) согласное включение  $L_1 > L_2 > M$ ;

2) встречное включение  $L_1 > L_2 > M$ ;

3) встречное включение  $L_1 > L_2 > 2M$ ;

4) согласное включение  $L_1 > M > L_2$ ;

5) встречное включение  $L_1 > M > L_2$ .

7. Дана цепь (рис. 5.25), где  $X_{C_1} = 5 \text{ Om}$ ,  $X_{C_2} = X_{L_1} = 1,5 \text{ Om}$ ,  $X_{L} = X_{M} = 0.5$  OM.

Определить входное сопротивление цепи относительно зажимов *а* и *b*, если зажимы *c* и *d*:

а) замкнуты накоротко;

б) разомкнуты;

в) к точкам с и d подключена индуктивность  $X_L = 2$  Ом.

8. Для цепи (рис. 5.26), где  $R = 0.5$  Ом,  $X_M = 2$  Ом,  $X_L = 3$  Ом,  $X_c = 4$  Ом, определить, каким должно быть входное напряжение  $u_{\text{rx}}(t)$ , если  $i_2(t) = 2\sqrt{2} \cos \omega t$ .

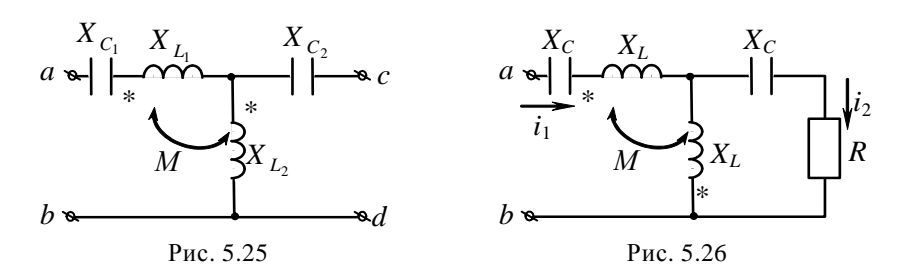

9. Дан воздушный трансформатор (рис. 5.27), для которого известно, что индуктивные сопротивления первичной и вторичной обмоток  $X_L = X_L = 20$  Ом. Считая эти обмотки идеальными  $(R_{\text{o6mors}} = 0)$ , рассчитать действующее значение напряжения на входе трансформатора, нагруженного на активное и емкостное сопротивления, соответственно равные  $R_{\text{H}} = 10 \text{ OM } H X_{C_{\text{H}}} = 10 \text{ OM }$ , если известна мощность тепловых потерь на нагрузке  $P_{\text{map}} = 10 B\tau$  и магнитное сопротивление  $X_{M} = 10$  OM.

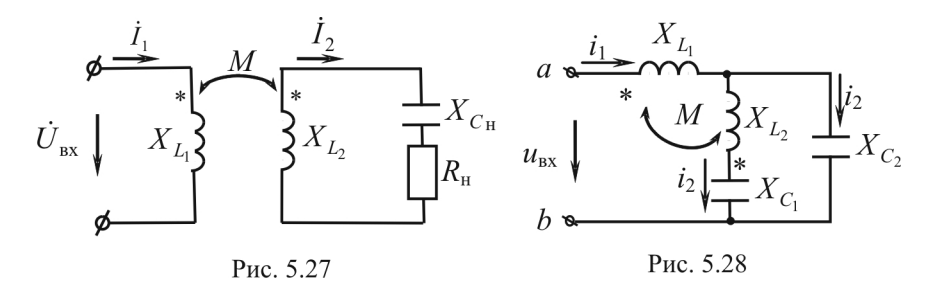

10. Дана цепь (рис. 5.28) с индуктивно связанными катушками, в которой  $X_L = 2 \text{OM}$ ,  $X_L = 1 \text{OM}$ ,  $X_M = 1 \text{OM}$ ,  $X_C = 2 \text{OM}$ ,  $X_C = 1 \text{OM}$ . Определить входное сопротивление цепи, напряжение и ток на входе, если ток  $i_2(t) = 1 \sin \omega t$ .

11. Определить мгновенное значение напряжения  $u(t)$  в цепях (рис. 5.29, *а*, *б*) с параметрами  $L_1 = 50$  мкГн,  $L_2 = 150$  мкГн,  $M =$  $= 25 \text{ MK}$  FH  $\mu$   $i(t) = 3 \sin 10^{7} t$ .

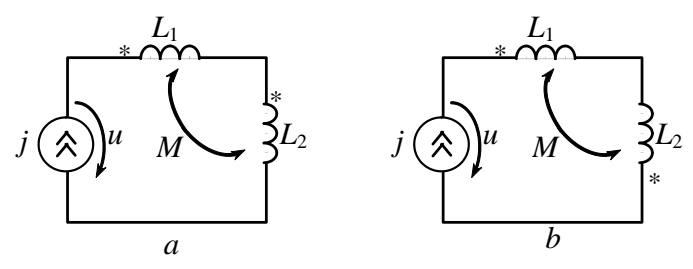

Рис. 5.29

# 6. АКТИВНАЯ ЭЛЕКТРОННАЯ СРЕДА, РЕАЛИЗОВАННАЯ В РАМКАХ УНИВЕРСАЛЬНОЙ **ПРОГРАММНОЙ ОБОЛОЧКИ STRATUM COMPUTER**

Электронная среда<sup>1</sup> создана и функционирует в рамках универсальной инструментальной среды «STRATUM COMPUTER<sup>2</sup>».

Для решения любой задачи анализа электрических цепей можно воспользоваться двумя возможностями.

Первая из них связана с проектированием и моделированием заданной электрической цепи в рамках универсальной инструментальной среды «STRATUM COMPUTER».

Среда позволяет на основе простейших функциональных элементов (имиджей), собранных в библиотеке «Теоретические основы электротехники», проектировать и моделировать практически любую электрическую цепь без знания языков программирования, что значительно расширяет круг пользователей, способных стать творческими соучастниками в процессе обучения. Математический аппарат, используемый в программе, позволяет моделировать как стационарные, так и динамические режимы работы электрических цепей, быстро и эффективно исследовать влияние одного или нескольких параметров на их протекание непосредственно в процессе моделирования.

Процедура анализа электрических цепей включает в себя два принципиально разных этапа: редактирование и моделирование схемы.

# 6.1. РЕДАКТИРОВАНИЕ СХЕМЫ

Наличие легко идентифицируемых визуально и доступных для манипуляций объектов среды (индуктивность, емкость, сопротивление и т.д.) позволяет пользователю на первом этапе (редактировании)

<sup>&</sup>lt;sup>1</sup> Электронная среда: http://www.kres.pstu.ac.ru/Toe\_last.exe<br><sup>2</sup> Демоверсия STRATUM: http://stratum.ac.ru/download/stratum\_rus\_demo/

«собрать» практически любую электрическую цепь на «математическом» стенде (рабочем поле компьютера), с помощью определенного механизма установив информационные связи, в соответствии с которыми взаимодействуют отдельные имиджи рассматриваемой схемы.

Выбор необходимого имиджа из той или иной библиотеки осуществляется операцией «Читать» из группы «Имиджи». Буксировка и установка имиджа на рабочем поле компьютера фактически означают опосредованное предъявление машине математических уравнений имиджа к следующему решению. Разумеется, это происходит скрытым и недоступным для пользователя образом. Понятно в связи с этим, что очередность установки имиджей, строго говоря, формирует систему уравнений, подлежащих решению. Целесообразно действовать по следующему сценарию: сначала установить источники питания, затем элементы электрических цепей, т.е. имиджи тех элементов, из которых формируются принципиальная схема, а затем вспомогательные и сервисные элементы (измерительные приборы, таймер, вьюверы и т.д.).

Следующий технологический этап редактирования схемы заключается в установлении связей между отдельными имиджами. По сути дела, установление связей формирует конкретную задачу, поскольку для компьютера этот процесс означает формирование из разрозненных уравнений отдельных имиджей единой системы уравнений, описывающей электрическую цепь в целом.

Операция связывания производится при помощи операции «Связать». Смещение курсора на рабочее поле приводит к его преобразованию в две взаимно-перпендикулярные линии. «Прицелившись» перекрестием на определенный цвет на нижней линейке цветов (этим цветом будет нарисована линия связи) и зафиксировав его при помощи мыши, пользователь наводит «прицел» на имиджисточник, а затем - на имидж-приемник. При этом активируются списки переменных имиджа-источника (слева) и имиджа-приемника (справа), после чего вновь при помощи мыши фиксируется и закрепляется связь между выбранными переменными. Эта процедура продолжается, пока не будут выполнены все необходимые связи.

Описанный механизм установления связей работает в любом приложении. Применение этого механизма в теории электрических цепей, которая строится в терминах «ток», «потенциал», «напряжение», имеет следующую специфику. Поскольку потенциал есть функция, определяемая с точностью до произвольной постоянной, а ток зависит от разности потенциалов, постольку правомерным представляется приравнивание нулю потенциала любой произвольной точки цепи.

Отсюда вытекает простое правило установления связей при редактировании электрических цепей:

• все связи выполняются в соответствии с токовыми путями, т.е. от источника питания через топологические элементы схемы до точки (базисной или опорной), потенциал которой принят за нуль;

• замыкание цепи осуществляется с помощью имиджа заземлителя, для чего в направлении от него тянутся связи ко всем точкам с нулевым потенциалом.

Возможен второй способ: после полного установления связей вплоть до замыкания цепи, от имиджа заземлителя устанавливается связь с опорной точкой в доступном месте.

# 6.2. МОДЕЛИРОВАНИЕ СХЕМЫ

На втором этапе (моделирование) задают численные значения параметров модели, выбирают желаемый расчетный метод и запускают модель в режим счета.

Для выбора расчетного метода необходимо использовать операцию «Методы»: выбрать тип решаемых уравнений, желаемый метод решения, шаг интегрирования. Отметим, что при необходимости математический аппарат можно расширить путем изготовления имиджа с желаемым расширением или импортировать внешний файл с записанным на любом языке расчетным методом.

Вторая возможность заключается в использовании готового проекта, разработанного одним из авторов в рамках активной электронной среды по ТОЭ. В качестве примера рассмотрим проект «Анализ электрических цепей с источниками гармонических воздействий», предназначенный для анализа цепей с источниками гармонических воздействий методом уравнений Кирхгофа, а также методами узловых потенциалов (МУП) и контурных токов (МКТ). Для этого необходимо вызвать в режиме «Моделирование» эту схему и загрузить нужное состояние (0 - метод уравнений Кирхгофа; 1 - МУП; 2 - МКТ) и нажать «Пуск».

Исходная информация формируется в зависимости от используемого метода.

В методе уравнений Кирхгофа (состояние 0) необходимо подготовить вещественные и мнимые части коэффициентов при неизвестных величинах и свободных членах системы уравнений.

В методе узловых потенциалов (состояние 1) и контурных токов (состояние 2) необходимо знать матрицы соответственно комплексных проводимостей  $[\underline{Y}_b]$  и комплексных сопротивлений  $[\underline{Z}_b]$ , комплексов ЭДС  $\left[\dot{E}_b\right]$  и комплексов задающих токов  $\left[\dot{J}_b\right]$  обобщенных ветвей (рис. 6.1). Матрицы  $[\underline{Y}_b]$ ,  $[\underline{Z}_b]$  – квадратные, диагональные, размерностью  $(b \times b)$ , где  $b$  – количество ветвей,  $\begin{bmatrix} \dot{E}_b \end{bmatrix}$  и  $\begin{bmatrix} \dot{J}_b \end{bmatrix}$  – матрицы-столбцы размерностью  $(b \times 1)$ .

Знаки при ЭДС источников напряжения и при задающих токах источников тока определяются в зависимости от того, совпадают или не совпадают их направления с направлением тока в рассматриваемой ветви. Для изображенной на рис. 6.1

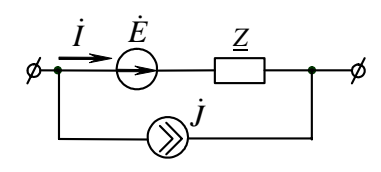

Рис. 6.1

цепи ЭДС  $\dot{E}$  и задающий ток  $\dot{J}$  положительны. На рис. 6.2 показано эквивалентное преобразование ветвей в случае присоединения источника тока к двум ветвям.

Кроме того, необходимо составить прямоугольные матрицы:

• соединений  $[A] = [a_{jk}]$  размерностью  $((y-1) \times b)$ , где  $y -$ количество узлов цепи;

• контуров  $[C] = [c_{ik}]$  размерностью  $(m \times b)$ , где *m* – количество независимых контуров.

Элемент  $a_{ik} = +1$ , если ветвь *k* отходит от узла *j*; элемент  $a_{ik} = -1$ , если ветвь *k* подходит к узлу *j*; элемент  $a_{ik} = 0$ , если ветви *k* нет в узле *j*.

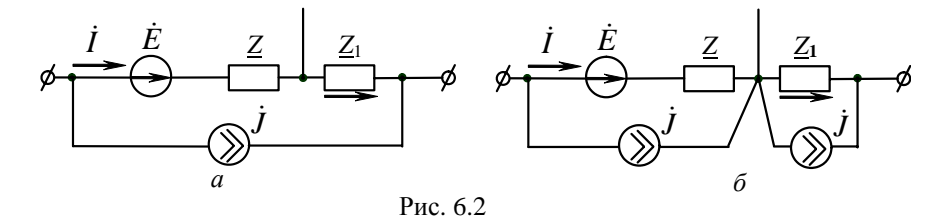

Пример. Рассмотрим, как происходит формирование исходной информации для расчета схемы (рис. 6.3) методом контурных токов и узловых потенциалов в инструментальной среде «STRATUM COMPUTER». Традиционный расчет схемы, имеющей следующие параметры источников и пассивных элементов:  $E = 150e^{30}$ ,  $J = 3e^{45}$ ,  $f = 50$  Гц,  $R_2 = R_4 = R_6 =$  $=$  38 Om,  $R_5$  = 66 Om,  $L_5$  = 176 mF H;  $X_{LS}$  = 2 $\pi fL$  = 55,292 Om,  $C_4$  = 136 mk $\Phi$ ;  $X_{C4} = 1/(2\pi fC) = 23,405$  Om, показан в п. 3.6.3.

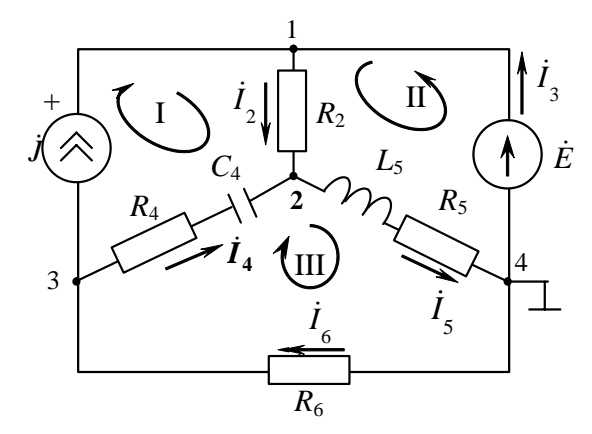

Рис. 6.3

Исходная информация для среды «*STRATUM COMPUTER*»:

- независимая матрица контуров  $|C| = |c_{ik}|$  (контурная);
- матрица комплексных сопротивлений ветвей  $[\underline{Z}_b]$ ;
- матрица комплексов ЭДС  $\lceil \dot{E}_b \rceil$ ;
- матрица комплексов задающих токов  $\lceil J_{\scriptscriptstyle b} \rceil$ .

Для рассматриваемой цепи с выбранными независимыми контурами 2 и 3 и положительными направлениями токов в ветвях и контурах в соответствии с рекомендациями имеем:

$$
\begin{bmatrix}\nC\n\end{bmatrix} =\n\begin{bmatrix}\n1 & 1 & 0 & 1 & 0 \\
0 & 0 & 1 & 1 & 1\n\end{bmatrix};\n\begin{bmatrix}\n38 & 0 & 0 & 0 & 0 \\
0 & 0 & 0 & 0 & 0 \\
0 & 0 & 38 - j23,405 & 0 & 0 \\
0 & 0 & 0 & 66 + j55,292 & 0 \\
0 & 0 & 0 & 0 & 38\n\end{bmatrix};\n\begin{bmatrix}\n\dot{E} \\
2\dot{S} \\
0 \\
0 \\
0\n\end{bmatrix} =\n\begin{bmatrix}\n0 \\
129,9 + j75 \\
0 \\
0 \\
0\n\end{bmatrix},\n\begin{bmatrix}\n\dot{J} \\
J\n\end{bmatrix} =\n\begin{bmatrix}\n-2,121 - j2,121 \\
0 \\
2,121 + j2,121 \\
0 \\
0\n\end{bmatrix}.
$$

Для рассматриваемой цепи (см. рис. 6.3), содержащей 4 узла, система, составленная в соответствии с методом узловых потенциалов, показана в п. 3.6.3.

Исходная информация для среды «*STRATUM COMPUTER*»:

- независимая матрица соединений  $[A] = [a_{ik}]$  (узловая);
- $\bullet$  матрица комплексных проводимостей ветвей  $[\underline{Y}_b]$ ;
- матрица комплексов ЭДС  $\lceil \dot{E}_b \rceil$ ;
- матрица комплексов задающих токов  $\lceil j_{\scriptscriptstyle h} \rceil$ .

Для цепи (см. рис. 6.3) с указанными положительными направлениями токов в ветвях с рекомендациями имеем:

$$
[A] = \begin{bmatrix} 1 & -1 & 0 & 0 & 0 \\ -1 & 0 & -1 & 1 & 0 \\ 0 & 0 & 1 & 0 & -1 \end{bmatrix};
$$
  
\n
$$
[\underline{Y}] = \begin{bmatrix} 0.0263 & 0 & 0 & 0 & 0 \\ 0 & 10^{10} & 0 & 0 & 0 & 0 \\ 0 & 0 & 0.019 + j0.01175 & 0 & 0 \\ 0 & 0 & 0 & 0.0089 - j0.00746 & 0 \\ 0 & 0 & 0 & 0 & 0.0263 \end{bmatrix}.
$$

Комплекс проводимости второй ветви принят конечным и равным  $10^{10}$  Сим, хотя сопротивление ветви равно 0.

$$
\begin{bmatrix} \dot{E} \end{bmatrix} = \begin{bmatrix} 0 \\ 129.9 + j75 \\ 0 \\ 0 \\ 0 \\ 0 \end{bmatrix}, \begin{bmatrix} j \end{bmatrix} = \begin{bmatrix} -2,121 - j2,121 \\ 0 \\ 2,121 + j2,121 \\ 0 \\ 0 \end{bmatrix}.
$$

Экранные формы программной оболочки STRATUM COMPUTER для курса «Основы теории цепей» представлены в приложении.

# 7. ТРЕХФАЗНЫЕ ЦЕПИ

Трехфазные цепи нашли широкое применение в электроснабжении промышленности, транспорта и сельского хозяйства вследствие их экономических и энергетических достоинств.

Под трехфазной цепью (системой) понимают совокупность трехфазного источника (генератора), нагрузки и соединительных проводов.

### 7.1. ТРЕХФАЗНЫЙ ГЕНЕРАТОР

Известно, что при вращении проводника в равномерном магнитном поле наводится ЭДС,

$$
e = E_m \sin(\omega t + \alpha). \tag{7.1}
$$

Закрепим жестко на одной оси три одинаковые катушки (обмотки), смещенные относительно друг друга в пространстве на  $\frac{2\pi}{3}$  (120°), и начнем вращать их в равномерном магнитном поле с угловой скоростью ω (рис. 7.1).

При этом в катушке А будет наводиться

$$
e_A = E_m \sin(\omega t + \psi). \tag{7.2}
$$

Такие же значения ЭДС возникнут в катушках В и С, но соответственно через 120 и 240° после начала вращения:

$$
e_B = E_m \sin(\omega t + \psi - 120^\circ);
$$
  
\n
$$
e_C = E_m \sin(\omega t + \psi - 240^\circ).
$$
 (7.3)

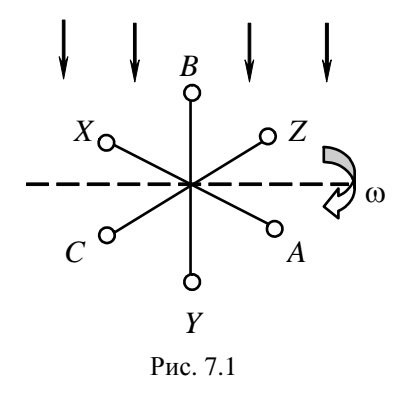

Совокупность трех катушек (обмоток), вращающихся на одной оси с угловой скоростью  $\omega$ , в которых наводятся ЭДС, равные по модулю и сдвинутые друг от друга на угол 120°, называют симметричным трехфазным генератором. Каждая катушка генератора - это  $\phi$ аза генератора. В генераторе на рис. 7.1 фаза В следует за фазой А, фаза  $C$  - за фазой В. Такая последовательность чередования фаз называется прямой последовательностью. При изменении направления вращения генератора будет иметь место обратная последовательность чередования фаз. Прямой последовательности на основании соотношений (7.2), (7.3) соответствует векторная диаграмма ЭДС, изображенная на рис. 7.2, а, обратной - векторная диаграмма ЭДС, изображенная на рис. 7.2, б.

В дальнейшем все рассуждения по расчету трехфазных цепей будут касаться только трехфазных систем с прямой последовательностью следования генераторных ЭДС.

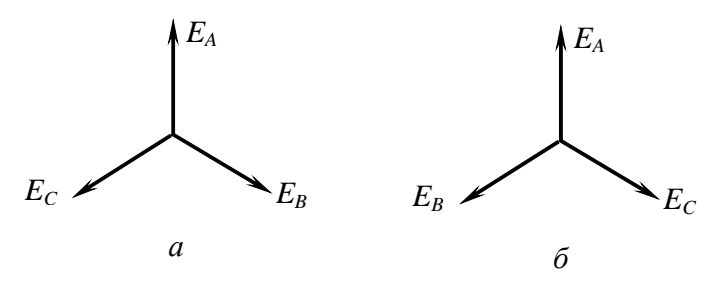

Рис  $72$ 

Перейдем от мгновенных значений ЭДС к их комплексам:

$$
e_{A} = E_{m} \sin(\omega t + \psi) \rightarrow \dot{E}_{A} = E_{A} e^{j\psi};
$$
  
\n
$$
e_{B} = E_{m} \sin(\omega t + \psi - 120^{\circ}) \rightarrow \dot{E}_{B} = \dot{E}_{A} e^{-j120^{\circ}} = \dot{E}_{A} e^{j240^{\circ}} = a^{2} \dot{E}_{A}; \quad (7.4)
$$
  
\n
$$
e_{C} = E_{m} \sin(\omega t + \psi - 240^{\circ}) \rightarrow \dot{E}_{C} = \dot{E}_{A} e^{-j240^{\circ}} = \dot{E}_{A} e^{j120^{\circ}} = a\dot{E}_{A},
$$

где а - оператор поворота, причем

$$
a = e^{j120^\circ} = -\frac{1}{2} + j\frac{\sqrt{3}}{2}, a^2 = e^{j240^\circ} = -\frac{1}{2} - j\frac{\sqrt{3}}{2}, a^3 = 1, a^4 = a \text{ if } x, x^4 = a^2
$$

Сумме мгновенных ЭДС соответствует сумма комплексов этих ЭДС:

$$
e_{A} + e_{B} + e_{C} \rightarrow \dot{E}_{A} + \dot{E}_{B} + \dot{E}_{C} = \dot{E}_{A} (1 + a^{2} + a) = 0.
$$
 (7.5)

График изменения мгновенных значений ЭДС при  $\psi = 90^{\circ}$  представлен на рис. 7.3. В каждое мгновение алгебраическая сумма ЭДС равна нулю.

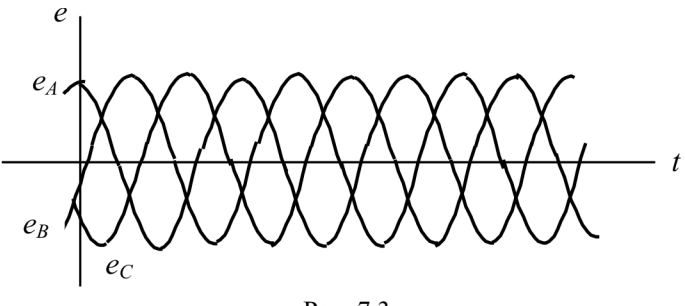

Рис. 7.3

Крайним точкам катушек (обмоток) дают название конец и начало. Начала катушек обозначают А, В, С, концы - соответственно Х, Ү, Z (рис. 7.4, *а*).

Фазные обмотки трехфазного генератора могут быть изображены в виде источников ЭДС  $\dot{E}_A$ ,  $\dot{E}_B$ ,  $\dot{E}_C$  (рис. 7.4, 6).

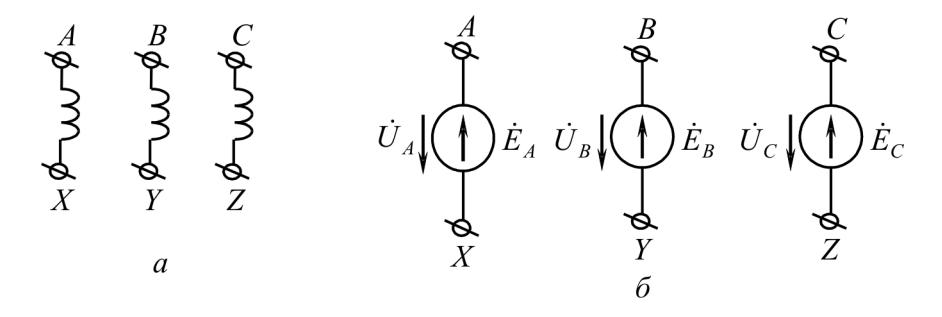

Рис. 7.4

# 7.2. СОЕДИНЕНИЯ «ЗВЕЗДА» И «ТРЕУГОЛЬНИК». ФАЗНЫЕ И ЛИНЕЙНЫЕ ВЕЛИЧИНЫ

В трехфазных цепях применяют два вида соединений генераторных обмоток - в звезду и треугольник (рис. 7.5).

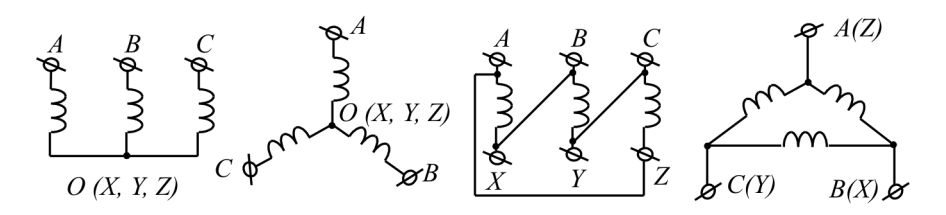

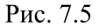

При соединении в звезду все концы фазных обмоток соединяют в один узел, называемый нейтральной или нулевой точкой, и обозначают, как правило, буквой О. В треугольник обмотки генератора соединяют так, чтобы начало одной соединялось с концом другой. ЭДС в катушках в этом случае обозначают соответственно  $\dot{E}_{\scriptscriptstyle{pa}}, \dot{E}_{\scriptscriptstyle{CR}}, \dot{E}_{\scriptscriptstyle{AC}}$ . Если генератор не подключен к нагрузке, то по его обмоткам не протекают токи, т.к. сумма ЭДС равна нулю.

В звезду и треугольник включаются и сопротивления нагрузки так, как показано на рис. 7.6.

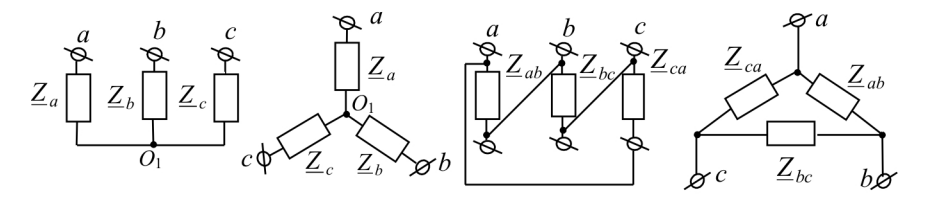

Рис. 7.6

Фазные сопротивления  $\underline{Z}_a$ ,  $\underline{Z}_b$ ,  $\underline{Z}_c$ ,  $\underline{Z}_{ab}$ ,  $\underline{Z}_{bc}$ ,  $\underline{Z}_{ca}$ , соединенные в треугольник или звезду, называют фазами нагрузки.

194

Существуют пять видов соединения генераторов с нагрузкой: звезда–звезда с нулевым проводом, звезда–звезда без нейтрального провода, треугольник–треугольник, звезда–треугольник и треугольник–звезда (рис. 7.7).

Соединительные провода между началами фаз нагрузки и началами фаз генератора называют *линейными проводами.* Как правило, начала фаз генераторов обозначают заглавными буквами, а нагрузки – строчными. Провод, соединяющий нулевые точки генератора и нагрузки, называют *нулевым* или *нейтральным проводом.* 

Направление токов в линейных проводах принято выбирать от генератора к нагрузке, а в нулевом – от нагрузки к генератору. На рис. 7.7  $\dot{U}_{ab(AB)}, \dot{U}_{bc(BC)}, \dot{U}_{ca(CA)}, \dot{I}_A, \dot{I}_B, \dot{I}_C$  – *линейные* напряжения и токи,  $\dot{U}_{_{a(A)}}, \quad \dot{U}_{_{b(B)}}, \, \dot{U}_{_{c(C)}}, \, \dot{I}_{_{ab}}, \, \dot{I}_{_{bc}}, \, \dot{I}_{_{ca}}$  *– фазные* напряжения и токи.

Линейные напряжения (напряжения между линейными проводами) – это разность соответствующих фазных напряжений:

$$
\dot{U}_{ab} = \dot{U}_a - \dot{U}_b, \ \dot{U}_{bc} = \dot{U}_b - \dot{U}_c, \ \dot{U}_{ca} = \dot{U}_c - \dot{U}_a \,. \tag{7.6}
$$

Линейные токи при принятых направлениях токов (см. рис. 7.7) определяются по первому закону Кирхгофа:

$$
\dot{I}_a = \dot{I}_{ab} - \dot{I}_{ca}; \ \dot{I}_b = \dot{I}_{bc} - \dot{I}_{ab}; \ \dot{I}_c = \dot{I}_{ca} - \dot{I}_{bc} \,. \tag{7.7}
$$

Таким образом, фазные напряжения на генераторе – это напряжения, приложенные к обмоткам генератора  $\dot{U}_{AO}$ ,  $\dot{U}_{RO}$ ,  $\dot{U}_{CO}$ , а напряжения фаз нагрузки – это напряжения на соответствующих сопротивлениях  $\dot{\mathit{U}}_{_{aO_{_{1}}}},\,\dot{\mathit{U}}_{_{bO_{_{1}}}},\,\dot{\mathit{U}}_{_{cO_{_{1}}}}.$ Фазные токи – это токи, протекающие в фазах генератора или нагрузки. Следует отметить, что фазные и линейные напряжения в треугольнике равны, как фазные и линейные токи в звезде.

Совокупность соответствующей фазы генератора, соединительного провода и фазы нагрузки называют *фазой трехфазной цепи.*  (Не путать с начальной фазой гармонической функции!).

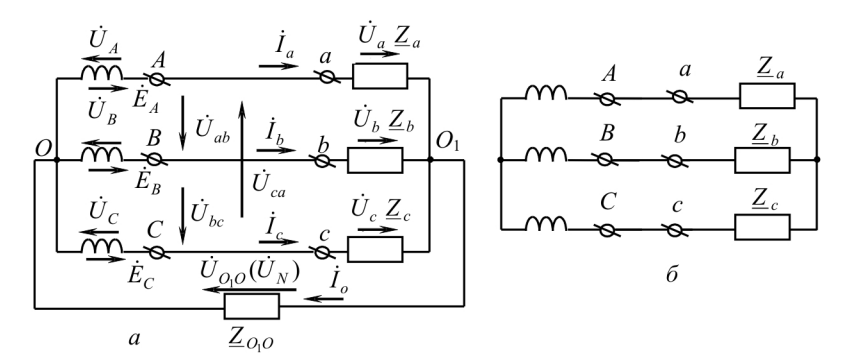

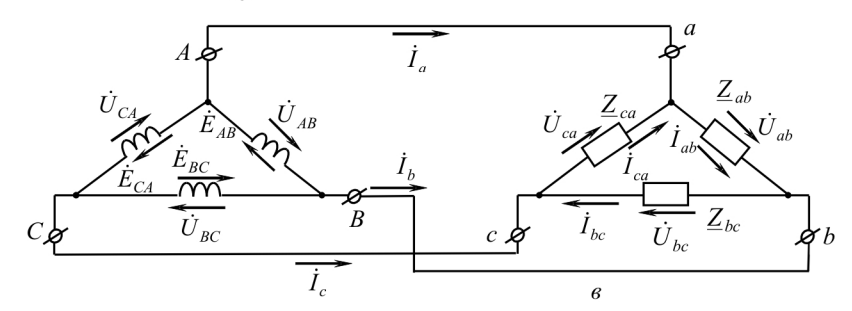

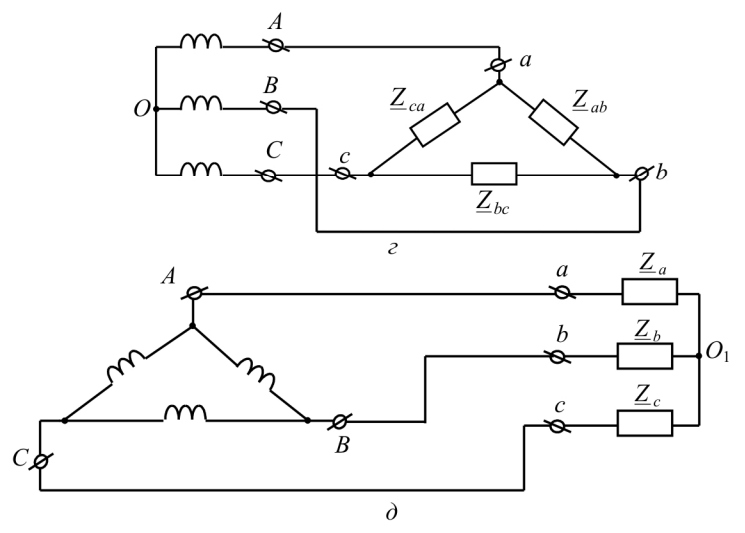

Рис. 7.7

#### 7.3. РАСЧЕТ ТРЕХФАЗНЫХ ПЕПЕЙ

Рассмотрим расчет трехфазной цепи звезда-звезда с нейтральным проводом (см. рис. 7.7). Рассчитывать такую цепь можно всеми известными методами расчета разветвленных цепей. Чаще всего рационально применять метод узловых потенциалов, так как в этой схеме два узла О и О<sub>1</sub> и для определения неизвестных токов и напряжений нужно составить одно уравнение. Примем потенциал точки О равным нулю, тогда напряжение нейтрали

$$
\dot{\varphi}_{O_1} = \dot{U}_{O_1O} = \frac{\dot{E}_A \underline{Y}_a + \dot{E}_B \underline{Y}_b + \dot{E}_C \underline{Y}_c}{\underline{Y}_a + \underline{Y}_b + \underline{Y}_c + \underline{Y}_o},\tag{7.8}
$$

здесь  $\dot{E}_A$ ,  $\dot{E}_B$ ,  $\dot{E}_C$  – комплексы ЭДС соответствующих фаз генератора,  $\dot{E}_A = \dot{U}_A$ ,  $\dot{E}_B = \dot{U}_B$ ,  $\dot{E}_C = \dot{U}_C$ ;  $\underline{Y}_a$ ,  $\underline{Y}_b$ ,  $\underline{Y}_c$ ,  $\underline{Y}_o$  – комплексные проводимости соответствующих фаз нагрузки и нулевого провода.

Напряжение на фазах нагрузки

$$
\dot{U}_a = \dot{I}_a \underline{Z}_a = \dot{U}_A - \dot{U}_{O_1O}; \ \dot{U}_b = \dot{I}_b \underline{Z}_b = \dot{U}_B - \dot{U}_{O_1O}; \n\dot{U}_c = \dot{I}_c \underline{Z}_c = \dot{U}_C - \dot{U}_{O_1O}.
$$
\n(7.9)

Токи в фазах

$$
\dot{I} = \underline{Y}_a \dot{U}_a; \ \dot{I}_b = \underline{Y}_b \dot{U}_b; \ \dot{I}_c = \underline{Y}_c \dot{U}_c. \tag{7.10}
$$

Рассмотрим несколько частных случаев.

1. Отсутствует сопротивление в нейтральном проводе,  $Z_0 = 0$ , тогда  $\dot{U}_{\alpha o} = 0$ .

2. Сопротивления нагрузки одинаковы:  $\underline{Y}_a = \underline{Y}_b = \underline{Y}_c$ , нагрузка симметрична. Из (7.8) следует, что в этом случае напряжение нейтрали  $\dot{U}_{oo}$  также равно 0. Линейные токи соответственно равны

$$
\dot{I}_a = \frac{\dot{U}_A}{\underline{Z}_a} = \frac{\dot{U}_a}{\underline{Z}_a}; \ \dot{I}_b = \frac{\dot{U}_B}{\underline{Z}_b} = \frac{\dot{U}_b}{\underline{Z}_b}; \ \dot{I}_c = \frac{\dot{U}_c}{\underline{Z}_c} = \frac{\dot{U}_c}{\underline{Z}_c}.
$$
(7.11)

197

С учетом соотношения (7.11) векторные диаграммы напряжений на нагрузке и на генераторе совпадают и имеют вид, представленный на рис. 7.8, а.

При активно-индуктивном характере нагрузки  $\varphi > 0$  векторные диаграммы токов и напряжений на нагрузке показаны на рис. 7.8, б. Учитывая соотношения между фазными и линейными напряжениями и соединяя соответствующие точки а и b, b и c, с и а, получим линейные напряжения  $\dot{U}_{ab}$ ,  $\dot{U}_{bc}$ ,  $\dot{U}_{ca}$ . Из рис. 7.8 видно, что модули всех линейных напряжений равны:  $U_{ab} = U_{bc} = U_{ca} = U_{\pi}$ .

Рассчитав треугольник, образованный, например, фазными напряжениями  $\dot{U}_h$ ,  $\dot{U}_c$  и линейным  $\dot{U}_{hc}$ , получим

$$
U_{bc} = U_{\rm n} = U_b \cdot 2 \cos 30^\circ = \sqrt{3} \ U_b = \sqrt{3} \ U_{\phi}, \qquad (7.12)
$$

здесь  $U_{\phi} = U_a = U_b = U_c$  – модули фазного напряжения симметричной нагрузки.

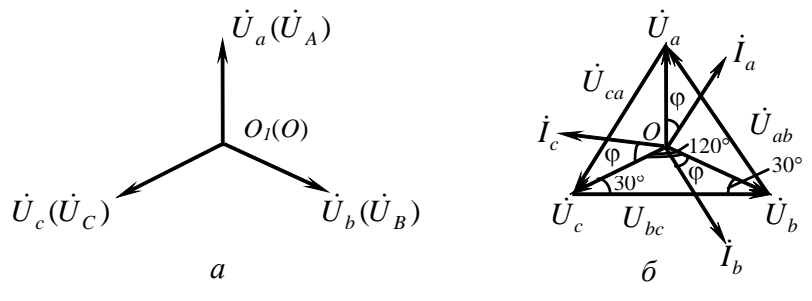

Рис. 7.8

3. Нейтральный провод отсутствует, что соответствует схеме звезда-звезда без нейтрального провода. Расчет производится по формулам (7.8), (7.9) с учетом того, что  $Y_0 = 0$ .

Замечание. В схеме звезда-звезда без нейтрального провода с симметричным генератором и несимметричной нагрузкой в случае равенства комплексных сопротивлений только в двух фазах напряжение нейтрали можно определить из соотношений

$$
\dot{U}_{o_1o} = \dot{U}_A \frac{\underline{Z} - \underline{Z}_a}{\underline{Z} + 2\underline{Z}_a} (\underline{Z} = \underline{Z}_b = \underline{Z}_c \neq \underline{Z}_a);
$$
\n
$$
\dot{U}_{o_1o} = \dot{U}_B \frac{\underline{Z} - \underline{Z}_b}{\underline{Z} + 2\underline{Z}_b} (\underline{Z} = \underline{Z}_a = \underline{Z}_c \neq \underline{Z}_b);
$$
\n
$$
\dot{U}_{o_1o} = \dot{U}_c \frac{\underline{Z} - \underline{Z}_c}{\underline{Z} + 2\underline{Z}_c} (\underline{Z} = \underline{Z}_a = \underline{Z}_b \neq \underline{Z}_c).
$$

Покажем справедливость этих формул на примере  $\underline{Z} = \underline{Z}_b = \underline{Z}_c \neq \underline{Z}_a$ .

$$
\dot{U}_{o,o} = \frac{\dot{U}_A \left(\frac{1}{Z_a} + \frac{1}{Z} \left(-0.5 - j\frac{\sqrt{3}}{2}\right) + \frac{1}{Z} \left(-0.5 + j\frac{\sqrt{3}}{2}\right)\right)}{\frac{1}{Z_a} + \frac{1}{Z} + \frac{1}{Z}} = \dot{U}_A \frac{Z - Z_a}{Z + 2Z_a}.
$$

При соединении нагрузки в треугольник токи в его фазах определяются по закону Ома:

$$
\dot{I}_{ab} = \frac{\dot{U}_{ab}}{\underline{Z}_{ab}}; \ \dot{I}_{bc} = \frac{\dot{U}_{bc}}{\underline{Z}_{bc}}; \ \dot{I}_{ca} = \frac{\dot{U}_{ca}}{\underline{Z}_{ca}}.
$$
 (7.13)

Линейные токи находят по первому закону Кирхгофа:

$$
\dot{I}_a = \dot{I}_{ab} - \dot{I}_{ca}; \ \dot{I}_b = \dot{I}_{bc} - \dot{I}_{ab}; \ \dot{I}_c = \dot{I}_{ca} - \dot{I}_{bc} \,. \tag{7.14}
$$

Поскольку линейные напряжения на нагрузке равны линейным напряжениям на генераторе, которые, в свою очередь, равны соответствующим ЭДС на обмотках генератора, векторная диаграмма линейных напряжений на нагрузке (рис. 7.9) полностью совпадает с векторной диаграммой генераторных ЭДС, приведенных на рис. 7.2.

Пусть нагрузка симметрична и носит активно-индуктивный характер, тогда векторные диаграммы напряжений, фазных и линейных токов имеют вид, представленный на рис. 7.10. С помощью полученной диаграммы можно определить, что модули линейных токов равны (они являются сторонами равностороннего треугольника),

$$
I_a = I_b = I_c = I_{\pi}.
$$

Из расчета треугольников, образованных двумя фазными токами (биссектрисы равностороннего треугольника) и линейным током, следует, что

$$
I_{\rm n} = I_{\rm \phi} 2\cos 30^{\circ} = \sqrt{3}I_{\rm \phi} \,. \tag{7.15}
$$

При несимметричной нагрузке векторные диаграммы токов имеют самый разнообразный вид. Пример такой диаграммы приведен на рис. 7.11, где  $\underline{Z}_{ab} \neq \underline{Z}_{bc} \neq \underline{Z}_{ca}$ .

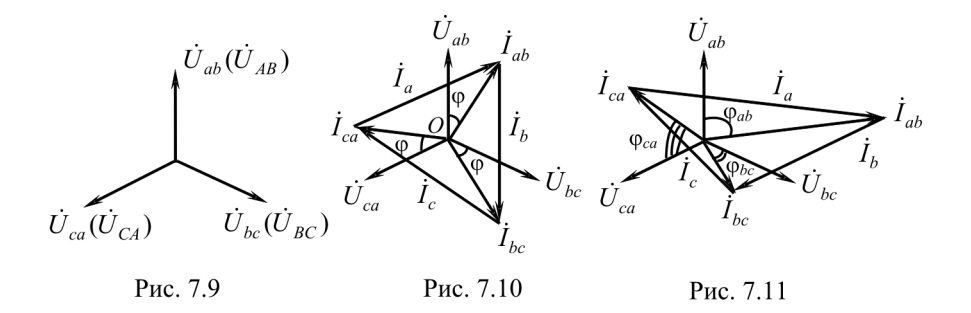

# 7.3.1. Некоторые частные режимы работы трехфазных цепей

Рассмотрим частные режимы работы трехфазных цепей на примере соединения звезда-звезда и соединения нагрузки в треугольник.

Рассмотрим три режима работы схемы (рис. 7.12):

1.  $\underline{Z}_a = \underline{Z}_b = \underline{Z}_c = \underline{Z}$ , переключатель  $\Pi_1$  замкнут, переключатель П<sub>2</sub> разомкнут. Имеет место симметричный режим работы трехфазной цепи:

$$
\dot{I}_a = \frac{\dot{U}_a}{\underline{Z}}; \ \dot{I}_b = \frac{\dot{U}_a e^{-j120^\circ}}{\underline{Z}}; \ \dot{I}_c = \frac{\dot{U}_a e^{j120^\circ}}{\underline{Z}}; \ \ I_a = I_b = I_c = I_\phi = \frac{U_\pi}{\sqrt{3}Z}.
$$

Векторные диаграммы при активно-индуктивной нагрузке представлены на рис. 7.13. Все фазные токи  $\dot{I}_a$ ,  $\dot{I}_b$ ,  $\dot{I}_c$  смещены относительно соответствующих фазных напряжений на угол ф. Линейные напряжения опережают фазные напряжения на 30°  $(\dot{U}_{ab} \rightarrow \dot{U}_a,$  $\dot{U}_{bc} \rightarrow \dot{U}_{b}$ ,  $\dot{U}_{ca} \rightarrow \dot{U}_{c}$ ).

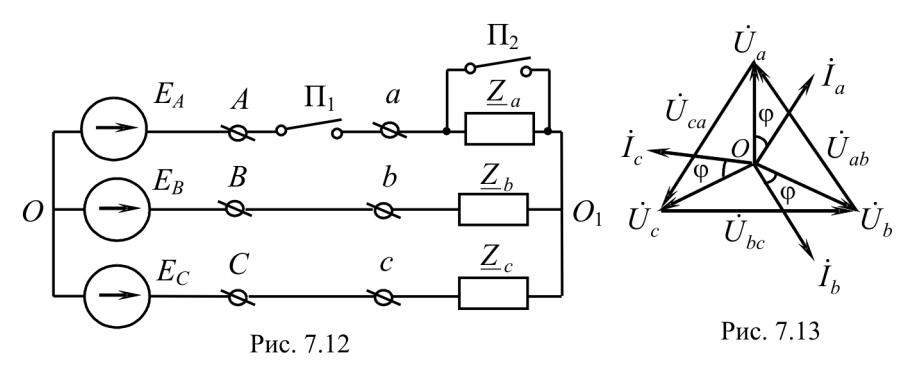

2. Переключатели П<sub>1</sub> и П<sub>2</sub> разомкнуты (режим холостого хода или обрыв фазы А). При этом схема из трехфазной цепи преобразуется в однофазную с напряжением  $\dot{U}_{bc}$  на сопротивлениях  $\underline{Z}_b + \underline{Z}_c = 2\underline{Z}$ (рис. 7.14). Потенциал точки  $O_1$  становится равным  $\frac{U_{BC}}{2}$ .

Векторные диаграммы представлены на рис. 7.15.

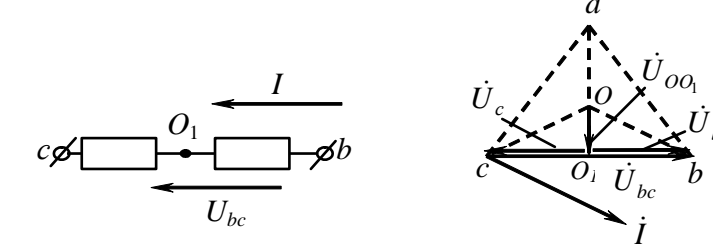

Рис. 7.14

Рис. 7.15

В сопротивлениях  $\underline{Z}_b$  и  $\underline{Z}_c$  ток

$$
\dot{I}_b = \dot{I}_c = \dot{I} = \frac{\dot{U}_{bc}}{2\underline{Z}} = \frac{\dot{U}_{ab}e^{-j120^\circ}}{2\underline{Z}}.
$$

$$
I_{\phi_b} = I_{\phi_c} = \frac{U_{\pi}}{2Z}; \ U_{OO_1} = U_{\phi} \sin 30^{\circ} = 0, 5U_{\phi};
$$
  

$$
U_{aO_1} = 3U_{OO_1} = 1, 5U_{\phi}.
$$

Таким образом, фазный ток и фазное напряжение неповрежденных фаз уменьшились в  $2/\sqrt{3} \approx 1.15$  раза.

3. Переключатели П<sub>1</sub> и П<sub>2</sub> замкнуты (режим короткого замыкания фазы А). Потенциал точки  $O_1$  принимает значение потенциала точки а. Векторные диаграммы представлены на рис. 7.16.

В рассматриваемом режиме  $\dot{U}_c = \dot{U}_{ca}$ ;  $\dot{U}_b = -\dot{U}_{ab}$ ;  $U_c = U_b = U_a$ ;

$$
I_b = I_c = \frac{U_{\pi}}{Z} = I_{\pi}
$$
;  $I_a = I_{\pi} \cos 30^{\circ} = \sqrt{3} I_{\pi}$ .

Таким образом, фазные напряжения и токи неповрежденных фаз В и С увеличились в  $\sqrt{3}$  раз, а ток закороченной фазы  $I_a$  – в 3 раза по сравнению с симметричным режимом работы схемы.

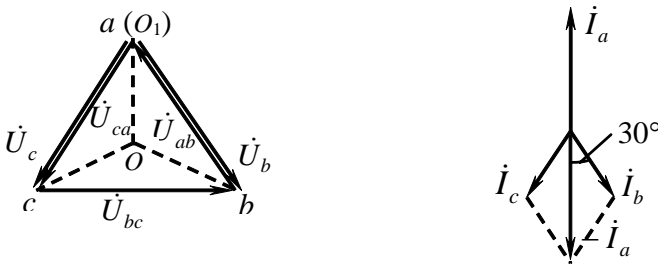

Рис. 7.16

На рис. 7.17 приведена схема, состоящая из трех одинаковых сопротивлений  $\underline{Z} = \underline{Z}_{ab} = \underline{Z}_{bc} = \underline{Z}_{ca}$ , соединенных треугольником, которые подключены к симметричной системе линейных напряжений  $\dot{U}_{ab}, \dot{U}_{bc}, \dot{U}_{ca}$ .

Рассмотрим три режима работы этой схемы.

1. Переключатели  $\Pi_1$  и  $\Pi_2$  замкнуты. При этом имеет место симметричный режим работы трехфазной цепи:

$$
I_{ab} = I_{bc} = I_{ca} = I_{\phi}; \ I_a = I_b = I_c = I_{\pi} = \sqrt{3}I_{\phi}.
$$
 (7.16)

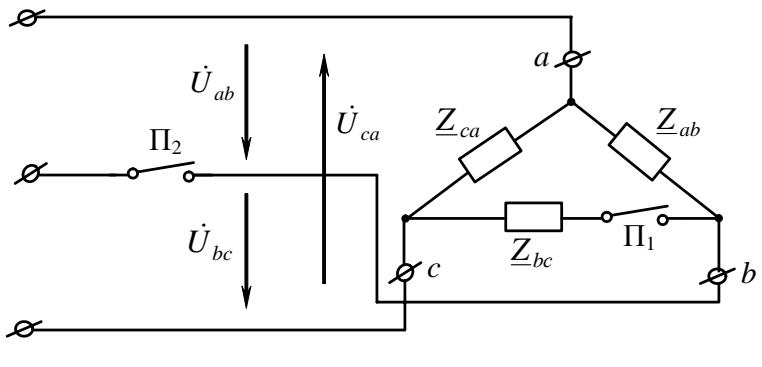

Рис. 7.17

Векторные диаграммы напряжений и токов при активно-индуктивной нагрузке приведены на рис. 7.18.

Фазные токи  $I_{ab}$ ,  $I_{bc}$ ,  $I_{ca}$  отстают от соответствующих фазных напряжений  $\dot{U}_{ab}$ ,  $\dot{U}_{bc}$ ,  $\dot{U}_{ca}$  на угол ф. Линейные токи  $\dot{I}_a$ ,  $\dot{I}_b$ ,  $\dot{I}_c$  отстают от соответствующих фазных токов  $I_{ab}$ ,  $I_{bc}$ ,  $I_{ca}$  на 30°.

$$
I_{ab} = I_{bc} = I_{ca} = I_{\phi}; \ I_{\pi} = \sqrt{3}I_{\phi}.
$$
 (7.17)

2. Переключатель П<sub>1</sub> разомкнут (режим холостого хода или обрыв фазы bc),

$$
\dot{I}_{bc} = 0; \ \dot{I}_{ab} = \frac{\dot{U}_{ab}}{\underline{Z}_{ab}}; \ \dot{I}_{ca} = \frac{\dot{U}_{ca}}{\underline{Z}_{ca}}; \ I_{ab} = I_{ca} = I_{\phi}.
$$
 (7.18)

Линейные токи  $\vec{I}_a = \vec{I}_{ab} - \vec{I}_{ca}$ ,  $\vec{I}_b = -\vec{I}_{ab}$ ,  $\vec{I}_c = \vec{I}_{ca}$ , т.е.  $I_a = \sqrt{3}I_a$ ,  $I_b = I_c = I_{\phi}$ . Таким образом, линейный ток в проводе, не связанном гальванически с «поврежденной» фазой, остается неизменным по сравнению с симметричным режимом, а линейные токи  $I_b$  и  $I_c$  становятся равными фазным токам при симметричном режиме. Векторные диаграммы напряжений и токов приведены на рис. 7.19.

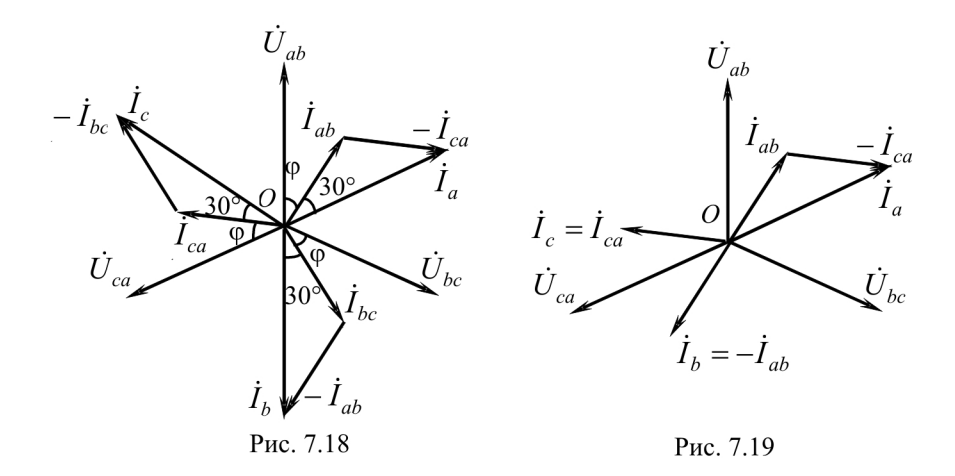

3. Переключатель  $\Pi_1$  замкнут, а переключатель  $\Pi_2$  разомкнут (обрые линии В). При этом трехфазная цепь преобразуется в однофазную, и все три сопротивления подключаются к напряжению  $\dot{U}_{ca}$ (рис. 7.20). Векторные диаграммы напряжений и токов для этой схемы представлены на рис. 7.21.

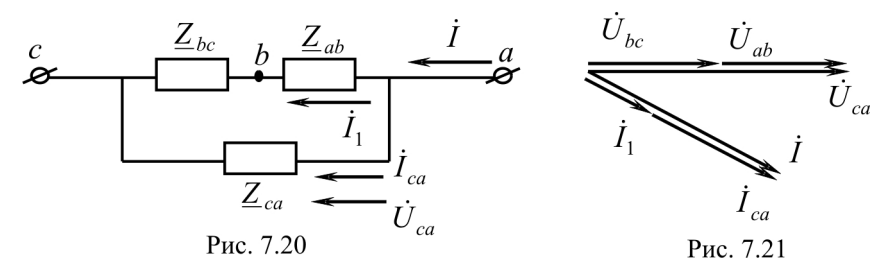

Ток, протекающий по двум сопротивлениям  $\underline{Z}_{bc}$  и  $\underline{Z}_{ab}$ ,

$$
\dot{I}_1 = \dot{I}_{ab} = \dot{I}_{bc} = \frac{\dot{U}_{ca}}{2Z}; \ I_1 = \frac{U}{2Z} = \frac{1}{2}I_{\Phi} ,
$$

ток в фазе са

$$
\dot{I}_{ca} = \frac{\dot{U}_{ca}}{\underline{Z}_{ca}}; I_{ca} = I_{\phi}
$$

Линейные токи  $I_c = I_a = I_1 + I_{ca} = \frac{1}{2}I_{\phi} + I_{\phi} = \frac{3}{2}I_{\phi} = \frac{3}{2} \frac{U_{ca}}{Z}$ .

Таким образом, при обрыве линейного провода в фазах, гальванически связанных с ним, токи уменьшаются в 2 раза, в третьей фазе ток остается неизменным, линейный ток в неповрежденной линии уменьшается по сравнению с симметричным режимом в 1,15 раза.

# 7.3.2. Выражение фазных напряжений трехфазной системы звезда-звезда без нейтрального провода через линейное напряжение

В схеме на рис. 7.22 в общем случае  $\underline{Z}_a \neq \underline{Z}_b \neq \underline{Z}_c$ . Токи в фазах определяются из соотношений

$$
\dot{I}_a = \underline{Y}_a \dot{U}_a; \ \dot{I}_b = \underline{Y}_b \dot{U}_b; \ \dot{I}_c = \underline{Y}_c \dot{U}_c. \tag{7.19}
$$

По первому закону Кирхгофа

$$
\dot{I}_a + \dot{I}_b + \dot{I}_c = \underline{Y}_a \dot{U}_a + \underline{Y}_b \dot{U}_b + \underline{Y}_c \dot{U}_c = 0.
$$
 (7.20)

Выразим  $\dot{U}_h$  и  $\dot{U}_c$  через фазное напряжение  $\dot{U}_a$  и соответствующие линейные напряжения  $\dot{U}_{ab}$  и  $\dot{U}_{ca}$ :

$$
\dot{U}_b = \dot{U}_a - \dot{U}_{ab}; \ \dot{U}_c = \dot{U}_a + \dot{U}_{ca}.
$$

Подставив эти выражения в (1.20):

$$
\underline{Y}_a \dot{U}_a + \underline{Y}_b (\dot{U}_a - \dot{U}_{ab}) + \n+ \underline{Y}_c (\dot{U}_a + \dot{U}_{ca}) = 0,
$$

получим

$$
\dot{U}_a = \frac{\underline{Y}_b \dot{U}_{ab} - \underline{Y}_c \dot{U}_{ca}}{\underline{Y}_a + \underline{Y}_b + \underline{Y}_c}
$$
 (7.21)

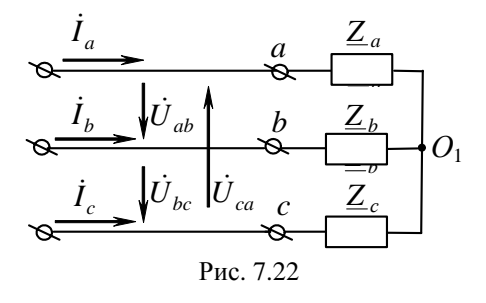

Заменяя в (7.21)  $\dot{U}_a$  на  $\dot{U}_b$ ,  $\dot{U}_a$  на  $\dot{U}_c$ ,  $\dot{U}_{ab}$  на  $\dot{U}_{bc}$ ,  $\dot{U}_{ca}$  на  $\dot{U}_{bc}$ , получим выражения для фазных напряжений  $\dot{U}_h$  и  $\dot{U}_c$  через линейные напряжения

$$
\dot{U}_{b} = \frac{\underline{Y}_{c}\dot{U}_{bc} - \underline{Y}_{a}\dot{U}_{ab}}{\underline{Y}_{a} + \underline{Y}_{b} + \underline{Y}_{c}}, \ \dot{U}_{c} = \frac{\underline{Y}_{a}\dot{U}_{ca} - \underline{Y}_{b}\dot{U}_{bc}}{\underline{Y}_{a} + \underline{Y}_{b} + \underline{Y}_{c}}.
$$
\n(7.22)

#### 7.4. МОЩНОСТИ В ТРЕХФАЗНЫХ ЦЕПЯХ

Мощности в трехфазных цепях рассчитываются так же, как и в разветвленных гармонических цепях. Мощность трехфазного генератора, соединенного в треугольник,

$$
\tilde{S}_{\Delta} = \tilde{S}_{AB} + \tilde{S}_{BC} + \tilde{S}_{CA} = \dot{U}_{AB}\dot{I}_{AB} + \dot{U}_{BC}\dot{I}_{BC} + \dot{U}_{CA}\dot{I}_{CA}.
$$
 (7.23)

Для звезды

$$
\tilde{S}_{\Box} = \tilde{S}_A + \tilde{S}_B + \tilde{S}_C = \dot{U}_A \dot{I}_A + \dot{U}_B \dot{I}_B + \dot{U}_C \dot{I}_C. \tag{7.24}
$$

Мощности потребителей, соединенных в треугольник,

$$
P_{\text{norm}_{\Delta}} = U_{ab} I_{ab} \cos \varphi_{ab} + U_{bc} I_{bc} \cos \varphi_{bc} + U_{ca} I_{ca} \cos \varphi_{ca} =
$$
  
\n
$$
= I_{ab}^2 R_{ab} + I_{bc}^2 R_{bc} + I_{ca}^2 R_{ca},
$$
  
\n
$$
Q_{\text{norm}_{\Delta}} = U_{ab} I_{ab} \sin \varphi_{ab} + U_{bc} I_{bc} \sin \varphi_{bc} + U_{ca} I_{ca} \sin \varphi_{ca} =
$$
  
\n
$$
= I_{ab}^2 X_{ab} + I_{bc}^2 X_{bc} + I_{ca}^2 X_{ca}.
$$
\n(7.26)

Для звезды

$$
P_{\text{norm}_0} = U_a I_a \cos \varphi_a + U_b I_b \cos \varphi_b + U_c I_c \cos \varphi_c + U_{o_1 o} I_o \cos \varphi_o =
$$
  
\n
$$
= I_a^2 R_a + I_b^2 R_b + I_c^2 R_c + I_o^2 R_o,
$$
  
\n
$$
Q_{\text{norm}_\lambda} = U_a I_a \sin \varphi_a + U_b I_b \sin \varphi_b + U_c I_c \sin \varphi_c + U_{o_1 o} I_o \sin \varphi_o =
$$
  
\n
$$
= I_a^2 X_a + I_b^2 X_b + I_c^2 X_c + I_o^2 X_o,
$$
\n(7.28)

здесь  $U_{o,o}$ ,  $I_o$ ,  $\varphi_o$ ,  $R_o$ ,  $X_o$  – соответственно напряжение, ток, аргумент, активное и реактивное сопротивления нейтрали (нулевого провода).

В симметричных трехфазных цепях

$$
\tilde{S}_{\Delta} = 3\dot{U}_{\phi} I_{\phi}; \ S_{\Delta} = 3U_{\phi} I_{\phi} = \sqrt{3}U_{\phi} I_{\pi};
$$
\n
$$
P_{\text{norp}_{\Delta}} = 3U_{\phi} I_{\phi} \cos \varphi = \sqrt{3}U_{\phi} I_{\pi} \cos \varphi = 3I_{\phi}^2 R_{\phi};
$$
\n
$$
Q_{\text{norp}_{\Delta}} = 3U_{\phi} I_{\phi} \sin \varphi = \sqrt{3}U_{\phi} I_{\pi} \sin \varphi = 3I_{\phi}^2 X_{\phi};
$$
\n(7.29)

$$
\tilde{S}_{\lambda} = 3\dot{U}_{\phi} I_{\phi}; \ S_{\lambda} = 3U_{\phi} I_{\phi} = \sqrt{3}U_{\pi} I_{\phi};\nP_{\text{norm}_{\lambda}} = 3U_{\phi} I_{\phi} \cos \varphi = \sqrt{3}U_{\pi} I_{\phi} \cos \varphi = 3I_{\phi}^{2} R_{\phi};\nQ_{\text{norm}_{\lambda}} = 3U_{\phi} I_{\phi} \sin \varphi = \sqrt{3}U_{\pi} I_{\phi} \sin \varphi = 3I_{\phi}^{2} X_{\phi}.
$$
\n(7.30)

# 7.5. КРУГОВОЕ ВРАЩАЮЩЕЕСЯ МАГНИТНОЕ ПОЛЕ ΤΡΕΧΦΑ3ΗΟΓΟ ΤΟΚΑ

При протекании тока по катушке в направлении, указанном на рис. 7.23, вектор магнитной индукции  $\overline{B}$  направлен вверх. Если изменить направление тока на противополож-

ное, то и вектор  $\overline{B}$  изменит направление на противоположное.

При изменении тока по синусоидальному

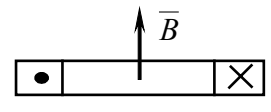

Рис. 7.23 закону  $i = I_{\dots}$  sin  $\omega t$  вектор  $\overline{B}$  изменит свое направление дважды за период. Известно, что модуль  $\overline{B}$  при этом тоже является синусоидальной функцией  $B = B_m \sin \omega t$ , т.е.  $\overline{B}$  при данных условиях в пространстве может принимать два противоположных направления, а во времени изменяться по гармоническому закону.

Разместим одинаковые катушки 1, 2, 3 так, чтобы их оси были смещены в пространстве на 120° относительно друг друга (рис. 7.24).

Примем за положительное направление векторов  $\overline{B}_1$ ,  $\overline{B}_2$ ,  $\overline{B}_3$ каждой катушки так, как это показано на рис. 7.24, при указанных направлениях токов. Подключим эти катушки к трехфазной цепи:

 $i_1 = I_m \sin \omega t$ ;  $i_2 = I_m \sin(\omega t - 120^\circ)$ ;  $i_3 = I_m \sin(\omega t - 240^\circ).$ 

При этом модули вектора магнитной индукции каждой катушки будут изменяться:

$$
B_1 = B_m \sin \omega t;
$$
  
\n
$$
B_2 = B_m \sin(\omega t - 120^\circ);
$$
  
\n
$$
B_3 = B_m \sin(\omega t - 240^\circ)
$$

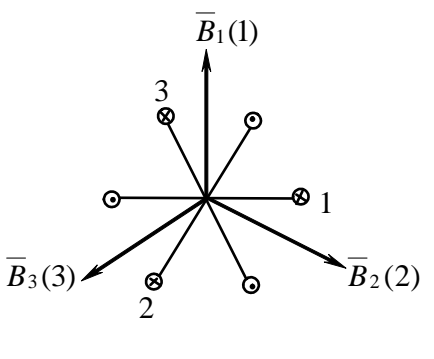

Рис. 7.24

Проанализируем, чему будет равняться сумма  $\overline{B}_1 + \overline{B}_2 + \overline{B}_3 = \overline{B}$ при  $\omega t = 0; \frac{\pi}{2}; \pi; \frac{3}{2}\pi$ . 1. При  $\omega t = 0$  $B_1 = 0$ ;  $B_2 = B_m \sin \left( -120^\circ \right) = -\frac{\sqrt{3}}{2} B_m$ ;  $B_3 = B_m \sin \left( -240^\circ \right) = \frac{\sqrt{3}}{2} B_m$ .

Векторная диаграмма векторов  $\overline{B}$  для данного момента представлена на рис. 7.25, *а*. Модуль вектора  $B = |\overline{B}_2 + \overline{B}_3| = 2 \frac{\sqrt{3}}{2} B_m \cos 30^\circ = 1.5 B_m$ .

2. При 
$$
\omega t = \frac{\pi}{2}
$$
  
\n $B_1 = B_m$ ;  $B_2 = B_m \sin(-30^\circ) = -\frac{B_m}{2}$ ;  $B_3 = B_m \sin(-210^\circ) = -\frac{B_m}{2}$ .  
\nBerторная диаграмма векторов  $\overline{B}$  представлена на рис. 7.25, 6. Мо-  
\nдуль вектора  $B = |\overline{B}_1 + \overline{B}_2 + \overline{B}_3| = B_m \left(1 + \frac{1}{2} \cos 60^\circ + \frac{1}{2} \cos 60^\circ \right) = 1,5B_m$ .

3. 11pW 60t = 
$$
\pi
$$
  
\n $B_1 = 0$ ;  $B_2 = B_m \sin 60^\circ = \frac{\sqrt{3}}{2} B_m$ ;  $B_3 = B_m \sin(-60^\circ) = -\frac{\sqrt{3}}{2} B_m$ 

Векторная диаграмма векторов  $\overline{B}$  для этого случая представлена на рис. 7.25, в. Модуль вектора  $B = |\overline{B}_2 + \overline{B}_3| = 2 \frac{\sqrt{3}}{2} B_m \cos 30^\circ = 1.5 B_m$ .

4. 
$$
\Pi \text{p}u \ \omega t = \frac{3}{2}\pi
$$
  
\n $B_1 = -B_m; \ B_2 = B_m \sin 150^\circ = \frac{B_m}{2}; \ B_3 = B_m \sin 30^\circ = \frac{B_m}{2}.$ 

Для этого момента справедлива векторная диаграмма  $\overline{B}$  на рис. 7.25, *г*. Модуль вектора  $B = |\overline{B}_1 + \overline{B}_2 + \overline{B}_3| = B_m \left(1 + \frac{1}{2} \cos 60^\circ + \frac{1}{2} \cos 60^\circ \right) =$  $=1,5B_{m}$ .

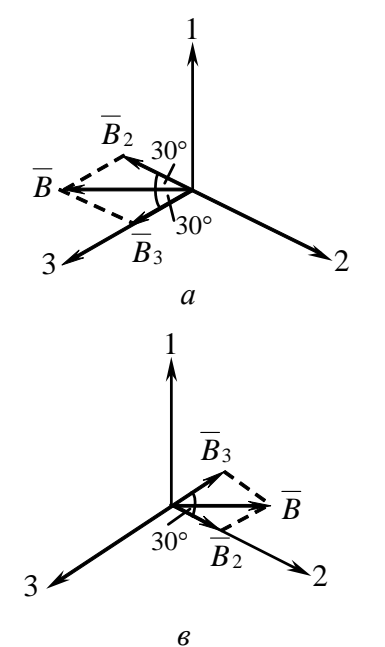

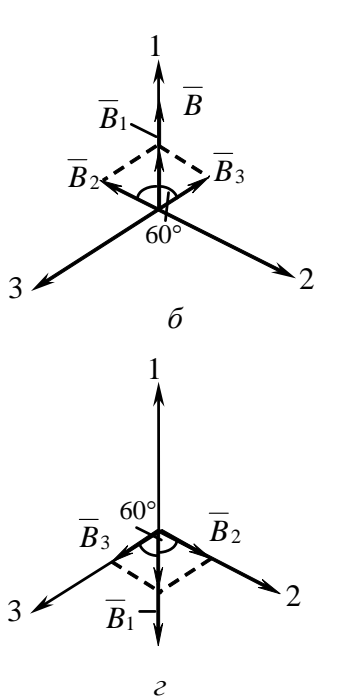

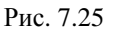

Из представленного анализа следует, что при подключении трехфазной цепи к трем одинаковым катушкам, сдвинутым относительно друг друга в пространстве на 120°, возникает вращающееся магнитное поле. Вектор магнитной индукции такого поля по модулю равен 1,5*Bm* и вращается с угловой скоростью ω по направлению от начала первой катушки с током  $I_m$  sin  $\omega t$  к началу второй катушки с током  $I_m$  sin( $\omega t$  − 120°), то есть вектор результирующей магнитной индукции вращается в сторону катушки с отстающим током.

Если ток  $I_m$  sin( $\omega t$  − 120°) пропустить по третьей катушке, а ток  $I_m \sin(\omega t + 120^\circ)$  – по второй катушке, то направление вращения поля изменится на обратное.

Если произойдет обрыв одной из фаз или ток в ней по амплитуде не будет равен току в какой-либо другой фазе или сдвинут по фазе не на 120°, то образуется эллиптическое вращающееся маг*нитное поле.* При возникновении его конец вектора результирующей магнитной индукции будет скользить по эллипсу.

Для усиления вращающегося магнитного поля внутрь катушек помещают полый или сплошной ферромагнитный цилиндр, а стороны катушек заключают в пазы внешнего ферромагнитного цилиндра.

Эффект вращающегося магнитного поля используется для создания асинхронных и синхронных трехфазных двигателей.

# **7.6. ЗАДАЧИ И ВОПРОСЫ**

### **Типовые задачи**

*Задача 1.* 

*Дано:* к зажимам симметричного трехфазного генератора (рис. 7.26) подсоединена симметричная нагрузка. Ваттметр, включенный в фазу *А*, показывает 40 Вт.

*Найти:* показания ваттметра в случае:

а) обрыва фазы *В*;

б) короткого замыкания фазы *В*.

# Решение.

Мощность, потребляемая фазой А и фиксируемая ваттметром,

$$
P_{A} = U_{AO} I_{A} \cos \varphi_{H}.
$$

В качестве нагрузки используется резистор, следовательно,  $\cos \varphi_u = 0$ . Чтобы оп-

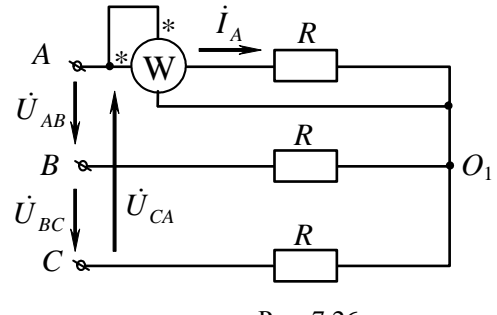

Рис. 7.26

ределить показание ваттметра, необходимо узнать, как изменятся напряжение и ток по сравнению с их значением в симметричном режиме. Для этого предварительно построим векторную диаграмму для симметричной нагрузки (рис. 7.27).

Порядок построения диаграммы:

• потенциалы точек  $A, B, C$  располагаем в вершинах равностороннего треугольника линейных напряжений генератора;

• потенциал нейтральной точки  $O$  генератора находится в центре тяжести этого треугольника;

• потенциал нейтральной точки  $O_1$  нагрузки в силу ее симметрии  $(\underline{Z}_a = \underline{Z}_b = \underline{Z}_c = R)$  совпадает с потенциалом точки  $O$ ;

• фазные напряжения на нагрузке совпадают с фазными напряжениями генератора;

• ток в фазе нагрузки равен соответствующему фазному напряжению, деленному на сопротивление нагрузки,

$$
B \text{ 4actmocrm, } \dot{I}_A = \frac{\dot{U}_{AO_1}}{R}.
$$

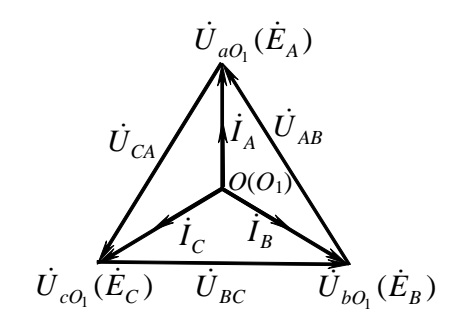

Puc. 7.27

### Обрыв фазы В

В результате обрыва фазы нагрузка становится несимметричной и между нейтральными точками нагрузки и генератора появляется напряжение смещения нейтрали, которое может быть определено в соответствии с (1.8):

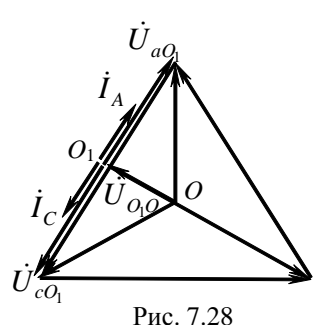

$$
\dot{U}_{O_1O} = \frac{\dot{E}_A \underline{Y}_a + \dot{E}_B \underline{Y}_b + \dot{E}_C \underline{Y}_c}{\underline{Y}_a + \underline{Y}_b + \underline{Y}_c + \underline{Y}_o};
$$
\n
$$
\underline{Y}_o = 0; \ \underline{Y}_b = 0; \ \underline{Y}_a = \underline{Y}_c = \frac{1}{R};
$$
\n
$$
\dot{U}_{O_1O} = \frac{\dot{E}_A + \dot{E}_C}{2},
$$

т.е. нейтральная точка  $O_1$  нагрузки сместится в середину линейного напряжения

 $U_{CA}$  (рис. 7.28). Следовательно, фазное напряжение на нагрузке в фазе A (а, значит, и ток в этой фазе) изменится по сравнению с симметричным режимом в  $\frac{\sqrt{3}}{2}$  раз.

Мощность фазы А изменится в 3/4 раза и ваттметр покажет 30 Вт.

# Короткое замыкание фазы В

При коротком замыкании фазы В потенциал точки  $O_1$  станет равным потенциалу точки В. Это подтверждает следующий расчет:

$$
\dot{U}_{O_1O} = \frac{\dot{E}_A \underline{Y}_a + \dot{E}_B \underline{Y}_b + \dot{E}_C \underline{Y}_c}{\underline{Y}_a + \underline{Y}_b + \underline{Y}_c + \underline{Y}_o};
$$
\n
$$
\underline{Y}_o = 0; \ \underline{Y}_b = \infty; \ \underline{Y}_a = \underline{Y}_c = \frac{1}{R};
$$
\n
$$
\dot{U}_{O_1O} = \dot{E}_B.
$$

Этот результат получается при раскрытии неопределенности по правилу Лопиталя.

Векторная диаграмма для случая короткого замыкания фазы В представлена на рис. 7.29.

Напряжение фазы А определяется по формуле

$$
\dot{U}_{aO_1} = \dot{E}_A - \dot{U}_{O_1O} = \dot{E}_A - \dot{E}_B = \dot{E}_{AB} ,
$$

следовательно, сравнению  $\Pi$ <sup>O</sup> с симметричным режимом на-

пряжение на нагрузке фазы  $A$  увеличивается в  $\sqrt{3}$  раз, аналогичным образом изменится и ток в фазе А. Показание ваттметра увеличится в 3 раза, следовательно, ваттметр покажет 120 Вт.

 $U_{cO<sub>1</sub>}$ 

Задача 2.

Дано: для схемы (рис. 7.30) линейное напряжение симметричного генератора  $U_{\text{I}} = 380$  В, сопротивления фаз нагрузки  $Z_a = 11$ Ом,  $\underline{Z}_b = \underline{Z}_c = 22$  Om.

Найти: токи при наличии и обрыве нейтрального провода.

Решение.

При наличии нейтрального провода с нулевым сопротивле-

нием напряжение смещения нейтрали равно нулю и фазные напряжения на нагрузке совпадают с фазными напряжениями генератора:

$$
U_{\phi} = \frac{U_{\pi}}{\sqrt{3}} = 220 \text{ B}.
$$

Фазные напряжения:

$$
\dot{U}_{aO_1} = 220 \text{ B}, \ \dot{U}_{bO_1} = 220e^{-j120^\circ} \text{ B}, \ \dot{U}_{cO_1} = 220e^{-j240^\circ} \text{ B}.
$$

Токи в фазах:

$$
\dot{I}_a = \frac{\dot{U}_{aO_1}}{\underline{Z}_a} = \frac{220}{11} = 20 \text{ A}, \ \dot{I}_b = \frac{\dot{U}_{bO_1}}{\underline{Z}_b} = 10e^{-j120^\circ} \text{ A}, \ \dot{I}_c = \frac{\dot{U}_{cO_1}}{\underline{Z}_c} = 10e^{-j240^\circ} \text{ A}.
$$

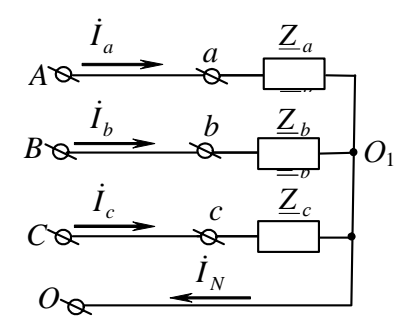

 $\dot U_{aO_\text{I}}$ 

Рис. 7.29

Рис. 7.30

213

Ток в нейтральном проводе определяется по I закону Кирхгофа:

$$
\dot{I}_N = \dot{I}_a + \dot{I}_b + \dot{I}_c = 20 + 10e^{-j120^\circ} + 10e^{-j240^\circ} = 10 \text{ A}.
$$

Векторная диаграмма представлена на рис. 7.31.

При обрыве нейтрального провода смещение нейтрали в соответствии с формулой (7.8):

$$
\dot{U}_{O_1O} = \frac{220\left(\frac{1}{11} + \frac{1}{22}e^{-j120^\circ} + \frac{1}{22}e^{-j240^\circ}\right)}{\frac{1}{11} + \frac{1}{22} + \frac{1}{22}} = 55e^{j0} \,\text{B}.
$$

Напряжения на фазах нагрузки:

$$
\dot{U}_{aO_1} = \dot{U}_{A0} - \dot{U}_{O_1O} = 220 - 55 = 165 \text{ B};
$$
\n
$$
\dot{U}_{bO_1} = \dot{U}_{B0} - \dot{U}_{O_1O} = 220e^{-j120^\circ} - 55 = 250e^{-j131^\circ} \text{ B};
$$
\n
$$
\dot{U}_{cO_1} = \dot{U}_{C0} - \dot{U}_{O_1O} = 220e^{-j240^\circ} - 55 = 250e^{j131^\circ} \text{ B}.
$$

Фазные токи:

$$
\dot{I}_a = \frac{\dot{U}_{aO_1}}{\underline{Z}_a} = \frac{165}{11} = 15 \text{ A}, \ \dot{I}_b = \frac{\dot{U}_{bO_1}}{\underline{Z}_b} = \frac{250e^{-j131^\circ}}{22} = 11, 4e^{-j131^\circ} \text{ A},
$$
\n
$$
\dot{I}_c = \frac{\dot{U}_{cO_1}}{\underline{Z}_c} = \frac{250e^{j131^\circ}}{22} = 11, 4e^{j131^\circ} \text{ A}.
$$

Векторная диаграмма представлена на рис. 7.32.

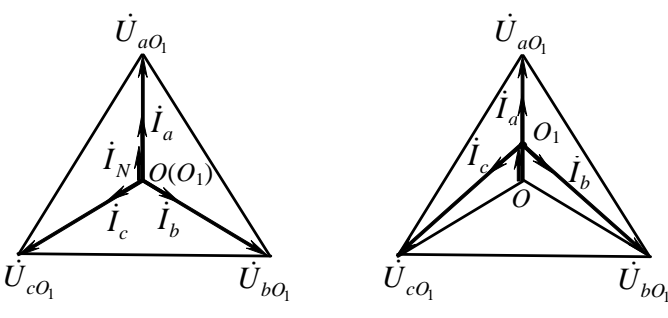

Рис. 7.31

Рис. 7.32

 $3a\partial a$ ua 3.

Дано: для схемы (рис. 7.33) линейное напряжение симметричного генератора  $U_{\text{n}} = 380 \text{ B}$ , сопротивления фаз нагрузки  $Z_{ab} = 38 \text{ Om}$ ,

 $\underline{Z}_{bc} = 38e^{-j90^{\circ}} = -j38 \text{ Om}, \ \underline{Z}_{ca} = 38e^{j90^{\circ}} = j38 \text{ Om}.$ 

Найти: линейные и фазные токи.

Решение.

Фазные напряжения на нагрузке равны линейным напряжениям генератора:

$$
\dot{U}_{AB} = 380e^{j30^{\circ}} B
$$
;  $\dot{U}_{BC} = 380e^{-j90^{\circ}} B$ ;  $\dot{U}_{CA} = 380e^{j150^{\circ}} B$ .

Фазные токи определяются по закону Ома:

$$
\begin{aligned}\n\dot{I}_{ab} &= \frac{U_{ab}}{Z_{ab}} = \frac{380e^{j30}}{38} = 10e^{j30^{\circ}} \text{ A;}\\ \n\dot{I}_{bc} &= \frac{\dot{U}_{bc}}{Z_{bc}} = \frac{380e^{-j90^{\circ}}}{38e^{-j90^{\circ}}} = 10 \text{ A}; \ \dot{I}_{ca} = \frac{\dot{U}_{ca}}{Z_{ca}} = \frac{380e^{j150^{\circ}}}{38e^{j90^{\circ}}} = 10e^{j60^{\circ}} \text{ A.}\n\end{aligned}
$$

Линейные токи определяются по І закону Кирхгофа:

$$
\begin{aligned} \dot{I}_A &= \dot{I}_{ab} - \dot{I}_{ca} = 10e^{j30^\circ} - 10e^{j60^\circ} = 5,18e^{-j45^\circ} \text{A};\\ \dot{I}_B &= \dot{I}_{bc} - \dot{I}_{ab} = 10 - 10e^{j30^\circ} = 5,18e^{-j75^\circ} \text{A};\\ \dot{I}_C &= \dot{I}_{ca} - \dot{I}_{bc} = 10e^{j60^\circ} - 10 = 10e^{-j120^\circ} \text{A}. \end{aligned}
$$

Векторная диаграмма представлена на рис. 7.34.

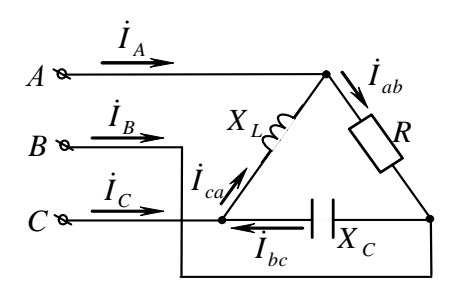

Рис. 7.33

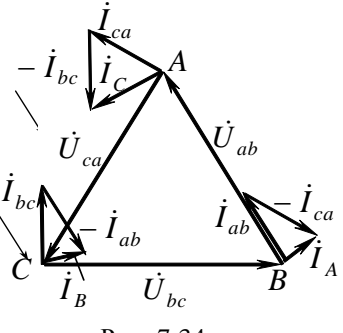

Рис. 7.34

### Вопросы и упражнения для самоконтроля

1. Какое численное соотношение между фазовыми и линейными напряжениями при соединении шестифазного симметричного приемника звезлой?

2. Нагрузка питается симметричной трехфазной системой. Симметричную нагрузку, соединенную звездой без нейтрали, пересоединили в треугольник при неизменном линейном напряжении. Как изменится линейный ток, активная мощность?

3. Всегда ли при симметричной системе фазных ЭДС симметрична система линейных ЭДС на генераторе, на нагрузке?

4. При каком способе соединения трехфазных цепей:

а) фазные токи одновременно являются линейными;

б) фазные напряжения одновременно являются линейными?

5. Верно ли утверждение:

а) трехфазный источник, фазы которого соединены звездой, симметричен, если  $\dot{E}_4 = \dot{E}_B = \dot{E}_C$ ;

б) трехфазный источник, фазы которого соединены треугольником, симметричен, если  $E_{AB} = E_{BC} = E_{CA}$ ;

в) трехфазный приемник, фазы которого соединены звездой, симметричен, если  $\underline{Z}_a = \underline{Z}_b = \underline{Z}_c$ ;

г) трехфазный приемник, фазы которого соединены звездой, симметричен, если  $Z_a = Z_b = Z_c$ ?

6. Симметричный трехфазный приемник, соединенный в треугольник, имеет сопротивление фазы  $Z_1 = 15$  Ом. Другой симметричный приемник соединен в звезду и подключен к той же сети. Известно, что линейные токи обоих приемников одинаковы. Определить сопротивление фазы Z<sub>2</sub> второго приемника.

7. Сопротивления фаз двух симметричных трехфазных приемников одинаковы (Z). Первый приемник соединен в треугольник, а второй - в звезду, причем оба приемника подключены к одной сети с напряжением  $U_n = U$ . Выразить линейный ток сети (до разветвления) через *U* и Z.
8. Для питания каких приемников энергии (нагрузки) применяется четырехпроводная линия? При каких режимах работы применяется четырехпроводная линия и почему?

9. Построить векторные диаграммы токов и напряжений для трехфазной цепи с нейтральным проводом в различных режимах работы при реактивной нагрузке: симметричный, обрыв фазы, короткое замыкание фазы.

10. В симметричной трехфазной цепи (рис. 7.35) амперметр  $A_4$ , включенный в линейный провод, показывает 17,3 А. Определить показания приборов:

а) в симметричном режиме;

б) при обрыве фазного провода *ab*;

в) при обрыве линейного провода *А*.

11. К симметричной трехфазной системе с  $U_n = 220 B$  подключены соединенные звездой, равные по величине три сопротивления (рис. 7.36), одно из которых емкостное  $X_C = R$ , а два других – активные (лампы накаливания, 40 Вт, 220 В). Определить, в какой фазе лампа будет гореть ярче.

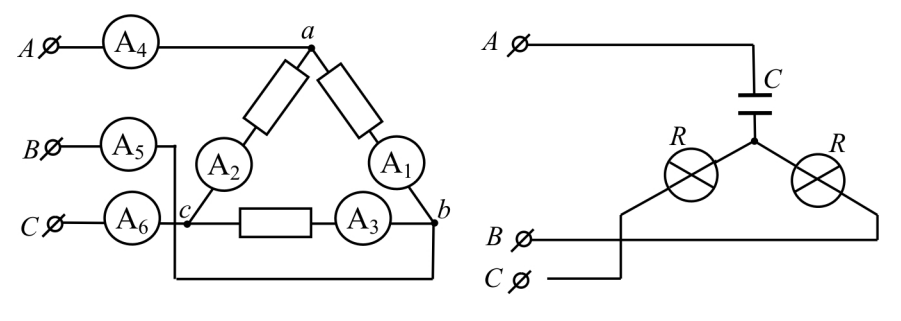

Рис. 7.35

Рис. 7.36

12. К симметричной трехфазной системе с  $U_n = 220 B$  (рис. 7.37) подключена нагрузка, соединенная треугольником:  $R_1 = 22$  Ом,  $R_2 = R_3 = 19$  Ом,  $X_L = X_C = 11$  Ом. Определить показания приборов и построить топографическую диаграмму.

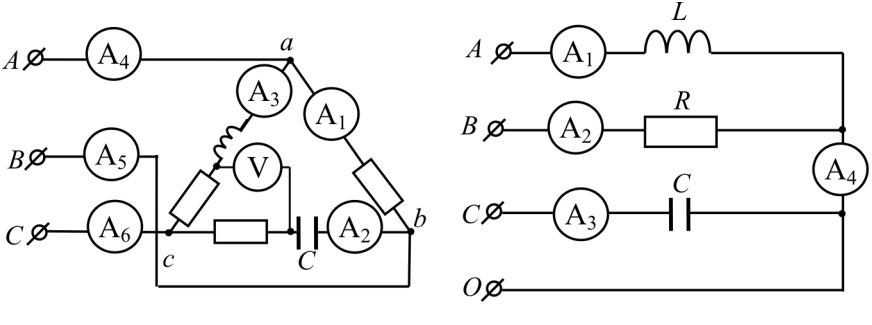

Рис. 7.37

Рис. 7.38

13. Цепь подключена к трехфазной сети с симметричной системой фазных напряжений (рис. 7.38). Определить показания амперметра  $A_4$ , если показания амперметров  $A_1$ ,  $A_2$  и  $A_3$  равны 5 A.

14. К симметричной трехфазной системе с  $U_{\phi} = 100 B$  (рис. 7.39) подключена нагрузка, соединенная звездой:  $R = X_L = X_C = 10$  Ом. Определить ток  $I_B$ .

15. Трехфазный приемник соединен треугольником (рис. 7.40):  $R = X_L = X_C = 2$  Ом. Амперметры, включенные в линейных проводах, показывают 10 А. Определить напряжения  $\dot{U}_{AB}$ ,  $\dot{U}_{BC}$ ,  $\dot{U}_{CA}$ .

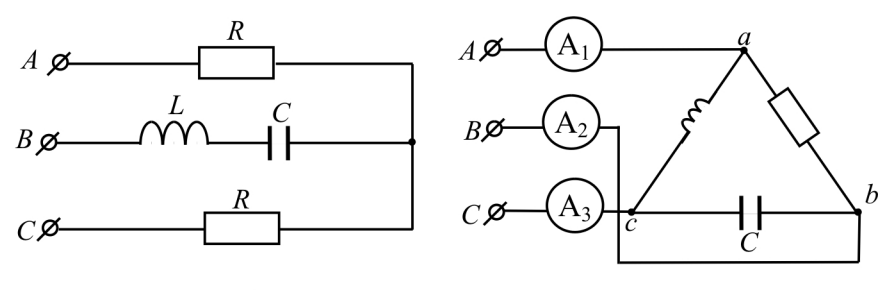

Рис. 7.39

Рис. 7.40

# **ОТВЕТЫ И РЕКОМЕНДАЦИИ**

### *К главе 1*

9. а) *R*; б) 2/3*R*; в) *R*/3; г) *R*/5. Рекомендуется обозначить потенциалы узлов и преобразовать схему. Например, для задания в) схема примет вид, представленный на рисунке.

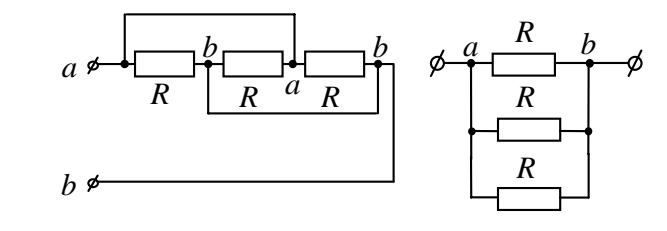

10. a) 
$$
R_{ab} = \frac{\left(\frac{R_1 R_2}{R_1 + R_2} + R_3\right) R_4}{R_1 + R_2} = 5
$$
 OM;  
\n
$$
\frac{R_1 R_2}{R_1 + R_2} + R_3 + R_4
$$
\n5)  $R_{ab} = \frac{\left(\frac{R_1 R_3}{R_1 + R_3} + \frac{R_4 R_6}{R_4 + R_6}\right) \frac{R_5 R_2}{R_5 + R_2}}{R_1 + R_3} = 15$  OM;  
\n
$$
\frac{R_1 R_3}{R_1 + R_3} + \frac{R_4 R_6}{R_4 + R_6} + \frac{R_5 R_2}{R_5 + R_2}
$$

в) рекомендуется преобразовать треугольник  $R_1 - R_2 - R_3$ в эквивалентную звезду  $R_{12} - R_{13} - R_{23}$ :  $R_{12} = R_{13} = R_{23} = 10$  Ом

$$
R_{ab} = \frac{\left(\frac{(R_{12} + R_5)(R_{23} + R_4)}{R_{12} + R_5 + R_{23} + R_4} + R_{13}\right)R_6}{\frac{(R_{12} + R_5)(R_{23} + R_4)}{R_{12} + R_5 + R_{23} + R_4} + R_{13} + R_6} = 50 \text{ Om};
$$

г) рекомендуется преобразовать треугольник  $R_1 - R_2 - R_4$  в эквивалентную звезду  $R_{12} - R_{42} - R_{14}$ :  $R_{12} = R_{42} = R_{14} = 10$  Ом и треугольник  $R_9 - R_{10} - R_{11}$  в эквивалентную звезду  $R_{9,10} - R_{9,11} - R_{10,11}$ :  $R_{9,10} = R_{9,11} =$  $R_{10,11} = 5$  Om;  $R_{ab} = 25$  Om;

д)  $R_{ab} = 10$  Ом, в схеме нет соединений звездой или треугольником;

е) рекомендуется заменить параллельные участки одним сопротивлением и преобразовать треугольник в эквивалентную звезду,  $R_{ab} = 11$  OM.

11. 
$$
R_{ab} = \frac{\left(\frac{(R_2 + R_5)R_4}{R_2 + R_5 + R_4} + R_1\right)R_3}{\frac{(R_2 + R_5)R_4}{R_2 + R_5 + R_4} + R_1 + R_3} = 7,25
$$
 Om;  

$$
R_{cd} = \frac{\left(\frac{(R_2 + R_5)R_4}{R_2 + R_5 + R_4} + R_3\right)R_1}{\frac{(R_2 + R_5)R_4}{R_2 + R_5 + R_4} + R_3 + R_1} = 4,76
$$
Om;

$$
R_{df} = \frac{(R_1 + R_3)R_4(R_2 + R_5)}{(R_1 + R_3)R_4 + (R_2 + R_5)R_4 + (R_1 + R_3)(R_2 + R_5)} = 5,82
$$
OM.

12. При разомкнутом ключе

$$
R_{ab} = \frac{R_1 R_3}{R_1 + R_3} + \frac{\left(\frac{R_4 R_7}{R_4 + R_7} + R_5 + R_6\right) R_2}{\frac{R_4 R_7}{R_4 + R_7} + R_5 + R_6 + R_2} = 17,14
$$
Om;

при замкнутом ключе

$$
R_{ab} = \frac{R_1 R_3}{R_1 + R_3} + \frac{R_4 R_7 R_2}{R_4 R_7 + R_4 R_2 + R_7 R_2} = 8,33
$$
OM.

## К главе 2

- 8. Необходимо преобразовать схемы, убрав источники: a)  $R_{ab} = 11$  Om; 6)  $R_{ab} = 13$  Om.
- 9.  $R_1 = 100$  Om;  $R_2 = 300$  Om;  $R_3 = 100$  Om;  $P_{\text{ucr}} = 200$  BT.

10. Воспользуйтесь методом двух узлов.  $R = 20$  Ом;  $P_{\text{ucT}} = 30$  Вт.

- 11.  $J_1 = 3$  A;  $P_{\text{norm}} = 450$  BT.
- 12.  $U_{\text{av}} = 120$  B.

13. a)  $I_1 = 4$  A;  $I_2 = 6$  A;  $I_3 = 4$  A;  $I_4 = J = 2$  A;  $I_5 = 6$  A;  $I_6 = 10$  A;  $U_I = 0$  B;  $P_{\text{ucr}} = P_{\text{norm}} = 320$  BT;

6)  $I_1 = -2$  A;  $I_2 = 2$  A;  $I_3 = 10$  A;  $I_4 = J = 10$  A;  $U_J = 60$  B;  $P_{\text{ucr}} = P_{\text{norm}} = 2000 \text{ Br};$ 

Рационально решать задачу методом двух узлов.

 $B) I_1 = 0.15 A$ ;  $I_2 = J = 2 A$ ;  $I_3 = 1.845 A$ ;  $I_4 = 0.215 A$ ;  $I_5 = 1.78 A$ ;  $I_6 = 1,63$  A;  $U_J = 49,19$  B;  $P_{\text{ucr}} = P_{\text{norm}} = 147$  BT;

 $I_1 = 0.94$  A;  $I_2 = 0.54$  A;  $I_3 = 0.06$  A;  $I_4 = 0.46$  A;  $I_5 = 0.4$  A;  $I_6 = J = 1$  A;  $U_J = 5.02$  B;  $P_{\text{ucx}} = P_{\text{norm}} = 5.42$  BT;

 $I_1 = 0.075$  A;  $I_2 = 0.21$  A;  $I_3 = 0.285$  A;  $I_4 = 0.125$  A;  $I_5 = 0.41$  A;  $I_6 = J = 0.2$  A;  $U_7 = 7.05$  B;  $P_{\text{ucy}} = P_{\text{norm}} = 415$  BT;

e)  $I_1 = -3$  A;  $I_2 = 2$  A;  $I_3 = 4$  A;  $I_4 = -1$  A;  $I_5 = J_1 = 2$  A;  $I_6 = J_2 = 5$  A;  $U_{J_1} = 0$  B;  $U_{J_2} = 26$  B;  $P_{\text{ucr}} = P_{\text{norm}} = 110$  BT.

При расчете цепи методом контурных токов рекомендуется выбирать контуры таким образом, чтобы источники тока попали только в один контур;

 $K(X) I_1 = 0 A; I_2 = 1 A; I_3 = J = 1 A; I_4 = 5 A; I_5 = -4 A; I_6 = -4 A;$  $U_I = 30$  B;  $P_{\text{ucx}} = P_{\text{norm}} = 62$  BT.

Рекомендуется рассчитывать схему методом узловых потенциалов.  $\varphi_1 = 0$ ,

for a

\n
$$
\varphi_2 = -E_1, \quad \varphi_3 = -E_2,
$$
\n
$$
G_{42}\varphi_2 + G_{43}\varphi_3 + G_{44}\varphi_4 = J_{44},
$$
\n
$$
\varphi_4 = \frac{J_{44} - (G_{42}\varphi_2 + G_{43}\varphi_3)}{G_{44}} =
$$
\n
$$
= \frac{\frac{E_3}{R_3} + J - \left(-\frac{E_1}{R_3} + 0(-E_2)\right)}{\frac{1}{R_1} + \frac{1}{R_3}};
$$

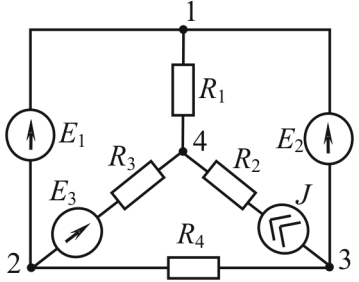

221

3)  $I_1 = 0$  A;  $I_2 = -15$  A;  $I_3 = 2.5$  A;  $I_4 = -12.5$  A;  $I_5 = 2.5$  A;  $I_6 = 15 \text{ A}; P_{\text{HCT}} = P_{\text{norm}} = 526 \text{ B}$ T; (*A*),  $I_{\text{scr}} = I_{\text{loop}} = 326 \text{ B}$ ;<br>
(*A*)  $I_1 = 3 \text{ A}$ ;  $I_2 = 5 \text{ A}$ ;  $I_3 = 3 \text{ A}$ ;  $I_4 = 6 \text{ A}$ ;  $I_5 = 8 \text{ A}$ ;  $I_6 = J = 2 \text{ A}$ ;  $U_J = -76 \text{ B}; P_{\text{ucr}} = P_{\text{norm}} = 814 \text{ B}$ T.

 $K$  главе  $3$ 1.  $Z_{\text{max}} = 1 - j1 \text{ Om}$ ,  $\varphi = -45^{\circ}$ .

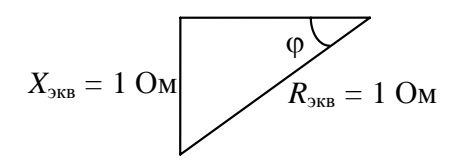

2. 1)  $I = 6$  A; 2)  $R = 15$  Om,  $X_L = 20$  Om; 3)  $R = 7$  Om.

3.  $I_R$  определить по обобщенному закону Ома.  $I_R = 0$  А, следовательно,  $\dot{J} = \dot{I}_t$ ,  $j(t) = 10\sin(\omega t - 45^\circ)$ .

4. 
$$
\dot{I}_1 = \dot{I}_2 = \sqrt{2}e^{j45^\circ} = 1 + j
$$
, A;  $X_L = X_C = 10$  OM.  
\n5.  $R_{3KB} = 144$  OM,  $X_{3KB} = 192$  OM,  $I = 0.5$  A.  
\n6.  $\omega = \frac{1}{R} \sqrt{\frac{4C_1 - C_2}{C_1 C_2 (C_1 - 4C_2)}}$ .

## К главе 4

3. Индуктивность с сопротивлением  $X_L = 150$  Ом,  $L = 0.15$  Гн.

4.  $U_V = 100$  B.

5.  $U_{\text{bx}}$  = 36 В;  $X_L$  = 4 Ом;  $X_C$  = 5 Ом. Воспользуйтесь векторной диаграммой.

6.  $X_L = 20$  Om;  $R = 20$  Om.

7.  $U_{V3} = 80$  В;  $U_{V4} = 100$  В;  $U_{V5} = 0$  В. Воспользуйтесь векторной диаграммой.

8.  $I_0 = 5$  А. Воспользуйтесь векторной диаграммой и теоремой косинусов.

9.  $I_A = 1$  A.

## $K$  2nase 5

7. a)  $\underline{Z}_{ab} = -j$ ; 6)  $\underline{Z}_{ab} = -j2$ ; b)  $\underline{Z}_{ab} = -j3$ . Необходимо сделать развязку индуктивных связей.

8.  $u_{\text{av}}(t) = 4\sin(\omega t - 135^{\circ})$ .

9.  $U_{\text{av}} = 10\sqrt{5}$  В. Воспользуйтесь векторной диаграммой и теоремой косинусов.

10. 1)  $Z_{av} = j$ ; 2)  $i_1(t) = 1 \sin \omega t$ ; 3)  $u_{av}(t) = 1 \cos \omega t$ . 11. a)  $u_t(t) = 7.5\sin(10^7 t + 90^\circ) = 7.5\cos 10^7 t$ ; 6)  $u_r(t) = 4.5\sin(10^7 t + 90^\circ) = 4.5\cos 10^7 t$ .

K *znase 7*  
6. Z<sub>2</sub> = 5 OM.  
7. 
$$
I = \left(\frac{1}{\sqrt{3}} + \sqrt{3}\right) \frac{U}{Z}
$$
.

 $10.$ 

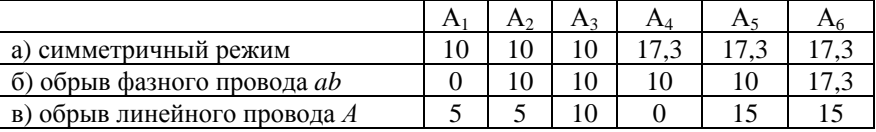

11. Лампа будет гореть ярче в той фазе, где больше фазное напряжение. Необходимо рассчитать напряжение смещения нейтрали, т.к. режим несимметричный, затем фазные напряжения. Можно воспользоваться векторной диаграммой. В фазе  $C$  лампа будет гореть ярче.

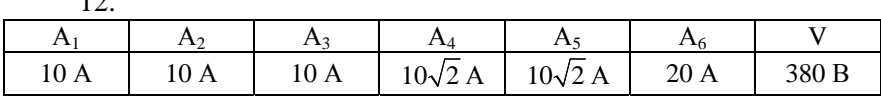

13. Рекомендуется решать задачу при помощи векторной диаграммы. Поскольку схема с нейтральным проводом, напряжение смещения нейтрали равно нулю. Показание амперметра А4 равно 9,66 А.

14. В фазе В наблюдается режим резонанса напряжений, сопротивление фазы В равно нулю, режим короткого замыкания.  $\dot{U}_N = \dot{U}_B = 100e^{-j120^\circ}$ . Ток  $\dot{I}_B$  определяется по первому закону Кирхгофа.

# **СПИСОК ЛИТЕРАТУРЫ**

1. Бессонов, Л.А. Теоретические основы электротехники. Электрические цепи: учебник / Л.А. Бессонов. – М.: Гардарики, 2000. – 504 с.

2. Зевеке, Г.В. Основы теории цепей: учебник / Г.В. Зевеке, П.А. Ионкин, А.В. Нетушил, С.В. Страхов. – М.: Энергоатомиздат, 1989. – 528 с.

3. Касаткин, А.С., Электротехника. Кн. 1 / А.С. Касаткин, М.В. Немцов. – М.: Энергоатомиздат, 1995. – 240 с.

4. Нейман, Л.Р. Теоретические основы электротехники: учебник / Л.Р. Нейман, К.С. Демирчян. – М.: Энергоатомиздат, 1982. – 522 с.

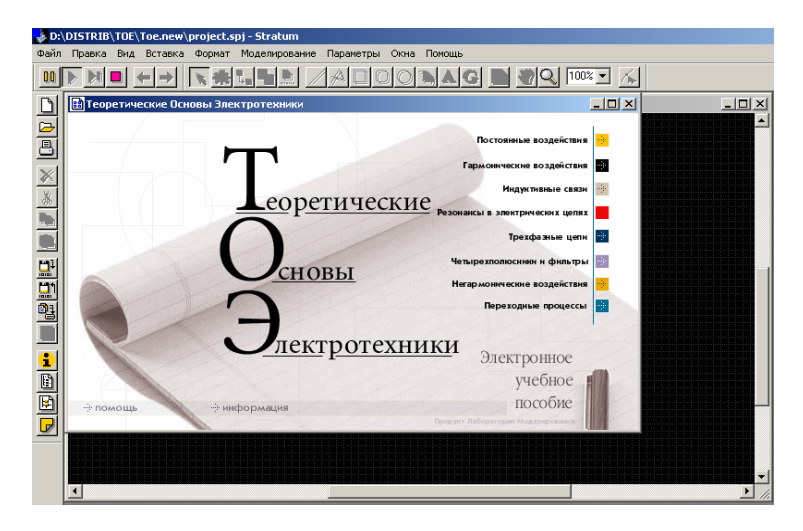

Перечень разделов «Электронного учебного пособия»

Моделирование трёхфазной цепи

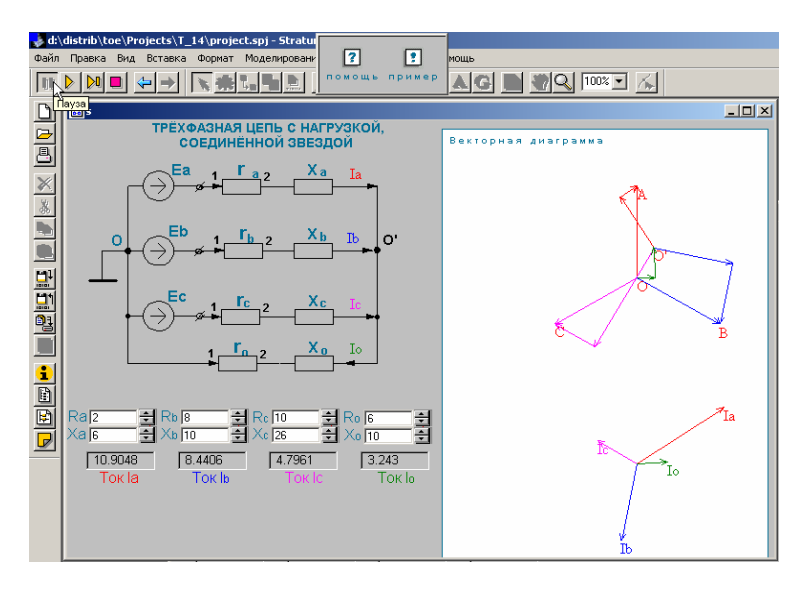

#### d:\distrib\toe\Projects\T\_18\project.spj - Stratur  $\sqrt{2}$  $\boxed{?}$ .<br>Файл Правка Вид Вставка Формат Моделировани  $\overline{\phantom{a}}$ **DOMOULK DOMMAD**  $\triangle$ G $\triangle$ N $\triangle$ Q $\sqrt{1002 - |x|}$ **В** Панель управления  $\Box$  $-10x$ 董 трое создание нового проекта<br>-<br>- входного напряжения ョ<br>ョ<br>ョ  $\overline{5}$  $\vert$   $\vert$  $\bar{\mathbb{B}}$  $\overline{110}$ **ВАНИЕ СИММЕТРИЧНОГО ЧЕТЫРЁХПОЛЮСНИКА** Входной ток<br>|-4.8645 фаза по фазе  $\overline{\mathscr{K}}$ лазе<br><u>плавно</u><br>-<br>- $\frac{1}{\sqrt{10}}$  $\overline{0}$ **MAN** c  $\overline{0.53}$ величина  $\frac{1}{\sqrt{1+\frac{1}{2}}}\sqrt{\frac{1}{\sqrt{1+\frac{1}{2}}}}$ T,  $\overline{2}$ Выходное напряжение  $13.5704$   $\phi$ asa h, 3 по величине 6.704 величина <u>liida ooba</u>  $\frac{1}{10}$   $\frac{1}{10}$   $\frac{1}{10}$   $\frac{1}{10}$   $\frac{1}{10}$   $\frac{1}{10}$  $nnaBHO$ <u>OЙ Т</u>ОК  $\overline{2}$ **Nasowerba** Выхоли  $\overline{\mathbb{Q}}_{\mathbf{u}}$  $\overline{10}$ Ħ 77.0054 фаза 가 0.5996 величина  $\overline{1}$  $1 - 1 - 1$  $(\Psi)$  $\overline{Z}$ H U1 rź U2 To  $\overline{\bullet}$

## Моделирование симметричного четырёхполюсника

# Моделирования переходных процессов в *RC*-цепи

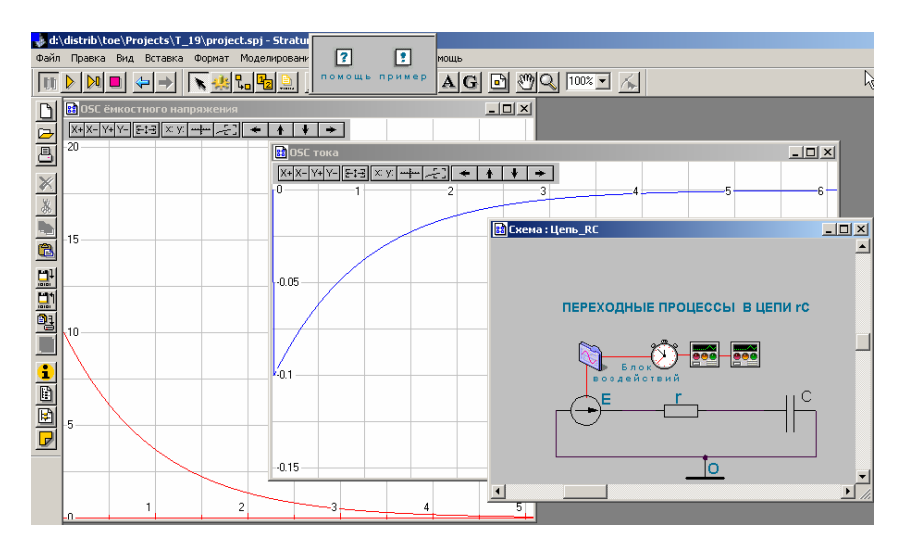

Учебное издание

Кузнецова Татьяна Александровна, Кулютникова Елена Анатольевна, Рябуха Арсен Арсеньевич

# **ОСНОВЫ ТЕОРИИ ЦЕПЕЙ**

# **Часть 1**

*Учебное пособие*

Редактор и корректор *И.Н. Жеганина*

\_\_\_\_\_\_\_\_\_\_\_\_\_\_\_\_\_\_\_\_\_\_\_\_\_\_\_\_\_\_\_\_\_\_\_\_\_\_\_\_\_\_\_\_\_\_\_\_\_\_\_\_\_\_\_\_\_\_ Подписано в печать 01.09.08. Формат 60×90/16. Усл. печ. л. 14,25. Тираж 200 экз. Заказ № 199/2008.

Издательство Пермского государственного технического университета. Адрес: 614990, г. Пермь, Комсомольский проспект, 29, к. 113. Тел. (342) 219-80-33.